**Universidad de Sancti Spíritus "José Martí Pérez"**

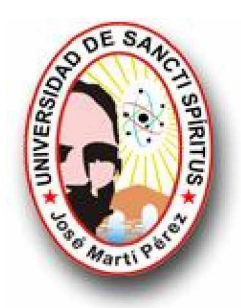

## **Facultad de Ingeniería**

**Ingeniería Informática**

**Sistema de explotación de los medios técnicos de transporte en el Ministerio del Interior de Sancti Spíritus**

**Trabajo de Diploma para optar por el título de Ingeniería en Informática**

**Autor**

**Dayron Pérez Bravo**

**Tutores**

**Ing. Miguel Ángel González Sánchez**

**Sancti Spíritus, Cuba**

**Curso 2009 – 2010**

#### **Agradecimientos**

 A mis padres, por su dedicación y sacrificio para que mis estudios fueran posible, por el amor y el apoyo de siempre, por guiarme y llevarme siempre en el corazón.

A mi novia de todos estos años por su infinita paciencia y amor.

A mis tíos Alberto y Fernando que aunque estén lejos siempre los llevo conmigo.

A mi abuela Amelia y mi tía Eufemia, que siempre han confiado en mí.

A Tita que siempre la llevo en mi corazón.

A mi otra familia: Ismara, Melanio, Iván por el apoyo moral que siempre me han dado.

A mis hermanos Carlos y Yanet, por soportarme y quererme como yo a ellos.

A mi negra Odilia, por el cariño y el apoyo de siempre.

A Mario, por ser ejemplo de amigo y compañero.

 A los compañeros del aula: Borges, Mario, Jorge, Arnel, Rafael, Manuel, Carlos, Adrian, Iosmel, por soportarme todos estos años.

 A Raciel, mi compañero de tesis, por entenderme, ayudarme, y por el simple hecho de que seamos amigos.

 A todos mis vecinos y a las personas que desde pequeño me ayudaron y educaron para ser hoy lo que soy.

 A todos los compañeros del Órgano de Informática y Comunicaciones del MININT de Sancti-Spíritus, por lo bien que nos han atendido y por ser además de compañeros, amigos: Jhonatan, Wilder, Yusle, Hilda, Ismael, Cuellar, Carlitos, Chino, Wilber, Migue, René, Yoandy, Yusniel, Maikel, Emilia, Julio, Odalys, Ramón, Dorta, Osnel, Franklin.

A todos y por todo, Muchísimas Gracias.

#### **Resumen**

La presente investigación, que lleva por nombre "Sistema de Explotación de los Medios Técnicos de Transporte, se realiza en el Órgano de Informática, Comunicaciones y en la unidad de transporte del MININT en la provincia Sancti- Spíritus.

El Sistema de Explotación de los Medios Técnicos de Transporte comienza en la provincia de Sancti-Spíritus con un sistema para el control de los vehículos en la unidad de transporte del MININT en la provincia, luego se acordó automatizar y ampliar este sistema para que abarcara toda el área de trabajo. Surge para potenciar el trabajo de explotación de los vehículos y de control de los mismos.

Con el siguiente trabajo se logra aumentar la eficiencia, el control y la efectividad en el trabajo de la actividad de explotación, abarcando los diferentes grupos de explotación existentes en la unidad provincial de transporte, manteniendo el control automatizado de los registros informativos, así como mejorando el trabajo estadístico y la toma de decisiones de la dirección en la unidad, facilitando con ello el trabajo del oficial, y de la dirección.

Para llevar a cabo la documentación del análisis, diseño e implementación del sistema se utilizó el lenguaje de modelado UML, siguiendo lo establecido por el Proceso de Desarrollo de Software (RUP). Para la implementación del mismo se utilizó Oracle como sistema gestor de Bases de Datos, ASP como lenguaje de programación Web y Oracle Developer como herramienta visual de desarrollo para la aplicación de escritorio.

### **Abstract**

This research, which is called "Operating System of Transportation, takes place in the Body of Information, Communications and the transport unit of the Interior Ministry in the province of Sancti Spíritus.

Operating System of Transportation began in the province of Sancti Spíritus with a control system for vehicles in the transport unit of the Interior Ministry in the province, then agreed to automate and expand this system to cover the entire workspace. It arises working to enhance the operation of the vehicles and control them.

With the following work is to increase efficiency, control and effectiveness in the work of the operator, covering the different groups in the unit holding provincial transport, maintaining automated records control information, and improved statistical work and making management decisions in the unit, thereby facilitating the work of the officer, and management.

To carry out the documentation of the analysis, design and implementation of the system was used modeling language UML, following the provisions of the Software Development Process (RUP). To implement the same management system using Oracle as Database, ASP web programming language and Oracle Developer and visual development tool for desktop application.

# **Índice**

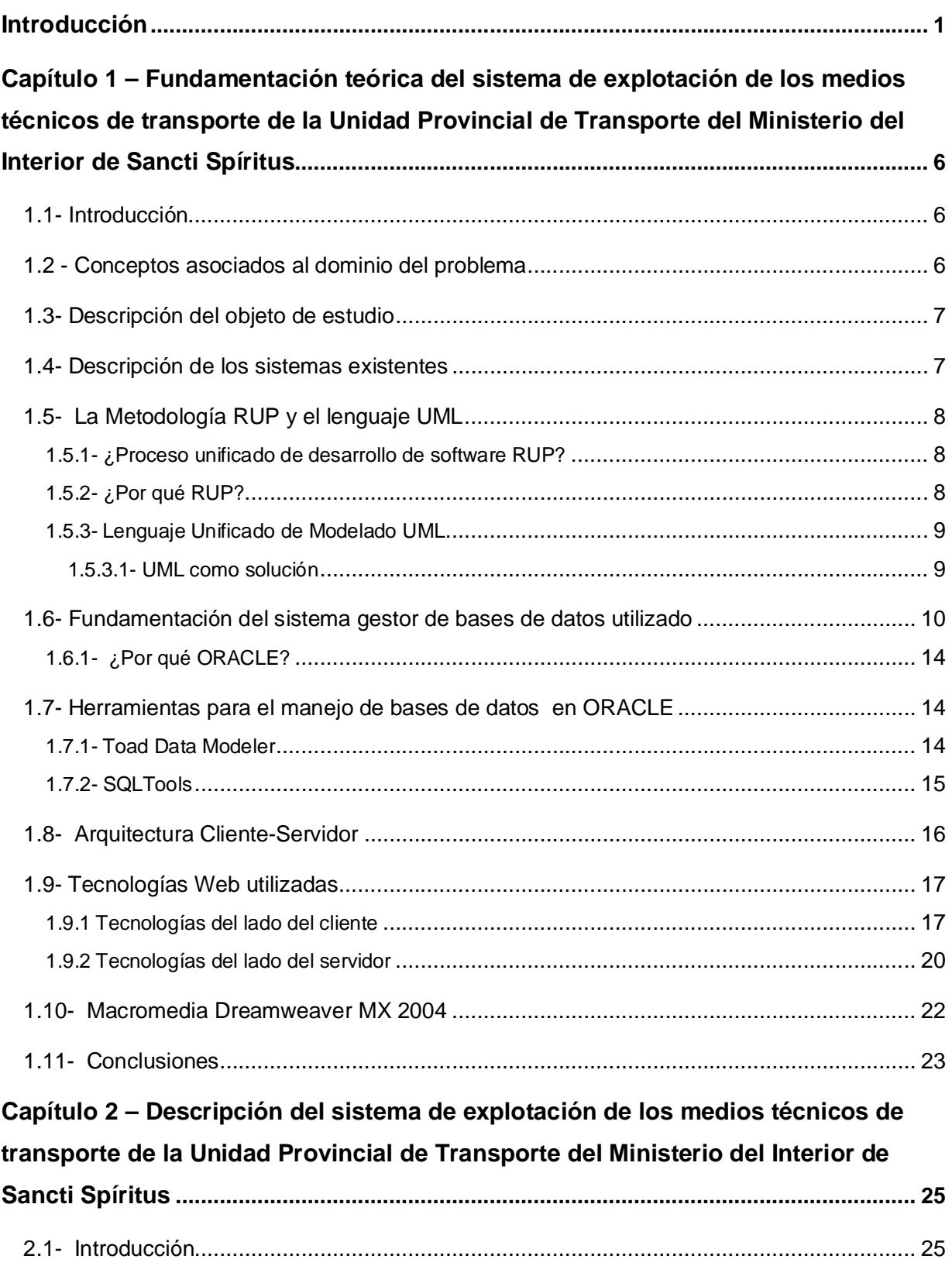

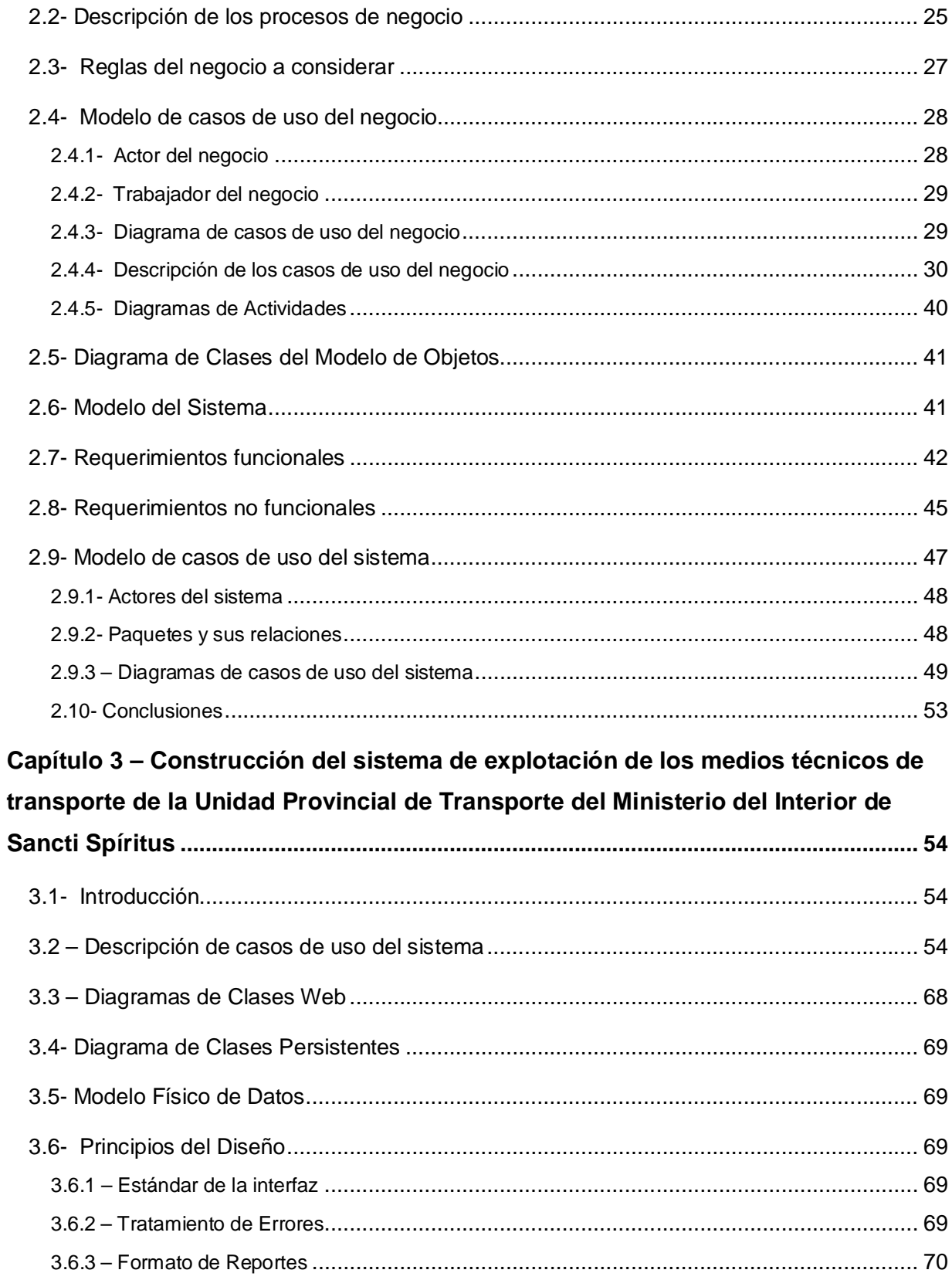

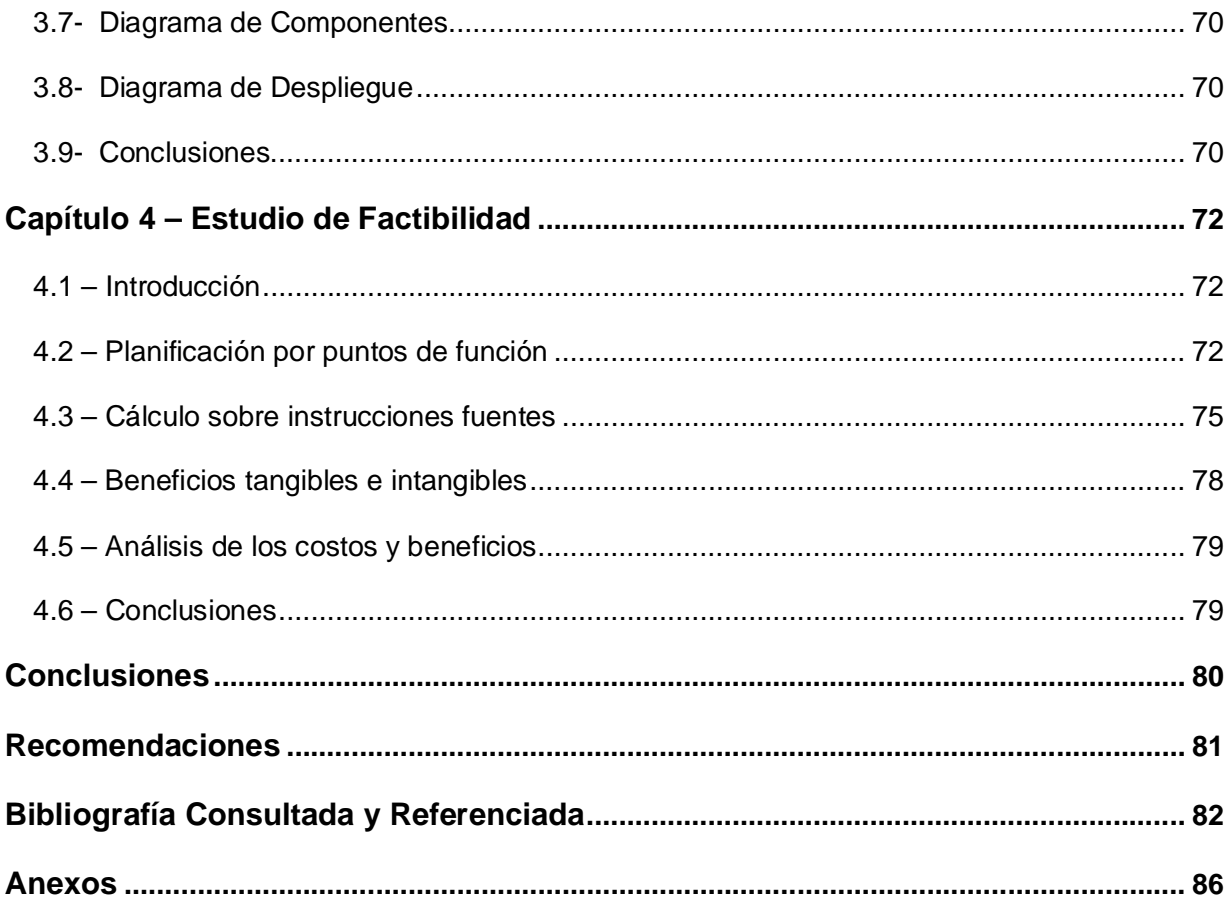

### **Introducción**

El manejo de la información dentro de cualquier entidad resulta vital para la toma de decisiones y a la vez implica una alta responsabilidad teniendo en cuenta elementos como la oportunidad, fiabilidad y seguridad. Esta información debe manejarse en un centro u órgano capacitado con grandes requerimientos, dotado de buenos sistemas informáticos que faciliten el trabajo del usuario.

La Unidad de Transporte perteneciente al Órgano Provincial del MININT en la provincia de Sancti Spíritus prevé la incorporación desde hace varios años de un sistema informático que le permita llevar el control de la explotación de todos los vehículos de la unidad con el objetivo de brindar un servicio más eficiente.

Los avances gigantescos de la informática en los últimos años, fundamentalmente dirigido a la seguridad de la información y las comunicaciones, las nuevas concepciones desde el punto de vista de programación y el aumento de las necesidades de los usuarios, motivaron a iniciar un sistema que a partir de un diseño novedoso, permitiera crear ventajas y diera respuesta a las limitaciones que se estaban presentando en cuanto a la obtención e intercambio de información y a la utilización de los servicio que ésta debe brindar.

Todo lo antes expuesto sobre la base de un control riguroso de todos los objetivos protegidos del estado y la sociedad con este tipo de manejo, así como de todos los órganos y empresas especializadas en servicios de seguridad y protección en diferentes aspectos tales como la información que manejan, las mercancías y documentos legales que manipulan.

Hasta ahora llevar todo este riguroso control ha sido una difícil tarea desempeñada por el MININT debido a las limitaciones que existen, el trabajo y los controles en su mayoría se realizan de forma manual. Con el paso del tiempo, el aumento acelerado de la cantidad de información a procesar y el deterioro de esta, ha hecho necesaria la implementación de un sistema cuyo fin sea proveer al MININT de una herramienta que permita registrar, procesar y gestionar todo este volumen informativo de una forma mucho más rápida y automatizada, que garantice la consistencia de la información y su fácil manipulación, mejorando así el trabajo que se realiza y optimizando los recursos que hasta ahora se han usado.

Uno de los objetivos de dicha delegación, es llevar a cabo un estricto control sobre los medios automotrices que son puestos en explotación por parte de los compañeros del ministerio, este proceso de explotación se desarrolla en las Unidades de Transporte del MININT de las diferentes provincias de manera estándar, aunque algunas de ellas se apoyen de herramientas informáticas para su proceso tales como Microsoft Word, Excel, etc.

En muchos lugares a nivel mundial se emplean las nuevas tecnologías para la explotación de sus medios. Ninguno de los revisados por el autor de este trabajo responde totalmente al problema planteado, la mayoría son elaborados de forma manual y en algunos casos se apoyan en herramientas informáticas para su elaboración, realizándose de forma estática y sin tener en cuenta la integración que se quiere con el plan de trabajo en todos los niveles de la entidad.

Por previas investigaciones se pudo constatar de la existencia de una pequeña base de datos desarrollada en Microsoft Access en la provincia de la Habana, para el control de los medios de transporte y su explotación, esta pequeña aplicación a pesar de estar un poco más desarrollada no cumple con las expectativas que se quiere, además no cuenta con presencia en la Web, lo que obstaculiza la accesibilidad al mismo.

Por estos motivos la Delegación Provincial Ministerio del Interior de Sancti – Spíritus **ha presentado la problemática de que** al no existir un sistema estandarizado con formato único para los datos, cada Sección de la Unidad de Transporte guarda dicha información de manera independiente y en diferentes formatos, lo cual dificulta en gran medida la realización, por parte de la dirección de transporte, de consolidados resúmenes estadísticos, reportes y comparaciones de manera general, así como seguir historiales. Este trabajo se vuelve tedioso y con un gran consumo de tiempo a la hora de localizar, actualizar y archivar los datos semejantes de diferentes secciones de la unidad, pues los archivos son además muy grandes y continúan incrementándose.

De la situación problemática planteada anteriormente que fundamenta el desarrollo de este trabajo, se deriva el siguiente **problema científico:** ¿Cómo perfeccionar el sistema de explotación de los medios técnicos de transporte de la Unidad Provincial de Transporte del Ministerio del Interior de Sancti Spíritus?

Para ello se tiene como **objeto de estudio:** el proceso de informatización en la Delegación Provincial del Ministerio del Interior de Sancti Spíritus.

Dentro de un **campo de investigación enfocado a:** el proceso de informatización en la explotación de los medios técnicos de transporte de la Unidad Provincial de Transporte del Ministerio del Interior de Sancti Spíritus.

El **objetivo general** que se establece es: Diseñar e implementar un software para perfeccionar el sistema de explotación de los medios técnicos de transporte de la Unidad Provincial de Transporte del Ministerio del Interior de Sancti Spíritus.

Para alcanzar el objetivo general propuesto, dirigir la investigación e intentar dar solución al problema científico se formularon las siguientes **preguntas científicas:**

1. ¿Qué fundamentos teóricos y metodológicos sustentan la elaboración de un software que perfeccione la explotación de los medios técnicos de transporte de la Unidad Provincial de Transporte del Ministerio del Interior de Sancti Spíritus?

2. ¿Cómo diseñar un software que perfeccione la explotación de los medios técnicos de transporte de la Unidad Provincial de Transporte del Ministerio del Interior de Sancti Spíritus?

3. ¿Será factible implementar un software que perfeccione la explotación de los medios técnicos de transporte de la Unidad Provincial de Transporte del Ministerio del Interior de Sancti Spíritus?

4. ¿Cómo implementar un software que perfeccione la explotación de los medios técnicos de transporte de la Unidad Provincial de Transporte del Ministerio del Interior de Sancti Spíritus?

Para dar respuesta a las preguntas formuladas, se plantearon las siguientes **tareas de investigación:**

1. Determinación de los fundamentos teóricos y metodológicos que sustentan la elaboración de un software que perfeccione la explotación de los medios técnicos de transporte de la Unidad Provincial de Transporte del Ministerio del Interior de Sancti Spíritus.

2. Diseño de un software que perfeccione la explotación de los medios técnicos de transporte de la Unidad Provincial de Transporte del Ministerio del Interior de Sancti Spíritus.

3. Realización de un estudio sobre la factibilidad de implementar un software que perfeccione la explotación de los medios técnicos de transporte de la Unidad Provincial de Transporte del Ministerio del Interior de Sancti Spíritus.

4. Implementación de un software que perfeccione la explotación de los medios técnicos de transporte de la Unidad Provincial de Transporte del Ministerio del Interior de Sancti Spíritus.

El informe correspondiente al estudio realizado en esta investigación quedó estructurado de la siguiente manera: introducción, capítulo I, capítulo II, capítulo III, capítulo IV, conclusiones, recomendaciones, bibliografía consultada y referenciada y por último los anexos. Posteriormente se explica lo tratado en cada capítulo:

En el **Capítulo I:** Fundamentación teórica del sistema de explotación de los medios técnicos de transporte de la Unidad Provincial de Transporte del Ministerio del Interior de Sancti Spíritus: se exponen los principales conceptos vinculados al campo de acción. Se realiza un análisis de los sistemas existentes y el estudio de las tendencias y tecnologías actuales, caracterizando cada una de ellas y justificando las que fueron seleccionadas. Se refiere a todos los conceptos y definiciones necesarias para comprender el negocio, las reglas que rigen el funcionamiento del proceso analizado y que se estudiaron para la creación del software, las informaciones relativas a la unidad para la que se desarrolló el trabajo, también se mencionan los diferentes softwares existentes en el mercado nacional para esta rama, analizándose las razones por las que su utilización no resulta viable en la organización. Luego se describe el sistema que actualmente se utiliza en la empresa y el propuesto en esta investigación.

En los epígrafes que le siguen se abordan las particularidades relativas a las diferentes tecnologías y lenguajes que actualmente se utilizan para el desarrollo de aplicaciones Cliente – Servidor: PHP, ASP, HTML, CSS y los gestores de bases de datos relacionales. Se explican las razones por las que se selecciona determinadas técnicas o lenguaje y por último se describe la metodología RUP y UML, utilizados para la modelación y diseño del trabajo.

En el **Capítulo II:** Descripción del sistema de explotación de los medios técnicos de transporte de la Unidad Provincial de Transporte del Ministerio del Interior de Sancti Spíritus: se realiza una breve descripción del negocio, destacando las reglas y detallando los procesos que han sido objeto de estudio. Se identifican los actores y trabajadores para la obtención del diagrama de casos de uso del negocio. Además, se especifica la descripción textual y el diagrama de actividades de cada uno de ellos. Finalizando con el diagrama de clases del modelo de objetos. Describe todos los elementos que componen el proceso estudiado, utilizando la metodología RUP y UML, las operaciones principales que producen resultados en forma de casos de uso y su descripción literal, los diagramas de casos de uso y el de modelo de objetos.

En el **Capítulo III:** Construcción del sistema de explotación de los medios técnicos de transporte de la Unidad Provincial de Transporte del Ministerio del Interior de Sancti Spíritus: contiene una descripción general del funcionamiento del sistema, se listan los requerimientos funcionales y no funcionales que debe tener el mismo. Se identifican los actores, se estructuran los paquetes y se presenta el modelo de casos de uso que incluye el diagrama de casos de uso por cada paquete y la descripción de los mismos, los diagramas de actividad, diagramas de clases Web,

de objetos y de actividades. El informe termina con las conclusiones de la investigación y luego las referencias bibliográficas, la bibliografía consultada, el glosario y los anexos.

En el **Capítulo IV:** Estudio de factibilidad: se describe todo el proceso de planificación, estimación de costos, esfuerzo y el tiempo necesario para el desarrollo del proyecto así como la viabilidad del producto final.

 **Capítulo 1 – Fundamentación teórica del sistema de explotación de los medios técnicos de transporte de la Unidad Provincial de Transporte del Ministerio del Interior de Sancti Spíritus**

### **1.1- Introducción**

El presente capítulo contiene la base de la fundamentación teórica del tema a desarrollar. En el mismo se describen los conceptos asociados al dominio del problema, se realiza un estudio sobre los sistemas existentes vinculados al campo de acción y sobre las tendencias y tecnologías actuales del campo de la Informática, determinando cuáles utilizar en la solución del problema y se explican las razones por las que se decide escoger una técnica específica para el desarrollo del sistema. Además se puede conocer lo principal de la metodología RUP y UML que se utiliza para la modelación, diseño e implementación del trabajo.

#### **1.2 - Conceptos asociados al dominio del problema**

**Unidades de Transporte:** Unidades destinadas a prestar servicios al personal correspondiente relacionados con la explotación, gestión y la protección de medios motrices, piezas o accesorios de valor.

**Personal de Transporte:** Empleado de la Unidad de Transporte, especializado en la explotación, gestión y protección de medios de transporte, piezas o accesorios de valor.

**Emplantillamiento:** Acción que se realiza en el momento del registro de la información referente a los datos del medio técnico en el momento de su arribo a la Unidad de Transporte

Desde una perspectiva más técnica se define el emplantillamiento como la acción de almacenar la información de los medios técnicos en busca de un mejor control de los mismos.

**Medios Técnicos del Transporte:** Piezas, accesorios y/o componentes de los Vehículos de locomoción designados para facilitar el transporte de personal, medios u otras actividades relacionadas con el mismo.

**Explotación:** Manipulación de la información de los vehículos para gestionar los mantenimientos que se le han de efectuar al mismo durante el año teniendo en cuenta la cantidad de kilómetros recorridos y su consumo de combustible mensual, además de controlar los cambios de piezas realizado al mismo recogido en la orden de trabajo.

**Protección:** Conjunto de medidas y recursos combinados y debidamente armonizados dirigidos a partir de una Política para lograr seguridad (Concepto de gestión, 1924)

**Gestión:** Acción y efecto de gestionar (Concepto de gestión, 1924)

**Gestión de la información**: La gestión de la información es el proceso de analizar y utilizar la información que se ha obtenido y registrado para permitir al personal tomar decisiones documentadas (Bartle)

#### **1.3- Descripción del objeto de estudio**

El objeto de estudio que definimos anteriormente es el proceso de informatización en la Delegación Provincial del Ministerio del Interior de Sancti Spíritus, el cual lo componen un conjunto de especialidades, interrelacionadas entre sí, las cuales llevan acciones para garantizar el control y seguimiento de la actividad en el país, obtener la información necesaria para poder desarrollar un sistema automatizado lo suficientemente completo que contribuya a la explotación de los medios técnicos que se maneja en la unidad y de esta manera poder dar respuesta rápida y efectiva a las dudas que puedan surgir respecto a la situación de cualquier vehículo motriz con el que cuente la Delegación Provincial del MININT de Sancti – Spíritus, al mismo tiempo de facilitar el trabajo que se realiza en dicho lugar.

El Proceso de Informatización en la Unidad Provincial de Transporte se realiza a través de las siguientes secciones:

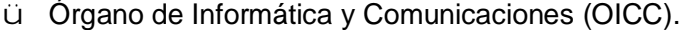

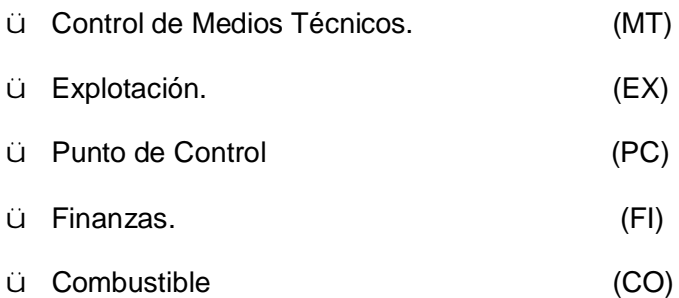

#### **1.4- Descripción de los sistemas existentes**

A raíz del estudio realizado sobre el tema y los contactos establecidos con la Dirección Nacional se pudo constatar que no existe investigación realizada al respecto y que no ha sido desarrollado ningún software de este tipo en el país.

En búsquedas realizadas en Internet se encontró información muy escasa y poco específica, que no se ajusta a los requerimientos de nuestra entidad, puesto que ninguno de los casos respondía, ni pudo adaptarse, a los requerimientos de esta investigación. Esto se debe en gran parte a la complejidad del tema y a las características tan particulares de esta actividad en el MININT.

### **1.5- La Metodología RUP y el lenguaje UML**

### **1.5.1- ¿Proceso unificado de desarrollo de** *software* **RUP?**

La tendencia actual en el software lleva a la construcción de sistemas más grandes y más complejos. Esto es debido en parte al hecho de que las computadoras son cada vez más potentes, y los usuarios, por tanto, esperan más de ellas (Jacobson, 2000)

A partir de lo expuesto anteriormente la compañía norteamericana *Rational Software Corporation* creó, a mediados de 1998, el Proceso Unificado de Rational (RUP).

### **1.5.2- ¿Por qué RUP?**

La decisión de utilizar RUP (Proceso unificado de desarrollo de *software*) como metodología para el desarrollo del sistema se debe a que se ha convertido en un estándar que tiene las siguientes características:

- ü Es un conjunto de actividades necesarias para transformar los requisitos de un usuario en un sistema de software.
- ü Es un marco de trabajo genérico que puede especializarse para una gran variedad de sistemas de software, para diferentes áreas de aplicación, diferentes tipos de organizaciones, diferentes niveles de aptitud y diferentes tamaños de proyectos (Jacobson, 2000)**.**
- ü Este avanza a través de una serie de flujos de trabajo que parten de los casos de uso.
- ü Está centrado en la arquitectura y es iterativo e incremental (Jacobson, 2000)**.**
- ü Además cubre el ciclo de vida de desarrollo de un proyecto.
- ü Desarrollo de software en forma iterativa.
- ü Manejo de requerimientos.
- ü Utiliza arquitectura basada en componentes.
- ü Modela el software visualmente.
- ü Verifica la calidad del software.
- ü Controla los cambios.

#### **1.5.3- Lenguaje Unificado de Modelado UML**

RUP es un proceso basado en componentes, que utiliza el Lenguaje Unificado de Modelado UML para preparar todos los esquemas de un sistema software.

El Lenguaje de Modelación Unificado (*UML ± Unified Modeling Language*) es un lenguaje que permite modelar, construir y documentar los elementos que forman un producto de software que responde a un enfoque orientado a objetos. Este lenguaje fue creado por un grupo de estudiosos de la Ingeniería de Software formado por: Ivar Jacobson, Grady Booch y James Rumbaugh en el año 1995. Fue aprobado como estándar por el OMG (Object Management Group) en noviembre de 1997. Con este lenguaje, se pretende unificar las experiencias acumuladas sobre técnicas de modelado e incorporar las mejores prácticas actuales en un acercamiento estándar (Álvarez Acosta, 2005).

UML no es un lenguaje de programación sino un lenguaje de propósito general para el modelado orientado a objetos y también puede considerarse como un lenguaje de modelación visual que permite una abstracción del sistema y sus componentes.

Como sus principales objetivos UML persigue (Letelier Torres)**:**

- ü Poder ser usado por todos los modeladores.
- ü Incluir todos los conceptos que se consideran necesarios para utilizar un proceso moderno iterativo, basado en construir una sólida arquitectura para resolver requisitos dirigidos por casos de uso.
- ü Ser tan simple como sea posible pero manteniendo la capacidad de modelar toda la gama de sistemas que se necesita construir.
- ü Ser lo suficientemente expresivo para manejar todos los conceptos que se originan en un sistema moderno, tales como la concurrencia y distribución, así como también los mecanismos de la ingeniería de software, como son la encapsulación y componentes.
- ü Ser un lenguaje universal, como cualquier lenguaje de propósito general.
- ü Imponer un estándar mundial.

### **1.5.3.1- UML como solución**

- ü Permite modelar sistemas utilizando técnicas orientadas a objetos (OO).
- ü Permite especificar todas las decisiones de análisis y diseño, construyéndose así modelos precisos, no ambiguos y completos.
- ü Puede conectarse con lenguajes de programación (Ingeniería directa e inversa).
- ü Permite documentar todos los artefactos de un proceso de desarrollo (requisitos, arquitectura, pruebas, versiones, etc.).
- ü Es un lenguaje muy expresivo que cubre todas las vistas necesarias para desarrollar y luego desplegar los sistemas.
- ü Existe un equilibrio entre expresividad y simplicidad, pues no es difícil de aprender ni de utilizar.
- ü UML es independiente del proceso, aunque para utilizarlo óptimamente se debería usar en un proceso que fuese dirigido por los casos de uso, centrado en la arquitectura, iterativo e incremental.

#### **1.6- Fundamentación del sistema gestor de bases de datos utilizado**

Una Base de Datos es un conjunto de datos interrelacionados, almacenados con carácter más o menos permanente, puede ser considerada una colección de datos variables en el tiempo, suele definirse como un conjunto de información organizada sistemáticamente. En la terminología propia de las bases de datos hay tres conceptos claves dentro de las tablas, campo, registro y dato, donde: campo es cada uno de los tipos de datos que se van a usar, registro está formado por el conjunto de información en particular y dato es la intersección entre un campo y un registro.

Un Sistema de Gestión de Base de Datos es el software que permite la utilización y la actualización de los datos almacenados en una o varias bases de datos desde diferentes puntos de vista y a la vez (Matos, 2001 )**.**

Su objetivo fundamental es suministrar al usuario las herramientas que le permitan manipular, en términos abstractos, los datos, de forma que no le sea necesario conocer el modo de almacenamiento de los datos en la computadora, ni el método de acceso empleado.

Un Sistema de Gestión de Base de Datos cumple los objetivos de garantizar independencia de los datos y los programas de aplicación, minimizar las redundancias, integrar y sincronizar las bases de datos y los datos que estas contienen, al tiempo que los protege y facilita la manipulación de la información, mediante un control centralizado.

La información es representada a través de tuplas, las cuales describen al fenómeno, proceso o ente de la realidad objetiva que se está analizando y se representan a través de tablas.

Los sistemas informáticos de gestión, en su inmensa mayoría, operan el almacenamiento externo de la información a través de Sistemas Gestores de Bases de Datos (SGBD).

En la actualidad existen un sinnúmero de SGBD, muchos de ellos muy potentes, entre los que se encuentran Microsoft Access, Microsoft SQL Server, Postgree SQL, MySQL, Oracle.

A continuación se describen las principales características y funcionalidades de algunos de los más utilizados a nivel internacional.

### **Microsoft Access**

Microsoft Access es un sistema de gestión de bases de datos creado y modificado por Microsoft para uso personal o de pequeñas organizaciones. Es un componente de la suite Microsoft Office aunque no se incluye en el paquete básico. Su principal función es ser una potente base de datos, capaz de trabajar en sí misma o bien con conexión hacia otros lenguajes de programación, tales como Visual Basic 6.0 o Visual Basic .NET. Pueden realizarse consultas directas a las tablas contenidas mediante instrucciones SQL.

Pueden desarrollarse aplicaciones completas basadas en Microsoft Access, pues trae consigo las herramientas necesarias para el diseño y desarrollo de formularios para el ingreso y trabajo con datos e informes para visualizar e imprimir la información requerida.

Es un software de gran difusión entre pequeñas empresas cuyas bases de datos no requieren de excesiva potencia, ya que se integra perfectamente con el resto de aplicaciones de **Microsoft** 

Entre sus mayores inconvenientes figuran que no es multiplataforma, pues sólo está disponible para sistemas operativos de Microsoft, y que no permite transacciones. Su uso es inadecuado para grandes proyectos de software que requieren tiempos de respuesta críticos o muchos accesos simultáneos a la base de datos.

### **Microsoft SQL Server**

Microsoft SQL Server es un sistema de gestión de bases de datos relacionales basada en el lenguaje SQL, capaz de poner a disposición de muchos usuarios grandes cantidades de datos de manera simultánea.

Entre sus características figuran:

- ü Soporte de transacciones.
- ü Gran estabilidad.
- ü Gran seguridad.
- ü Escalabilidad.
- ü Soporta procedimientos almacenados.
- ü Incluye también un potente entorno gráfico de administración, que permite el uso de comandos DDL y DML gráficamente.
- ü Permite trabajar en modo cliente-servidor donde la información y datos se alojan en el servidor y las terminales o clientes de la red sólo acceden a la información.
- ü Además permite administrar información de otros servidores de datos

Microsoft SQL Server constituye la alternativa de Microsoft a otros potentes sistemas gestores de bases de datos como es Oracle Para el desarrollo de aplicaciones más complejas (tres o más capas), Microsoft SQL Server incluye interfaces de acceso para la mayoría de las plataformas de desarrollo, incluyendo .NET. Este gestor, al contrario de su más cercana competencia, no es multiplataforma, ya que sólo está disponible en Sistemas Operativos de Microsoft.

### **PostgreSQL**

PostgreSQL es un sistema de gestión de base de datos relacional orientada a objetos y libre, publicado bajo la licencia BSD.

Como muchos otros proyectos de código abierto, el desarrollo de PostgreSQL no es manejado por una sola empresa sino que es dirigido por una comunidad de desarrolladores y organizaciones comerciales las cuales trabajan en su desarrollo. Dicha comunidad es denominada el PGDG (*PostgreSQL Global Development Group*).

Alta concurrencia:

Mediante un sistema denominado MVCC (Acceso concurrente multiversión, por sus siglas en inglés) PostgreSQL permite que mientras un proceso escribe en una tabla, otros accedan a la misma tabla sin necesidad de bloqueos. Cada usuario obtiene una visión consistente de lo último a lo que se le hizo *commit*. Esta estrategia es superior al uso de bloqueos por tabla o por filas común en otras bases, eliminando la necesidad del uso de bloqueos explícitos.

### Amplia variedad de tipos nativos

PostgreSQL provee nativamente soporte para:

- ü Números de precisión arbitraria.
- ü Texto de largo ilimitado.
- ü Figuras geométricas (con una variedad de funciones asociadas)
- ü Direcciones IP (IPv4 e IPv6).
- ü Bloques de direcciones estilo CIDR.
- ü Direcciones MAC.

#### ü *Arrays*.

Adicionalmente los usuarios pueden crear sus propios tipos de datos, los que pueden ser por completo indexables gracias a la infraestructura GiST de PostgreSQL. Algunos ejemplos son los tipos de datos GIS creados por el proyecto PostGIS.

#### **MySQL**

MySQL es un sistema de gestión de base de datos relacional, multihilo y multiusuario con más de seis millones de instalaciones, desde enero de 2008 una subsidiaria de Sun Microsystems y ésta a su vez de Oracle Corporation desde abril de 2009, desarrolla MySQL como software libre en un esquema de licenciamiento dual.

Al contrario de proyectos como Apache, donde el software es desarrollado por una comunidad pública y el copyright del código está en poder del autor individual, MySQL es propietario y está patrocinado por una empresa privada, que posee el copyright de la mayor parte del código.

Esto es lo que posibilita el esquema de licenciamiento anteriormente mencionado. Además de la venta de licencias privativas, la compañía ofrece soporte y servicios.

### **Aplicaciones**

MySQL es muy utilizado en aplicaciones web, como Drupal o phpBB, en plataformas (Linux/Windows-Apache-MySQL-PHP/Perl/Python), y por herramientas de seguimiento de errores como Bugzilla. Su popularidad como aplicación web está muy ligada a PHP, que a menudo aparece en combinación con MySQL. MySQL es una base de datos muy rápida en la lectura cuando utiliza el motor no transaccional MyISAM, pero puede provocar problemas de integridad en entornos de alta concurrencia en la modificación. En aplicaciones web hay baja concurrencia en la modificación de datos y en cambio el entorno es intensivo en lectura de datos, lo que hace a MySQL ideal para este tipo de aplicaciones. Sea cual sea el entorno en el que va a utilizar MySQL, es importante adelantar monitoreos sobre el desempeño para detectar y corregir errores tanto de SQL como de programación.

#### **Oracle**

Oracle es un sistema fabricado por Oracle Corporation. Surge a finales de los 70 bajo el nombre de Relational Software a partir de un estudio sobre los Sistemas Gestores de Base de Datos (SGBD) de George Koch.

Se considera a Oracle como uno de los sistemas de bases de datos más completos, destacando su:

- ü Soporte de transacciones.
- ü Estabilidad.
- ü Escalabilidad.
- ü Es multiplataforma.

De manera general ORACLE funciona en computadoras personales, microcomputadoras, computadoras con procesamiento masivo etc. Soporta más de 15 idiomas, corre automáticamente en más de 80 arquitecturas de hardware y software distintos sin tener que cambiar el código. Gestiona grandes volúmenes de datos, sus mecanismos de seguridad son fiables, es hábil en la realización de copias de seguridad y recuperación, posee manejo en las gestiones del espacio, su conectividad es de carácter abierto y brinda herramientas de desarrollo.

### **1.6.1- ¿Por qué ORACLE?**

A partir de un análisis comparativo de los Sistemas Gestores anteriores se decidió utilizar ORACLE para generar la Base de Datos del software por los siguientes criterios:

- ü La plataforma ORACLE brinda todas las prestaciones necesarias y requeridas para el desarrollo del tipo de software propuesto.
- ü Es una tecnología extensible.
- ü Está acorde con las políticas de trabajo del MININT.
- ü La infraestructura informática del MININT establece para la mayoría de sus usuarios la explotación de software sobre plataforma Windows.
- ü Los servidores de entidad son administrados con Microsoft Windows o Unix.

Además porque posee entre sus características más destacadas:

- ü Fiabilidad
- ü Disponibilidad
- ü Mantenimiento

### **1.7- Herramientas para el manejo de bases de datos en ORACLE**

### **1.7.1- Toad Data Modeler**

Toad for Oracle es una poderosa herramienta de bajo costo que facilita y acelera el desarrollo de bases de datos y aplicaciones mientras simplifica las tareas cotidianas de administración. No

importa si se es un desarrollador de aplicaciones, o un analista de negocios, Toad for Oracle ofrece funciones especificas para hacerlo más productivo que nunca.

Toad mejora la productividad con toda la funcionalidad necesaria para generar y ejecutar consultas, crear y modificar objetos de la base de datos y desarrollar y depurar código SQL. Incluso las tareas cotidianas — tales como importación/exportación de datos, comparación de esquemas y actualización de estadísticas — se realizan con mayor rapidez y facilidad con Toad. Plus,

Toad ofrece integración con conocimiento experto (*Knowledge Xpert)* para incorporar la experiencia en bases de datos Oracle de reconocidos expertos en bases de datos.

Los Knowledge Xpert están diseñados para anticipar completamente las responsabilidades diarias de desarrolladores. La nueva función de Análisis de Bases de Datos estudia su base de datos y suministra contenido técnico personalizado para su ambiente de base de datos. Más de 4,500 temas pueden accederse en forma instantánea e incluyen puntos de vista, diagramas y ejemplos escritos por un número importante de respetados autores y expertos de la industria. Utilizando estos recursos, se pueden responder instantáneamente el 70-80 % de las preguntas técnicas diarias relacionadas con Oracle.

Toad también ayuda a incrementar la calidad de las aplicaciones de bases de datos. Las funciones de afinación SQL integrada y la revisión automática de código brindan a los usuarios de todos los niveles la experiencia necesaria para generar código de calidad. Además, ofrece soporte de una comunidad interactiva tanto de colegas como de expertos de la industria mediante grupos de discusión en línea, la página Web y boletines Quest Pipelines y eventos diseñados para la comunidad de usuarios Toad.

### **1.7.2- SQLTools**

SQLTools es una herramienta robusta para el desarrollo de bases de datos. Incluye un editor de texto, una consola y otras utilidades para SQL. Una vez marcada la conexión funciona tan rápido como el SQLPlus. Es lo suficientemente pequeño y portátil como para almacenarlo en floppys, además no requiere instalación.

### **Características fundamentales**

ü Poderoso editor que soporta la propiedad de arrastrar y soltar de Windows para el editor SQL, resaltado de sintaxis, codificación de extensión de las plantillas, etc. Además de

una ayuda contextual sensible y provista de información sobre la declaración SQL en uso.

- ü Consola SQL, con soporte de declaraciones DML & DDL y provista de información adicional estadística de las bases de datos y cronometrado.
- ü El buscador de objetos, diseñado para obtener cualquier definición de objetos DDL. Uno de sus rasgos útiles es que soporta un amplio grupo de operaciones, tales como seleccionar y desactivar un grupo de restricciones en un solo mandato.
- ü Utilidad de extracción de esquema, que carga toda la definición de los objetos almacenados en el disco local.

Se utilizaron SQL Tools y Toad Data Modeler como poderosas herramientas para el trabajo en conjunto con las bases de datos Oracle.

### **1.8- Arquitectura Cliente-Servidor**

Es un modelo de *hardware* y *software* adecuado para el proceso distribuido, en el que la comunicación se establece de uno a varios. Un proceso es un programa en ejecución. Proceso cliente es el que solicita un servicio. Proceso servidor es el capaz de proporcionar un servicio. Un proceso cliente se puede comunicar con varios procesos servidores y un servidor se puede comunicar con varios clientes. Los procesos pueden ejecutarse en la misma máquina o en distintas máquinas comunicadas a través de una red. Por lo general, la parte de la aplicación correspondiente al cliente se optimiza para la interacción con el usuario, ejecutándose en su propia máquina, a la que se denomina terminal o cliente, mientras que la parte correspondiente al servidor proporciona la funcionalidad multiusuario centralizada y se ejecuta en una máquina remota, denominada de forma abreviada, simplemente, servidor (Arquitectura Cliente/Servidor., 2007)**.**

Entre las principales características de la arquitectura Cliente-Servidor, se pueden destacar las siguientes (Méndez Cáceres, 2005):

- ü El servidor presenta a todos sus clientes una interfaz única y bien definida.
- ü El cliente no necesita conocer la lógica del servidor, sólo su interfaz externa.
- ü El cliente no depende de la ubicación física del servidor, ni del tipo de equipo físico en el que se encuentra, ni de su sistema operativo.
- ü Los cambios en el servidor implican pocos o ningún cambio en el cliente.

La arquitectura Cliente/Servidor es una infraestructura versátil, modular y basada en mensajes que mejora la portabilidad, la interoperabilidad y la escalabilidad de los sistemas (Méndez Cáceres, 2005)**:**

Una aplicación cliente/servidor típica es un servidor de base de datos al que varios usuarios realizan consultas simultáneamente. Los sistemas distribuidos pueden consistir en diversos servidores que alojen datos, de forma que el cliente no tiene por qué conocer exactamente dónde se encuentran, simplemente hace una petición de servicio, y es el sistema servidor el encargado de localizarlos y proporcionar el resultado de la consulta al usuario que hizo la petición (Arquitectura Cliente/Servidor., 2007):

### **1.9- Tecnologías Web utilizadas**

La plataforma WWW (*World Wide Web*) ha evolucionado progresivamente dejando de ser un conjunto de documentos con información estática, para convertirse en un ambiente donde se implementan potentes aplicaciones. En función de este tipo de servicio, y cada vez con más demanda, se han ido desarrollando diferentes tecnologías que difieren en cuanto a eficiencia, prestaciones y costo de su uso (Muñoz, 2004).

En la arquitectura de un sitio Web dinámico o de una aplicación Web están presentes dos tipos de tecnologías:

- ü Tecnologías del lado del cliente.
- ü Tecnologías del lado del servidor.

### **1.9.1 Tecnologías del lado del cliente**

### **JavaScript**

Es un lenguaje de tipo script compacto, basado en objetos y guiado por eventos, diseñado específicamente para el desarrollo de aplicaciones cliente-servidor dentro del ámbito de Internet. Ofrece la posibilidad de agregar un poco de dinamismo y de interactividad en un sitio Web (Méndez Cáceres, 2005)

Características del lenguaje (Méndez Cáceres, 2005):

- ü Incrementar las funcionalidades del lenguaje HTML.
- ü Es un lenguaje interpretado puro (no requiere compilación, ni generación de intermedios codificados de ningún tipo). El navegador del cliente es el encargado de interpretar las instrucciones JavaScript y ejecutarlas.
- ü Es un lenguaje basado en Objetos y guiado por Eventos.
- ü Es un lenguaje de programación sencillo y pensado para hacer las tareas con rapidez. Incluso personas que no tengan una experiencia previa en la programación podrán aprender este lenguaje con facilidad y utilizarlo en toda su potencia con solo un poco de práctica.
- ü Se utiliza embebido en el código documentos HTML. Fuera de ellos no tiene vigencia, o sea, no crea aplicaciones autónomas.
- ü Puede ejecutarse en el cliente evitando la necesidad de realizar peticiones continuamente al servidor, por lo que descarga el trabajo de este y hace que la navegación sea más rápida.

El programa que interpreta los códigos JavaScript es el navegador, lo que significa que si el programa donde es corrido no lo soporta, no se podrán ejecutar las funciones programadas. Existen varios navegadores Web utilizados actualmente, entre ellos los más populares son: Internet Explorer (IE), Mozilla Firefox, Opera y Netscape Navigator (NN), perteneciente a Netscape, compañía que lo patentó y comenzó a ofrecerlo como parte de su Navigator versión 2.0. IE lo soporta desde su versión 3.0. Esta es una gran ventaja para JavaScript y su gran fortaleza (Muñoz, 2004).

### **Cascade Style Sheets (CSS)**

CSS es una tecnología que permite controlar la presentación de los documentos en la Web. Las Hojas de Estilo en Cascada o CSS constituyen un lenguaje sencillo que complementa el de HTML, suponiendo un apoyo fundamental a la hora de diseñar páginas Web, porque permiten una mayor precisión en el ajuste de los elementos de diseño (Méndez Cáceres, 2005)**.**

Esta técnica consiste en separar el diseño del contenido, de manera que las indicaciones para conformar el diseño se agrupan en una hoja de estilo o archivo que reside fuera del contenido del documento de la pagina HTML. Lo que hace fundamentalmente el código de las hojas de estilos es transformar las etiquetas del lenguaje HTML y conformarlas a las características que se quiera darle; pero también, y esto es lo importante, con este código se pueden crear etiquetas nuevas, que se introducen dentro del documento. Una de las ventajas de las hojas de estilos es que se puede modificar algunas características de todos los documentos de un sitio Web desde un archivo, sin tener que modificarlas en cada uno de los documentos (Méndez Cáceres, 2005).

#### **HyperText Markup Language (HTML)**

HTML, siglas de Lenguaje de Marcado de Hipertexto (*HyperText Markup Language*), es el lenguaje de marcado predominante para la elaboración de páginas web. Fue creado en 1986 por el físico nuclear Tim Berners-Lee; el cual tomo dos herramientas preexistentes: El concepto de Hipertexto (Conocido también como link o ancla) el cual permite conectar dos elementos entre si y el SGML (Lenguaje Estándar de Marcación General) el cual sirve para colocar etiquetas o marcas en un texto que indique como debe verse. Es usado para describir la estructura y el contenido en forma de texto, así como para complementar el texto con objetos tales como imágenes. HTML se escribe en forma de "etiquetas", rodeadas por corchetes angulares (<,>). HTML también puede describir, hasta un cierto punto, la apariencia de un documento, y puede incluir un script (por ejemplo Javascript), el cual puede afectar el comportamiento de navegadores web y otros procesadores de HTML.

#### **XHTML**

XHTML, lenguaje extensible de marcado de hipertexto en inglés (Extensible Hypertext Markup Language), es el lenguaje de marcado pensado para sustituir a HTML como estándar para las páginas web. En su versión 1.0, XHTML es solamente la versión XML de HTML, por lo que tiene, básicamente, las mismas funcionalidades, pero cumple las especificaciones, más estrictas, de XML. Su objetivo es avanzar en el proyecto del World Wide Web Consortium de lograr una web semántica, donde la información, y la forma de presentarla estén claramente separadas. La versión 1.1 es similar, pero parte a la especificación en módulos. En sucesivas versiones la W3C planea romper con los tags clásicos traídos de HTML.

#### **Ventajas respecto del HTML**

Las principales ventajas del XHTML sobre el HTML son:

- ü Se pueden incorporar elementos de distintos espacios de nombres XML (como MathML y Scalable Vector Graphics).
- ü Un navegador no necesita implementar heurísticas para detectar qué quiso poner el autor, por lo que el parser puede ser mucho más sencillo.
- ü Como es XML se pueden utilizar fácilmente herramientas creadas para procesamiento de documentos XML genéricos (editores, XSLT, etc.).

#### **Diferencias entre HTML y XHTML**

La siguiente lista muestra algunas reglas de XHTML 1.0 que lo diferencian de HTML 4.01. Muchas de estas diferencias vienen con el cambio de ser una aplicación SGML a ser una aplicación del más estricto XML:

- ü Los elementos vacíos deben cerrarse siempre:
- ü Los elementos no vacíos también deben cerrarse siempre:
- ü Los elementos anidados deben tener un correcto orden de apertura/cierre (el que se abre último, debe cerrarse primero).
- ü Los valores de los atributos deben siempre ir encerrados entre comillas (simples o dobles).
- ü Los nombres de elementos y atributos deben ir en minúsculas.
- ü No está permitida la minimización de atributos (se usa el nombre del atributo como valor).
- ü Los atributos desaprobados en HTML 4.01 no forman parte de XHTML.
- ü El texto no debe ser insertado directamente en el cuerpo (dentro de la etiqueta "body").
- ü No se deben insertar elementos de bloque dentro de elementos de línea.

#### **1.9.2 Tecnologías del lado del servidor**

#### **Hypertext Pre-processor (PHP)**

PHP (*Personal Home Page Tools*) que significa (*Hypertext Pre-processor*).

Es un lenguaje interpretado de propósito general ampliamente usado, diseñado especialmente para desarrollo web y que puede ser incrustado dentro de código HTML. Generalmente se ejecuta en un servidor web, tomando el código en PHP como su entrada y creando páginas web como salida. Puede ser desplegado en la mayoría de los servidores web y en casi todos los sistemas operativos y plataformas sin costo alguno.

Permite la conexión a diferentes tipos de servidores de bases de datos tales como MySQL, Postgres, Oracle, ODBC, DB2, Microsoft SQL Server, Firebird y SQLite.

PHP también tiene la capacidad de ser ejecutado en la mayoría de los sistemas operativos, tales como UNIX, Linux, Windows, y puede interactuar con los servidores de web más populares ya que existe en versión CGI, módulo para Apache, e ISAPI.

PHP es una alternativa a las tecnologías de Microsoft ASP y ASP.NET (que utiliza C# VisualBasic.NET como lenguajes).

#### **Características de PHP**

#### **Ventajas**

- ü Es un lenguaje multiplataforma.
- ü Completamente orientado al desarrollo de aplicaciones web dinámicas con acceso a información almacenada en una Base de Datos.
- ü El código fuente escrito en PHP es invisible al navegador y al cliente ya que es el servidor el que se encarga de ejecutar el código y enviar su resultado HTML al navegador. Esto hace que la programación en PHP sea segura y confiable.
- ü Capacidad de conexión con la mayoría de los motores de base de datos que se utilizan en la actualidad, destaca su conectividad con MySQL y PostgreSQL.
- ü Capacidad de expandir su potencial utilizando la enorme cantidad de módulos (llamados ext's o extensiones).
- ü Posee una amplia documentación en su página oficial ([2]), entre la cual se destaca que todas las funciones del sistema están explicadas y ejemplificadas en un único archivo de ayuda.
- ü Es libre, por lo que se presenta como una alternativa de fácil acceso para todos.
- ü Permite aplicar técnicas de programación orientada a objetos.
- ü Biblioteca nativa de funciones sumamente amplia e incluida.
- ü No requiere definición de tipos de variables aunque sus variables se pueden evaluar también por el tipo que estén manejando en tiempo de ejecución.
- ü Tiene manejo de excepciones (desde PHP5).

### **Inconvenientes**

ü La ofuscación de código es la única forma de ocultar las fuentes.

### **Active Server Pages (ASP)**

 ASP es una tecnología del lado del servidor creada por Microsoft, ofrecida como componente gratuito de *Internet Information Services* (IIS 3.0), con la que se pueden desarrollar sofisticadas aplicaciones Web que los usuarios pueden correr desde cualquier navegador. Puede

conectarse a gestores de Base de datos SQL Server, Microsoft Access, Oracle, etc (Méndez Cáceres, 2005)**.**

Para procesar una página ASP no existe restricción especial en el lado del cliente, por lo que es indiferente la utilización del navegador, Internet Explorer o Netscape Comunicator. Sin embargo, en el lado del servidor, es necesario un servidor Web de Microsoft, debido a que ASP es una tecnología propietaria de Microsoft. Se utiliza el archivo ASP.DLL para interpretar el código, siendo el servidor más extendido Internet Information Server (más conocido como IIS). ASP también puede correr en un servidor con Linux, siempre que tenga instalado el correspondiente programa que lo haga funcionar, algunos de los más conocidos son *Instant ASP* y *Chilisoft* (Méndez Cáceres, 2005)**.**

De acuerdo al estudio que se expuso anteriormente se decidió utilizar la tecnología ASP porque:

- ü Brinda todas las prestaciones necesarias y requeridas para el desarrollo del sitio Web dinámico propuesto.
- ü Fácil para conectar con una base de datos y extraer datos de la misma dinámicamente visualizándolos en el navegador
- ü Es una tecnología extensible.
- ü Está acorde con las políticas de trabajo del MININT.

### **1.10- Macromedia Dreamweaver MX 2004**

Macromedia Dreamweaver es la opción profesional para la creación de aplicaciones y sitios Web. Para los profesionales del desarrollo Web, es un producto revolucionario que permite diseñar y crear códigos para una completa gama de soluciones, desde sitios Web hasta aplicaciones para Internet, sin comprometer el enfoque principal del producto para los usuarios sólo de HTML, ofrece una completa solución abierta para las tecnologías Web y estándares de hoy, incluyendo la accesibilidad y servicios Web.

Ofrece una combinación muy útil de herramientas de diseño visual, funciones de desarrollo de aplicaciones y soporte para la edición de código. Todo ello permite a los desarrolladores y diseñadores de diferentes niveles de conocimiento crear sitios y aplicaciones atractivos basados en estándares de forma rápida. Desde el soporte para el diseño basado en CSS hasta las funciones de codificación manual.

Dreamweaver ofrece las herramientas que los profesionales necesitan en un entorno integrado y mejorado. Los desarrolladores pueden utilizar Dreamweaver con la tecnología de servidor que deseen para crear aplicaciones de Internet eficaces que conecten a los usuarios con bases de datos, servicios Web y sistemas heredados.

### **Ventajas**

- ü Extiende las capacidades de los navegadores de Web y los dispositivos con conexión a Internet.
- ü Combina facilidad y potencia en un entorno de desarrollo integrado para los sitios en HTML, XHTML, ASP, ASP.NET, o PHP.
- ü Permite un control completo sobre el código y el diseño.
- ü Incluye con calidad profesional, presentaciones preconstruidas y códigos, y las estructuras del sitio, informes, plantillas de accesibilidad y funciones de JavaScript para la interactividad del lado del cliente.
- ü Accesible para rehacer sitios ya existentes y crear aplicaciones de nueva generación.

Por estas características se decide utilizar esta herramienta para el desarrollo del sistema de explotación de los medios técnicos.

### **1.11- Conclusiones**

En este capítulo se realizó el estudio teórico necesario para la fundamentación del tema a desarrollar, profundizando en los conceptos asociados al dominio del problema. Se investigó acerca de sistemas existentes que resolvieran dicha problemática, evidenciándose la no existencia de un software con las características necesarias en el país. A partir de un estudio de las tendencias y tecnologías actuales, se decidió utilizar la metodología RUP y el lenguaje UML, por las ventajas que proporcionan y el alto nivel de aceptación que han tenido, ORACLE se seleccionó como Sistema Gestor de Bases de Datos por ser una poderosa herramienta para el trabajo con amplios volúmenes de información, por su alta fiabilidad, mantenimiento y disponibilidad. Se escogió Macromedia Dreamweaver MX 2004 para desarrollar el sitio Web dinámico con HTML, CSS y JavaScript del lado del cliente y la tecnología ASP del lado del servidor. A pesar de sus grandes ventajas no se optó por las herramientas de software libre debido a que las políticas de trabajo y desarrollo del MININT establecen la utilización del servidor profesional de bases de datos ORACLE y un servidor Web con servicio de Internet Information Server para el trabajo con ASP, ambos implementados bajo determinados mecanismos de seguridad establecidos por el MININT.

# **Capítulo 2 – Descripción del sistema de explotación de los medios técnicos de transporte de la Unidad Provincial de Transporte del Ministerio del Interior de Sancti Spíritus**

### **2.1- Introducción**

Según la metodología RUP, el modelado del negocio es un flujo de trabajo clave para lograr un desarrollo exitoso del producto, puesto que el mismo describe el flujo de los procesos que serán objeto de automatización con el sistema informático, y establece una buena comunicación entre los desarrolladores, los clientes y el usuario final.

El modelado del negocio es una técnica que permite comprender los procesos de negocio de la organización y se desarrolla en dos pasos (Jacobson, 2000)**:**

- 1. Confección de un modelo de casos de uso del negocio que identifique los actores y casos de uso del negocio que utilicen los actores.
- 2. Desarrollo de un modelo de objetos del negocio compuesto por trabajadores y entidades de este, que juntos realizan los casos de uso del negocio.

Este capítulo tiene como propósito modelar los procesos que tienen lugar en la Unidad Provincial de Transporte del MININT. Utilizando para ello las herramientas y diagramas UML necesarios que establece la metodología RUP.

### **2.2- Descripción de los procesos de negocio**

El primer paso del modelado del negocio consiste en capturar y definir los procesos de negocio de la organización bajo estudio, tarea crucial que define los límites del proceso de modelado posterior**.**

Un proceso de negocio se entiende como un grupo de tareas relacionadas de manera lógica que se llevan a cabo en determinada secuencia, y producen o manipulan una colección de datos empleando recursos de la organización para dar resultados que apoyan sus objetivos**.**

Como resultado del estudio que se realizó en la organización, fue identificado el siguiente proceso que será modelado a continuación:

El proceso se inicia cuando llega el medio técnico al Punto de Control de la unidad, donde es recibido por el Especialista del Punto de Control, este se presenta ante el Especialista de Explotación, con el objetivo de brindar la información de los grupos de explotación, solicita los datos acerca del inventario de las piezas con las que cuenta el vehículo y muestra los datos acerca de las necesidades del vehículo, posteriormente le da entrada a la sección de control de

medios técnicos donde los datos recopilados son registrados en el Libro de Emplantillamiento. El Especialista de Combustible por su parte es el encargado de brindar al Especialista de Explotación la información de la asignación de combustible, además de que este gestiona la distribución de combustible. El Controlador de vehículos también se presenta ante el Especialista de Explotación para mostrar los datos acerca del inventario de los nuevos vehículos que han ingresado en la unidad y su información asociada.

Información que pasa a ser disponible para las diferentes secciones o son registradas en las mismas:

Explotación: En esta área se va a poner en explotación el medio técnico recogiendo su:

• Número, Tipo, Marca, Modelo, Matrícula, Unidad

*Punto de Control*: En esta área se va a recoger a través de una orden de trabajo todos los datos del medio técnico:

• Marca – Modelo, Tipo, Color, Matrícula, Kilómetros con los que llega, Vin, Estatal o particular, Motivo del arribo, Órgano al que pertenece

*Almacén*: En esta área se va a llevar un constante control de las piezas de los medios técnicos que están almacenadas y que fueron recientemente cambiadas:

• Control de datos de las piezas y accesorios, Control de la gestión de llegada y salida de los mismos de la unidad, Importe de los mismos.

*Pista de Combustible*: En esta área se va a controlar el combustible asignado al medio técnico recogiendo su

• Número, Matrícula, Marca, Modelo, Órgano, Unidad.

La información registrada en el Plan de Explotación en ese momento es la siguiente:

• Número, Grupo de Explotación, Tipo, Marca, Modelo, Matrícula, Unidad, Odómetro, Kilometraje p/ Litros, Tipo de combustible, Kms de inicio, Planificación de combustible anual, Planificación de combustible mensual, Plan de mantenimientos y reparaciones, Estado técnico, Neumáticos, Batería, Partes y piezas, Fecha reportada.

La información registrada o localizada en la tarjeta de combustible es la siguiente:

• Fecha, Tipo de entrega (tarjeta magnética o bonos), Tipo combustible (Especial, B-83, B-90, Diesel), Norma de Consumo, Kms p/Litros, Kms. Inicio Explotación, Kms p/Año, Combustible p/Año, Combustible p/Mes, Kms Mensual, Ciclo M.T.P p/Kms, Norma M.T.P p/Combustible.

Datos Generales recogidos durante el consumo de combustible:

• Fecha, Litros, Kilómetros.

La información registrada o localizada en la planilla de estadía del medio técnico es la siguiente:

• Número, Unidad, Tipo de vehículo, Marca, Matrícula, Motivo de la paralización.

La información registrada o localizada en el libro de entradas y salidas del taller del medio técnico es la siguiente:

• No de Orden, Unidad, Marca, Matrícula, Grupo de Explotación, Entrada, Salida, Estadía, MTP, Reparación (ligera, especial, general), Reparación y Mantenimiento fuera.

Entre las *mejoras* que se proponen se encuentran: garantizar que toda la información concerniente a las diferentes áreas sea actualizada en una base de datos a través de una aplicación web, la cual será operada por el Especialista de Explotación, garantizar que el formato de la información a guardar sea estandarizado de forma única. Se generarán reportes sobre el estado de la información que facilitarán la operatividad y el intercambio entre varios niveles de la dirección de la Unidad de Transporte a través de un sistema informativo. La información concerniente a cada área, con los correspondientes reportes de las mismas, podrá ser accedida desde cualquier departamento que tenga la autentificación necesaria, gracias a que la misma será publicada en un sitio Web dinámico, garantizando el acceso a dicha información.

#### **2.3- Reglas del negocio a considerar**

Las reglas de negocio describen políticas que deben cumplirse o condiciones que deben satisfacerse, por lo que regulan algún aspecto del negocio (Hernández González, 2005 )

El proceso de especificación implica que hay que "identificarlas" dentro del negocio, "evaluar" si son relevantes dentro del campo de acción que se está modelando e "implementarlas" en la propuesta de solución (Hernández González, 2005 ).

Partiendo de lo planteado anteriormente fueron identificadas las siguientes:

- Se debe poder acceder al sistema desde cualquier computadora personal conectada a la red del Ministerio del Interior.
- Para poder acceder al sistema debe ser un trabajador de la Unidad de Transporte los cuales contarán con un usuario y contraseña para identificarse.
- El personal que trabajará con el sistema solo podrá acceder a la sección concerniente a la labor que realiza en la Unidad de Transporte.
- El sistema contará con un usuario administrador y tantos usuarios normales como sea necesario.

### **2.4- Modelo de casos de uso del negocio**

El modelo de Casos de Uso del Negocio es un modelo que describe los procesos de negocio de una empresa en términos de casos de uso y actores del negocio en correspondencia con los procesos del negocio y los clientes respectivamente. El modelo de casos de uso del negocio presenta un sistema (en este caso, el negocio) desde la perspectiva de su uso y esquematiza como proporciona valor a sus usuarios. Este modelo permite a los modeladores comprender mejor que valor proporciona el negocio a sus actores (Jacobson, 2000).

En otras palabras el modelo de casos de uso del negocio describe como el negocio es utilizado por sus clientes y socios.

Este modelo es definido a través de tres artefactos: el diagrama de casos de uso del negocio, la descripción de los casos de uso del negocio y el diagrama de actividades de casos de uso del negocio.

### **2.4.1- Actor del negocio**

Considerando como actor del negocio a cualquier individuo, grupo, entidad, organización, máquina o sistema de información externos; que interactúa con el negocio para beneficiarse de sus resultados, se definen los siguientes actores del negocio: (Jacobson, 2000).

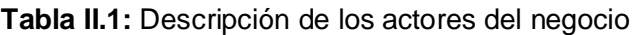

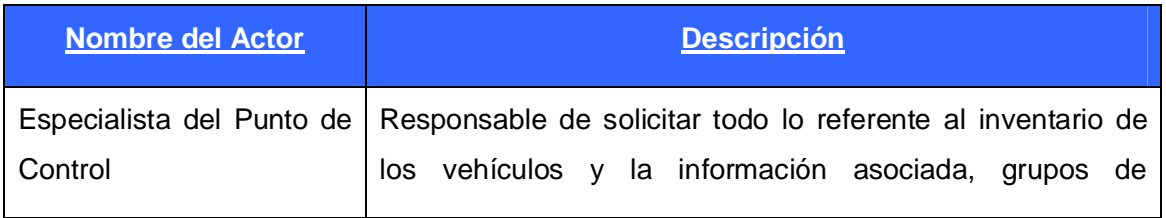

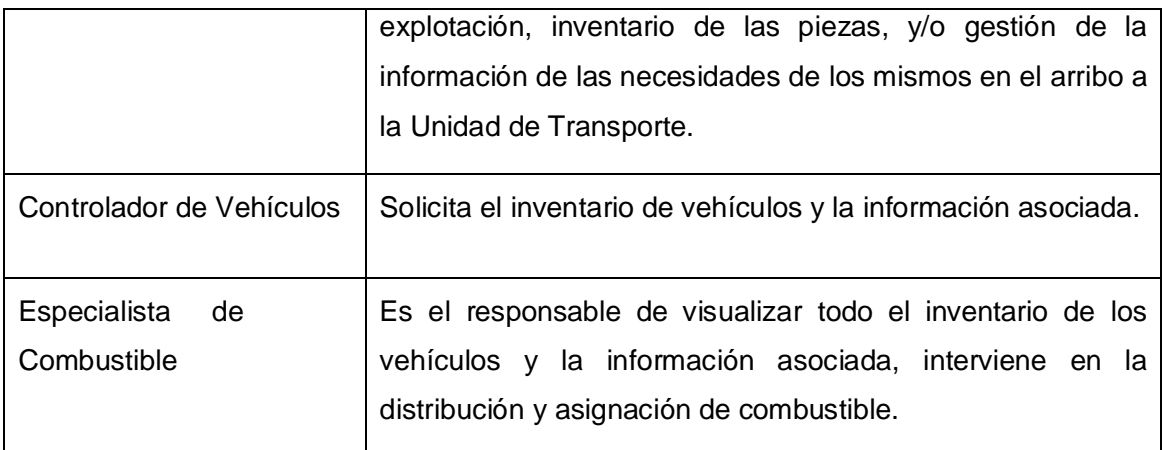

### **2.4.2- Trabajador del negocio**

En el negocio actúan un grupo de personas realizando una o varias actividades, interactuando unas con otras y manipulando entidades; los llamados trabajadores del negocio (Jacobson, 2000)**.**

### **Tabla II.2:** Descripción de los trabajadores del negocio

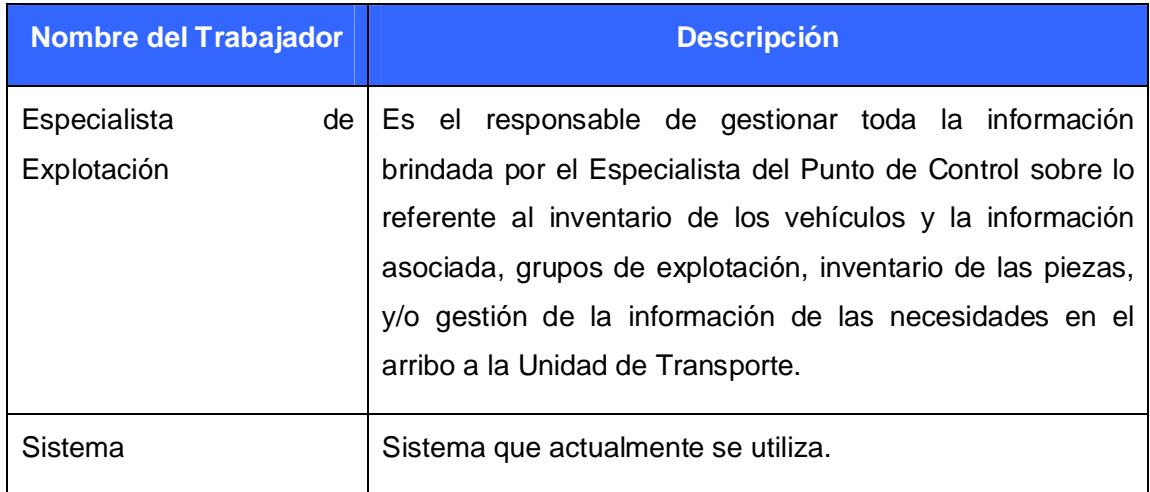

### **2.4.3- Diagrama de casos de uso del negocio**

Para tener una visión general de los procesos del negocio de la organización, se construyó el diagrama de caso de uso del negocio, en el que aparece el proceso del negocio como un caso de uso, relacionado con el actor del negocio.

Los casos de uso son:

ü Mostrar inventario de los vehículos y la información asociada.
- ü Mostrar inventario de las piezas.
- ü Mostrar información de los grupos de explotación.
- ü Mostrar información de la asignación de combustible.
- ü Gestionar información de las necesidades.
- ü Gestionar distribución de combustible.

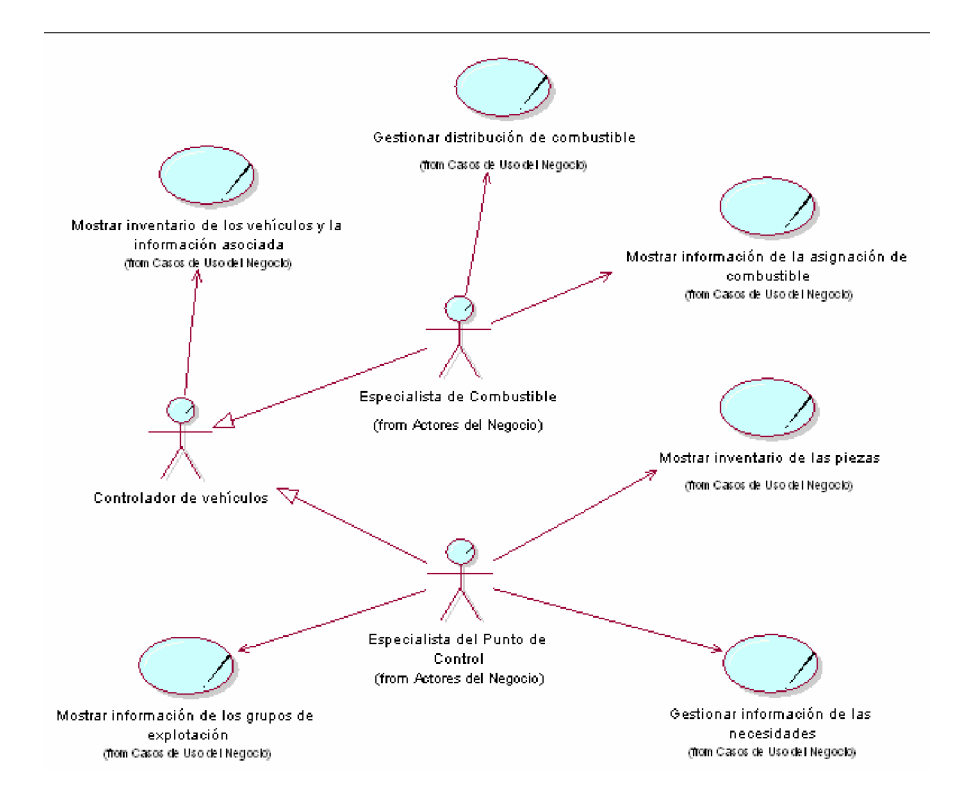

**Figura II.1:** Diagrama de casos de uso del negocio.

# **2.4.4- Descripción de los casos de uso del negocio**

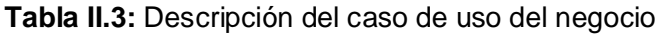

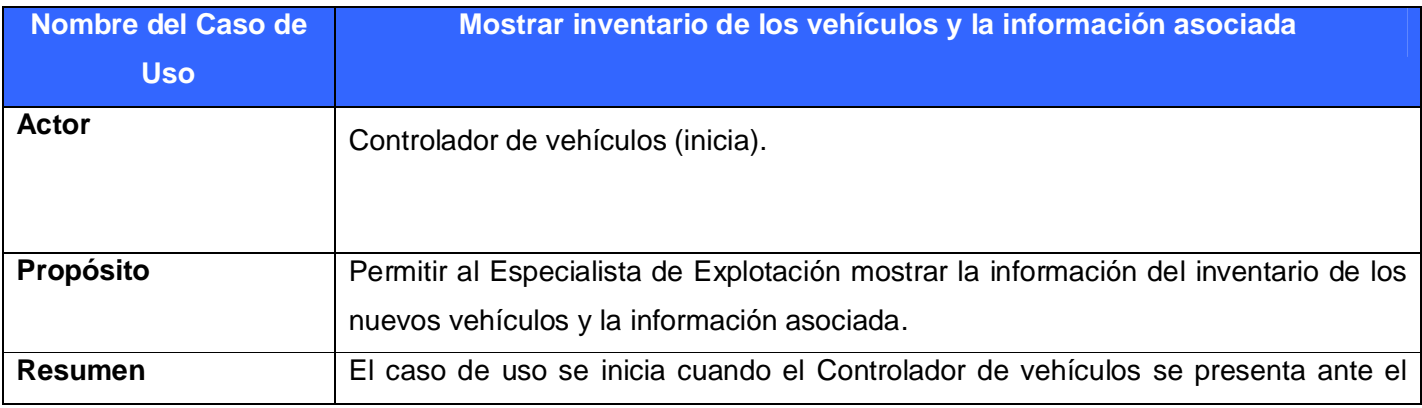

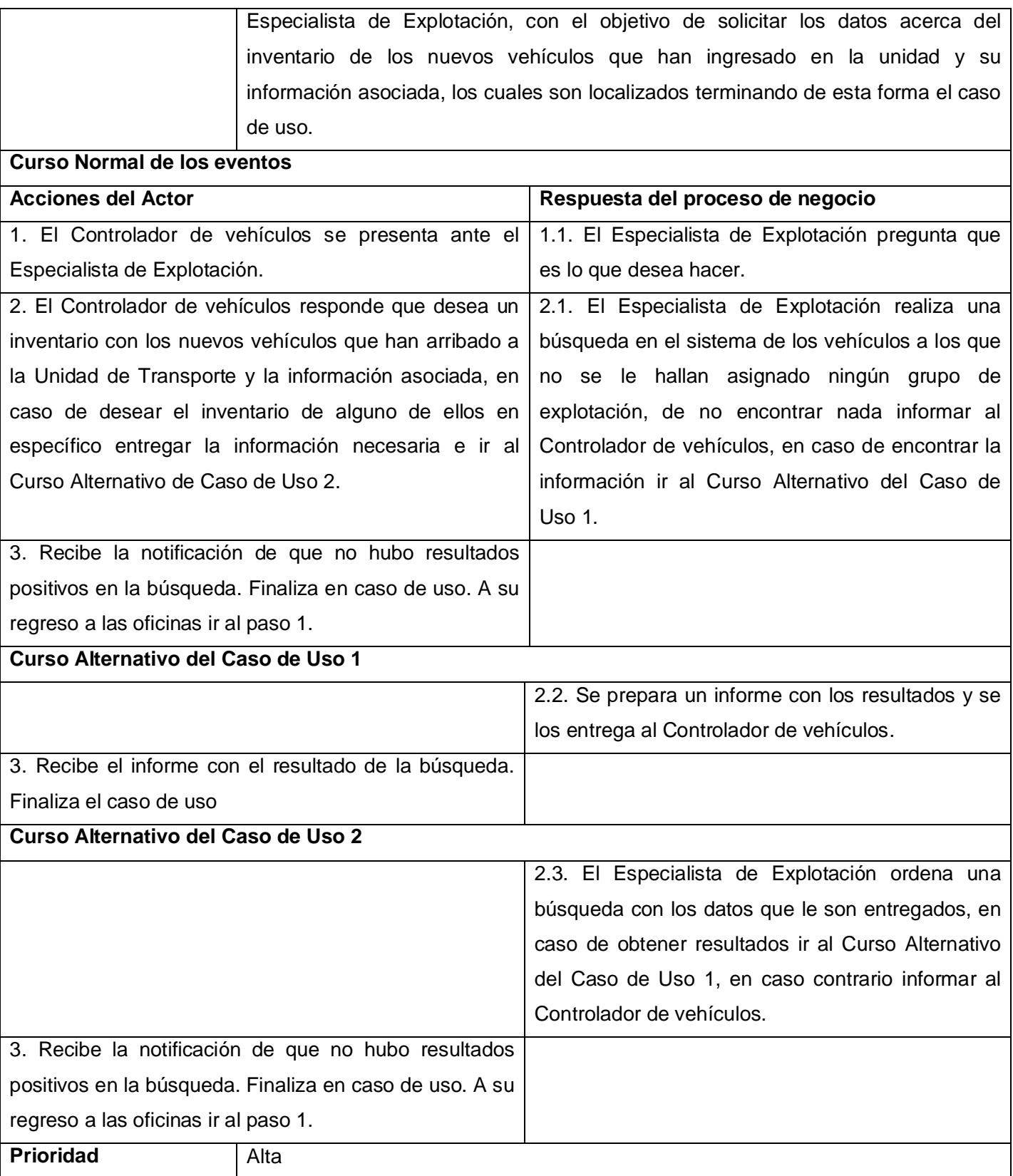

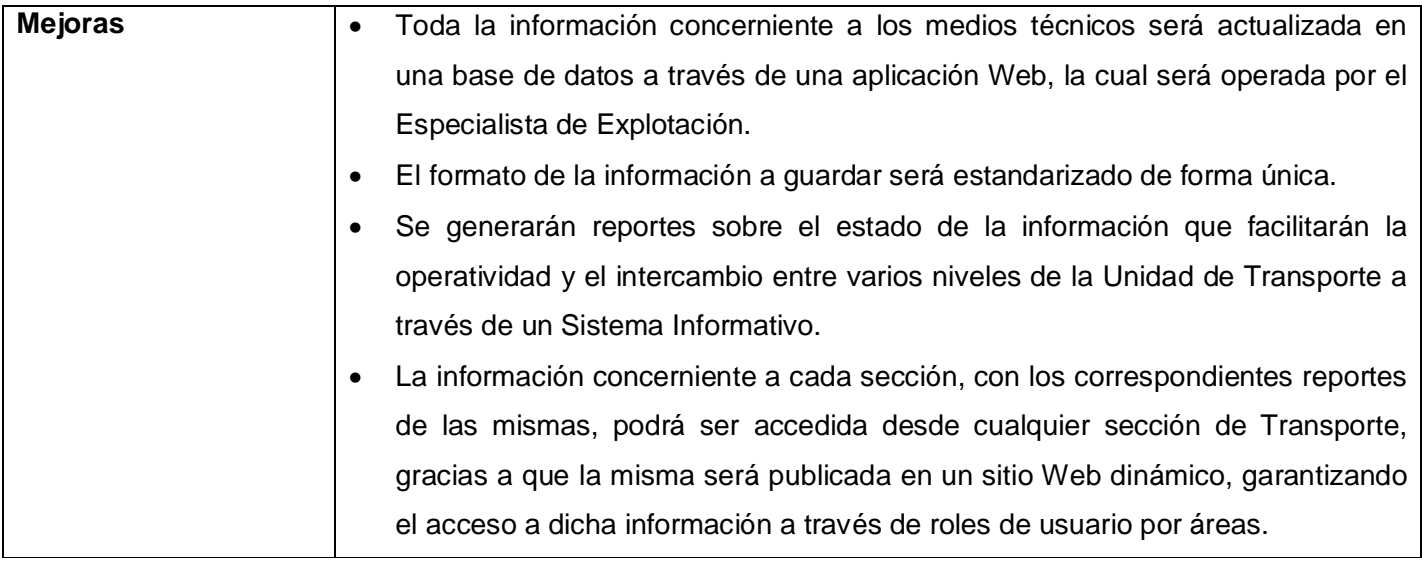

**Tabla II.4:** Descripción del caso de uso del negocio.

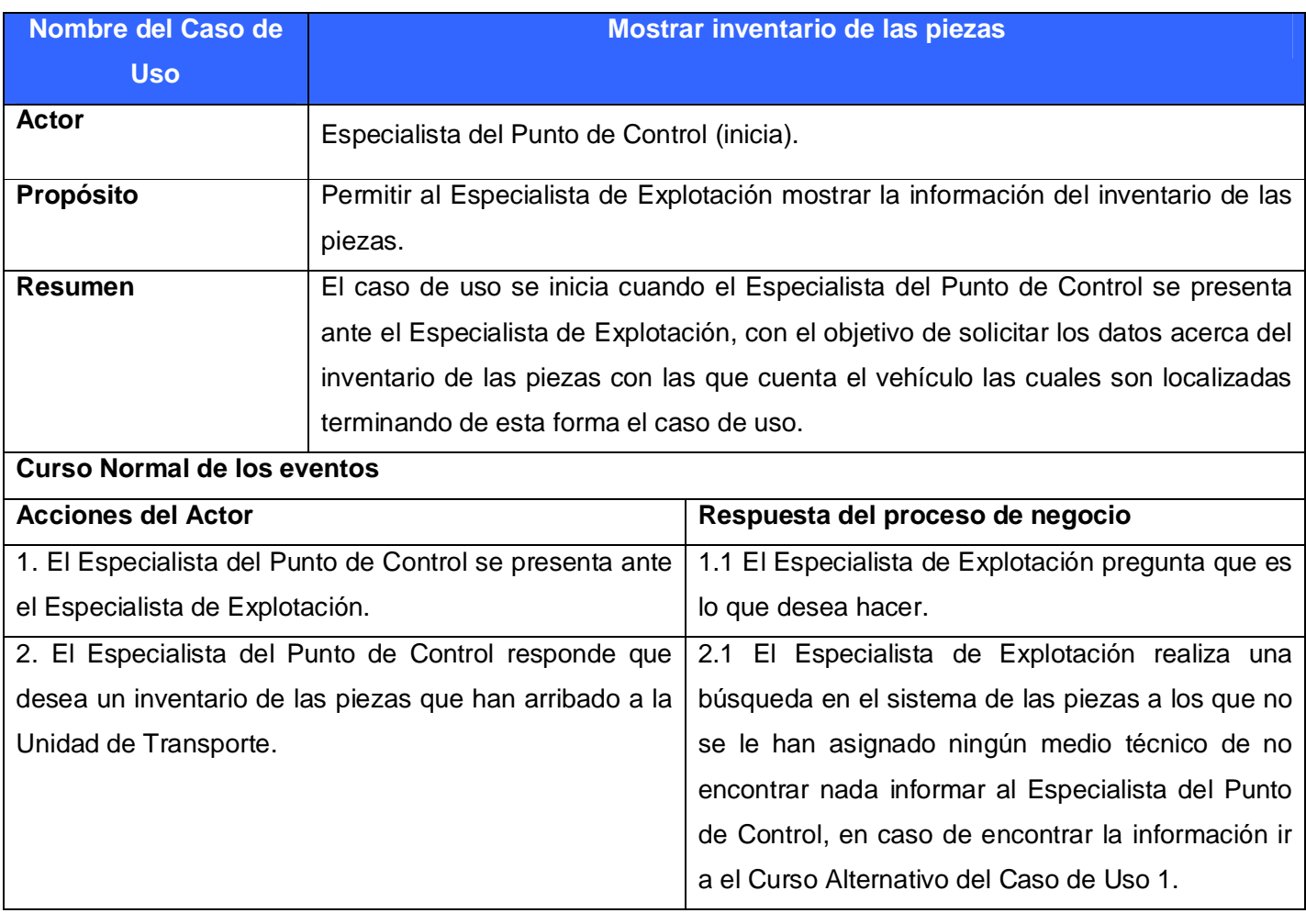

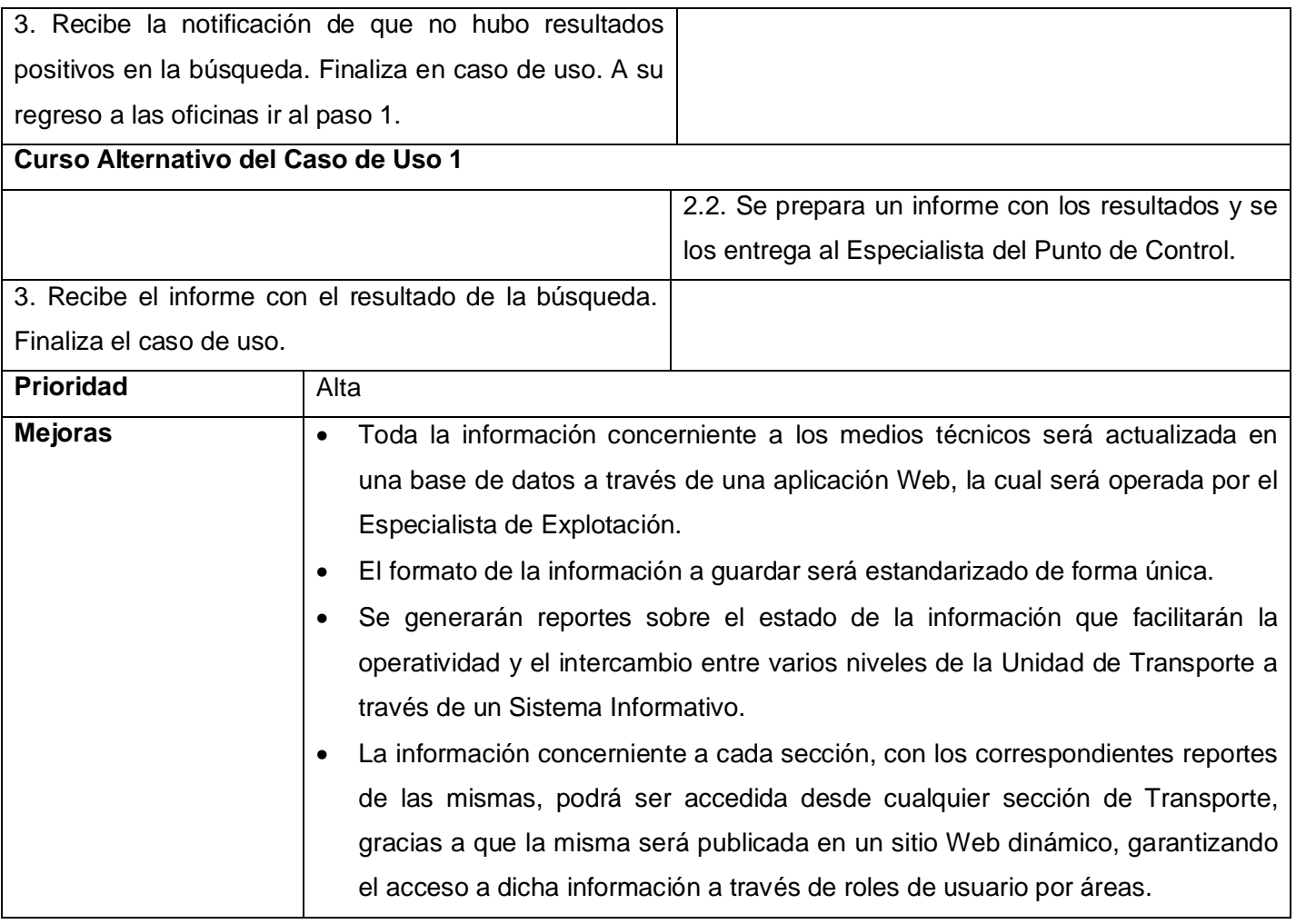

**Tabla II.5:** Descripción del caso de uso del negocio.

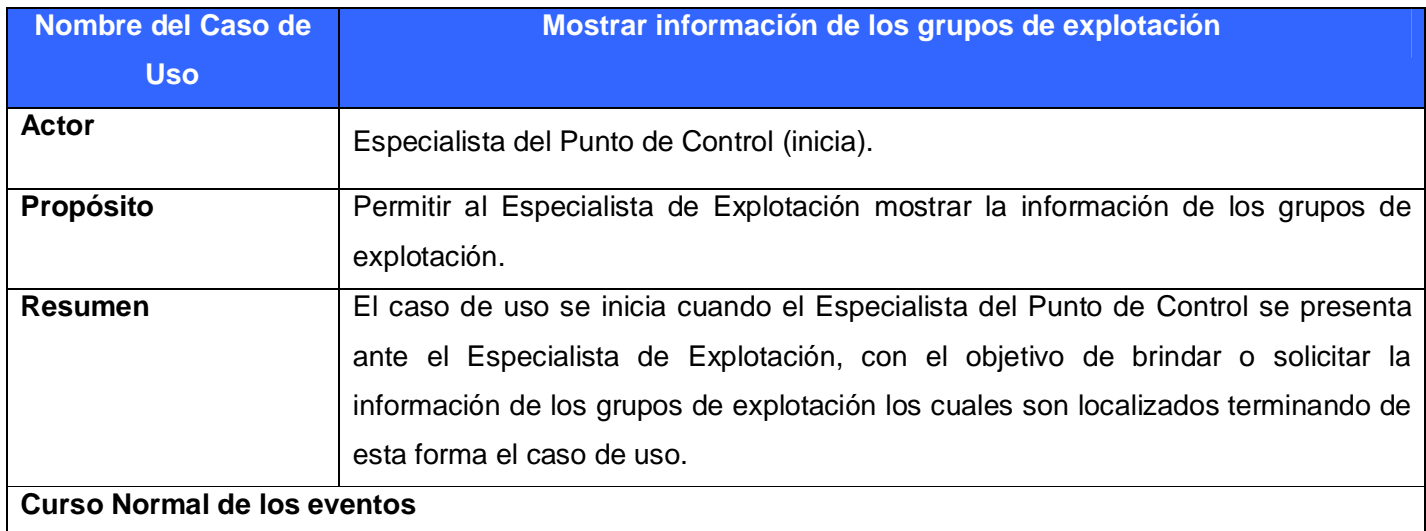

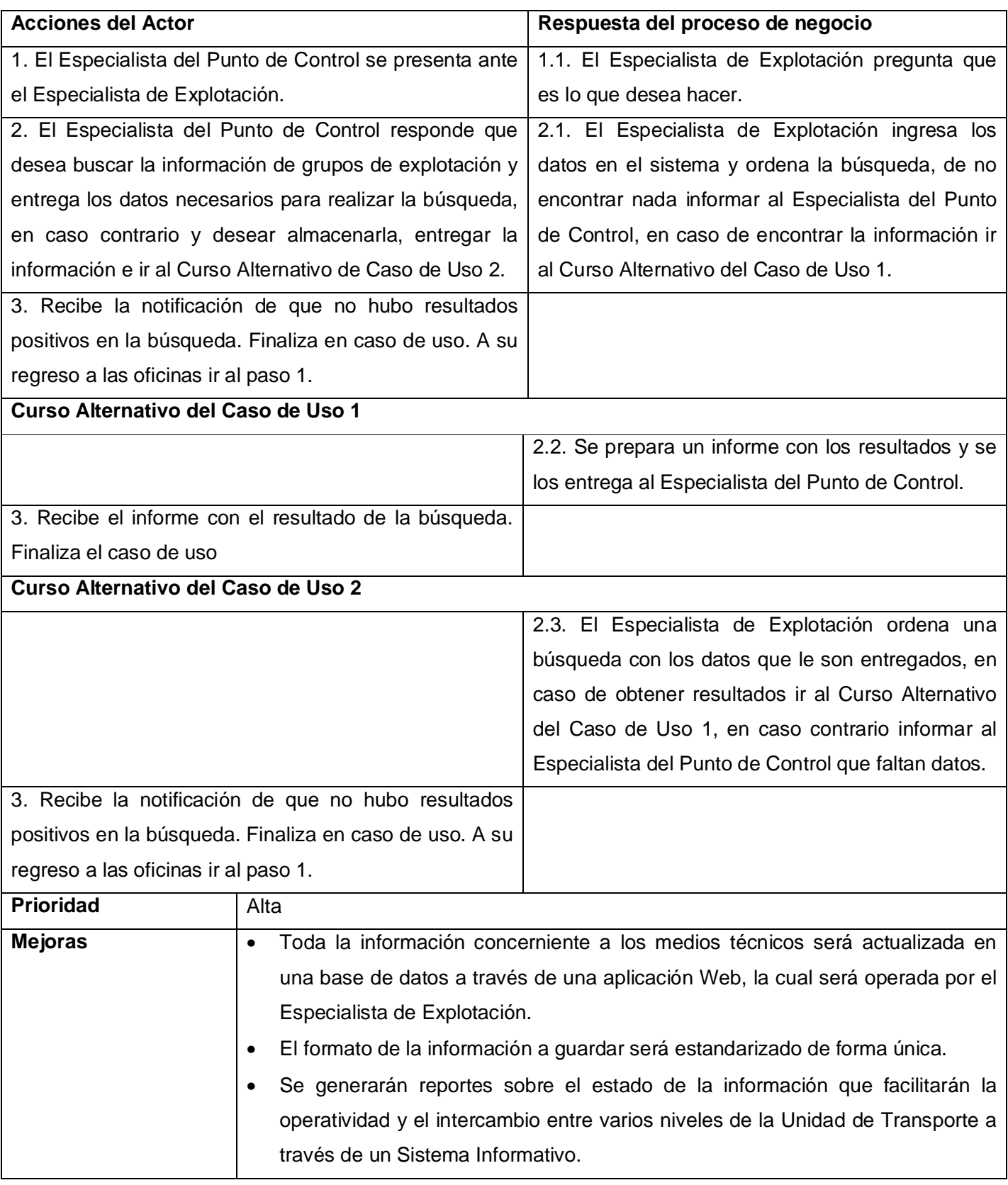

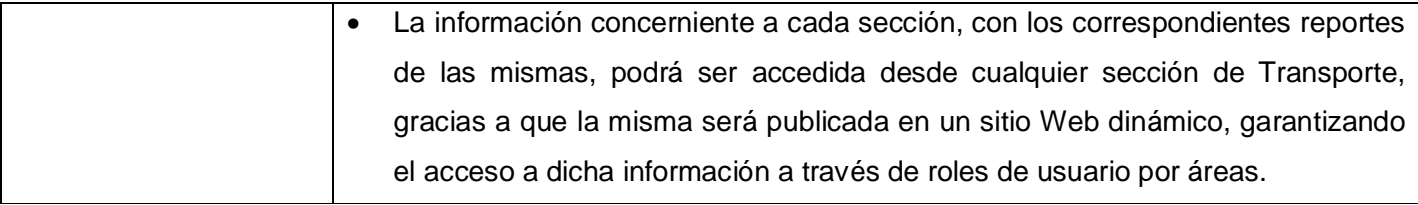

**Tabla II.6:** Descripción del caso de uso del negocio.

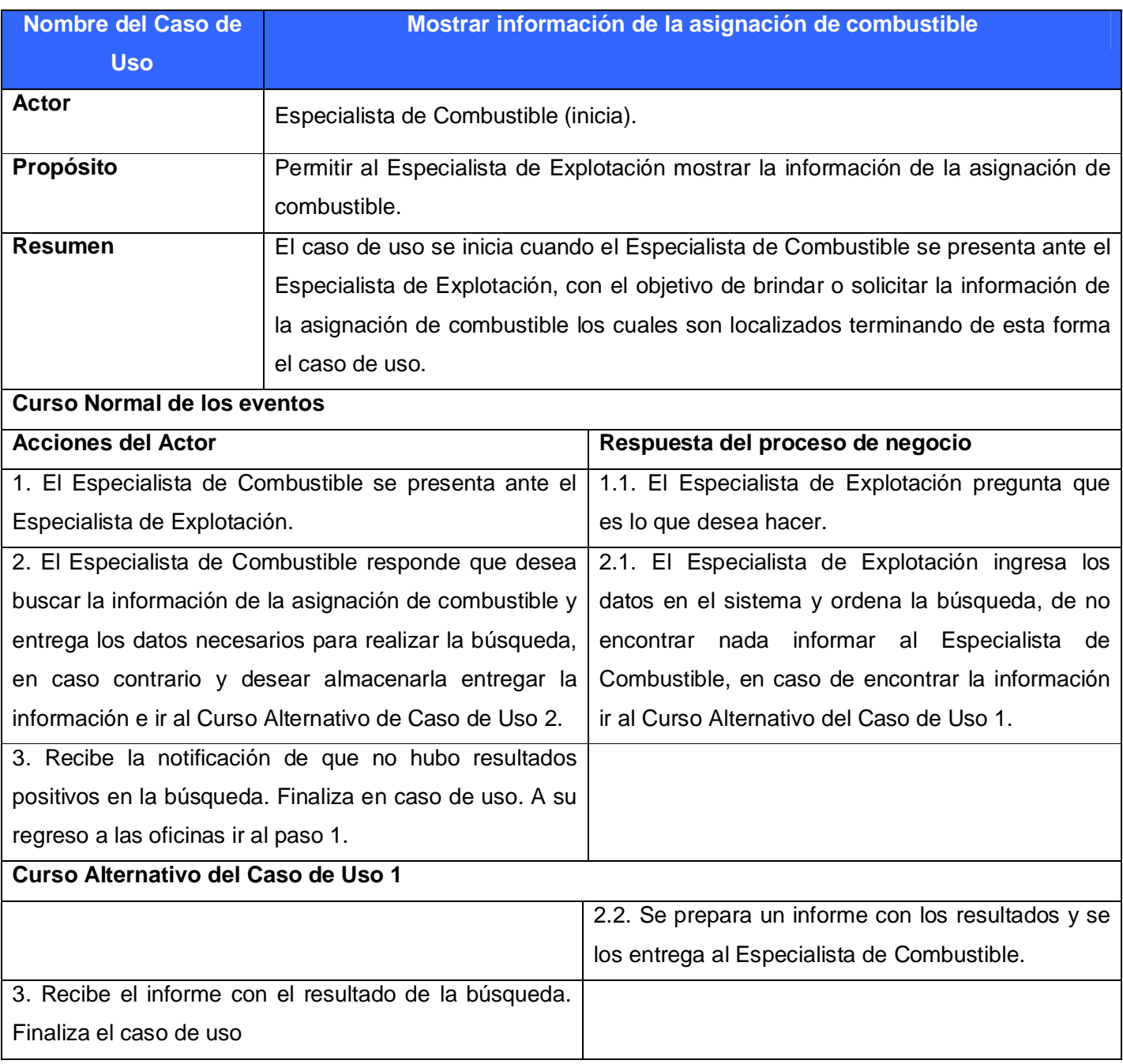

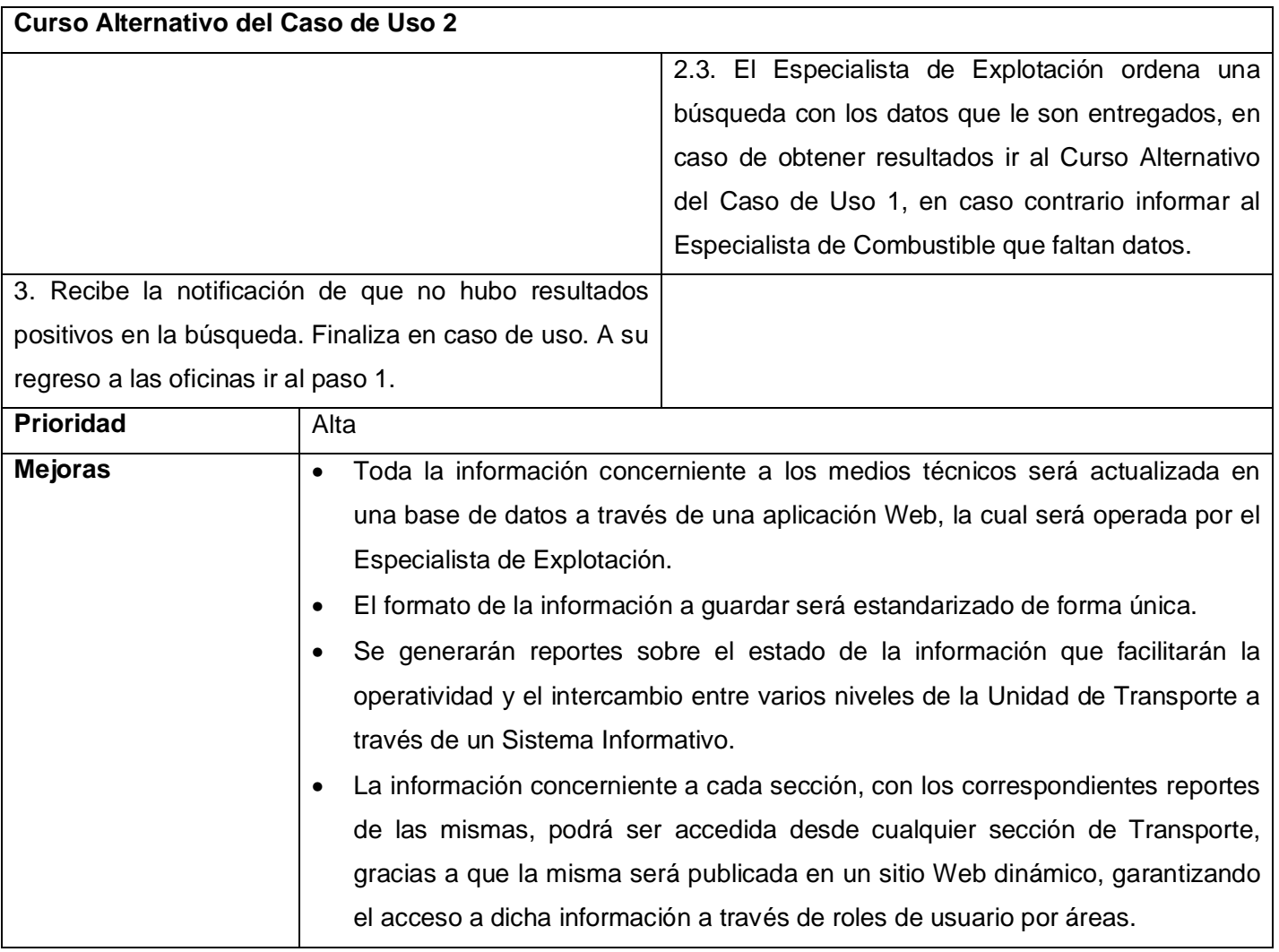

**Tabla II.7:** Descripción del caso de uso del negocio.

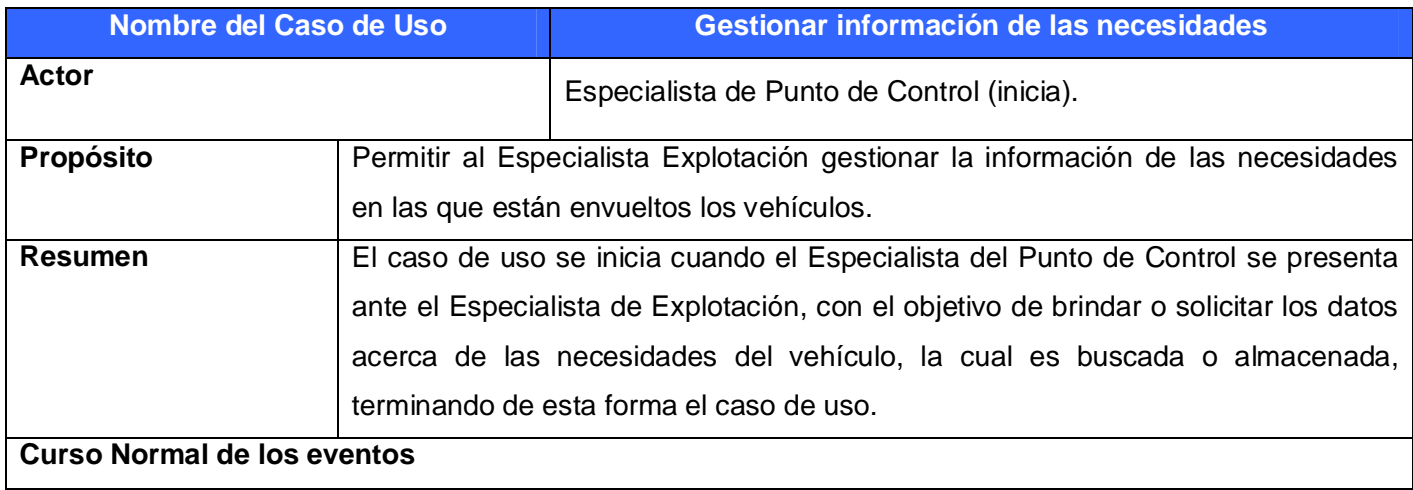

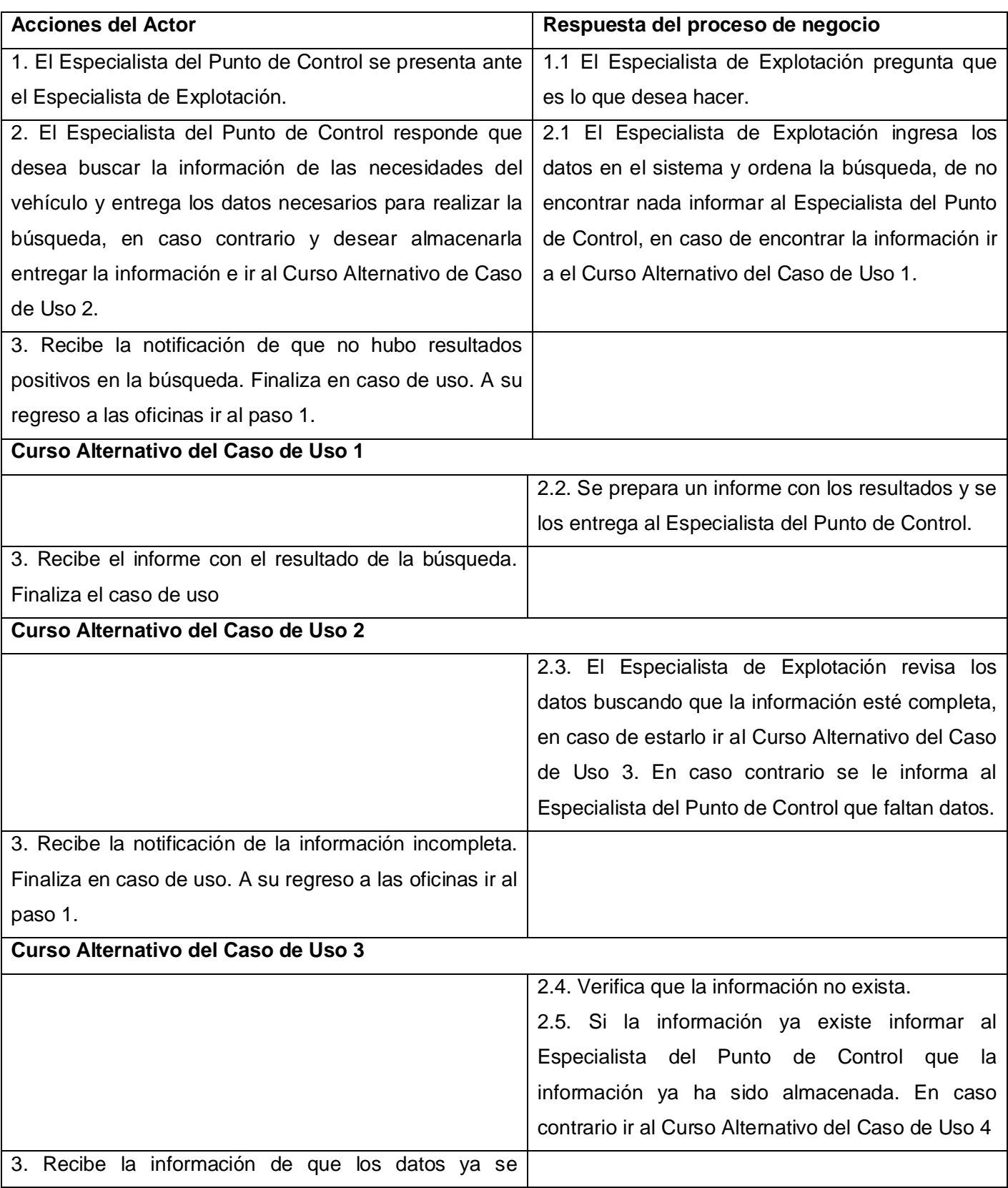

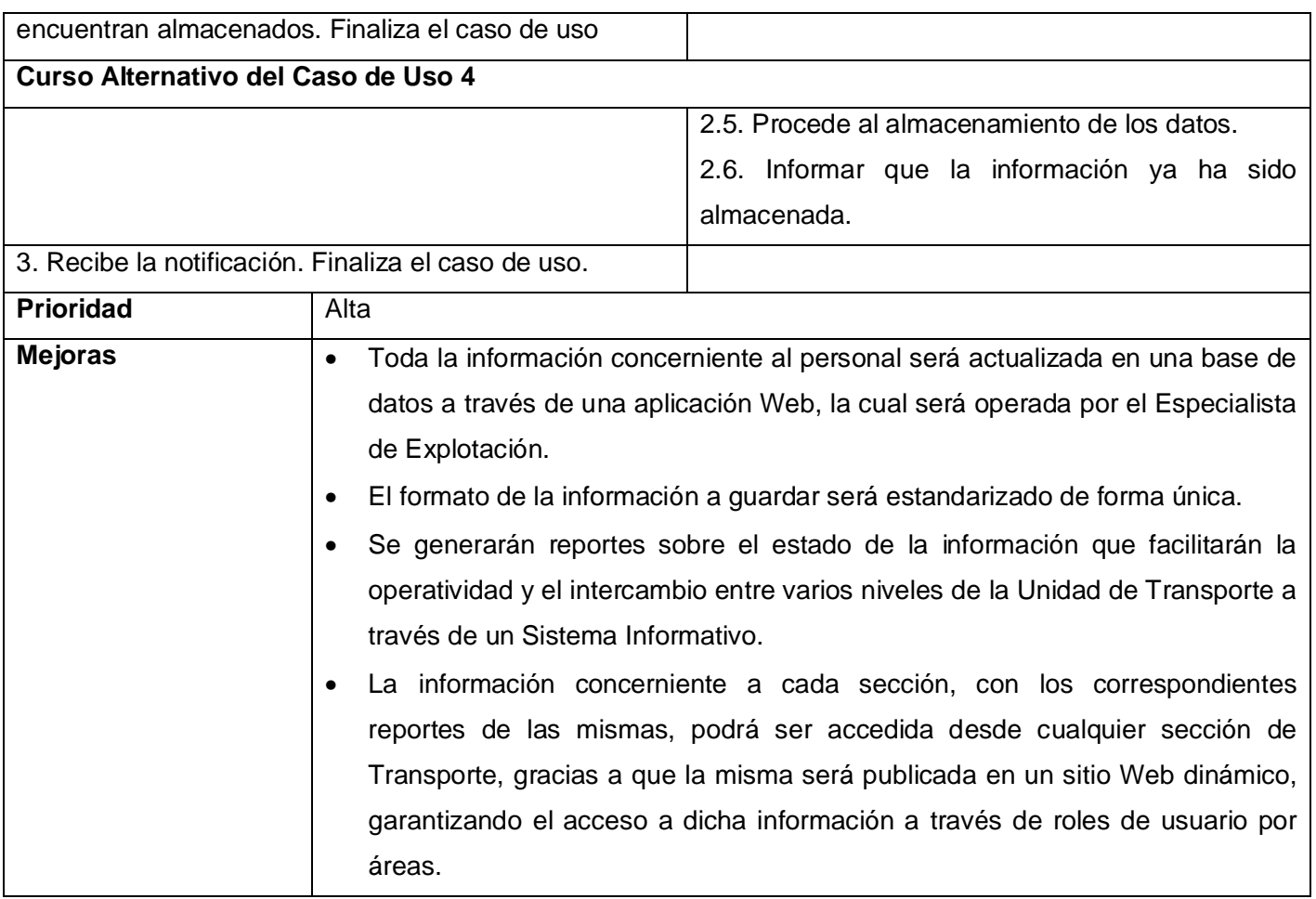

**Tabla II.8:** Descripción del caso de uso del negocio.

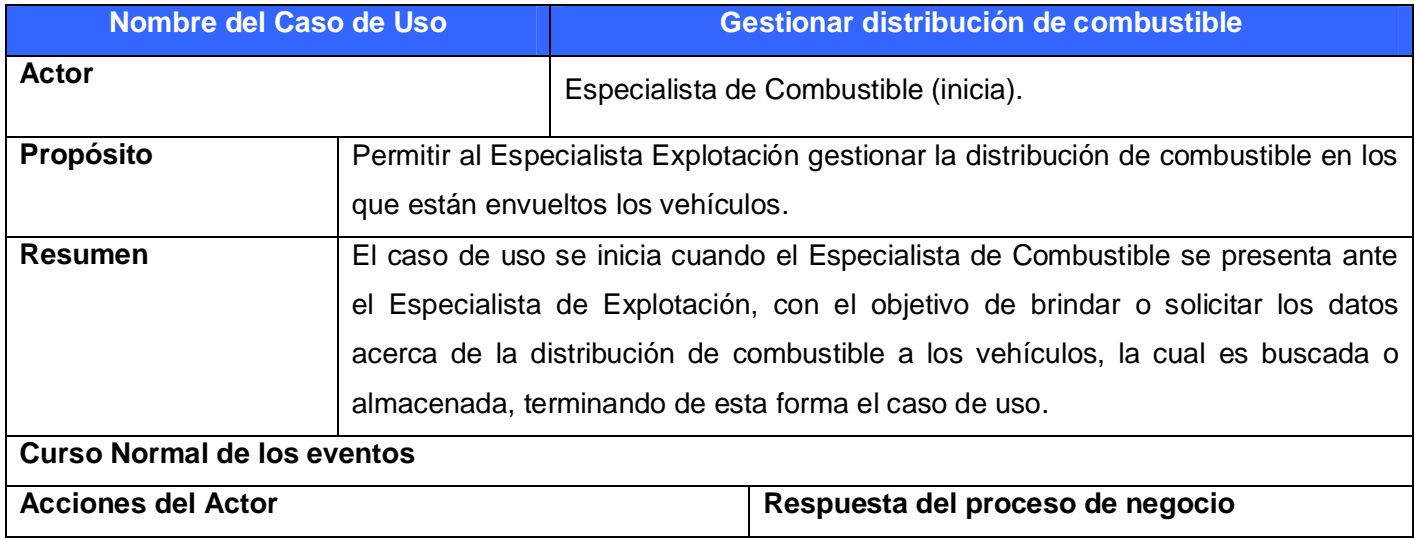

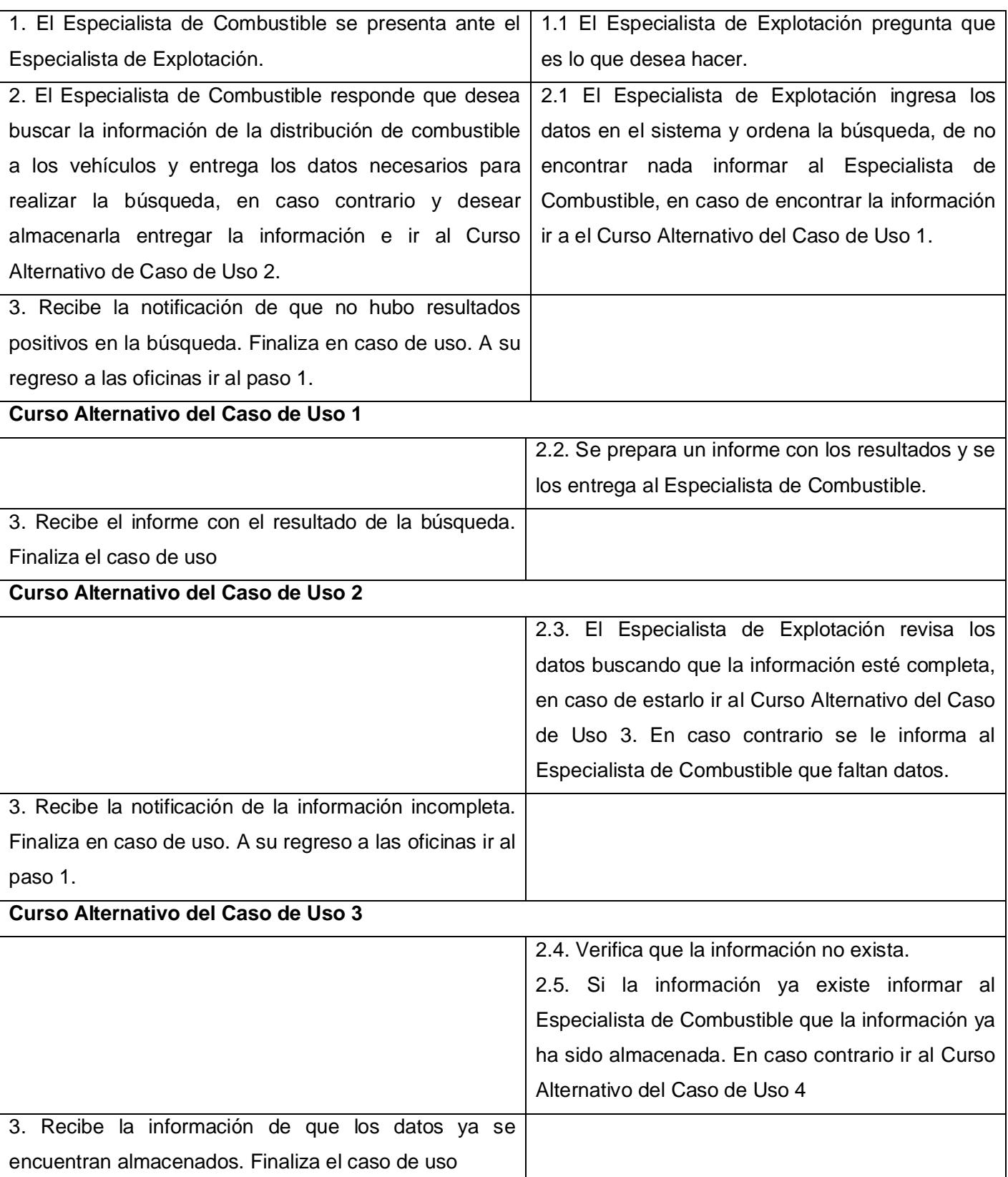

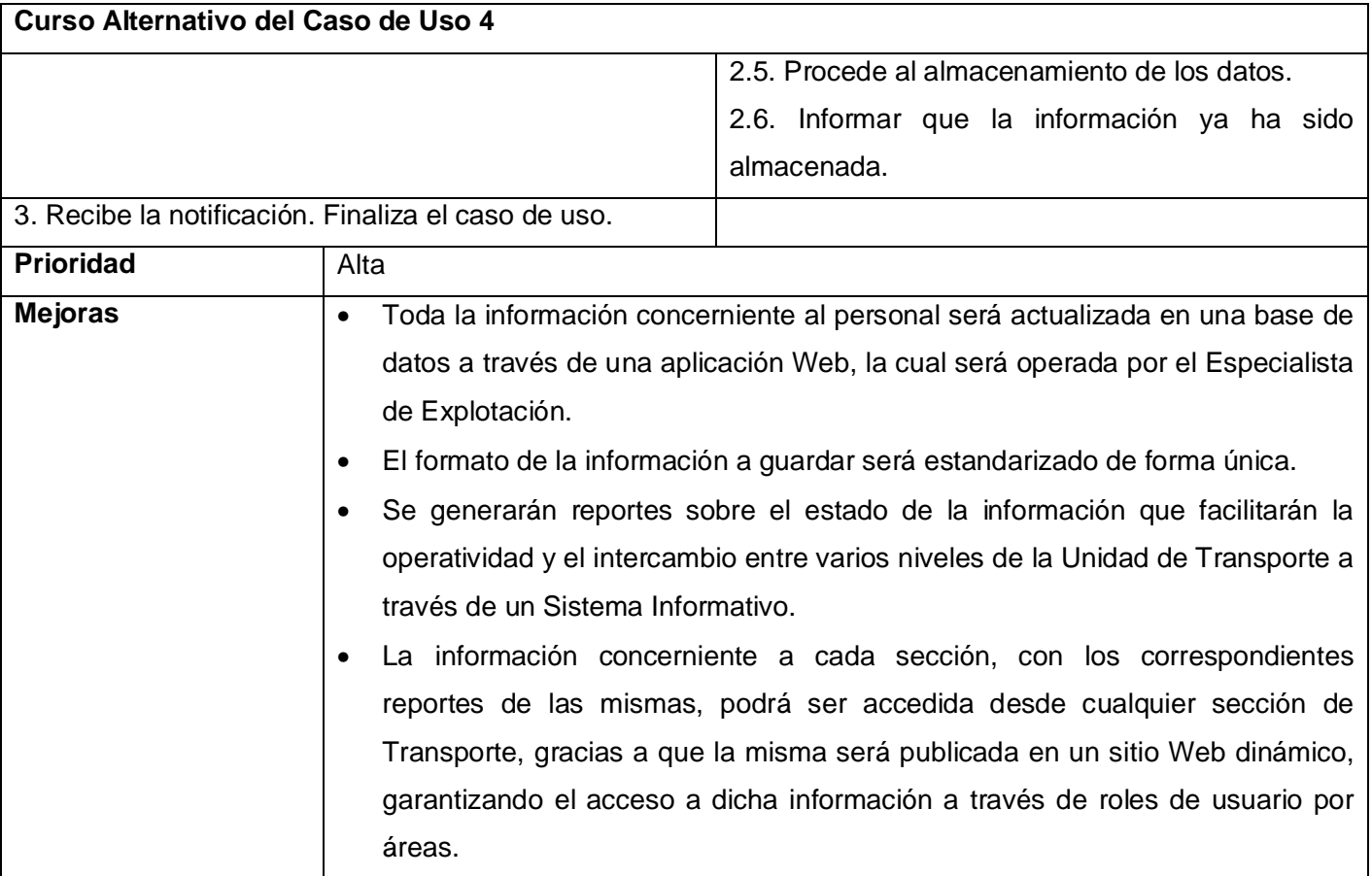

### **2.4.5- Diagramas de Actividades**

El diagrama de actividad es un grafo que contiene los estados en que puede hallarse la actividad a analizar. Cada estado de la actividad representa la ejecución de una sentencia de un procedimiento, o el funcionamiento de una actividad en un flujo de trabajo. En resumen describe un proceso que explora el orden de las actividades que logran los objetivos del negocio (Jacobson, 2000).

- ü Diagrama de actividad del caso de uso: Mostrar inventario de los vehículos y la información asociada. Anexo II.1
- ü Diagrama de actividad del caso de uso: Mostrar inventario de las piezas. Anexo II.2 Diagrama de actividad del caso de uso: Mostrar información de los grupos de explotación. Anexo II.3
- ü Diagrama de actividad del caso de uso: Mostrar información de la asignación de combustible. Anexo II.4
- ü Diagrama de actividad del caso de uso: Gestionar información de las necesidades. Anexo II.5
- ü Diagrama de actividad del caso de uso: Gestionar información de la distribución de combustible. Anexo II.6

## **2.5- Diagrama de Clases del Modelo de Objetos**

Un modelo de objetos del negocio es un modelo interno a un negocio. Describe como cada caso de uso del negocio es llevado a cabo por parte de un conjunto de trabajadores que utilizan un conjunto de entidades del negocio y unidades de trabajo (Jacobson, 2000).

Una entidad del negocio representa algo, que los trabajadores toman, inspeccionan, manipulan, producen o utilizan en un caso de uso del negocio. El diagrama de clases del modelo de objeto, es un artefacto que se construye para describir el modelo de objetos del negocio.

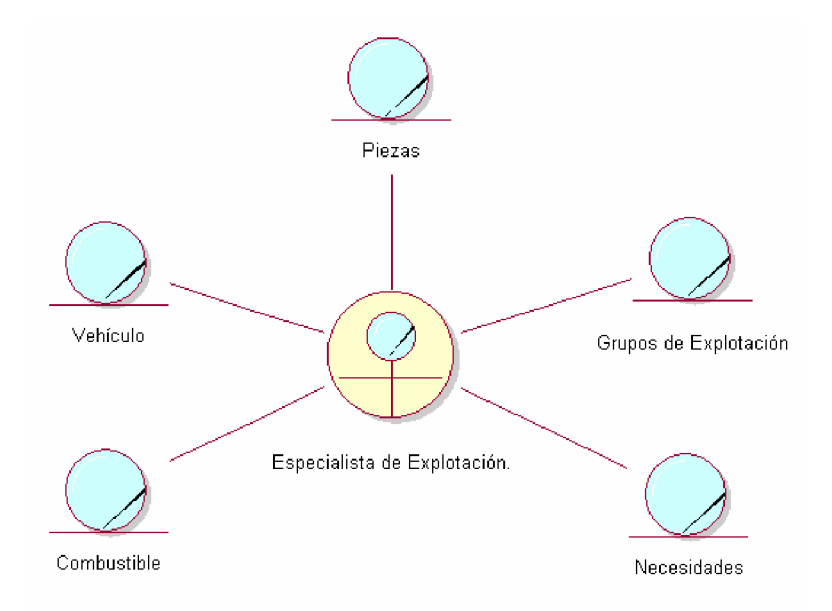

**Figura II.2:** Diagrama de clases del modelo de objetos del negocio.

## **2.6- Modelo del Sistema**

Después de un análisis minucioso para lo cual se efectuaron varias reuniones y se dedicaron semanas de intercambio, donde se contó con la participación de compañeros del órgano de Comunicaciones en la Delegación Provincial del MININT, se identificaron los requerimientos del software, clasificados en dos tipos: funcionales y los no funcionales.

Se identifican los actores del sistema y se confeccionan los diagramas de casos de uso del sistema.

#### **2.7- Requerimientos funcionales**

Los requerimientos no son más que las necesidades de los clientes y los usuarios finales expresadas a través de políticas que deben ser respetadas seriamente al llevar a cabo el análisis, diseño e implementación del sistema informático.

Los requerimientos funcionales permiten expresar una especificación más detallada de las responsabilidades del sistema que se propone. Ellos permiten determinar, de una manera clara, lo que debe hacer el mismo.

El sistema tiene en cuenta los siguientes requerimientos funcionales:

R1. Gestionar los datos relacionados con los medios técnicos de transporte.

- 1.1. Insertar los datos de los medios técnicos de transporte.
- 1.2. Modificar los datos de los medios técnicos de transporte.
- R2. Gestionar la información de las piezas de los medios técnicos de transporte.
	- 2.1 Insertar los datos de las piezas de los medios técnicos de transporte.
	- 2.2 Modificar los datos de las piezas de los medios técnicos de transporte.
- R3. Gestionar mantenimientos.
	- 3.1 Insertar mantenimiento.
	- 3.2 Modificar mantenimiento.
- R4. Gestionar combustible.
	- 4.1 Insertar combustible.
	- 4.2 Modificar combustible.
- R5. Gestionar distribución de combustible.
	- 5.1 Insertar distribución de combustible.
- R6. Gestionar asignación de combustible.
	- 6.1. Insertar asignación de combustible.
- R7. Gestionar planificación de combustible.
	- 7.1. Insertar planificación de combustible.
- R8. Gestionar tarjeta magnética.
	- 8.1. Insertar tarjeta magnética.
- 8.2. Eliminar tarjeta magnética.
- 8.3. Modificar tarjeta magnética.
- R9. Gestionar datos de los grupos de explotación.
	- 9.1. Insertar datos de los grupos de explotación.
	- 9.2. Modificar datos de los grupos de explotación.
- R10. Gestionar las necesidades.
	- 10.1. Insertar necesidades.
	- 10.2. Eliminar necesidades.
	- 10.3. Modificar necesidades.
- R11. Gestionar piezas en los mantenimientos.
	- 11.1. Insertar piezas en los mantenimientos.
	- 11.2. Eliminar piezas en los mantenimientos.
	- 11.3. Modificar piezas en los mantenimientos.
- R12. Gestionar usuarios.
	- 12.1. Insertar usuario.
	- 12.2. Modificar datos del usuario.
	- 12.3. Eliminar usuarios.
	- 12.4. Asignación de roles a usuarios.
- R13. Gestionar costo de inventario.
	- 13.1. Insertar costos de inventario.
	- 13.2. Eliminar costos de inventario.
	- 13.3. Modificar costos de inventario.
- R14. Obtener informe detallado de reportes.
	- 14.1. Mostrar informe detallado del registro de entrada y salida del taller.
	- 14.2. Mostrar informe detallado del registro de levantamiento diario del taller.
	- 14.3. Mostrar informe detallado del registro de medios técnicos paralizados.
	- 14.4. Imprimir reportes.
- R15. Autenticar usuario.
	- 15.1. Entrar al Sistema.
- R16. Gestionar vínculos con el mantenimiento.
	- 16.1. Vínculo mantenimiento-producto.
	- 16.2. Actualizar vínculo mantenimiento-producto.
	- 16.3. Eliminar vínculo mantenimiento-producto.
- 16.4. Vínculo mantenimiento-trabajo.
- 16.5. Actualizar vínculo mantenimiento-trabajo.
- 16.6. Eliminar vínculo mantenimiento-trabajo.
- 16.7. Vínculo mantenimiento-piezas.
- 16.8. Actualizar vínculo mantenimiento-piezas.
- 16.9. Eliminar vínculo mantenimiento-piezas.
- 16.10. Vínculo mantenimiento-diagnósticos de reparación.
- 16.11. Actualizar vínculo mantenimiento-diagnósticos de reparación.
- 16.12. Eliminar vínculo mantenimiento-diagnósticos de reparación.
- 16.13. Vínculo mantenimiento-diagnósticos de usuario.
- 16.14. Actualizar vínculo mantenimiento-diagnósticos de usuario.
- 16.15. Eliminar vínculo mantenimiento-diagnósticos de usuario.
- R17. Gestionar vínculos con el medio técnico.
	- 17.1. Vínculo medio técnico-tarjeta magnética.
	- 17.2. Actualizar vínculo medio técnico-tarjeta magnética.
	- 17.3. Eliminar vínculo medio técnico-tarjeta magnética.
	- 17.4. Vínculo medio técnico-mantenimientos.
	- 17.5. Actualizar vínculo medio técnico-mantenimientos.
	- 17.6. Eliminar vínculo medio técnico-mantenimientos.
	- 17.7. Vínculo medio técnico-distribución de la tarjeta magnética.
	- 17.8. Actualizar vínculo medio técnico-distribución de la tarjeta magnética.
	- 17.9. Eliminar vínculo medio técnico-distribución de la tarjeta magnética.
	- 17.10. Vínculo medio técnico-plan de combustible.
	- 17.11. Actualizar vínculo medio técnico-plan de combustible.
	- 17.12. Eliminar vínculo medio técnico-plan de combustible.
	- 17.13. Vínculo medio técnico-grupos de explotación.
- 17.14. Actualizar vínculo medio técnico-grupos de explotación.
- 17.15. Eliminar vínculo medio técnico-grupos de explotación.

#### **2.8- Requerimientos no funcionales**

Los requerimientos no funcionales especifican cualidades, propiedades del sistema; como restricciones del entorno o de la implementación, rendimiento, dependencias de la plataforma, etc.

Para el sistema propuesto se han definido los siguientes requerimientos no funcionales:

#### **Requerimientos de Apariencia o interfaz gráfica**

- Se desarrollará una primera interfaz (en formato web) para gestionar la información de la base de datos. Se velará porque la interfaz sea lo más interactiva posible y que el sistema de páginas web cumpla con el estándar de aplicaciones para Windows.
- Se desarrollará una segunda interfaz (en formato Web) para realizar consultas a la información existente, teniendo en cuenta las normas de diseño para garantizar una navegabilidad exitosa.
- El sistema tendrá consistencia con el mundo real, de manera que la mayoría de los conceptos manejados les resulten familiares a los usuarios, para lograr que sea relativamente fácil su uso y aprendizaje.

#### **Requerimientos de Usabilidad**

- El único usuario autorizado a trabajar en la aplicación web, de las diferentes secciones es el Especialista de dicha sección, los que se encargarán de gestionar toda la información referente a las secciones de transporte: PC, AL, TA, EX, CP, EM, PCO, configurar los parámetros generales antes de poner en explotación el sistema, y actualizar los codificadores, para lo cual tendrá acceso al 100% de la información contenida en la base de datos.
- A pesar de la sencillez de su navegación y uso se recomienda que esta aplicación web sea explotada por usuarios que reciban un entrenamiento previo sobre el funcionamiento del sistema.
- La aplicación web sólo podrá ser utilizada por personas que posean los conocimientos básicos correspondientes a la gestión de la información de los procesos del negocio que fueron objeto de automatización. Se insiste que el nivel de preparación de estos usuarios sea alto.
- Los usuarios del sitio Web dinámico quedan definidos por el personal técnico y administrativo del MININT. Para visualizar la información del sitio se requieren conocimientos mínimos de computación.
- El software estará disponible las 24 horas del día y debe recuperarse ante una falla lo más pronto posible, puesto que una caída puede afectar significativamente los procesos de gestión.

## **Requerimientos de Rendimiento**

- Aunque no se requiere una velocidad de respuesta comparada con los sistemas de tiempo real, se debe garantizar la rapidez de respuesta ante las solicitudes de los usuarios.
- Se seguirá una lógica de negocios en la comunicación entre el cliente, el servidor Web y la base de datos, de modo tal que cada cual procesará lo que le corresponde, puesto que es válido destacar que existen funciones que son más óptimas ejecutándolas en el cliente, otras por cuestiones de seguridad, o de acceso a los datos, deben realizarse en el servidor. Es decir, que una parte del procesamiento se llevará a cabo en el cliente y en dependencia de esto se concluirá en el servidor, lo que facilitará un tiempo de respuesta más rápido, una mayor velocidad, y un mayor aprovechamiento de los recursos.

### **Requerimientos de Soporte**

- Las pruebas del sistema se realizarán con anterioridad a la puesta en funcionamiento del mismo.
- El sistema deberá permitir futuras mejoras y nuevas opciones que se le quieran incorporar

### **Requerimientos de Portabilidad**

• El producto podrá ser utilizado sobre plataforma Windows. La estandarización del protocolo de TCP/IP y HTTP permite la interacción del lado del cliente para los sistemas operativos más difundidos. No obstante, hay que señalar que la plataforma seleccionada para desarrollar el sistema fue Microsoft Windows.

## **Requerimientos de Software**

### Del lado del Servidor:

Se requiere una computadora que cuente con un servidor Web IIS (Internet Information Services), con soporte para ASP (Active Server Pages). Además, se requiere de un servidor de base de datos ORACLE (versión 8i o superior). Todo lo anterior para una eficiencia óptima, aunque todo el conjunto puede estar en una sola máquina.

#### Del lado del cliente:

Por parte del cliente se requiere un navegador que interprete las funciones básicas de JavaScript, recomendado Internet Explorer 6 o superior.

#### **Requerimientos de Hardware**

#### Servidor:

La máquina servidora debe tener como mínimo las siguientes características de hardware: Procesador Pentium III 1 GHz o superior, 512 Mb de memoria RAM (incluye la utilizada por el Sistema Operativo) y 40 Gb de capacidad en disco duro.

Cliente:

Las computadoras situadas en los puestos de trabajo de los usuarios requerirán como mínimo un procesador Pentium III, 128 Mb de memoria RAM. Estas máquinas deben estar conectadas en red con el servidor.

#### **Requerimientos de Seguridad**

La aplicación Web debe garantizar un control estricto sobre la seguridad de la información teniendo en cuenta la confidencialidad, integridad, disponibilidad, fiabilidad y estabilidad en el manejo de los datos almacenados y enviados a través de la red.

Se definirá el grupo de direcciones IP desde las que podrá accederse a la base de datos, con previa autenticación.

Se permitirá el acceso con autenticación para aquellos usuarios autorizados a consultar información general publicada en el sitio Web dinámico, garantizando la seguridad de los datos enviados por la red, a través del protocolo SSL.

La información almacenada será consistente y se utilizarán validaciones que limiten la entrada de datos erróneos. El sistema garantizará que la información esté disponible a los usuarios en todo momento siempre que no existan fallas de fuerza mayor y se realizarán de forma periódica salvas de la información.

## **2.9- Modelo de casos de uso del sistema**

Los artefactos fundamentales que se utilizan en la captura de requisitos son el modelo de casos de uso, que incluye los casos de uso y los actores del sistema.

El modelo de casos de uso permite que los desarrolladores del software y los clientes lleguen a un acuerdo sobre los requisitos, es decir, sobre las condiciones y posibilidades que debe cumplir el sistema. Describe lo que hace el sistema para cada tipo de usuario (Jacobson, 2000)**.**

## **2.9.1- Actores del sistema**

Un actor no es más que un conjunto de roles que los usuarios de Casos de Uso desempeñan cuando interaccionan con estos Casos de Uso. Los actores representan a terceros fuera del sistema que colaboran con el mismo. Una vez que hemos identificado los actores del sistema, tenemos identificado el entorno externo del sistema (Jacobson, 2000).

Se definieron los siguientes actores del sistema:

**Tabla II.9:** Descripción de los actores del sistema.

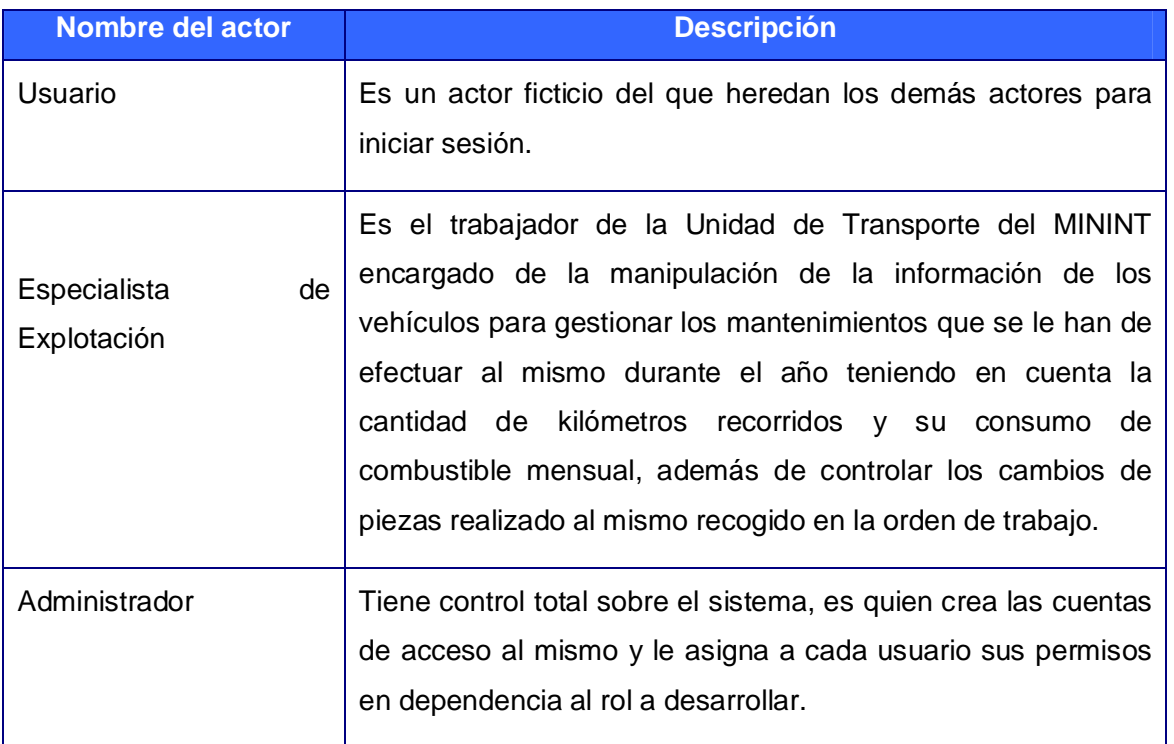

## **2.9.2- Paquetes y sus relaciones**

Subdividir los casos de uso en paquetes resulta de mucha ayuda en la modelación de cualquier sistema informático.

Los paquetes son un mecanismo de organización de elementos que subdividen el modelo en otros más pequeños que colaboran entre sí. Este particionamiento debe hacerse sobre la base

de los requerimientos funcionales y el dominio del problema; y debe ser reconocible por las personas con conocimiento del dominio (Hernández González, 2005 )**.**

Para ello se propone asignar la mayor parte de un cierto número de casos de uso a un paquete concreto (Hernández González, 2005 )**.**

A partir de los criterios expuestos anteriormente se propone la siguiente organización por paquetes:

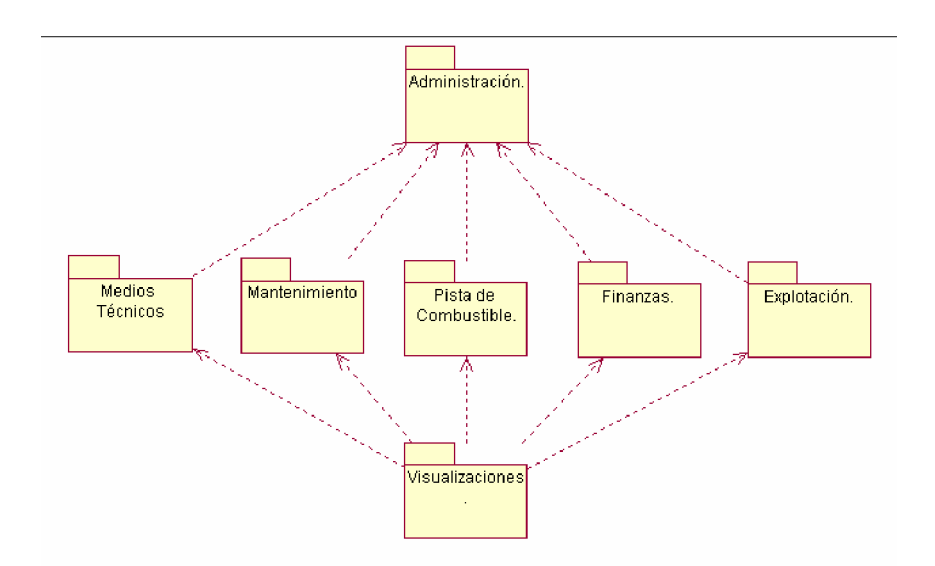

**Figura II.3:** Diagrama de Casos de Uso por paquetes.

### **2.9.3 – Diagramas de casos de uso del sistema**

Cada forma en que los actores usan el sistema se representa con un Caso de Uso. Los Casos de Uso son "fragmentos" de funcionalidad que el sistema ofrece para aportar un resultado de valor para sus actores. Un Caso de Uso especifica una secuencia de acciones que el sistema puede llevar a cabo interactuando con sus actores, incluyendo alternativas dentro de la secuencia (Jacobson, 2000)**.**

Se proponen los siguientes casos de uso para el sistema (agrupados por paquetes):

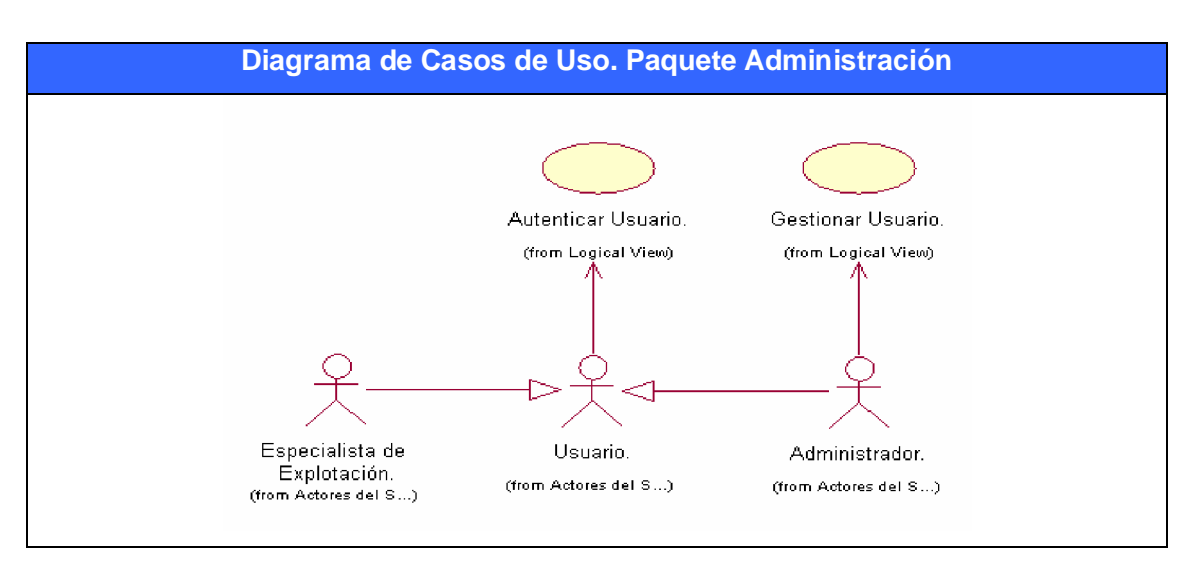

**Figura II.4**

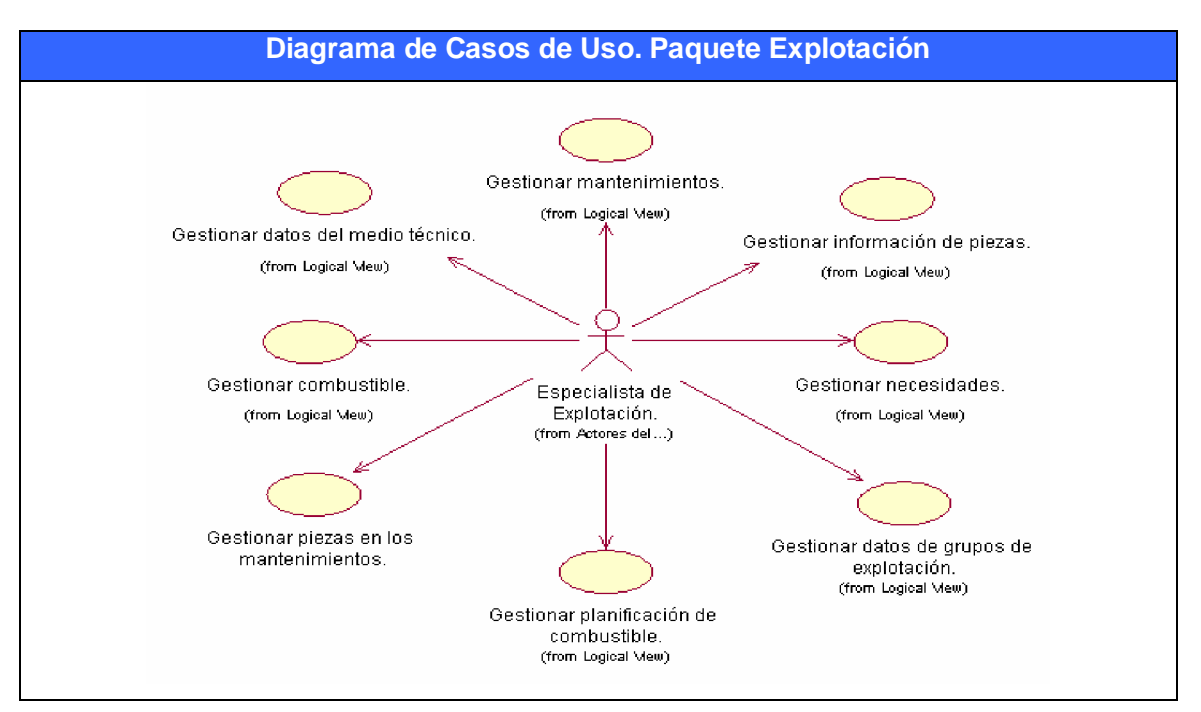

**Figura II.5**

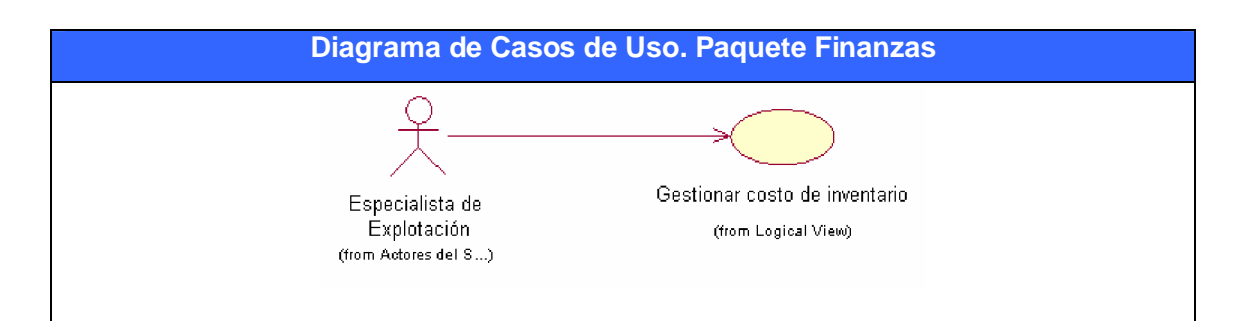

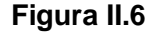

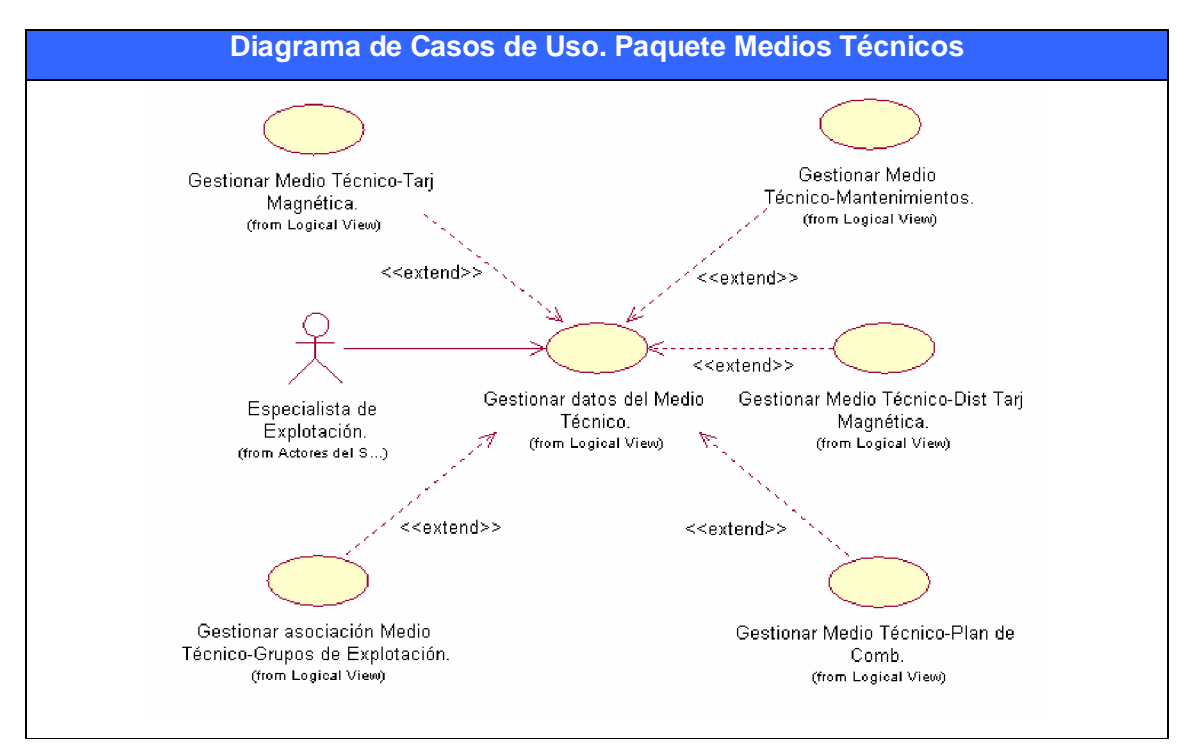

**Figura II.7**

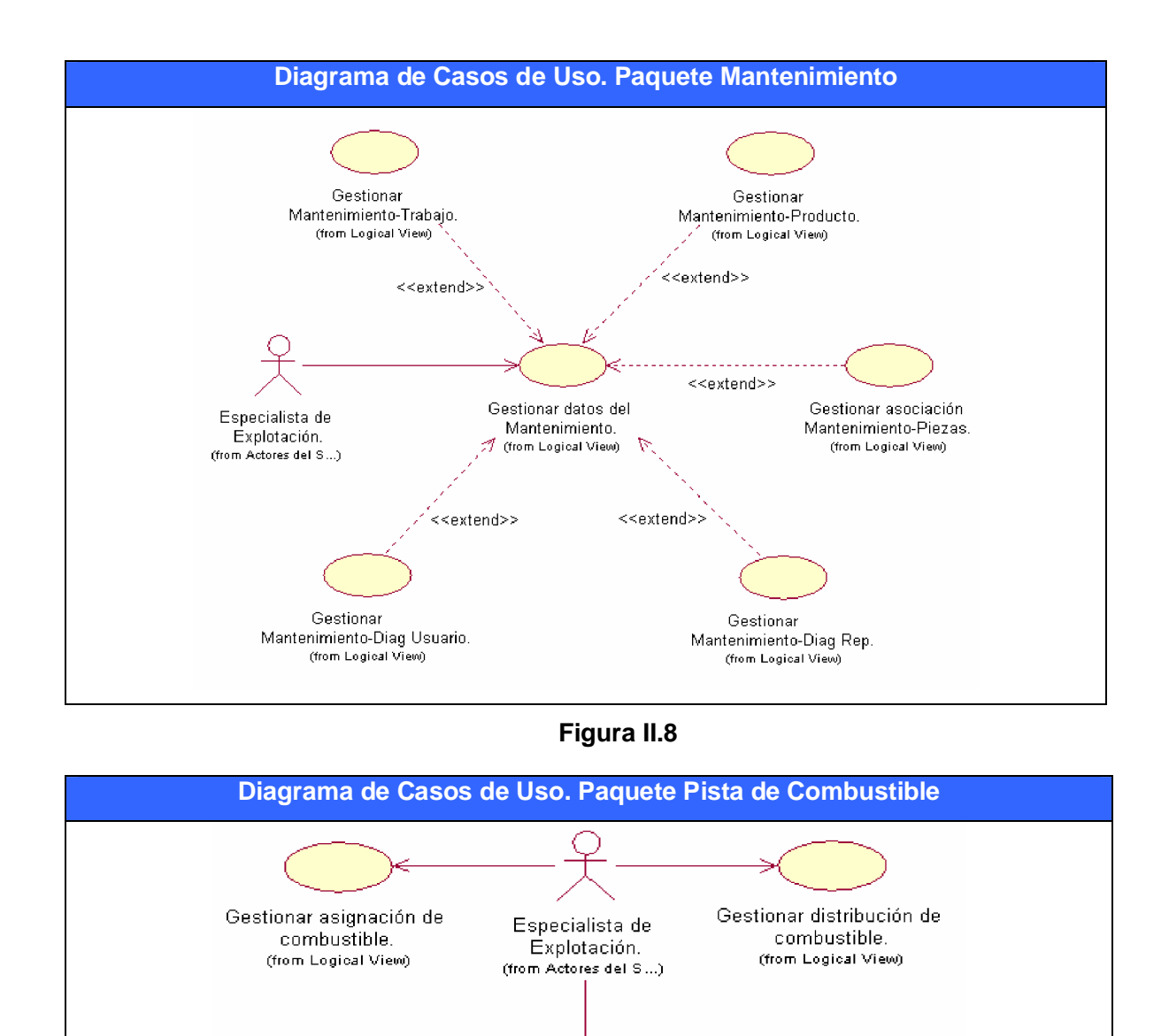

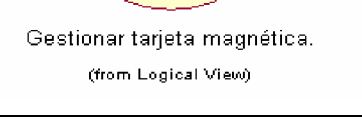

**Figura II.9**

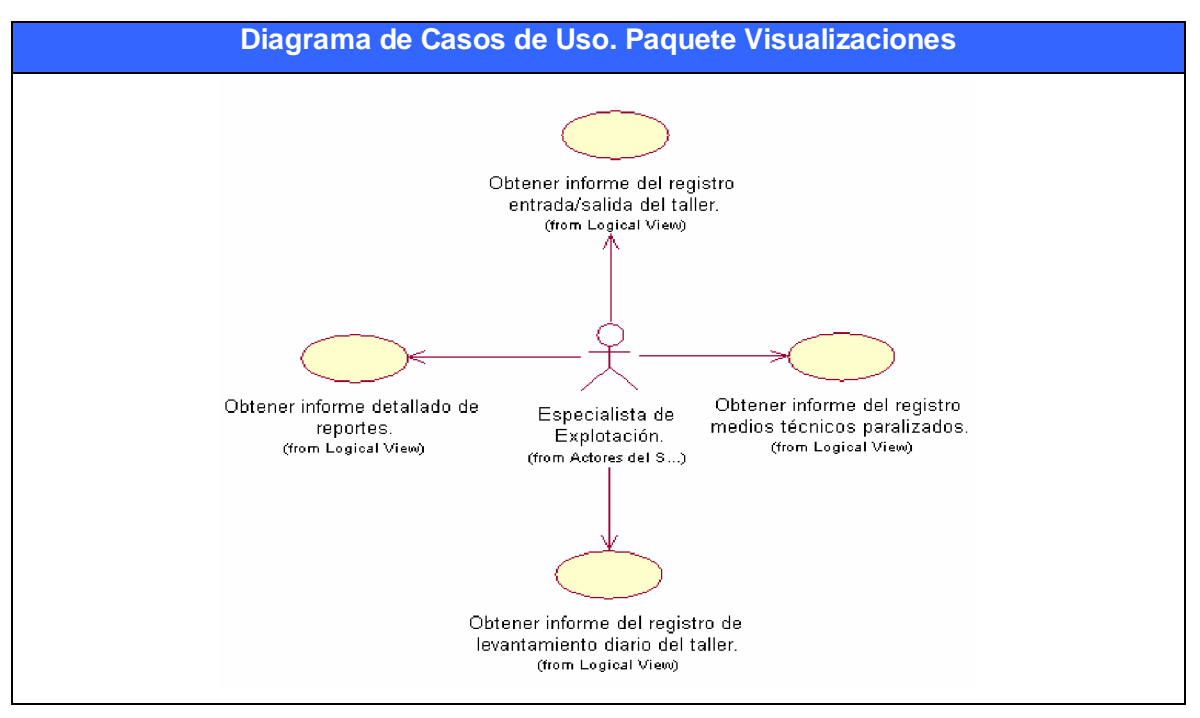

**Figura II.10**

# **2.10- Conclusiones**

En este capítulo fueron descritos los procesos que tienen lugar en las diferentes Unidades de Transporte con las que constan las Delegaciones del MININT en el país.

Se estudiaron los roles (actores y trabajadores) que participan en el flujo de la información, entidades u objetos del negocio, así como su relación con los procesos.

El Modelo del negocio constituyó un elemento clave, puesto que propició en gran medida el entendimiento de los elementos que conforman el campo de acción al utilizar herramientas como: el Modelo de Casos de Uso y el Modelo de Objetos.

**Capítulo 3 – Construcción del sistema de explotación de los medios técnicos de transporte de la Unidad Provincial de Transporte del Ministerio del Interior de Sancti Spíritus**

## **3.1- Introducción**

El diseño es la parte del proceso de desarrollo de software cuyo propósito primario es decidir cómo el sistema se llevará a cabo. Durante el diseño, se toman decisiones estratégicas y tácticas para cumplir los requerimientos funcionales y de calidad de un sistema. Con él se le da respuesta a la pregunta de cómo hacer.

 En el capítulo III se plasman los resultados de la etapa de diseño del sistema, utilizando UML para su modelado. Se describirá la puesta en práctica de la construcción de la solución propuesta, después de su descripción en el capítulo anterior. Se presentará el modelo de implementación mediante el diagrama de componente y de despliegue, que resultaron del diseño realizado de cada uno de los casos de uso del sistema planteados. Se planteará también el modelo de datos a partir del diagrama las clases persistentes. Por último, se hará referencia a los estándares de diseño y de programación que se tuvieron en cuenta.

# **3.2 – Descripción de casos de uso del sistema**

**Tabla III.I:** Paquete Administración: Caso de Uso: Gestionar Usuario

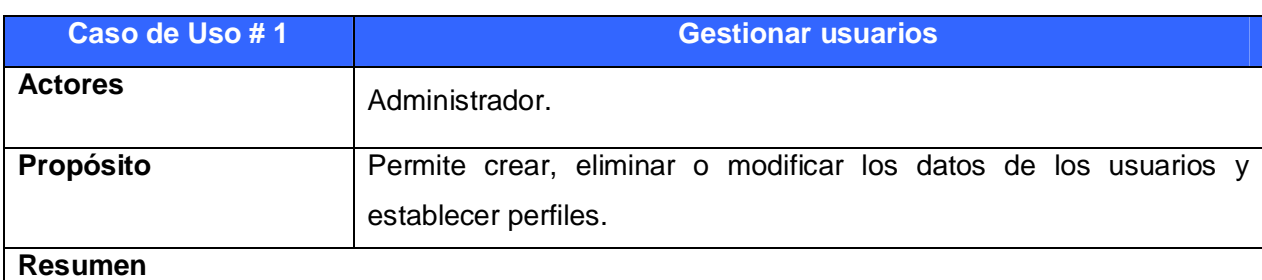

El caso de uso inicia cuando el administrador por petición de un trabajador del centro necesita ser creado como usuario o ha tenido problemas con su cuenta, también cuando se necesita eliminar algún usuario del sistema. El caso de uso culmina cuando el sistema guarda los cambios realizados.

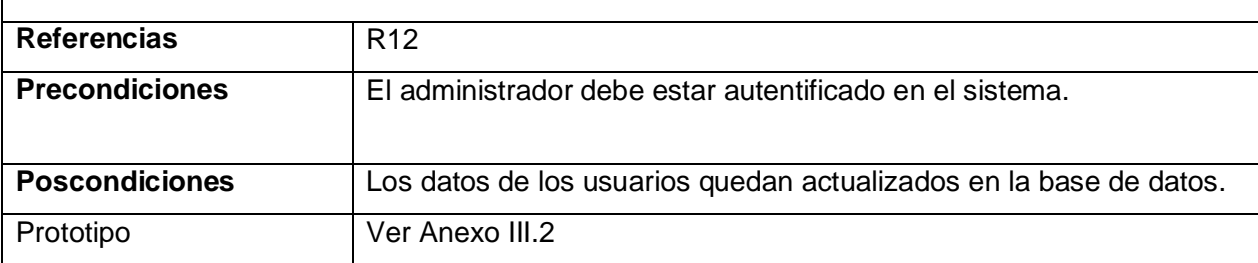

# **Tabla III.2:** Paquete Administración: Caso de Uso: Autenticar Usuario

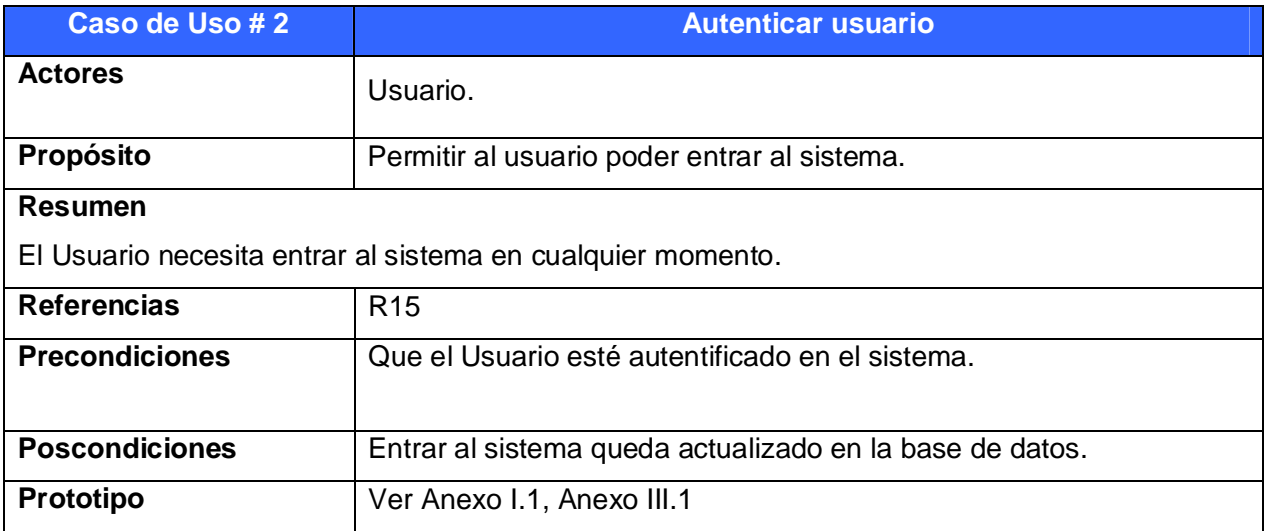

**Tabla III.3:** Paquete Explotación: Caso de Uso: Gestionar datos del medio técnico

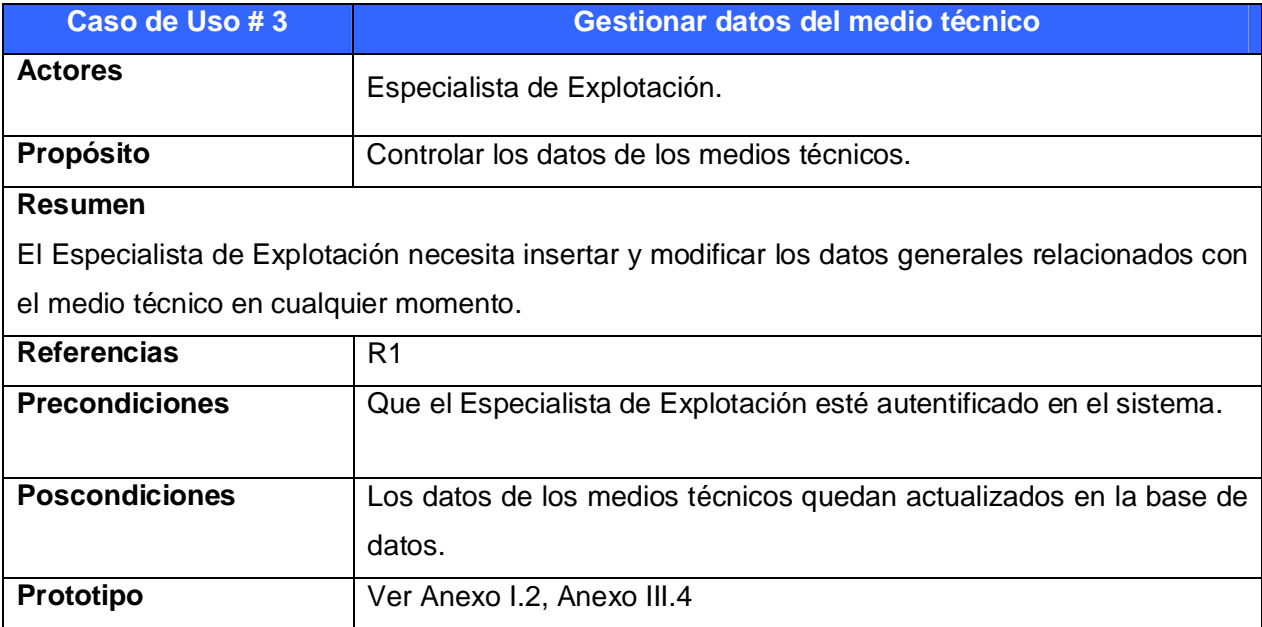

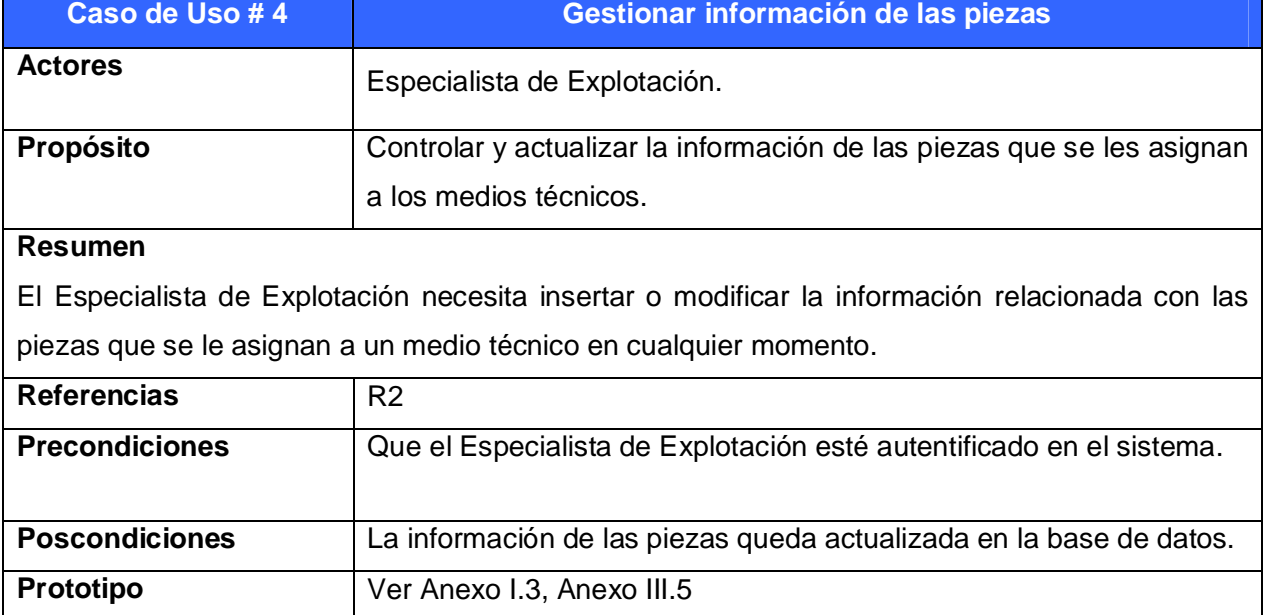

# **Tabla III.4:** Paquete Explotación: Caso de Uso: Gestionar información de las piezas

**Tabla III.5:** Paquete Explotación: Caso de Uso: Gestionar mantenimientos

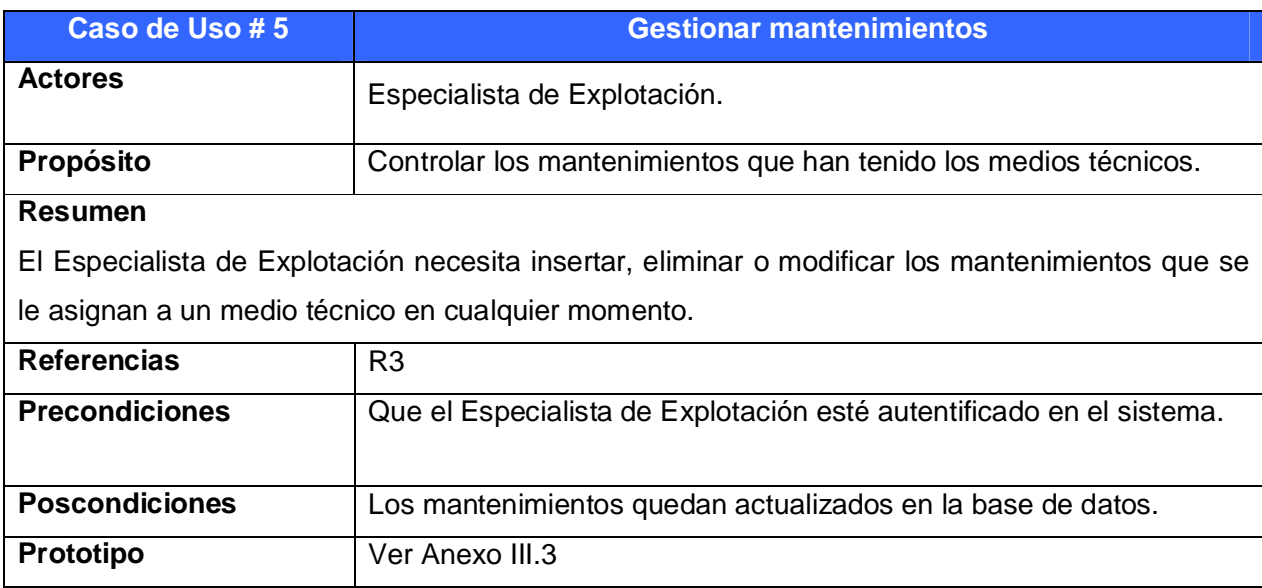

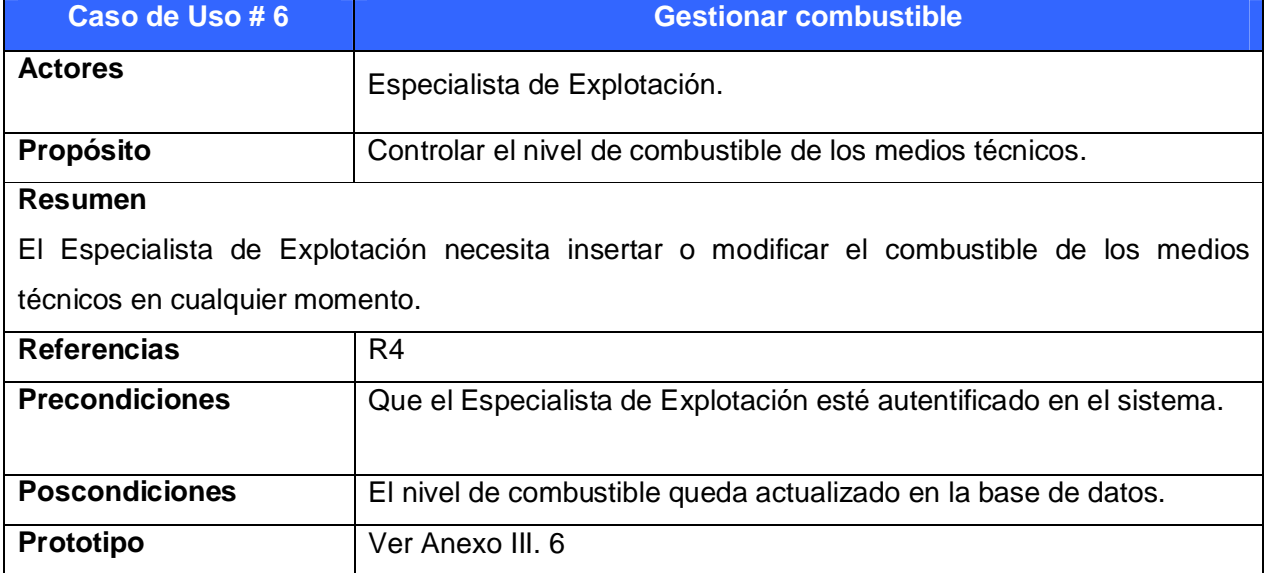

# **Tabla III.6:** Paquete Explotación: Caso de Uso: Gestionar combustible

**Tabla III.7:** Paquete Explotación: Caso de Uso: Gestionar planificación de combustible

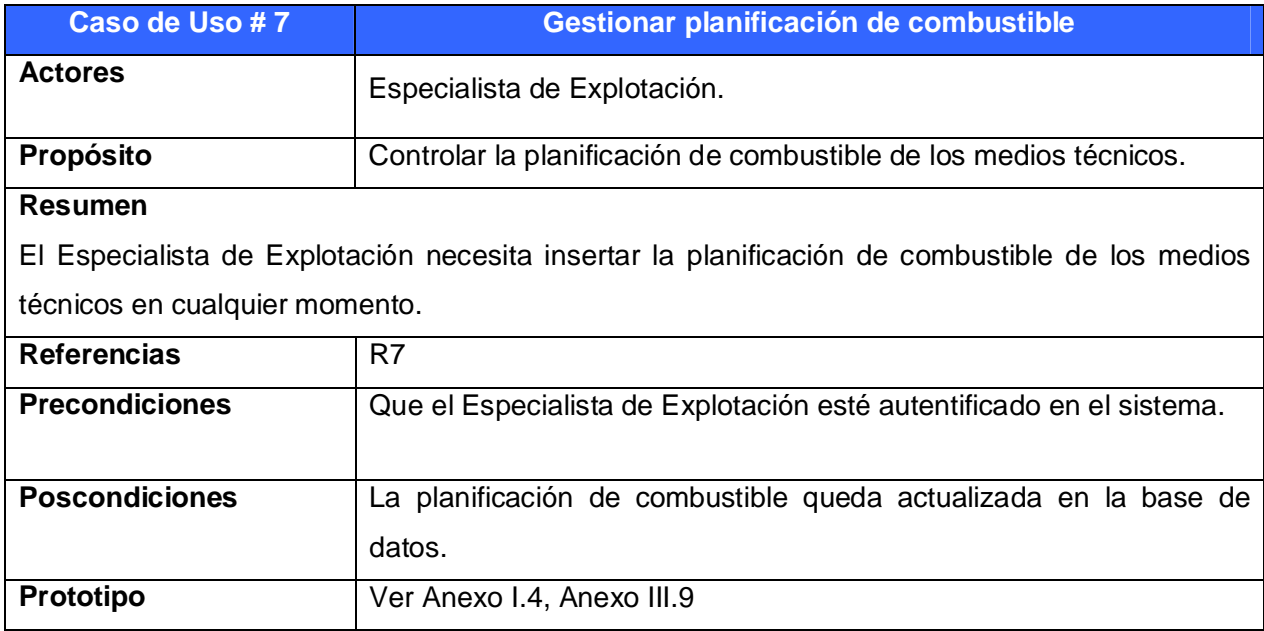

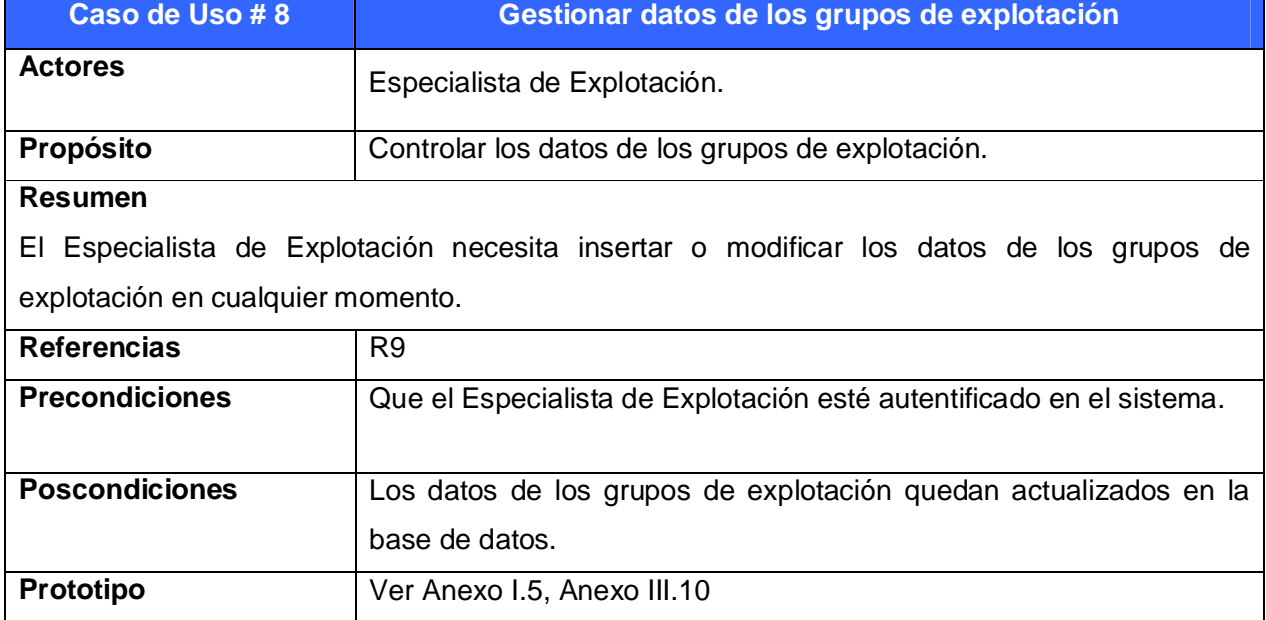

**Tabla III.8:** Paquete Explotación: Caso de Uso: Gestionar datos de los grupos de explotación

# **Tabla III.9:** Paquete Explotación: Caso de Uso: Gestionar las necesidades

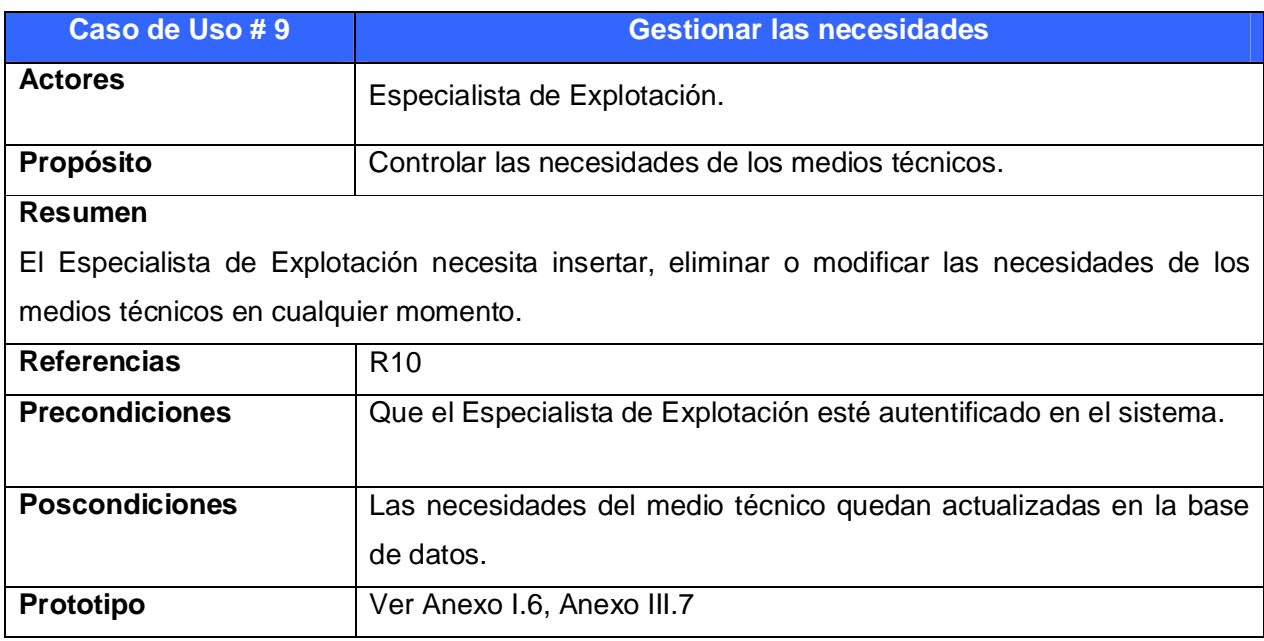

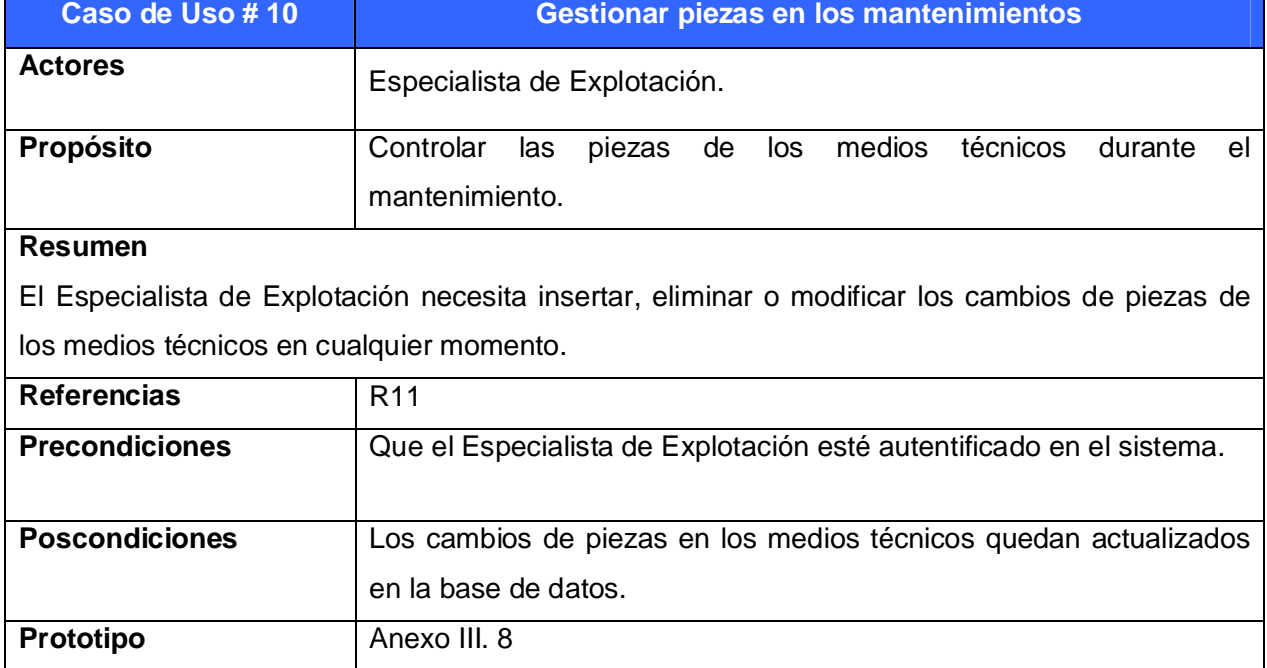

**Tabla III.10:** Paquete Explotación: Caso de Uso: Gestionar piezas en los mantenimientos

# **Tabla III.11:** Paquete Mantenimiento: Caso de Uso: Gestionar mantenimiento-trabajo

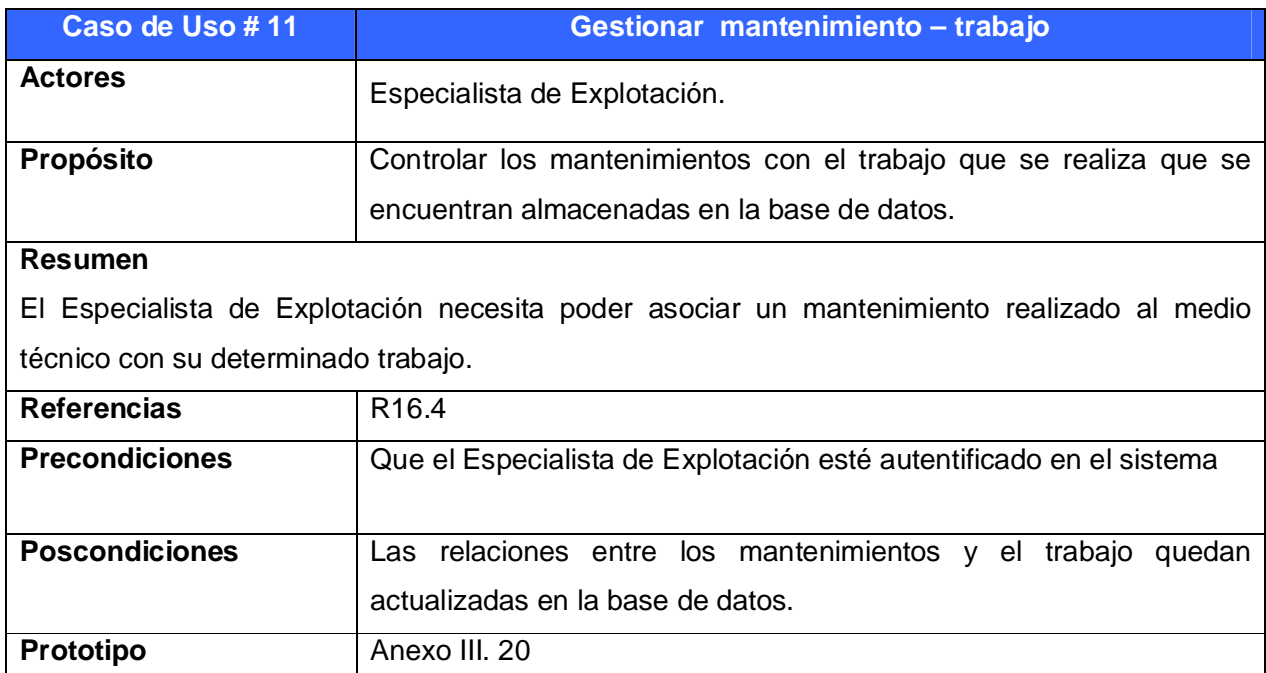

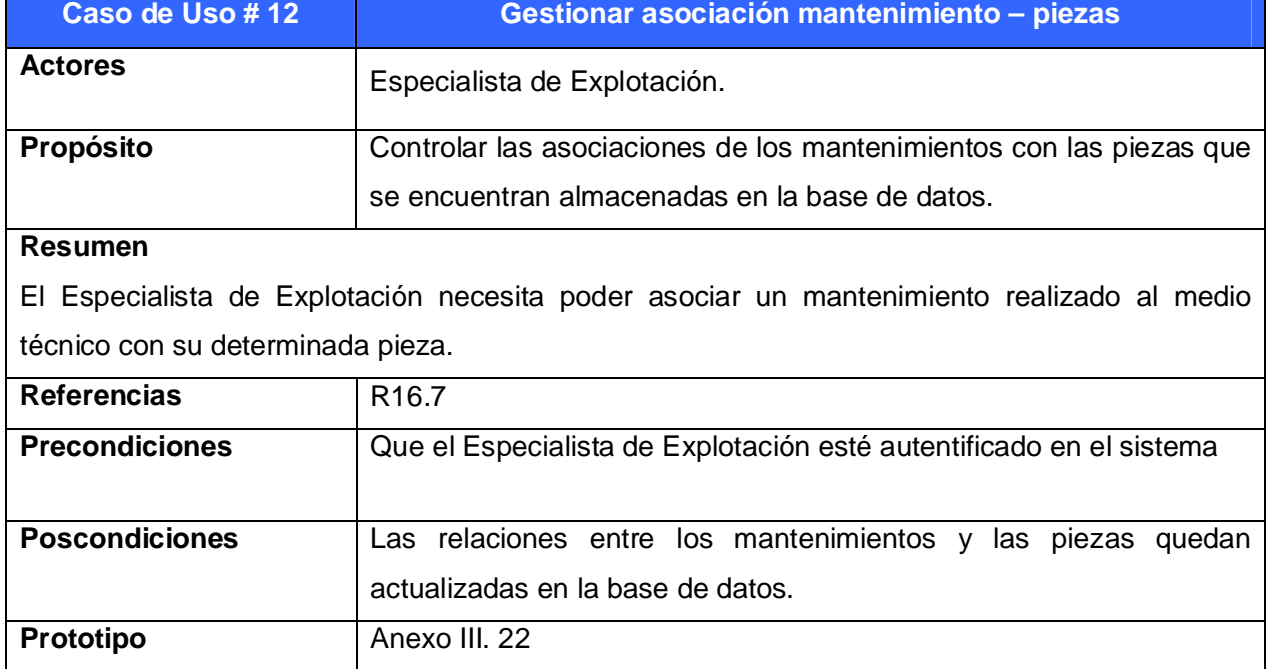

**Tabla III.12:** Paquete Mantenimiento: Caso de Uso: Gestionar asociación mantenimiento-piezas

**Tabla III.13:** Paquete Mantenimiento: Caso de Uso: Gestionar mantenimiento-producto

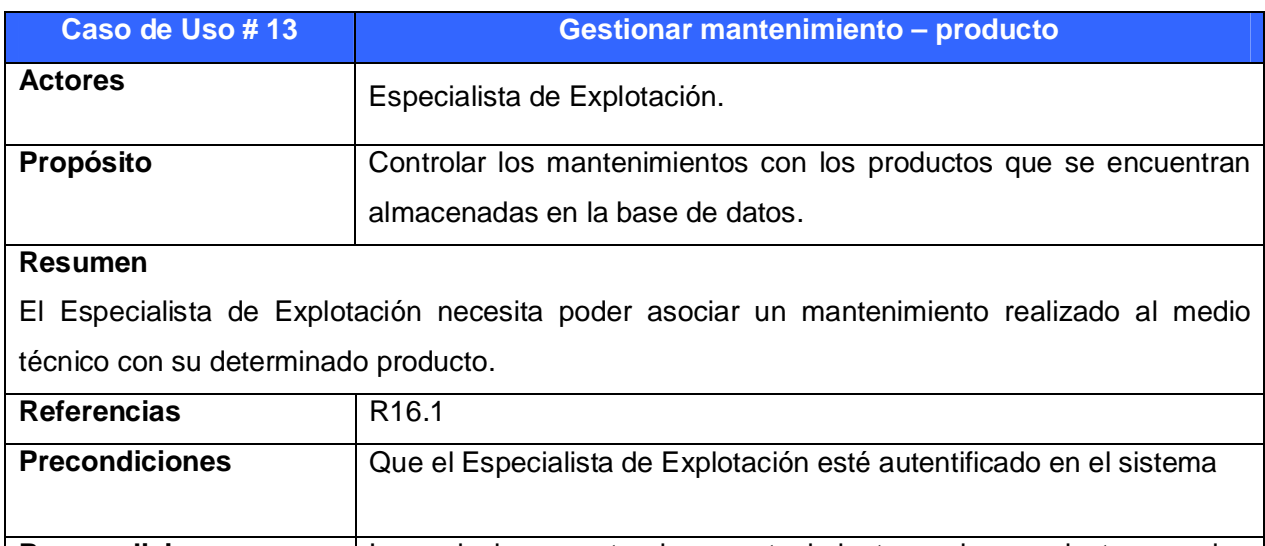

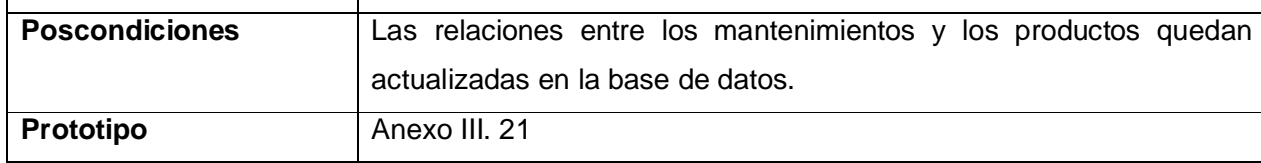

**Tabla III.14:** Paquete Mantenimiento: Caso de Uso: Gestionar mantenimiento-diagnóstico de reparación

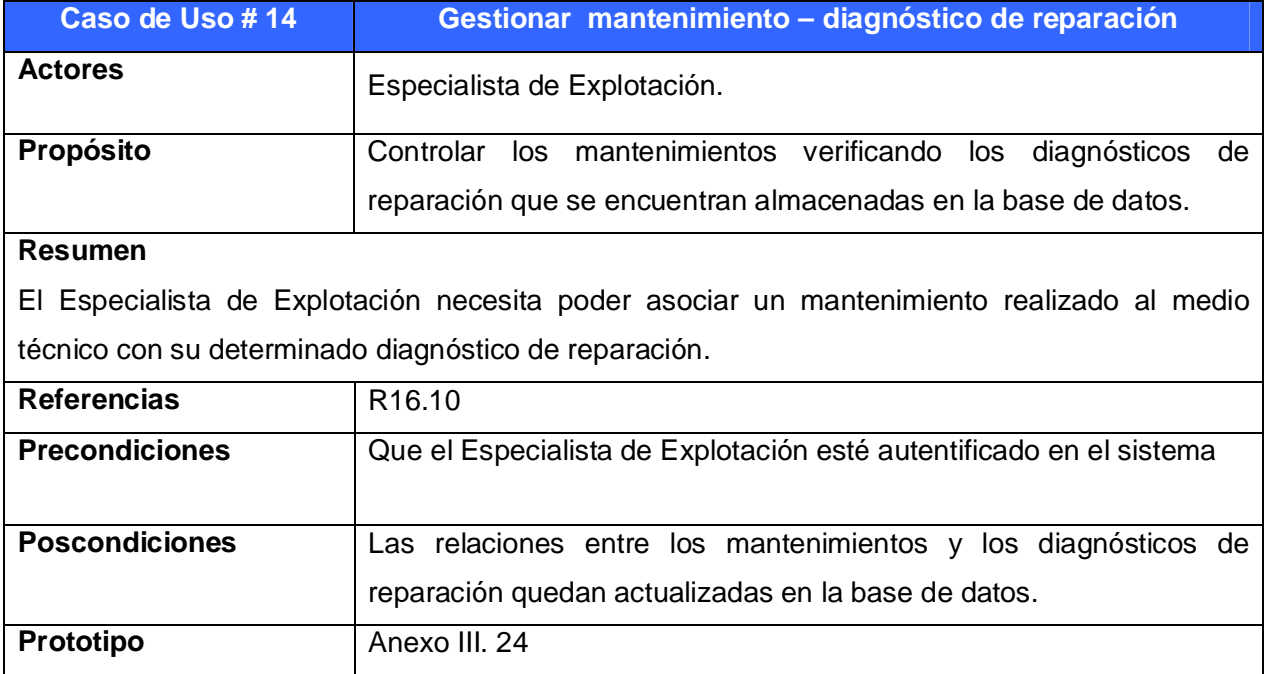

**Tabla III.15:** Paquete Mantenimiento: Caso de Uso: Gestionar mantenimiento-diagnóstico de usuario

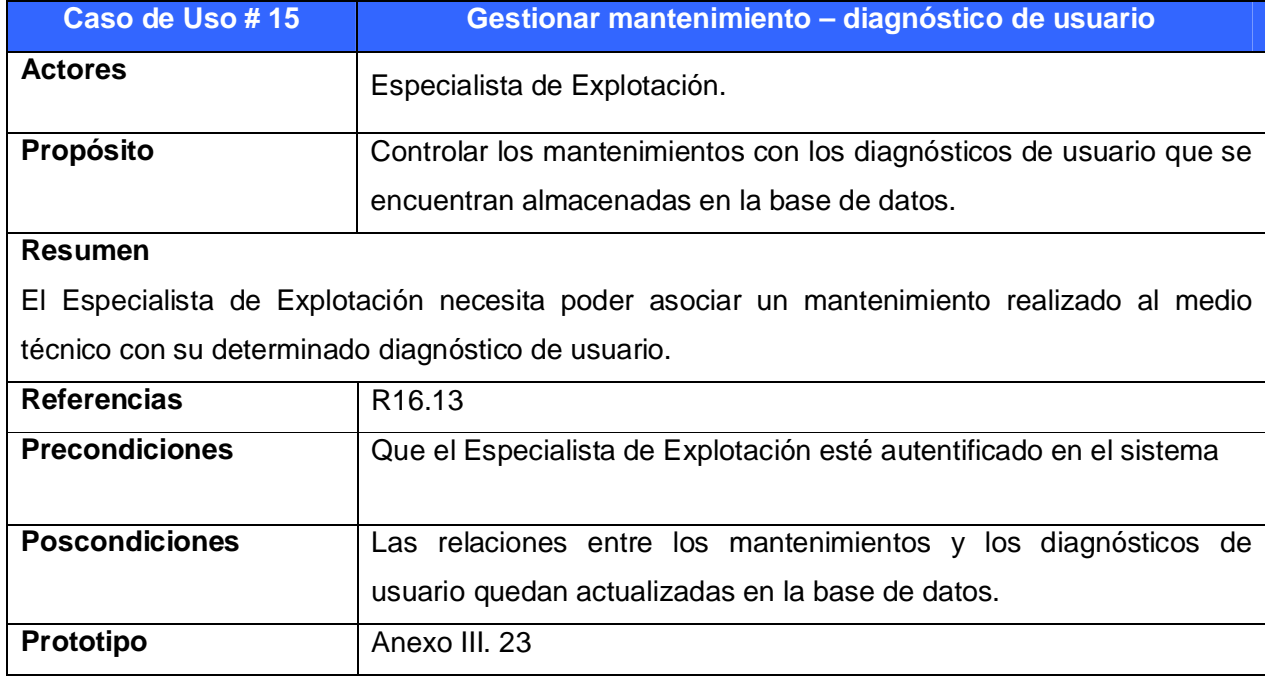

**Tabla III.16:** Paquete Medios Técnicos: Caso de Uso: Gestionar asociación medio técnicogrupo de explotación

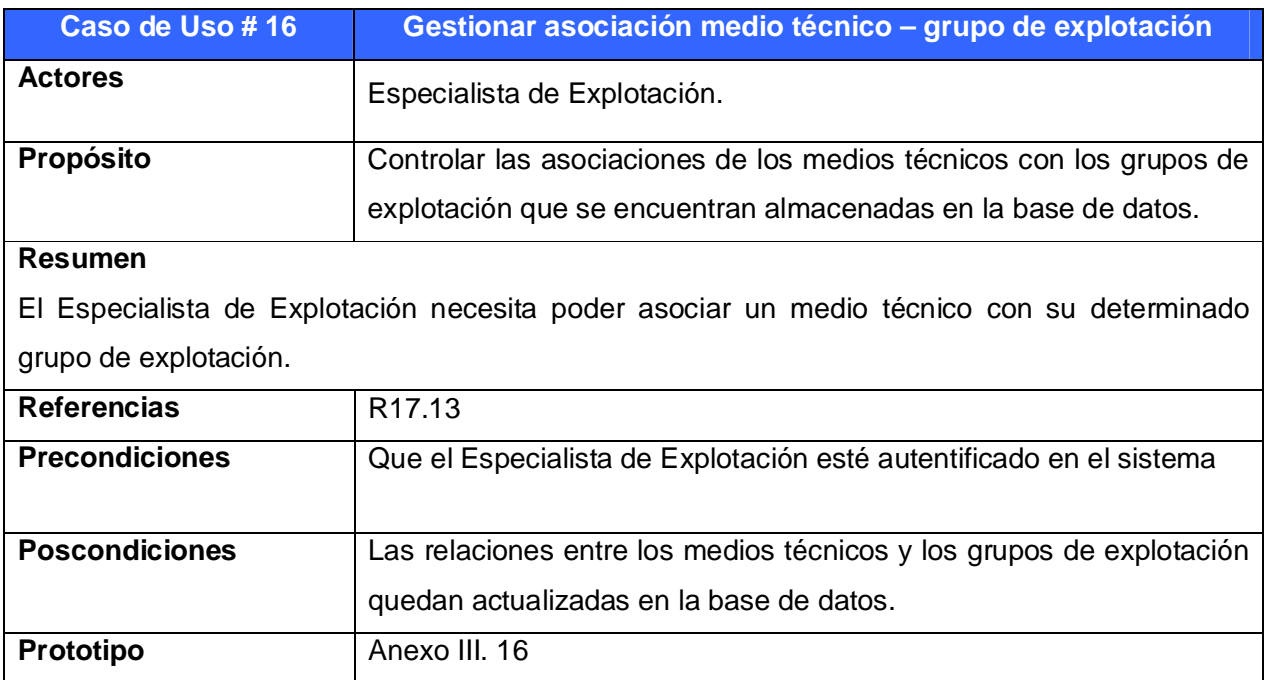

# **Tabla III.17:** Paquete Medios Técnicos: Caso de Uso: Gestionar medio técnico-mantenimiento

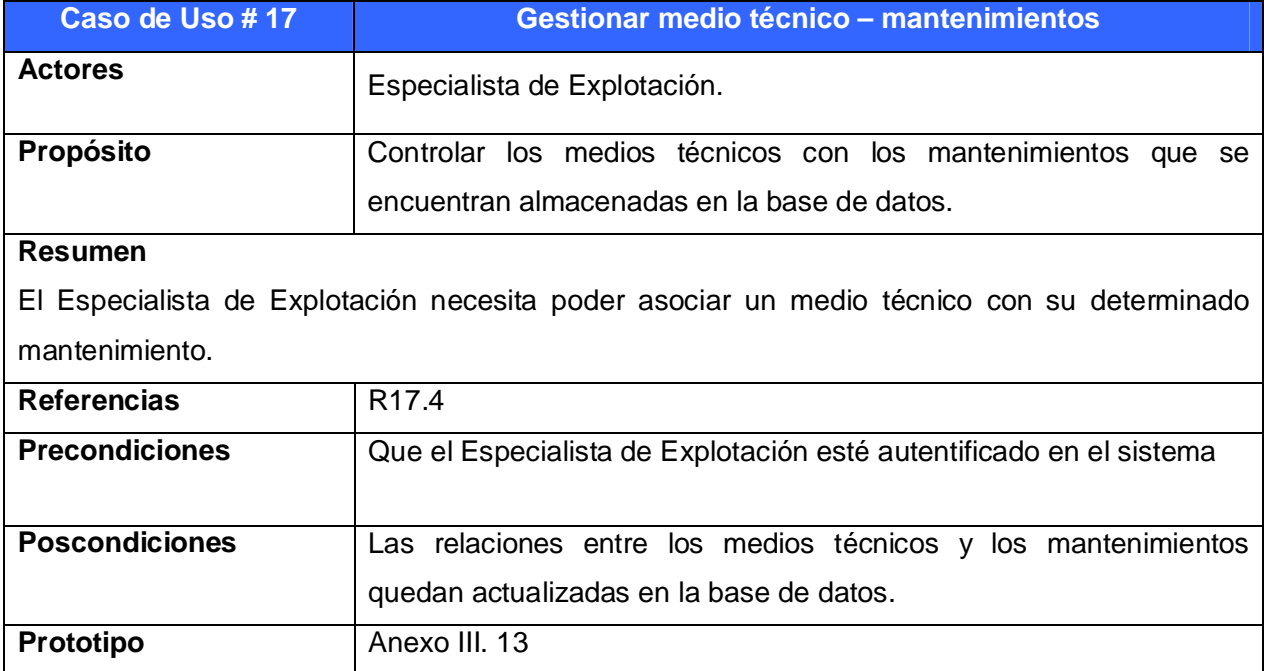

**Tabla III.18:** Paquete Medios Técnicos: Caso de Uso: Gestionar medio técnico-tarjeta magnética

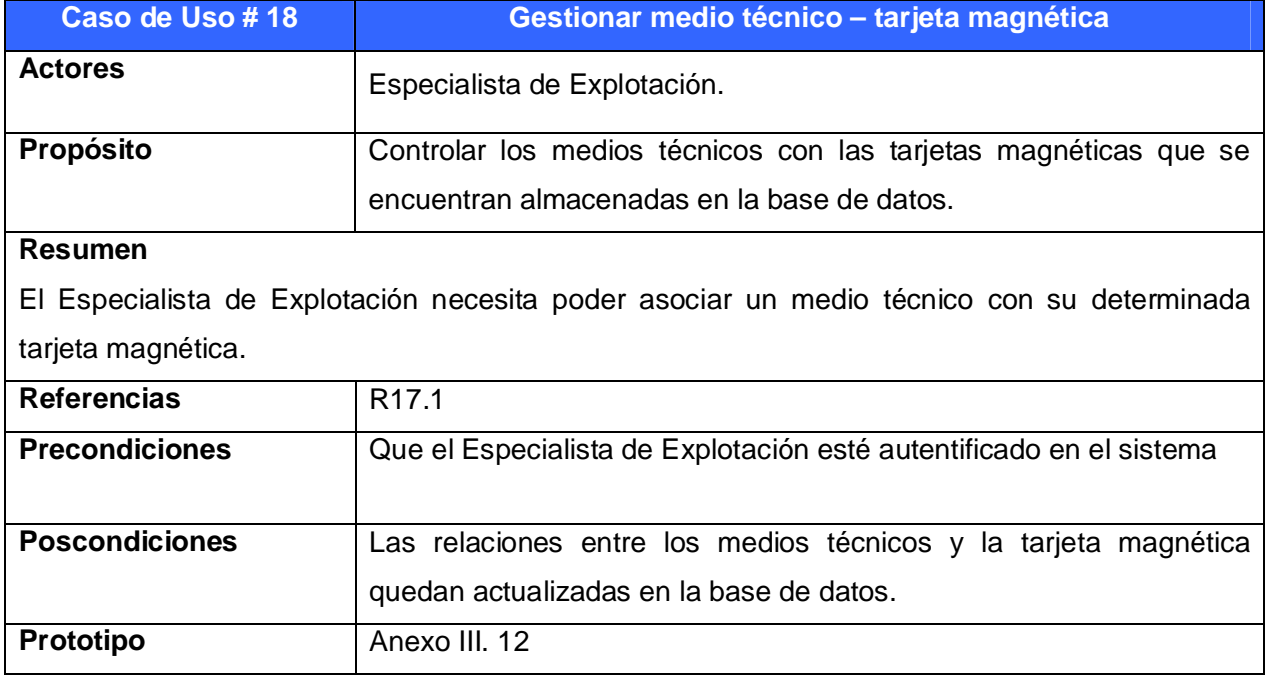

**Tabla III.19:** Paquete Medios Técnicos: Caso de Uso: Gestionar medio técnico-distribución tarjeta magnética

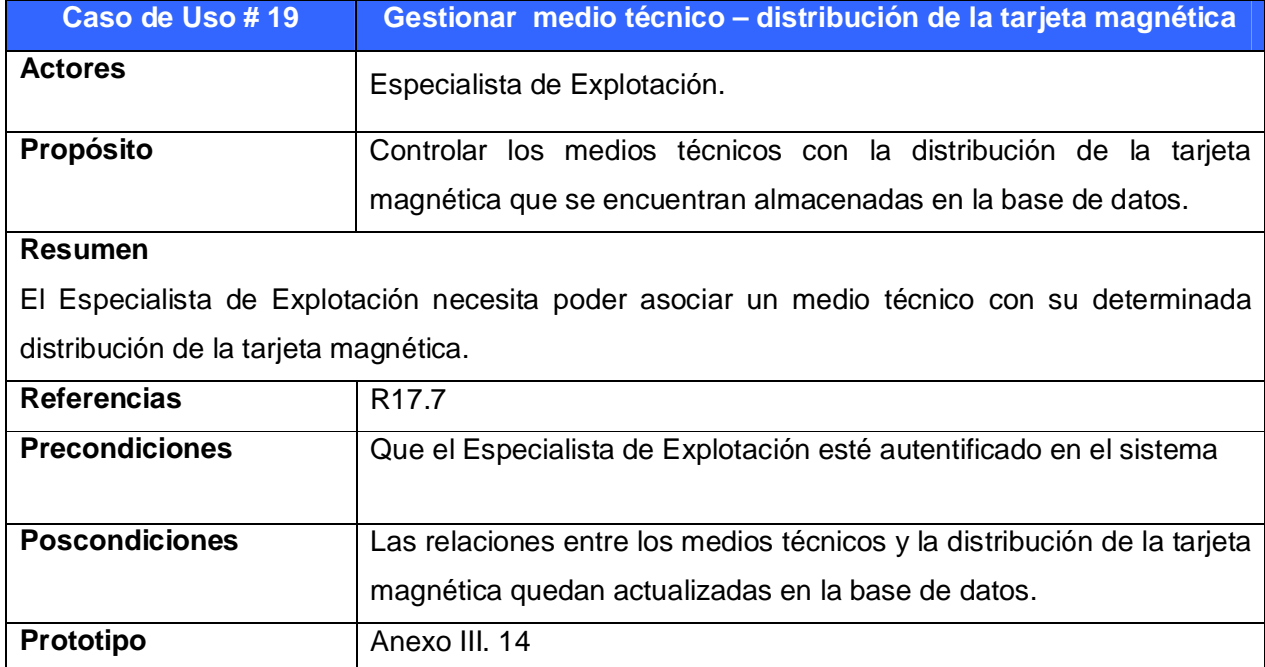

**Tabla III.20:** Paquete Medios Técnicos: Caso de Uso: Gestionar medio técnico-plan de combustible

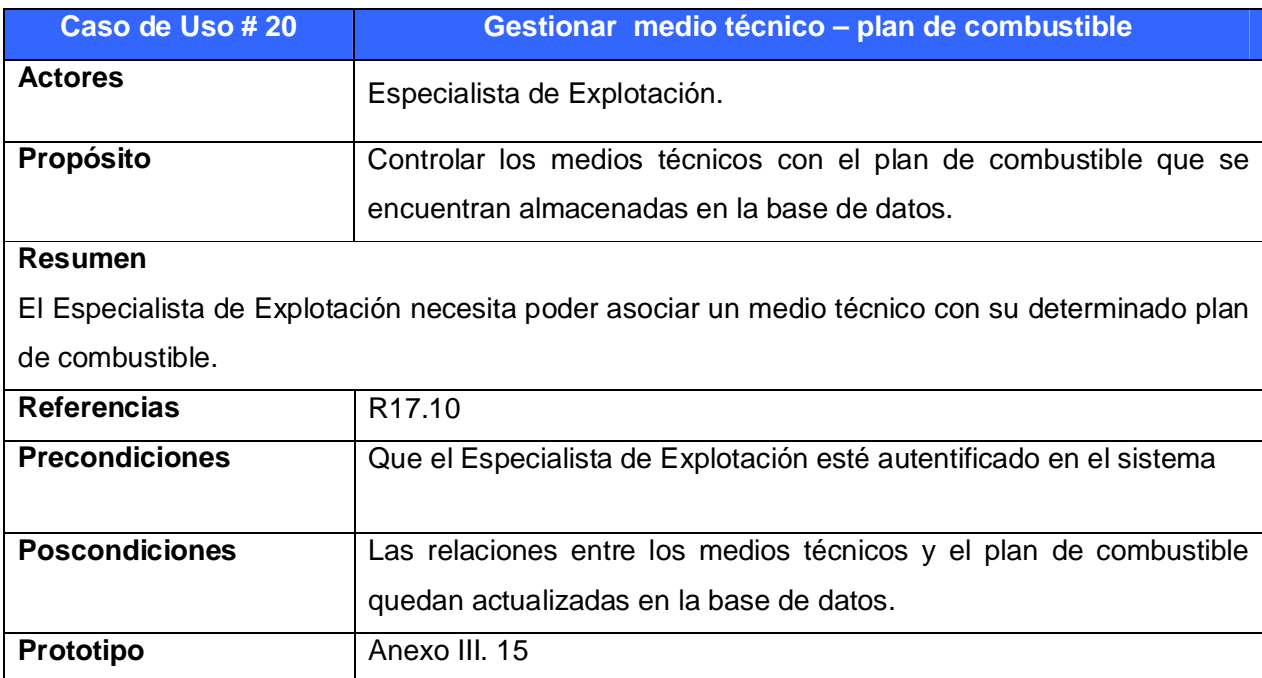

**Tabla III.21:** Paquete Pista de Combustible: Caso de Uso: Gestionar distribución de combustible

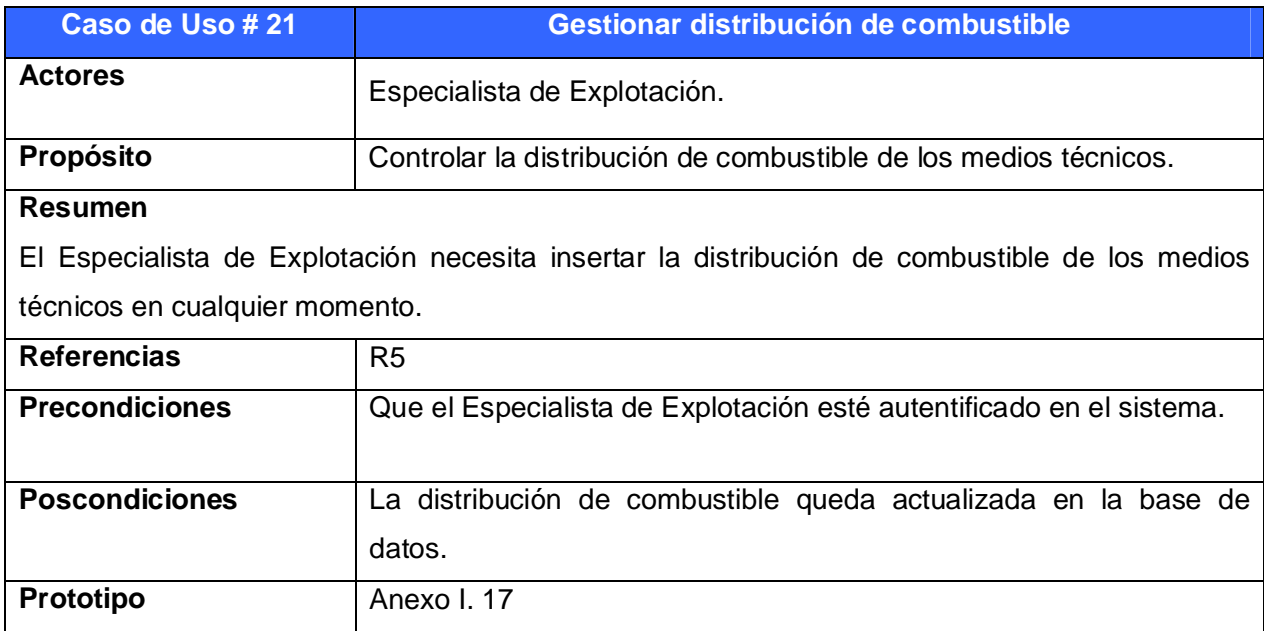

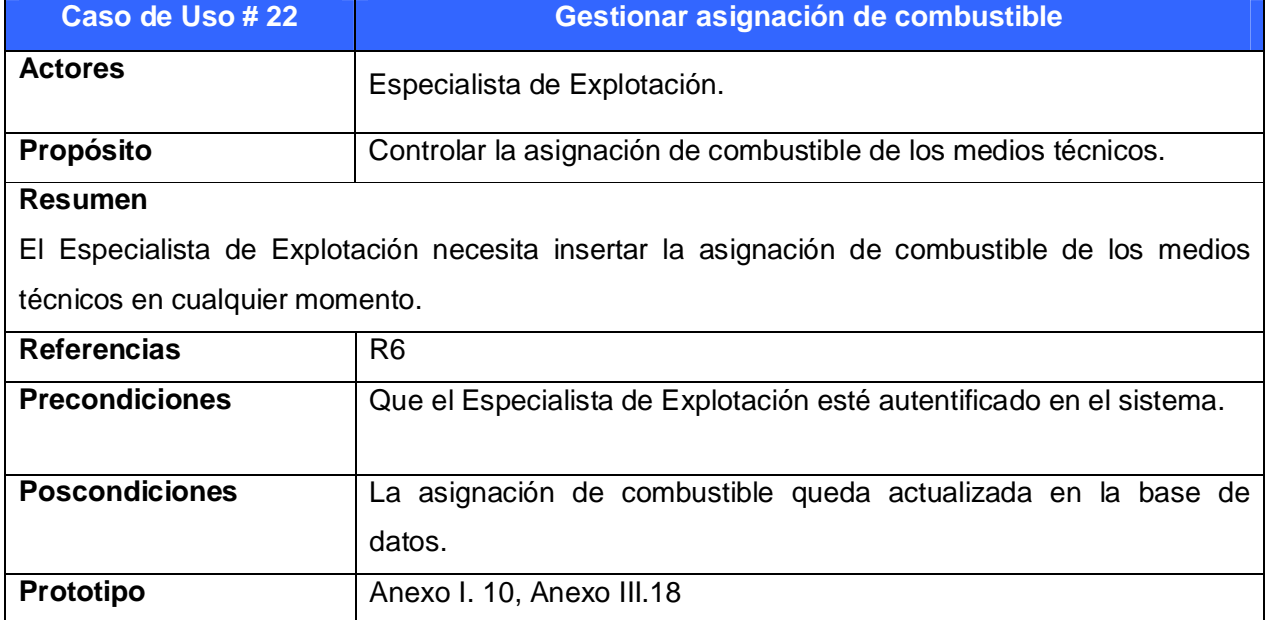

**Tabla III.22:** Paquete Pista de Combustible: Caso de Uso: Gestionar asignación de combustible

# **Tabla III.23:** Paquete Pista de Combustible: Caso de Uso: Gestionar tarjeta magnética

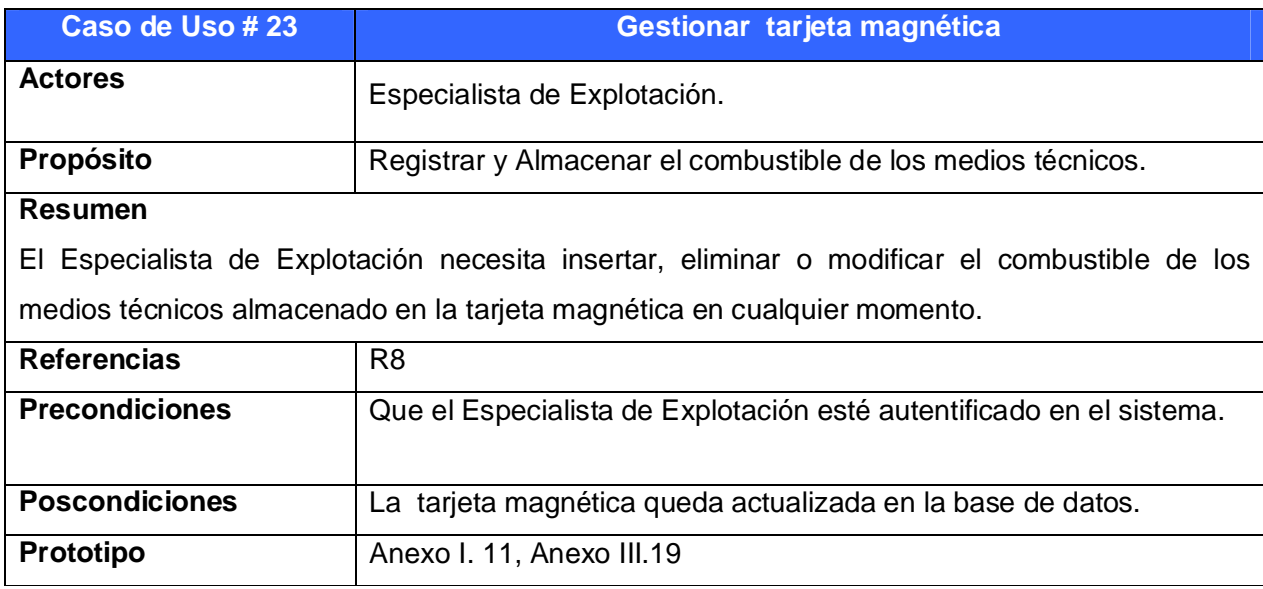
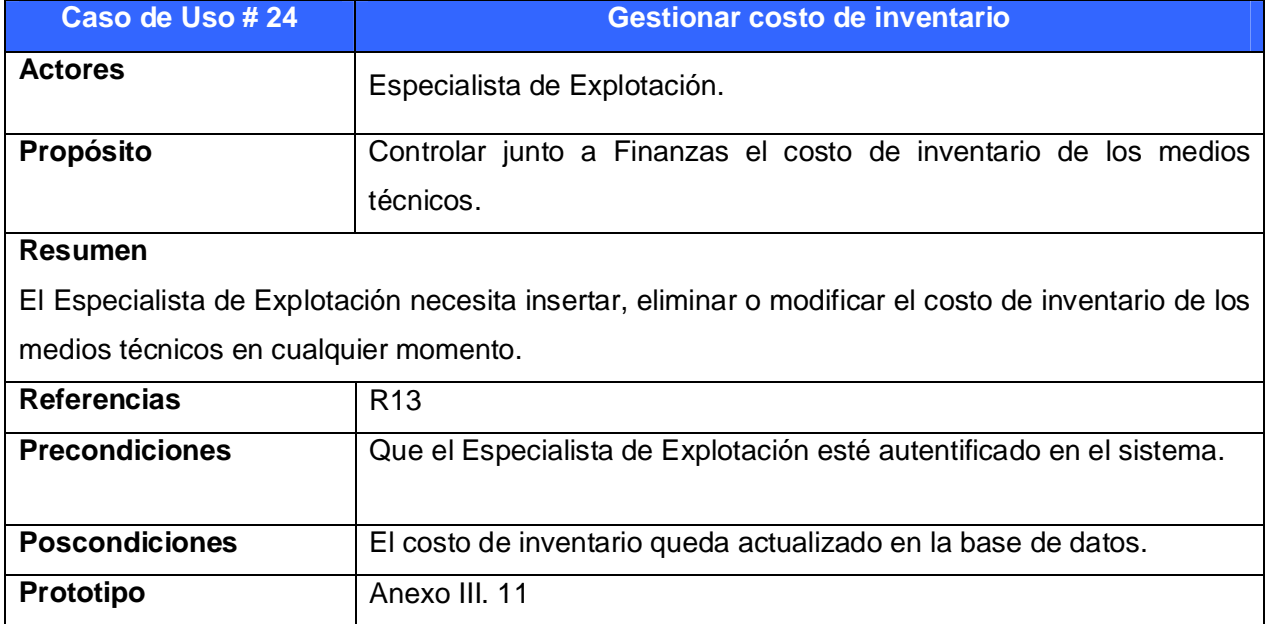

# **Tabla III.24:** Paquete Finanzas: Caso de Uso: Gestionar costo de inventario

**Tabla III.25:** Paquete Visualizaciones: Caso de Uso: Obtener informe detallado de reportes

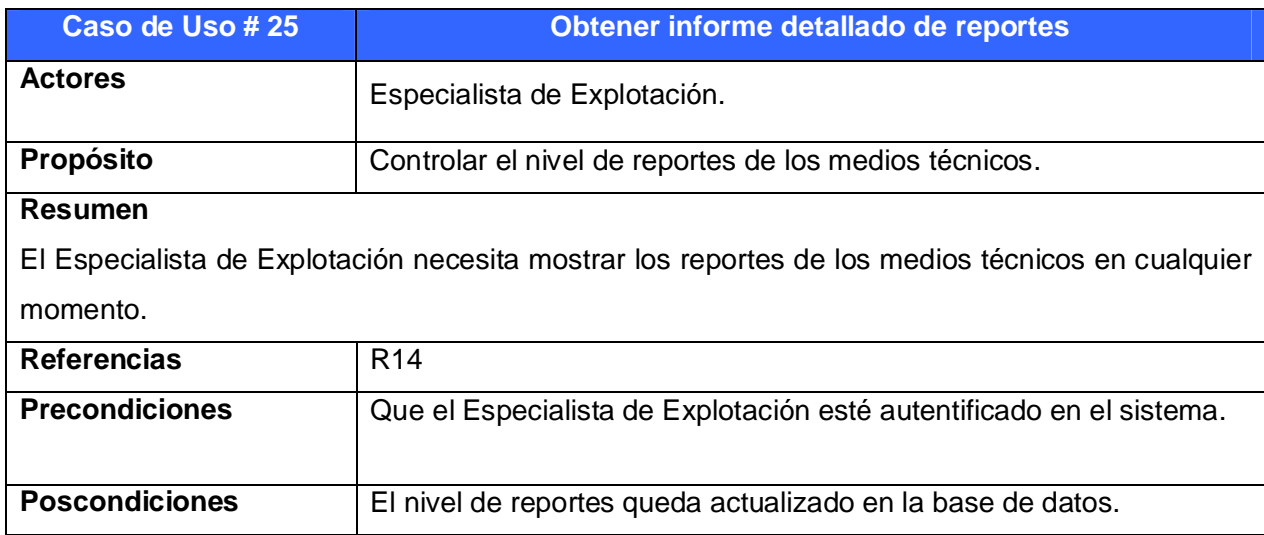

**Tabla III.26:** Paquete Visualizaciones: Caso de Uso: Obtener informe del registro de entrada/salida del taller

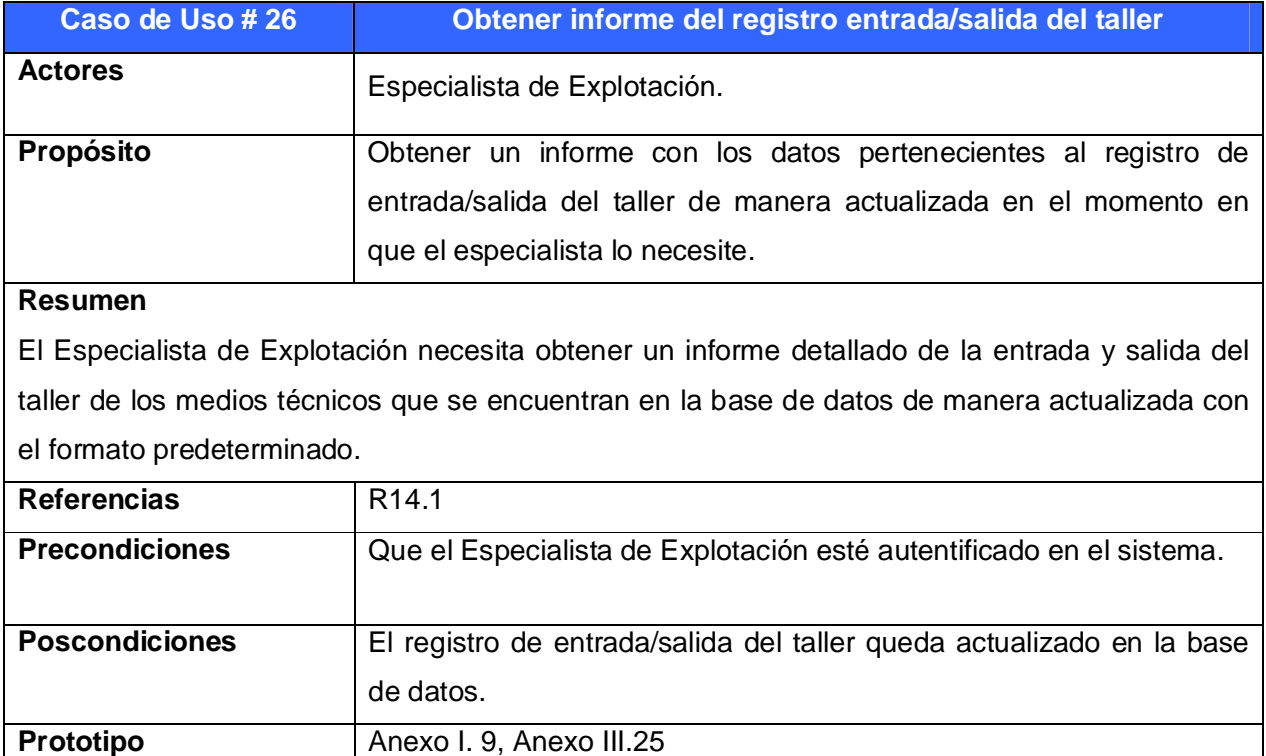

**Tabla III.27:** Paquete Visualizaciones: Caso de Uso: Obtener informe del registro de levantamiento diario del taller

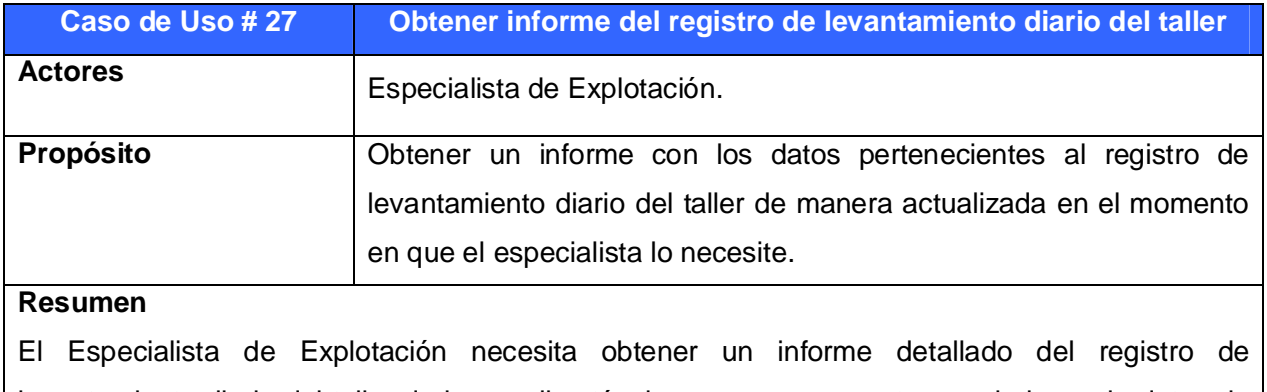

levantamiento diario del taller de los medios técnicos que se encuentran en la base de datos de manera actualizada con el formato predeterminado.

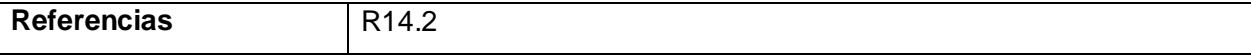

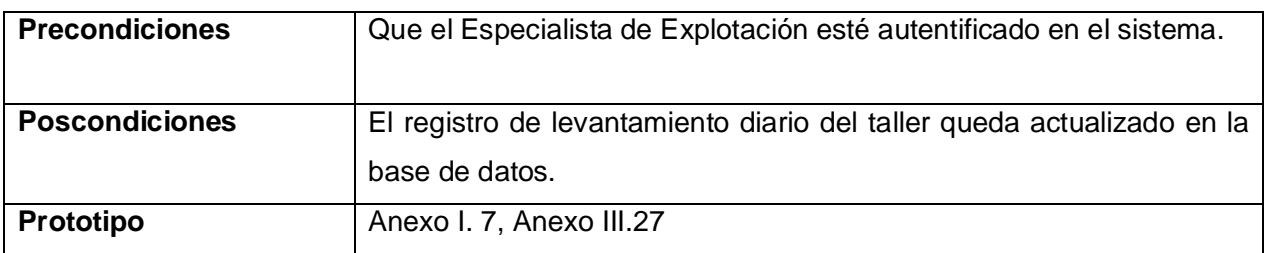

**Tabla III.28:** Paquete Visualizaciones: Caso de Uso: Obtener informe del registro medios técnicos paralizados

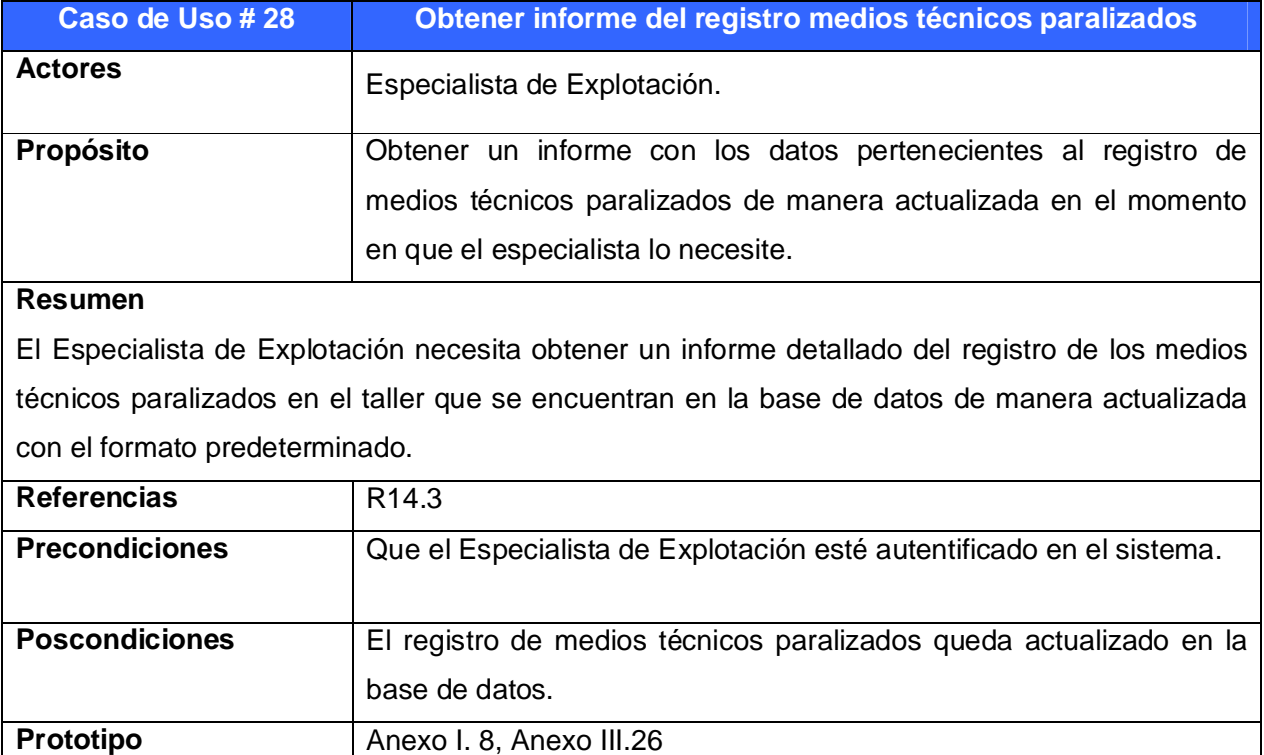

## **3.3 – Diagramas de Clases Web**

Un diagrama de clases presenta las clases del sistema con sus relaciones (estructurales y de herencia). En el caso de las aplicaciones Web, el diagrama de clases representa las colaboraciones entre las páginas, donde cada página lógica puede ser representada como una clase.

Los diagramas de clases Web, fueron realizados, a partir de los casos de uso definidos anteriormente. (Ver diagramas en los anexos).

#### **3.4- Diagrama de Clases Persistentes**

El diagrama del modelo lógico de datos o diagrama de clases persistentes, muestra las clases capaces de mantener su valor en el espacio y en el tiempo (Méndez Cáceres, 2005)**.** Ver Anexo III.28.

#### **3.5- Modelo Físico de Datos**

Cuando se define correctamente el modelo lógico, se hace mucho menos engorroso llegar al modelo de datos o modelo físico como también se le denomina en la metodología RUP de la siguiente forma: "el modelo de datos representa la estructura o descripción física de las tablas de la base de datos y es obtenido a partir del diagrama de clases persistentes" (Méndez Cáceres, 2005)**.** Ver Anexo III.29.

#### **3.6- Principios del Diseño**

#### **3.6.1 – Estándar de la interfaz**

En todo el sistema se contrastan colores con tonalidad azul oscuro y azul claro, blanco y negro. Las líneas y las letras utilizadas en todo el sistema son azul claro, además la letra es legible y sencilla (se utiliza el tipo de letra arial) para que unido al color utilizado contrasten con el fondo y se vean refrescantes a la vista del usuario. Se evita el uso excesivo de imágenes, animaciones y efectos visuales, en beneficio de una interfaz sencilla y rápida. Se mantuvo un diseño único en todo el sistema que proporciona un menú en la parte superior del sitio Web el cual está presente en todo el sistema.

Para alcanzar una mayor consistencia visual de las páginas del sitio Web en general se organiza la información consistentemente en filas y columnas de tablas visibles al usuario. Así, se presenta la información, organizada, de modo claro y fácil de leer.

#### **3.6.2 – Tratamiento de Errores**

El sistema propuesto presenta una interfaz diseñada, implementada y dirigida a evitar excepciones y errores. El mismo tiene la obligación de detectar problemas en el proceso de autentificación por parte del usuario, presenta mecanismos de validación de la información con el propósito de minimizar las posibilidades de introducir información errónea, y aclara al usuario el tipo de información que debe manipular, para esto aprovecha constantemente las opciones de selección de listas para minimizar la entrada de errores por teclado. Todo esto a través, de una serie de mensajes de error de fácil comprensión para los usuarios.

#### **3.6.3 – Formato de Reportes**

Los reportes se obtendrán en tablas que en algunos casos pueden tener una gran cantidad de elementos en dependencia de la información a visualizar.

En ningún momento se hará uso de imágenes ya que el formato requerido es tabulado y sin imagen alguna para facilitar su impresión y funcionalidad.

Los reportes serán concebidos utilizando un formato de letra clara, legible y con colores claros para no recargar y hacer engorrosa su impresión.

La aplicación tiene dentro de sus principales funcionalidades, además de mantener un control al registrar la información de todos los medios técnicos de la Unidad Provincial de Transporte, permitir generar informes que brinden información a los usuarios que lo necesiten para disponer de información oportuna que faciliten la explotación sobre los mencionados medios técnicos.

#### **3.7- Diagrama de Componentes**

El Diagrama de componentes denota la implementación del sistema en términos de componentes y subsistemas de implementación. Describe cómo se organizan los componentes de acuerdo con los mecanismos de estructuración, y modularización disponibles en el entorno de la implementación y en el lenguaje o lenguajes de programación utilizados, y como dependen los componentes unos de otros (Jacobson, 2000)**.** Ver Anexo III.30

#### **3.8- Diagrama de Despliegue**

Un diagrama de despliegue es un diagrama que muestra la configuración de los nodos que participan en la ejecución y de los componentes que residen en ellos. (Booch, página 362). Los nodos son a un procesador o un dispositivo sobre el cual se despliegan los componentes (los componentes modelan los elementos físicos que pueden hallarse en un nodo, tales como ejecutables, bibliotecas, BD, archivos, etc.). Representan las instancias específicas Mi PC o una clase de computadoras Servidor WEB (Franklin.)**.** Ver Anexo III.31.

#### **3.9- Conclusiones**

El presente capítulo realizó un análisis del modelo del sistema y mostró los resultados de la etapa de diseño del mismo. Desarrolló los diagramas de clases Web, el diseño de la base de datos y el modelo de implementación. Como culminación al diseño presentó la concepción del tratamiento de errores, el formato de reportes también planteó principios de diseño que ayudan a una mejor implementación del sitio.

## **Capítulo 4 – Estudio de Factibilidad**

### **4.1 – Introducción**

Para la realización de un proyecto es de suma importancia el análisis del costo y los beneficios que reportará. Como resultado de este análisis se obtiene el tiempo de desarrollo en meses, costo y la cantidad de personas que se necesitan para desarrollar el proyecto.

En este capítulo se describe la estimación de costos del sistema propuesto, los beneficios tangibles e intangibles que reportaría su elaboración y finalmente el análisis entre los costos y los beneficios para concluir si es o no factible el desarrollo del sistema. Para el análisis y cálculo de los costos se ha utilizado el modelo COCOMO II (*Constructive Cost Model*).

### **4.2 – Planificación por puntos de función**

 Uno de los factores importantes a tener en cuenta en el diseño o mejoramiento de una aplicación informática, que permita apoyar la toma de decisiones, está relacionado con las ventajas del sistema propuesto que justifiquen o no su costo.

Los sistemas informáticos tienen como objetivo fundamental ofrecer la información adecuada en el momento que se solicite, pero si los ahorros que se obtienen con la información registrada y procesada, no compensan su costo, pueden no ser rentables. Sin embargo, la rentabilidad de un sistema de este tipo a veces resulta difícil de estimar, pues el valor de la información no es fácilmente cuantificable.

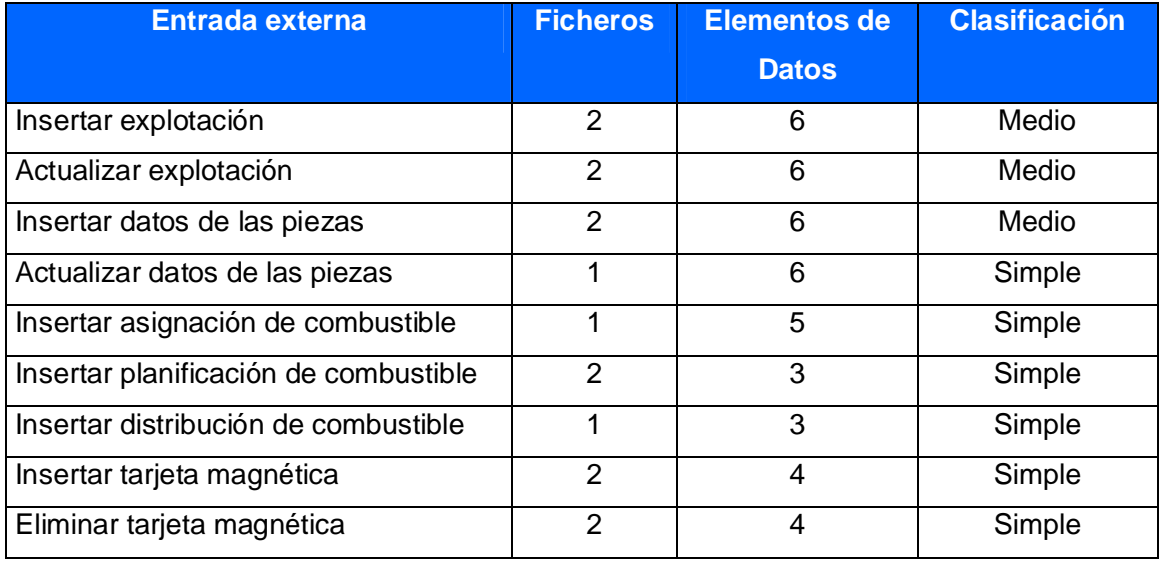

#### **Tabla IV.1:** Entradas Externas.

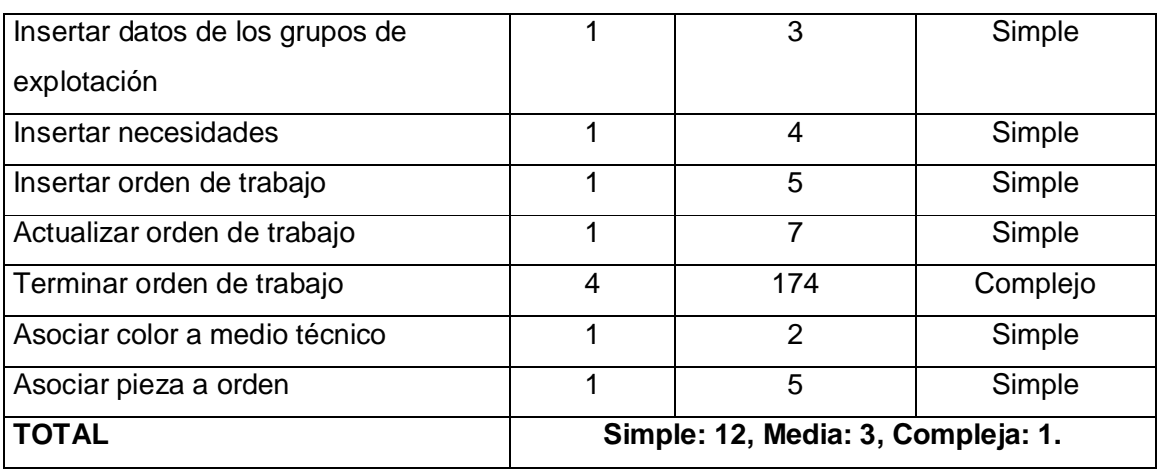

# **Tabla IV.2:** Salidas Externas.

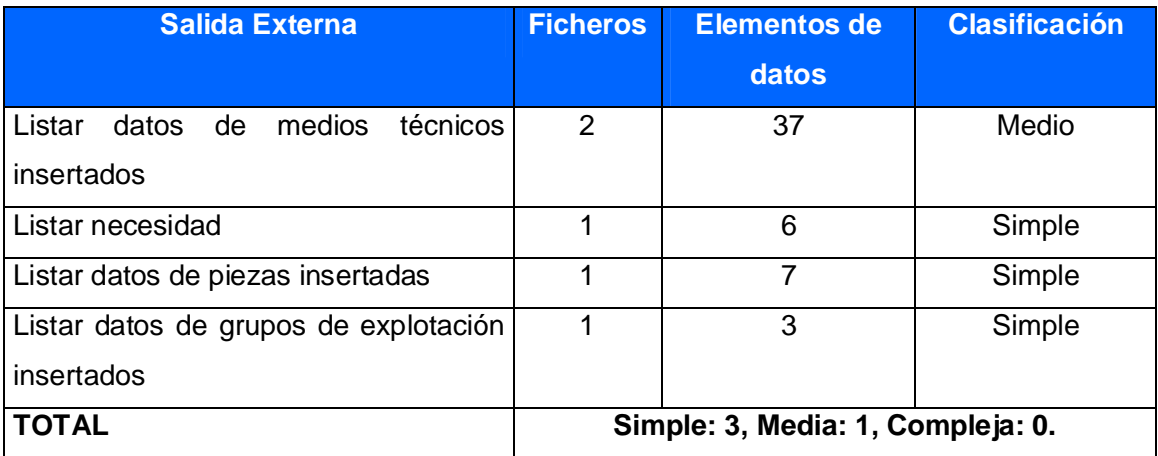

## **Tabla IV.3:** Peticiones.

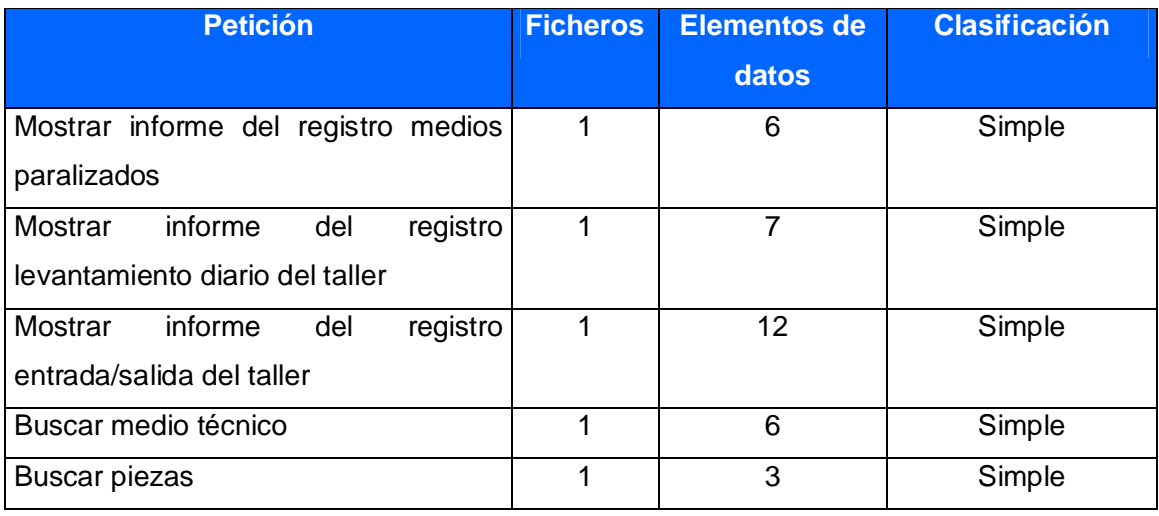

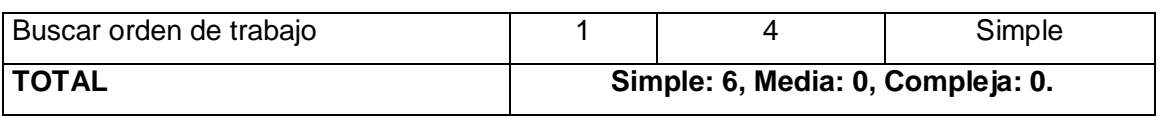

# **Tabla IV.4:** Ficheros Lógicos Internos.

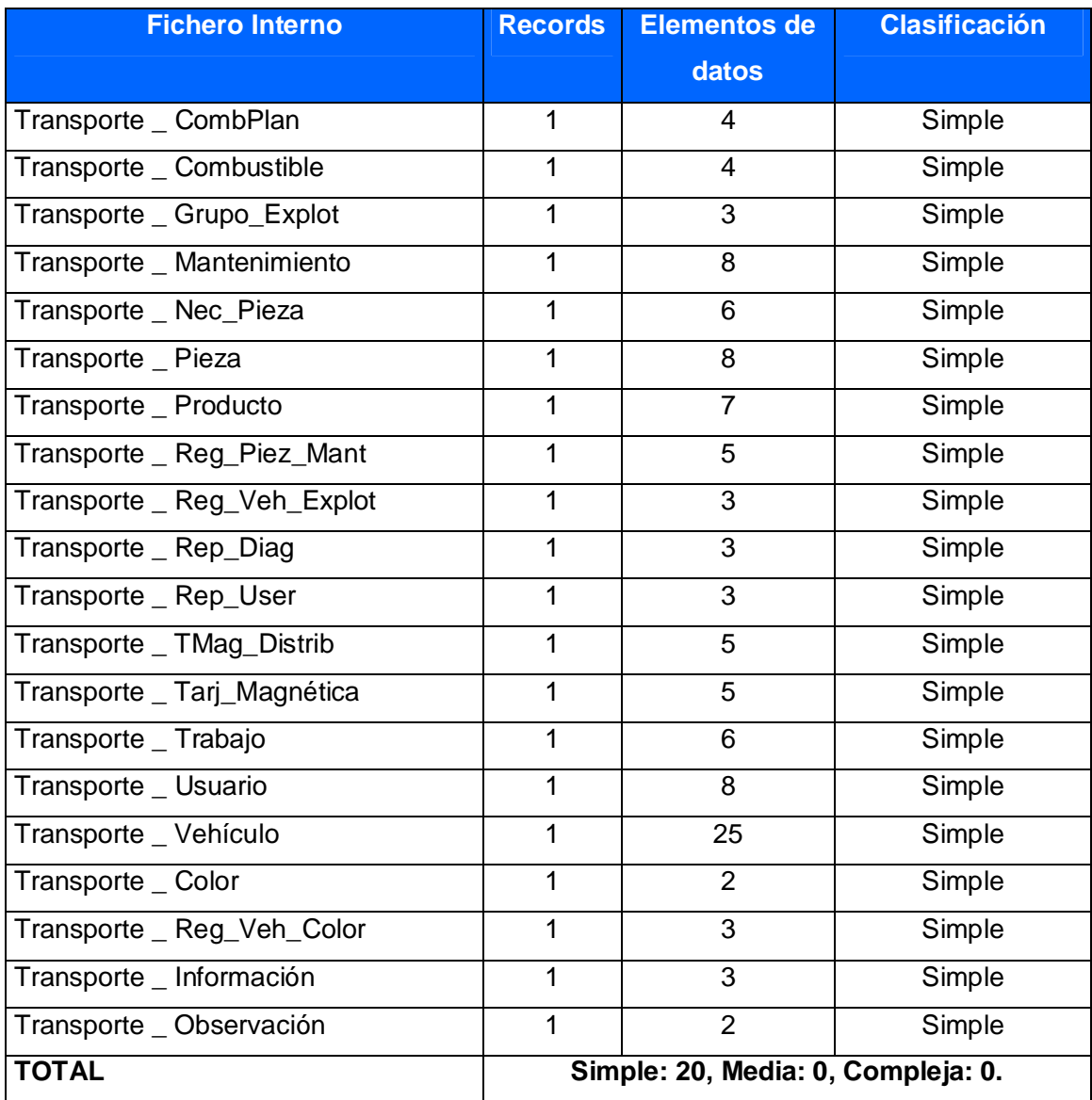

## **Tabla IV.5:** Puntos de Función Desajustados.

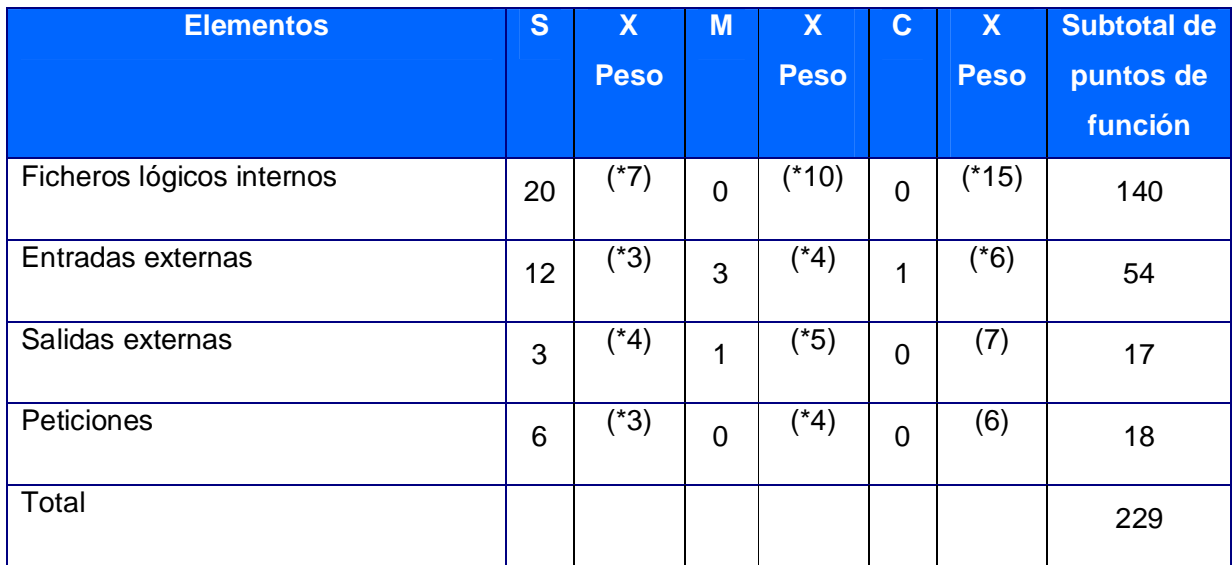

## **4.3 – Cálculo sobre instrucciones fuentes**

El cálculo de las instrucciones fuentes, según COCOMO II, se basa en la cantidad de instrucciones por punto de función que genera el lenguaje de programación empleado.

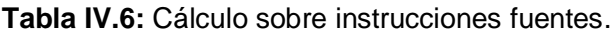

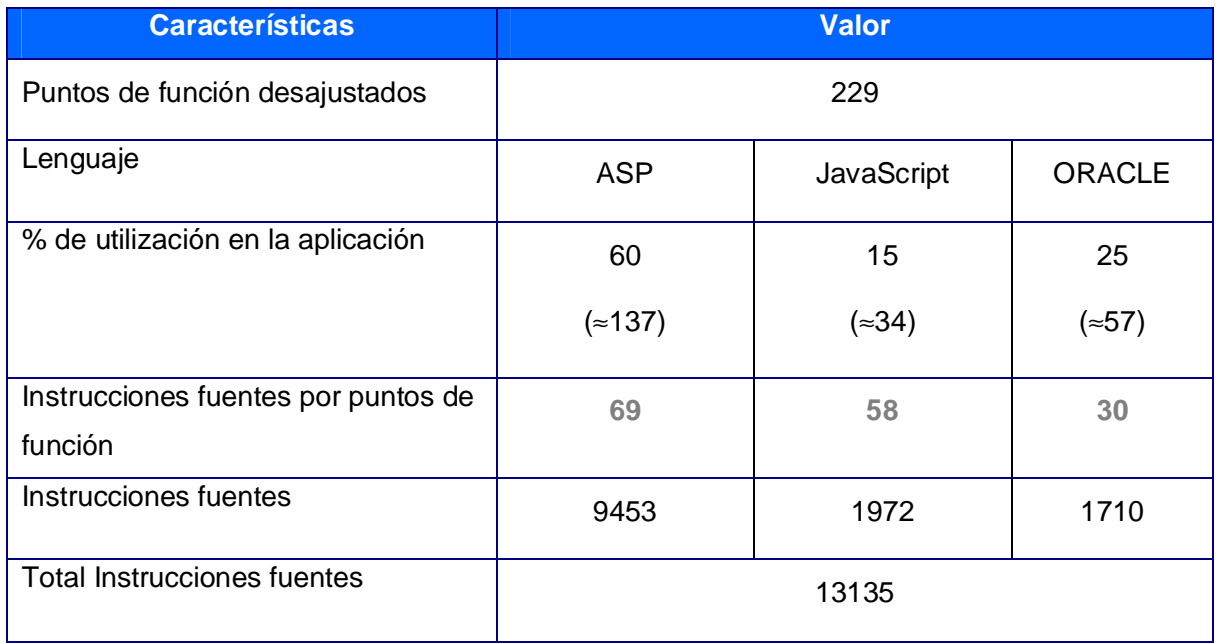

# **Tabla IV.7: Costos.**

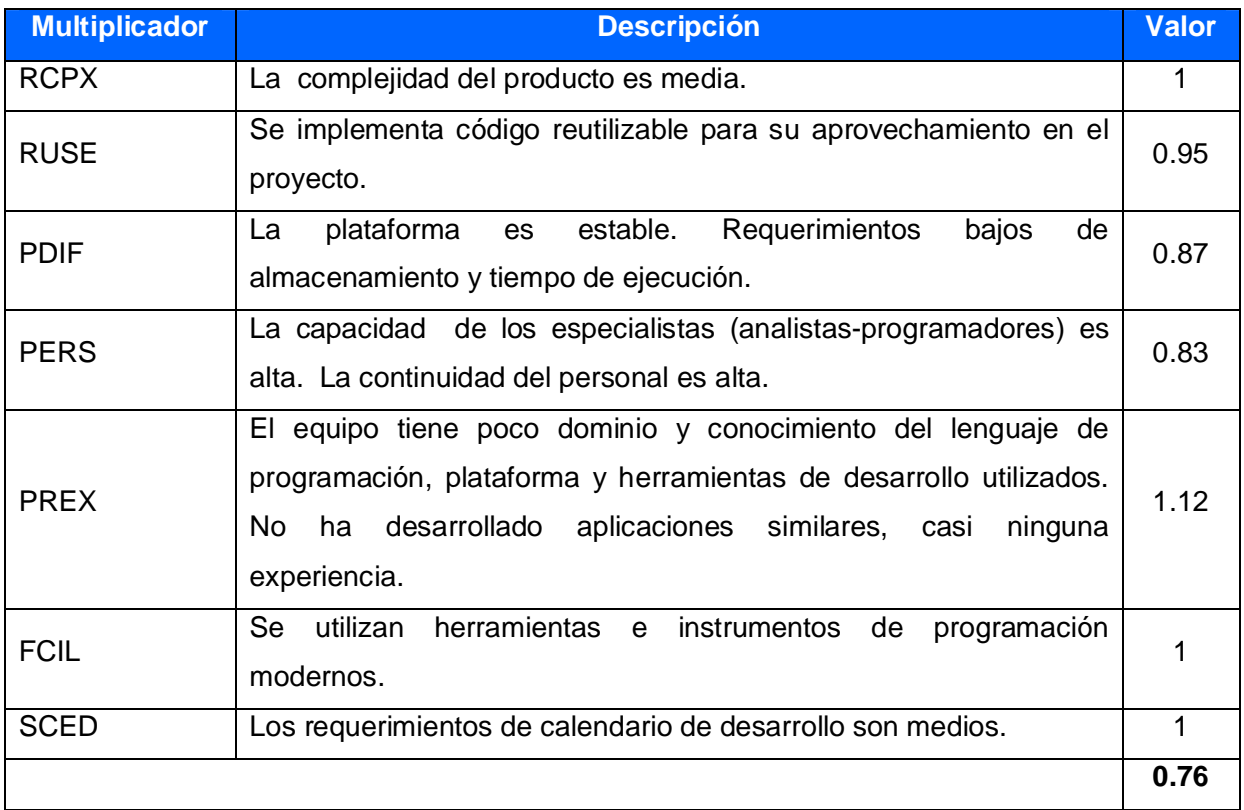

7

 $EM = \Pi E$ mi = RCPX \* RUSE \* PDIF \* PERS \* PREX \* FCIL \* SCED = 0.76

 $i=1$ 

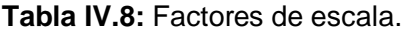

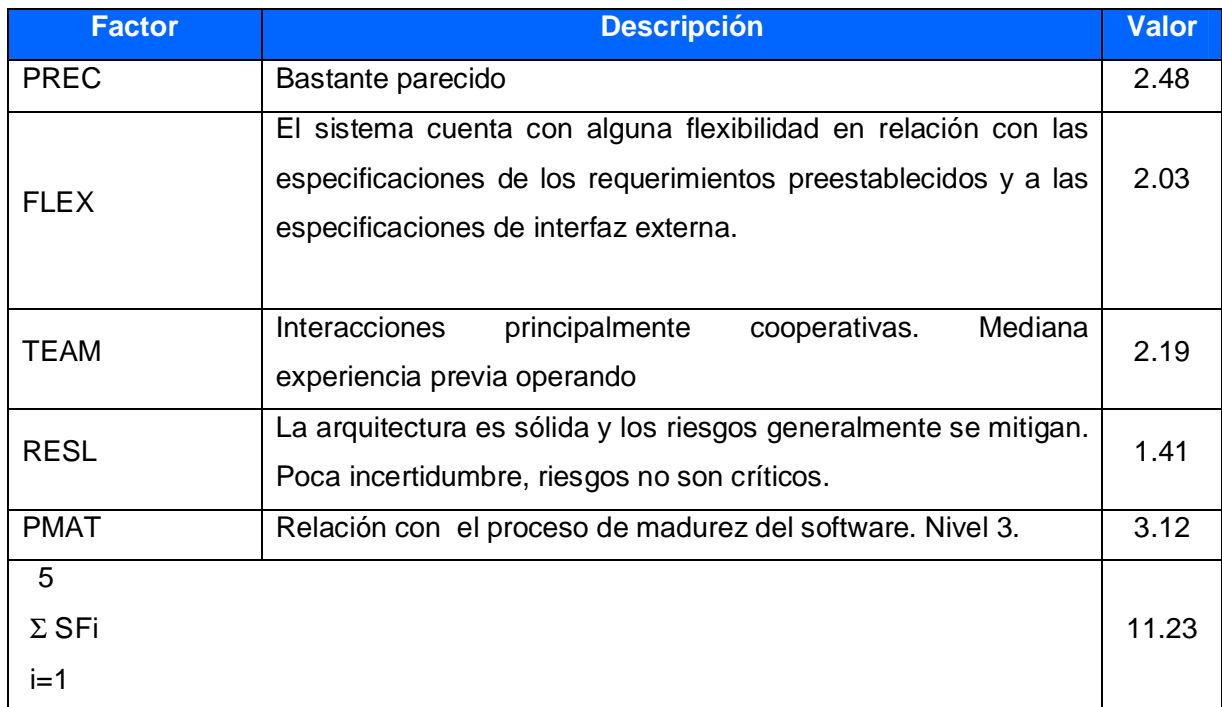

5

 $SF = \Sigma SFi = PREC + FLEX + RESL + TEAM + PMAT = 11, 23$ 

 $i=1$ 

*Valores calibrados*

$$
A = 2.94
$$
;  $B = 0.91$ ;  $C = 3.67$ ;  $D = 0.28$ 

 $E = B + 0.01 * \Sigma SFi = 0.91 + 0.01 * 11.23 = 1.02$ 

 $F = D + 0.2$  \* (E - B) = 0.28+0.2 \* (1.02-0.91) = 0.32

*Cálculo del esfuerzo (PM)*

PM = A \* (MSLOC)<sup>E</sup> \*  $\Pi$  Emi = 2.94 \* (13.135)<sup>1.02</sup> \* 0.76= 31 Hombres/Mes.

*Cálculo del tiempo de desarrollo*

TDEV = C \* PM  $F = 3.67 * (31)^{0.32} = 11.01 \approx 11$  meses (Estimado)

*Cálculo de la cantidad de hombres*

 $CH = PM / TDEV = 31/11 = 3$  hombres

Como el equipo de trabajo está formado realmente por 1 persona, se recalcula el tiempo de desarrollo para la cantidad real de hombres.

 $CH^* = 1$  hombre.

TEDV =  $PM/CH^* = 31/1 = 31$  meses.

*Cálculo del costo*

Asumiendo como salario promedio mensual (SP) \$275.00

CHM = CH \* SP = 1\* \$275.00 = \$275.00

Costo = CHM  $*$  PM = \$275  $*$  31 = \$8525

## Tabla IV.9: Cálculos.

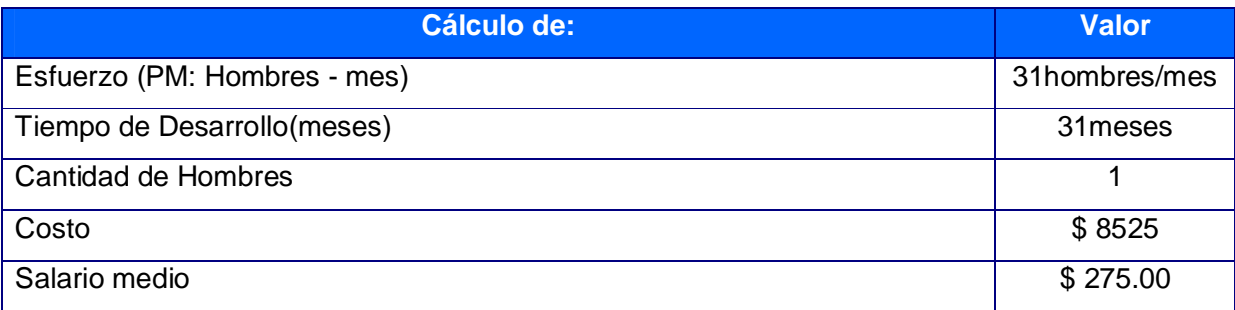

#### **4.4 – Beneficios tangibles e intangibles**

Mantener un control más eficiente de la información que se procesa en las unidades de transporte del Ministerio del Interior de forma digital; contribuye a mejorar la eficiencia en el trabajo de sus especialistas, en la gestión de sus actividades y la toma de decisiones, debido a que permite:

- ü Disminución del tiempo y esfuerzo que se invierte en esta tarea que se realiza, hasta ahora, de forma manual.
- ü Disminución de la acumulación de materiales incompletos relacionados con el proceso.
- ü Disminución de los gastos debido a que resulta menos costoso crear y procesar información digital que copias duras.
- ü Fácil, rápido acceso y publicación de la información actualizada de forma eficiente.
- ü Fácil procesamiento y obtención de la información.

Son estos los beneficios, fundamentalmente intangibles, que reporta el sistema propuesto.

#### **4.5 – Análisis de los costos y beneficios**

Todo producto informático tiene incorporado en su desarrollo un costo, por lo que justificar su desarrollo depende de los beneficios que reportaría su implantación y utilización. Una vez implantado el Sistema de Explotación de los Medios Técnicos, contribuirá a potenciar el trabajo de la dirección de transporte y en los diferentes departamentos de transporte de la unidad, así como la toma de decisiones.

Analizando el costo del proyecto \$8525, los numerosos beneficios que reporta, detallados con anterioridad; y la necesidad, de un sistema automatizado para la explotación de los medios técnicos de transporte; se concluye que la aplicación es factible.

### **4.6 – Conclusiones**

En este capítulo se realizó el estudio de factibilidad correspondiente al sistema, obteniéndose como resultado un costo total del proyecto de \$ 8525 a desarrollar por 1 persona en un tiempo de 31 meses de trabajo. Se realizó además el análisis entre los costos y los beneficios que reporta la aplicación concluyendo que es factible y socialmente útil el desarrollo del software propuesto.

### **Conclusiones**

Con el desarrollo de este trabajo se arribaron a las siguientes conclusiones:

- 1. Se logró determinar, mediante el estudio de los fundamentos teóricos y metodológicos la necesidad de la elaboración de un software que perfeccione la explotación de los medios técnicos de transporte, para el cual resulta adecuada la utilización de Macromedia Dreamweaver y Oracle como Sistema Gestor de Base de Datos.
- 2. Se diseñó el Sistema de Explotación de los Medios Técnicos de Transporte, utilizando UML como lenguaje de modelado. El software está basado en una arquitectura de dos capas fundamentada en la estabilidad de la base de datos, a la cual luego de diseñada, no se le efectúan cambios frecuentes, tanto la gestión como el almacenamiento de los datos se realizan sin grandes procesamientos.
- 3. El análisis de costos-beneficios determinó que es factible la implementación del Módulo Control de Inversiones, ya que su utilización trae numerosos beneficios tales como la disminución de tiempo y esfuerzo y la disminución de la acumulación de materiales incompletos, eliminando grandes pérdidas económicas por desvío de los mismos y con un costo de solo \$ 8525.00.
- 4. Se implementó el Sistema de Explotación de los Medios Técnicos de Transporte, utilizando ASP como lenguaje de programación y una arquitectura de la red Cliente-Servidor para incrementar la velocidad de respuesta, mediante la reducción al mínimo del tráfico en la red.

### **Recomendaciones**

- 1. Continuar los módulos de los demás departamentos e incorporarlos a este para de esta forma contar con un sistema más completo y eficiente.
- 2. Implementar el enlace con el sistema de almacén, para lograr el control contable de las piezas de manera más eficiente.
- 3. Realizar el análisis correspondiente con los usuarios para incorporar en versiones futuras salidas que puedan ser de interés en determinadas áreas y que actualmente no fueron concebidas.

#### **Bibliografía Consultada y Referenciada**

Álvarez Acosta, H. (2005). Trabajo de Diploma - Desarrollo de una Intranet para un Departamento Docente de un Centro de Educación Superior (CES) . Cienfuegos : Universidad de Cienfuegos (Cf).

Arquitectura Cliente/Servidor. (2007). En Enciclopedia Microsoft Encarta. DVD Premiun .

Bartle, P. (s.f.). Información para la gestión y gestión de la información. Recuperado el 25 de 02 de 2007, de Información para la gestión y gestión de la información: <http://www.scn.org/mpfc/modules/mon-miss.htm>

Concepto de gestión. (1924). En Enciclopedia Universal Ilustrada Europeo Americana , Tomo XXV - p.1508.

Franklin., H. Delphi Básico.

Hernández González, A. (2005 ). Modelo del Negocio: material para uso docente. En A. Hernández González, Modelo del Negocio: material para uso docente (pág. p.4). Ciudad de La Habana: Ciudad de La Habana: [sn].

Hernández González, A. (2005 ). Modelo del Negocio: material para uso docente. En A. Hernández González, Modelo del Negocio: material para uso docente (pág. p.20). Ciudad de La Habana: Ciudad de La Habana: [sn].

Jacobson, I. (2000). El Proceso Unificado de Desarrollo de software. En I. Jacobson, El Proceso Unificado de Desarrollo de software (págs. t.1.--p. 3.). Addison-Wesley.

Jacobson, I. (2000). El Proceso Unificado de Desarrollo de software. En I. Jacobson, El Proceso Unificado de Desarrollo de software (págs. t.1.--p. 4.). Addison-Wesley.

Jacobson, I. (2000). El Proceso Unificado de Desarrollo de software. En I. Jacobson, El Proceso Unificado de Desarrollo de software (págs. t.1.--p. 5.). Addison-Wesley.

Jacobson, I. (2000). El Proceso Unificado de Desarrollo de software. En I. Jacobson, El Proceso Unificado de Desarrollo de software (págs. t.1.--p. 58.). Addison-Wesley.

Jacobson, I. (2000). El Proceso Unificado de Desarrollo de software. En I. Jacobson, El Proceso Unificado de Desarrollo de software (págs. t.1.--p. 129.). Addison-Wesley.

Jacobson, I. (2000). El Proceso Unificado de Desarrollo de software. En I. Jacobson, El Proceso Unificado de Desarrollo de software (págs. t.1.--p. 257.). Addison-Wesley.

Jacobson, I. (2000). El Proceso Unificado de Desarrollo de software. En I. Jacobson, El Proceso Unificado de Desarrollo de software (p. 121.). Addison-Wesley.

Jacobson, I. (2000). El Proceso Unificado de Desarrollo de software. En I. Jacobson, El Proceso Unificado de Desarrollo de software (p. 125.). Addison-Wesley.

Jacobson, I. (2000). El Proceso Unificado de Desarrollo de software. En I. Jacobson, El Proceso Unificado de Desarrollo de software (p. 127.). Addison-Wesley.

Letelier Torres, P. (s.f.). Desarrollo de Software Orientado a Objeto usando UML. Obtenido de Desarrollo de Software Orientado a Objeto usando UML: <http://www.creangel.com/uml/creditos.php.>

Matos, R. M. (2001 ). Introducción al trabajo con Base de Datos: material para uso docente. En R. M. Matos, Introducción al trabajo con Base de Datos: material para uso docente (pág. p.4.). Ciudad de La Habana.

Méndez Cáceres, L. (2005). Trabajo de Diploma - Sistema de Promoción y Gestión Comercial para la Oficina de Transferencia Tecnológica de la Universidad de Cienfuegos. La Habana: CUJAE. (UH).

Muñoz, O. (2004). Programación del lado del Servidor. Conferencia de Seminarios Especiales I. Cienfuegos: Cienfuegos: UCF.

Premiun, E. E. (2007). Arquitectura Cliente/Servidor. *En Enciclopedia Microsoft Encarta. DVD Premiun* .

Booch, G. Object-Oriented Analysis and Design with Applications*.* Tomado de: EBSCO, 10/04/06.

Bosman, David. Crea tu sitio Web: Aprende Html y CSS. –PC cuadernos-Técnicos 2006. 200p.

Charte Ojeda, Francisco. La biblia de html. –Anaya multimedia-anaya interactiva 2004.

Charte Ojeda, Francisco. Delphi 2006 (guia practica para usuarios). –Anaya Multimedia-Anaya Interactiva 2004.

Cranford Teague, Jason. Css, Dhtml y Ajax (Programación). –Anaya Multimedia-Anaya Interactiva, 2007.

Flanagan, David. Javascript: La Guía Definitiva (Anaya Multimedia). –Anaya multimedia-Anaya interactiva, 2007.

García Pérez, Ana María. Informatización de actividades de planificación y control de Facultad Matemática-Física-Computacion / Ana María García Pérez. –Trabajo de Diploma, UCLV, 1999. 180p.

Goodman, D. JavaScript Bible / D. Goodman. –[s.l]: [s.n], 2001. –34p.

Greenwald, Rick. Oracle application server 10g essentials. –O'REILLY & ASSOCIATES 2004. 150p.

Hladni , Ivan. Delphi 2006. –Anaya Multimedia-Anaya Interactiva 2006. 240p.

Jacobson, I. El Proceso Unificado de Desarrollo de software / Ivar Jacobson; G. Booch; J. Rumbaugh. --Addison-Wesley: [s.n], 2000. –356p.

Leon, Mario. Diccionario de informática, telecomunicaciones y ciencias afines: ingles-español spanish-english. –ediciones Diaz de Santos, s.a., 2004.

Loney, Kevin. Oracle Database 10G: Manual del Administrador. –MCGRAW-HILL / INTERAMERICANA DE ESPAÑA, S.A., 2005 -300 pages.

Lancker, luc van. Css 2 y css 2.1: hojas de estilo para enriquecer el código html. –ediciones eni 2007.

Martínez Iglesias, Marisol Isabel. Estrategia didáctica cooperativa e intercultural para atender la diversidad cultural en español como lengua extranjera en la Facultad Preparatoria de Cienfuegos / Marisol Isabel Iglesias Martínez; Dra. Lidia M. Lara Díaz, tutor; Dr. Juan C. Castellanos Álvarez, tutor. *--*Tesis para optar por el grado de Doctor en Ciencias Pedagógicas, Universidad de Cienfuegos. (Cf), 2006. --132h: ilus.

Mcdonald, Connor. Mastering Oracle PL/SQL: Practical Solutions. –A! Apress (springer) 2004. 200p.

Méndez Cáceres, Lesley. Sistema de Promoción y Gestión Comercial para la Oficina de Transferencia Tecnológica de la Universidad de Cienfuegos / Lesley Méndez Cáceres; Abel Torres Guerra; Dra. Anaísa Hernández González, tutor; MSc. Oscar L. Muñoz González, tutor. *±* Trabajo de Diploma, CUJAE (UH), 2005. --109h: ilus.

Morales Velez, Yuri. SIGIMED Sistema de Gestión de Imágenes Médicas / Yuri Morales Velez; MSc. Eduardo Concepción, tutor.--Trabajo de Diploma, CUJAE. (UH), 2005. –h.30.

Nieto, Victor. Fundamentos Físicos y Tecnológicos de la Informática. –Prentice Hall, 2006.

Perez, Cesar. Oracle 9i: Servidor de Aplicaciones, Red y Programación. - Ra-Ma 2003.

Pfaffenberger, Bryan. Html, xhtml and css bible (3rd ed). –idg books 2004. 230p.

Pressman, R. Software Engineering. A Practitioner's Approach.--(E.U). McGraw – Hill, 1999.-- [S.P].

Price, Jason. Oracle database 10g sql. –MCGRAW-HILL, 2004. 200 p.

Stevens, Perdita. Utilizacion del UML en Ingenieria de Software. –Addison-Wesley Iberoamericana España, s.a., 2007.

Toledo Diez, Laura. Herramienta Multimedia para la enseñanza del Modelo Conceptual de Bases de Datos / Laura Toledo Diez; Dra. Liliam Perurena Cancio, tutor; Dr. Mateo Lezcano Brito, tutor. --Tesis en opción al título de Master en Computación Aplicada, Universidad de Cienfuegos (Cf), 2003. –112h. : ilus.

Urman, Scott. Oracle Database 10g Pi/Sql Programming. –MCGRAW-HILL 2004. 230 p.

#### **Anexos**

#### **Anexo I.1 Interfaz del Caso de Uso: Autenticar usuario**

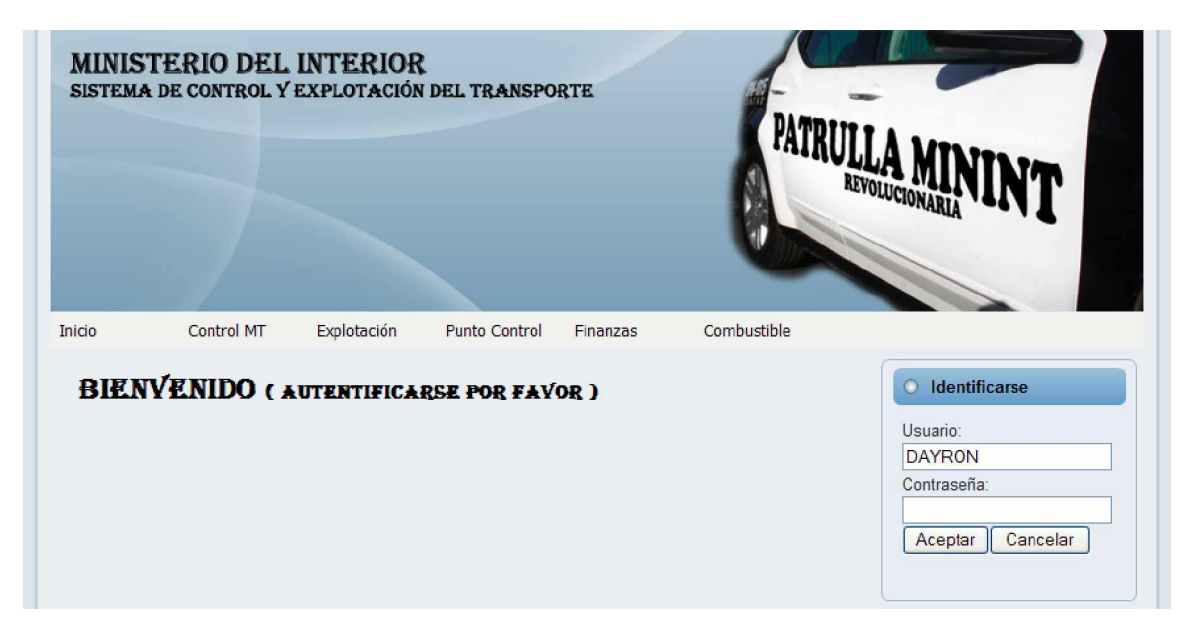

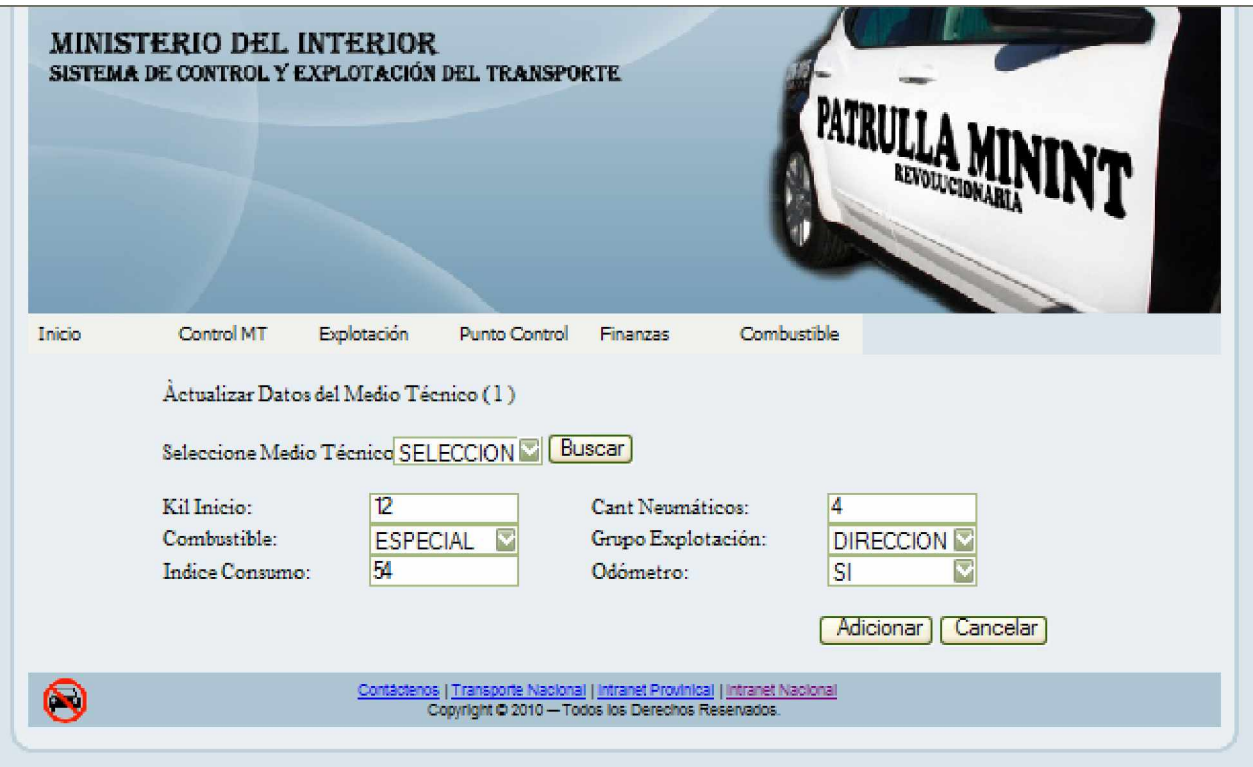

# **Anexo I.2 Interfaz del Caso de Uso: Gestionar datos de los medios técnicos de transporte**

# **Anexo I.3 Interfaz del Caso de Uso: Gestionar piezas de los medios técnicos de transporte**

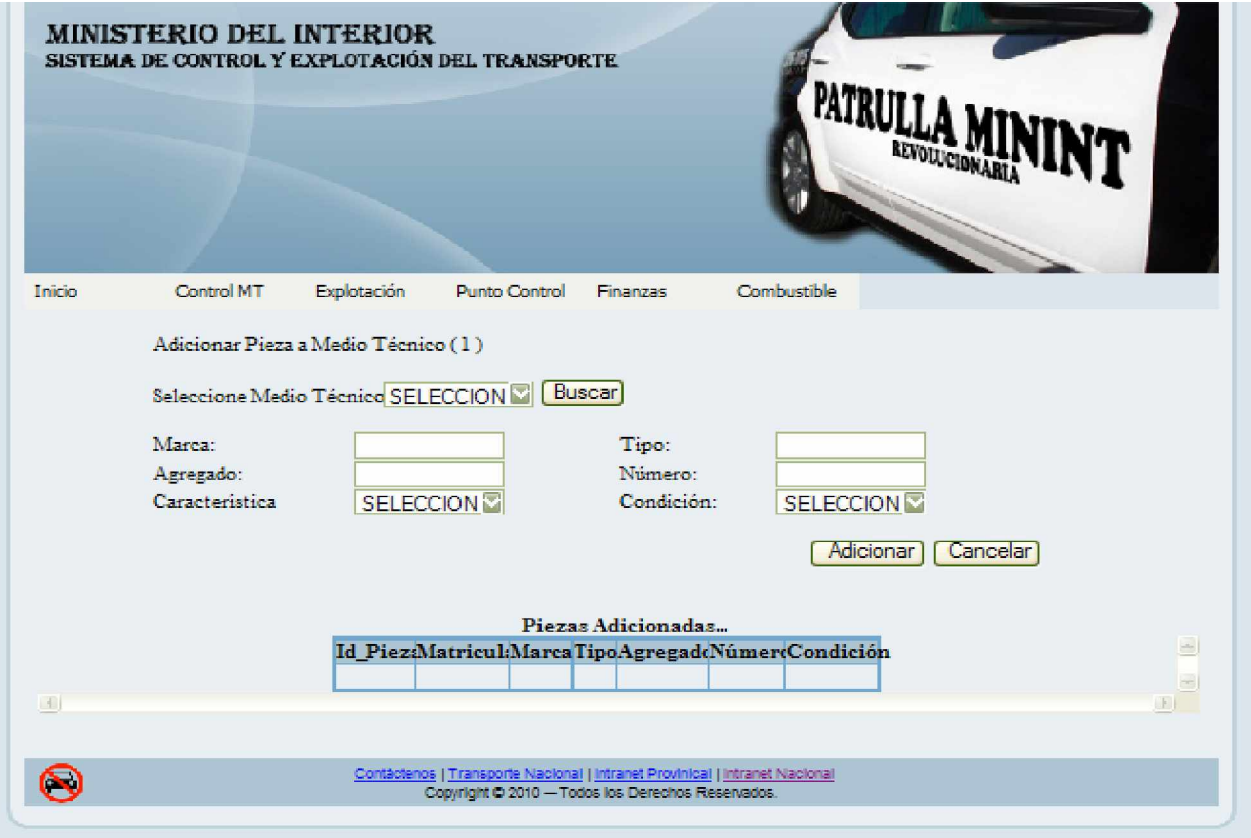

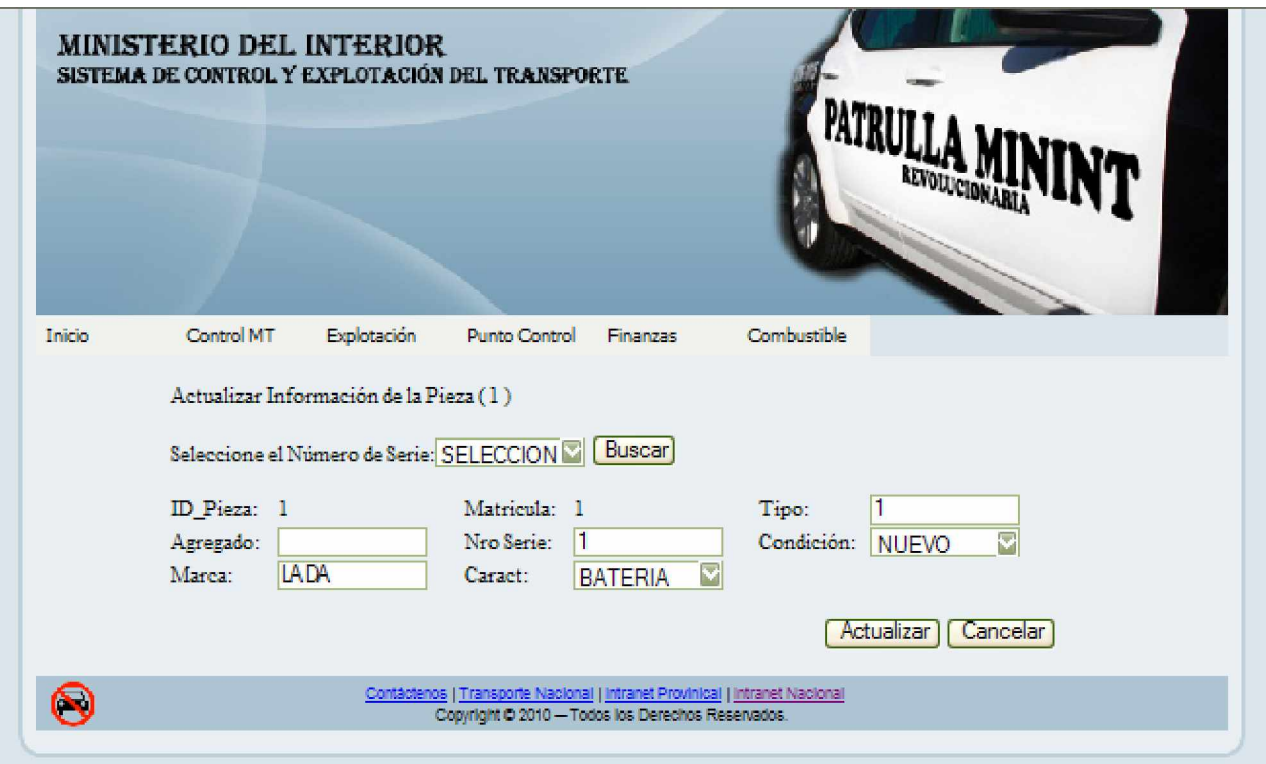

**Anexo I.4 Interfaz del Caso de Uso: Gestionar planificación de combustible**

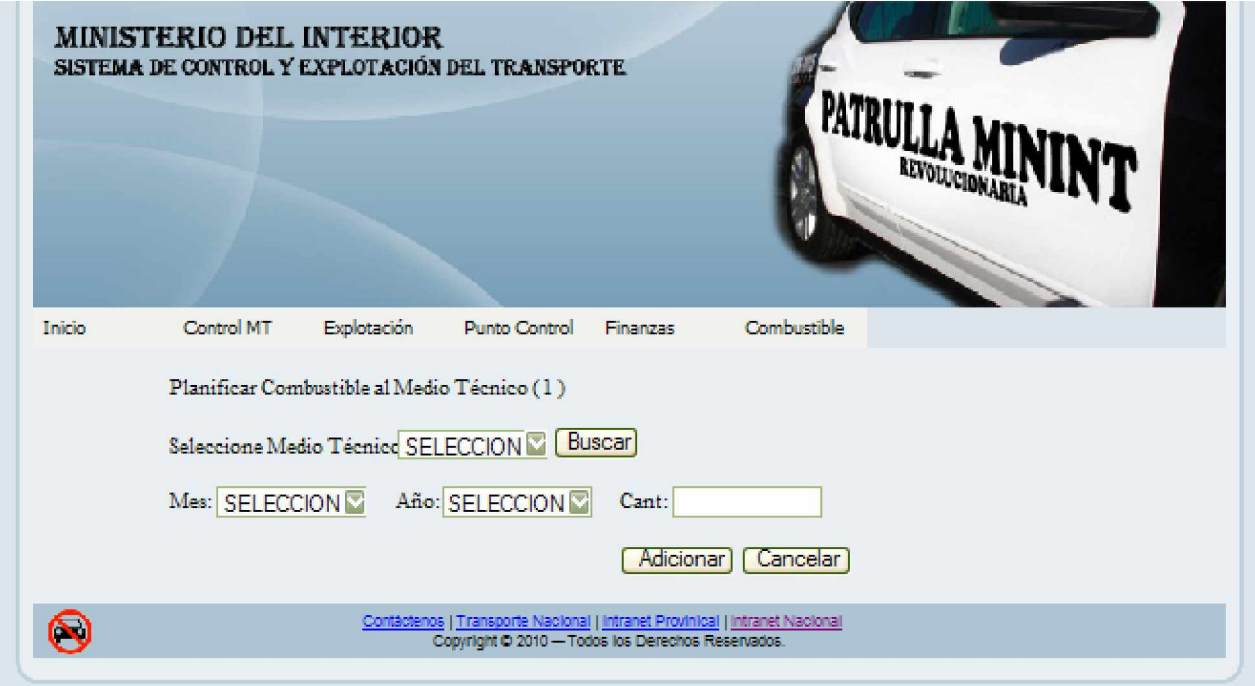

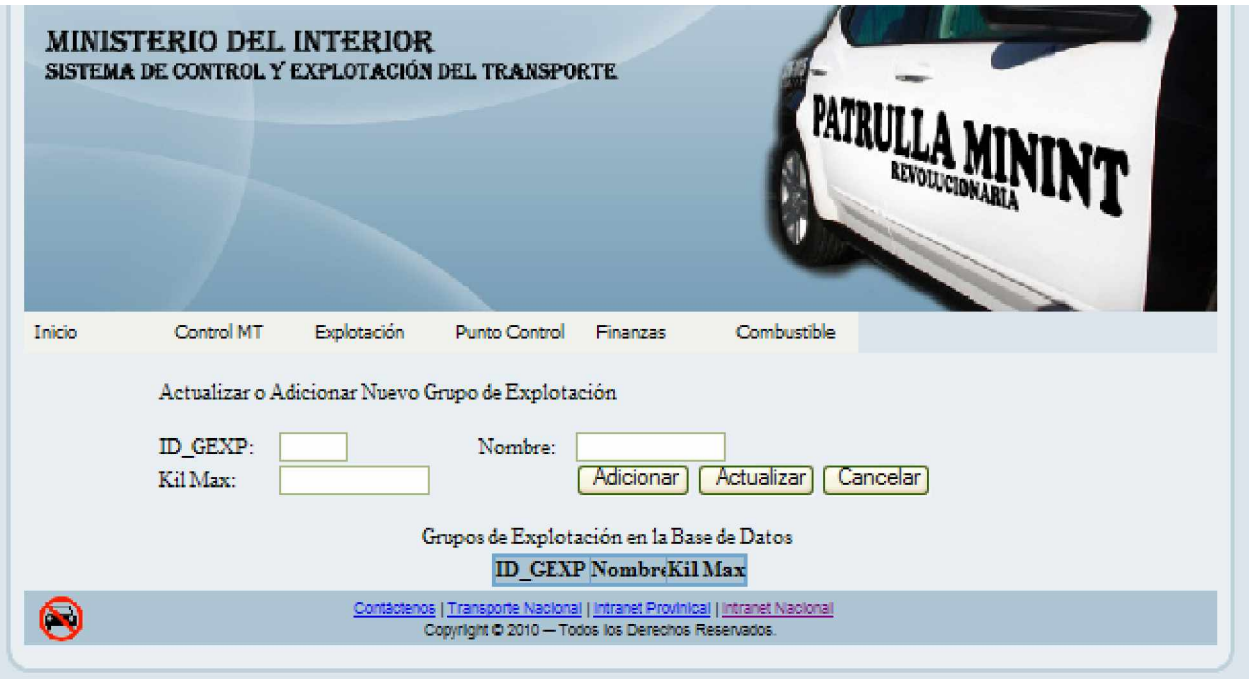

**Anexo I.5 Interfaz del Caso de Uso: Gestionar datos de los grupos de explotación**

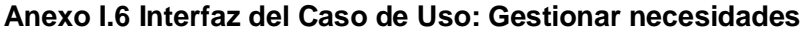

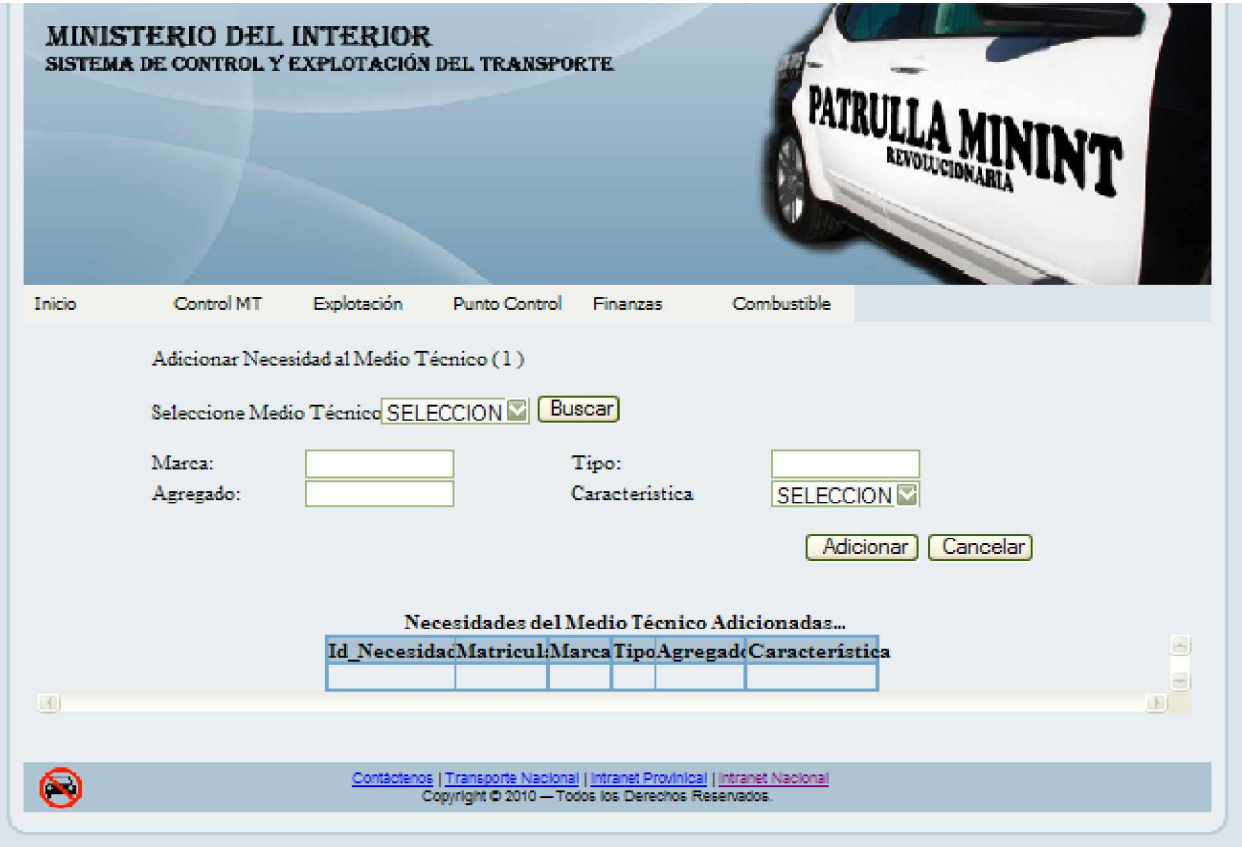

# **Anexo I.7 Interfaz del Caso de Uso: Mostrar informe detallado del registro de levantamiento diario del taller**

 $ST-1$ 

## LEVANTAMIENTO DIARIO DEL TALLER

TALLER: HORA: 12:52

**Brigada** Unidad Tipo Marca Matrícula Grupo Motivo Vehículo Explotación Paralización **OICC** LADA LADA ī  $\overline{\mathbf{D}}$ **TOTAL** 1

 **Anexo I.8 Interfaz del Caso de Uso: Mostrar informe detallado del registro de medios técnicos paralizados**

RELACIÓN DE VEHÍCULOS PARALIZADOS

**ANEXORT-1** 

FECHA: 10/06/2010

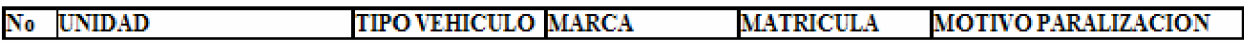

# **Anexo I.9 Interfaz del Caso de Uso: Mostrar informe detallado del registro de entrada y salida del taller**

ANEXO 21 LIBRO DE ENTRADAS Y SALIDAS DEL TALLER: AÑO: Realice una selección HOJA No: 1 REPARACION MANT<br>PE ICIOTROSFUERA OBSERVACIONES **Nro** ENTRADA SALIDA ESTADIA **MTP** GPO UNIDAD MARCA MATRICULA EXPLOT  $D \mid M \mid H \mid D \mid M \mid H$  (HORAS)  $1 \mid 2 \mid 3$  P[E]G[OTROSFUERA ORDEN

**Imprimir** 

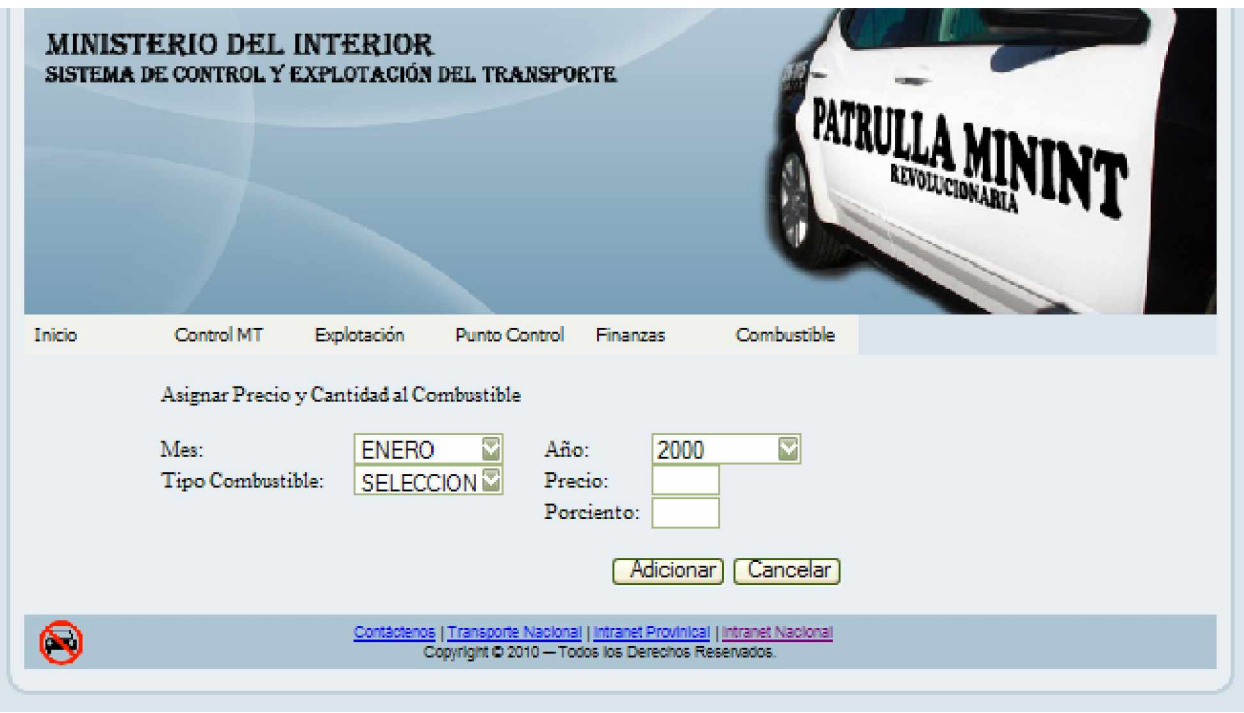

# **Anexo I.10 Interfaz del Caso de Uso: Gestionar asignación de combustible**

# **Anexo I.11 Interfaz del Caso de Uso: Gestionar tarjeta magnética**

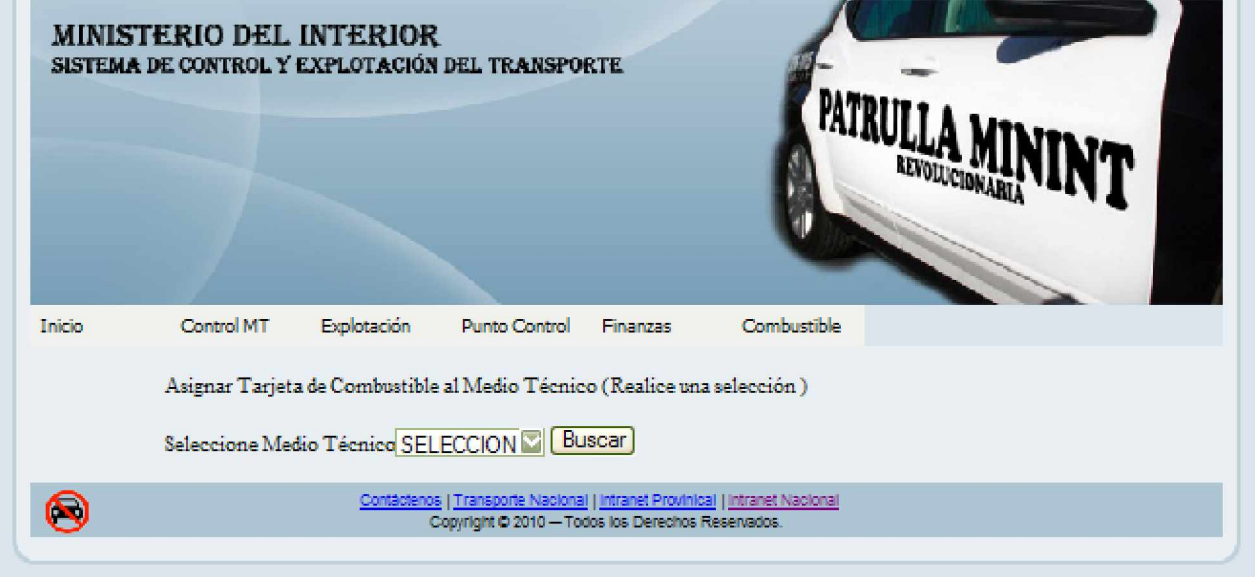

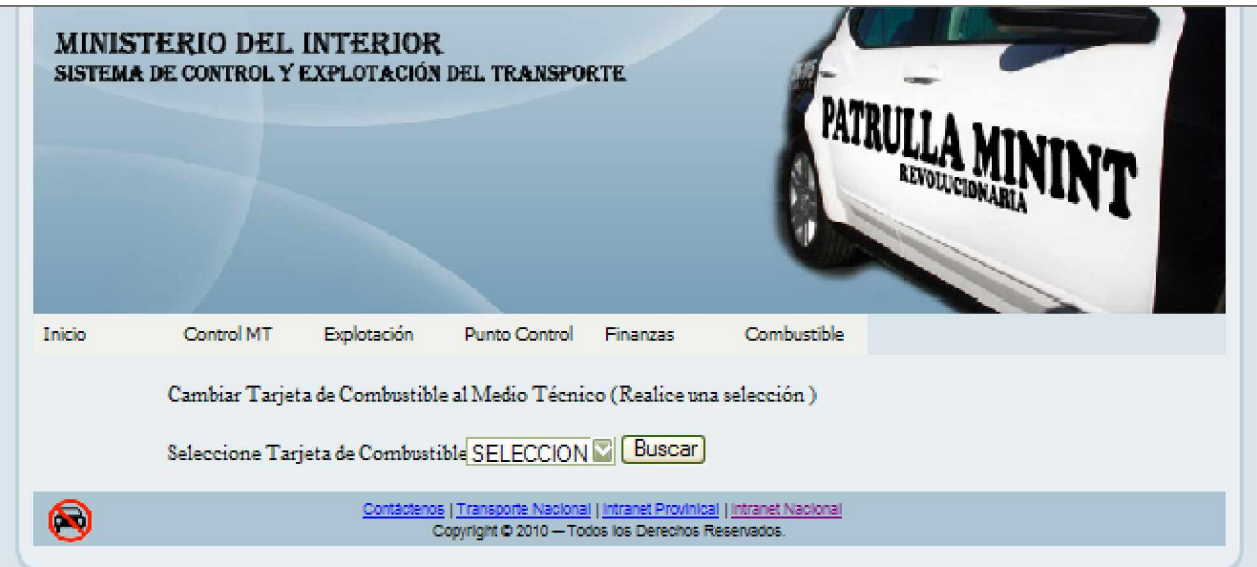

#### enter a construction of the construction of the construction of the construction of the construction of the construction of the construction of the construction of the construction of the construction of the construction o

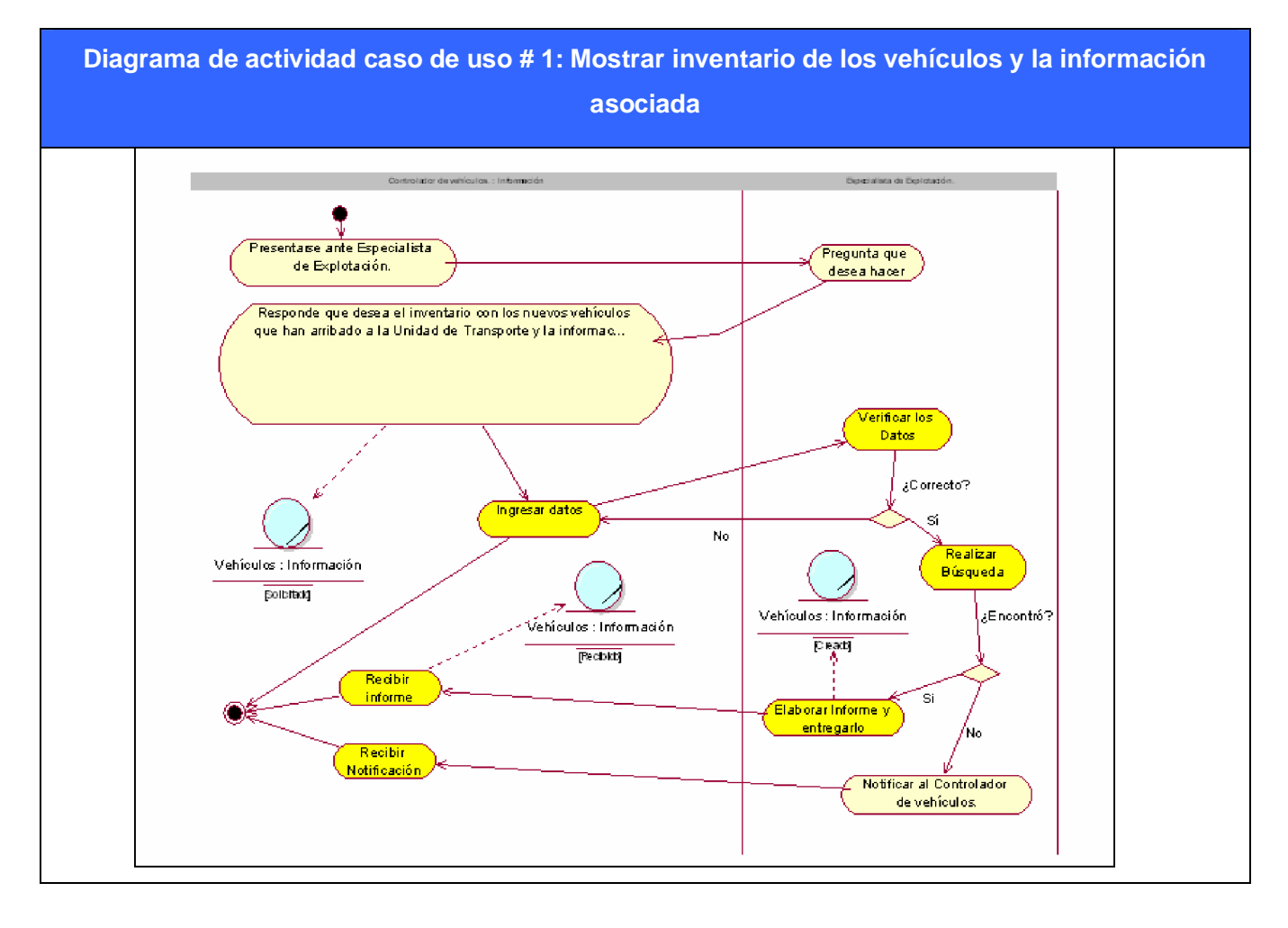

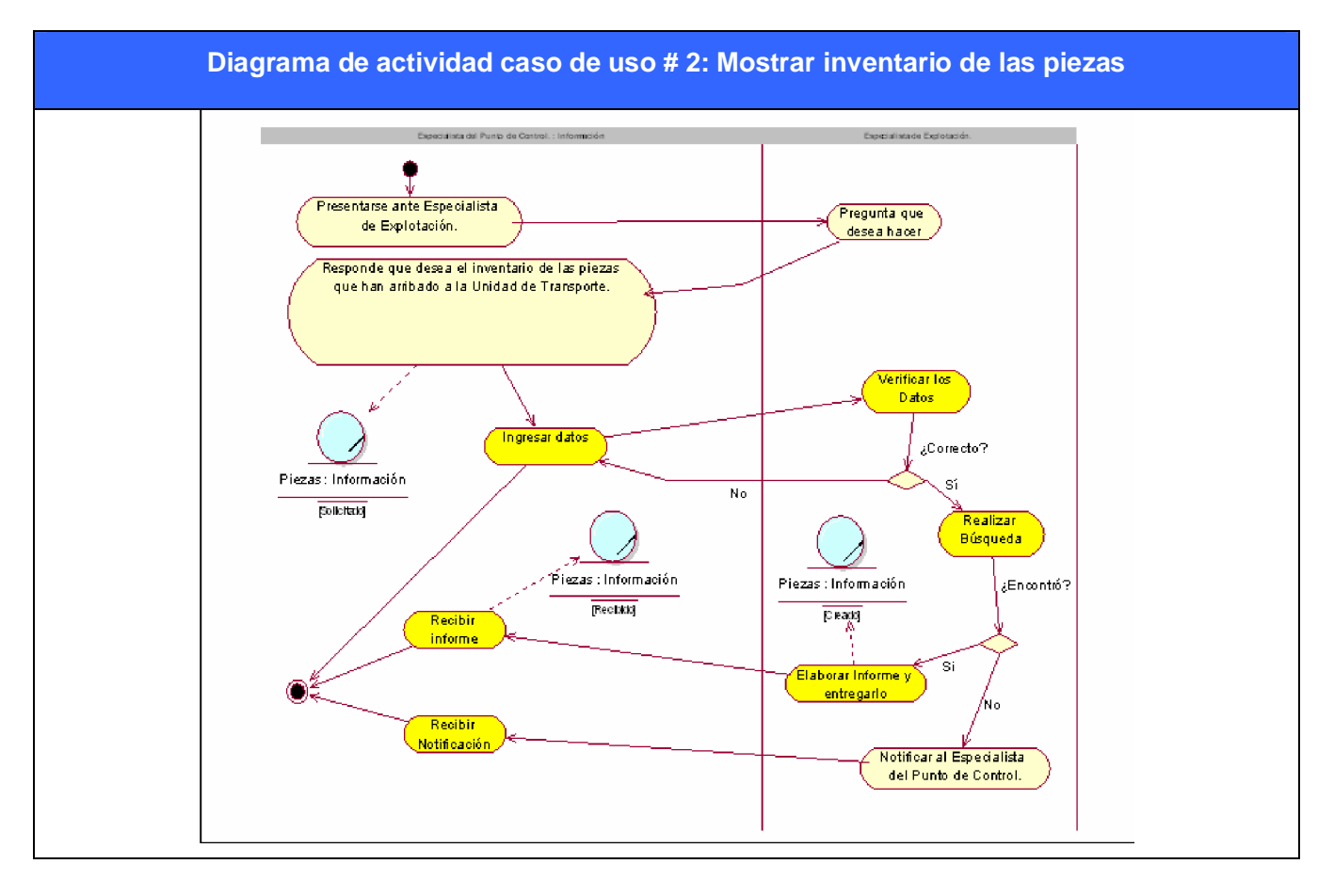

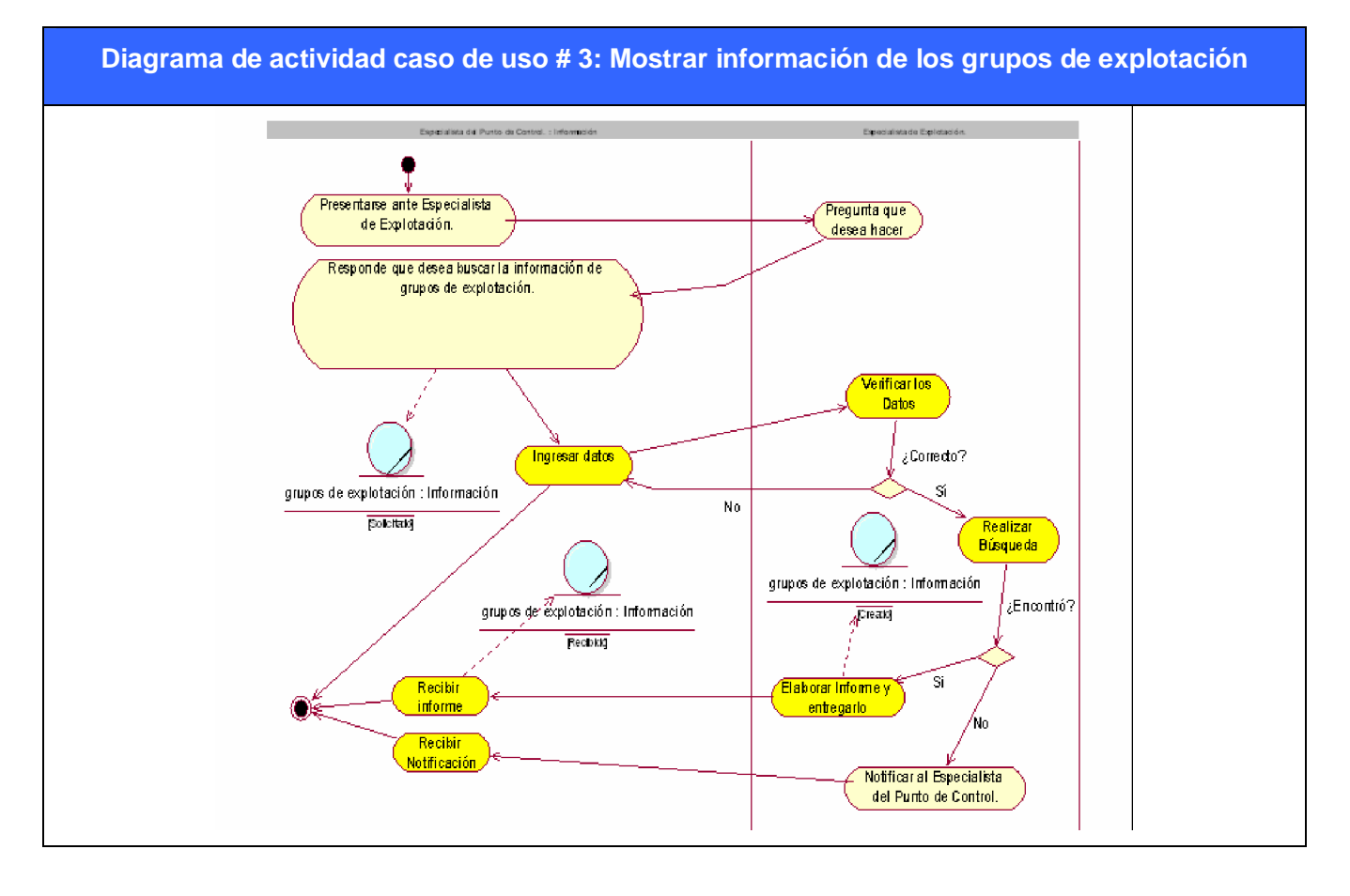

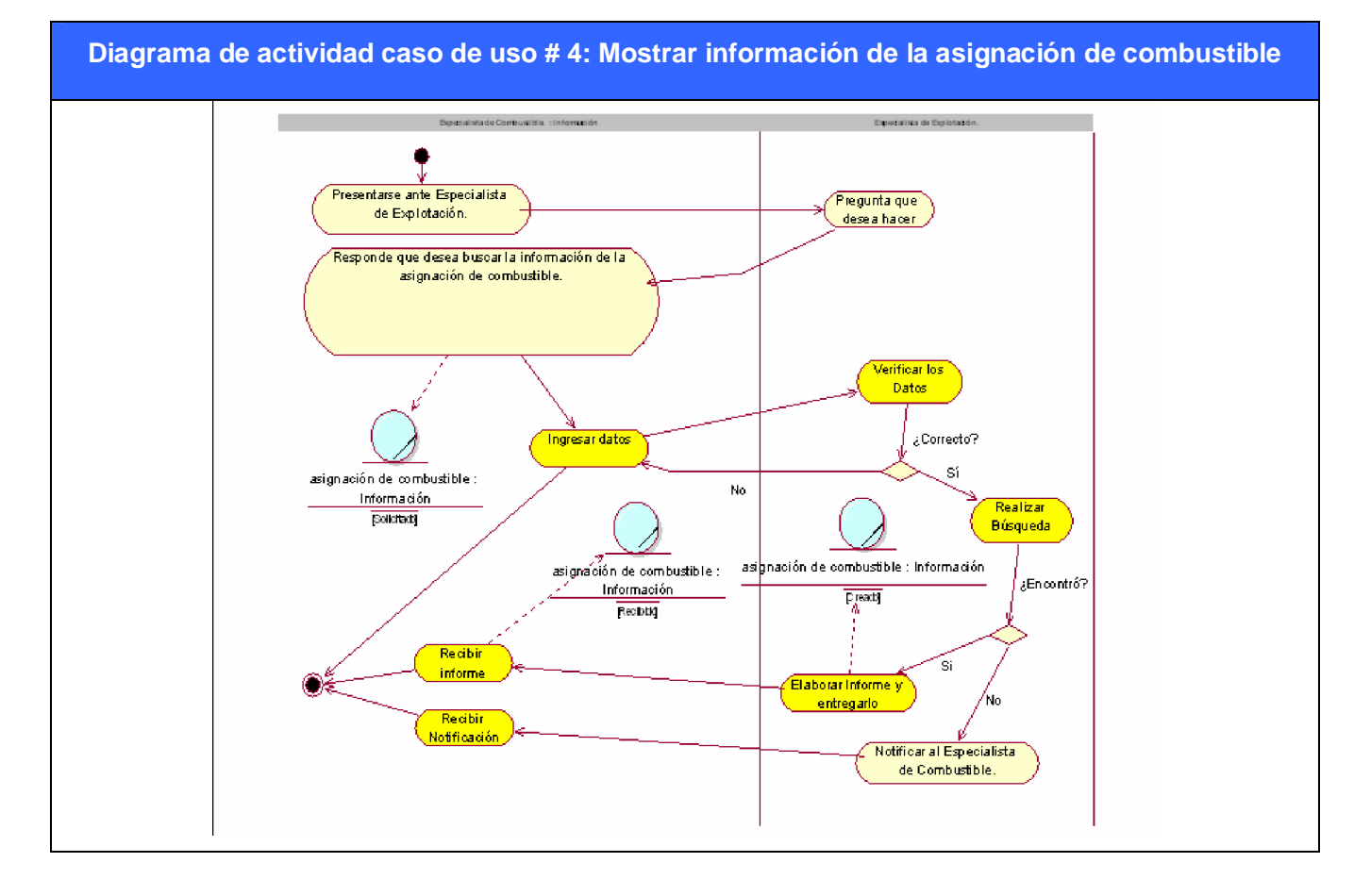

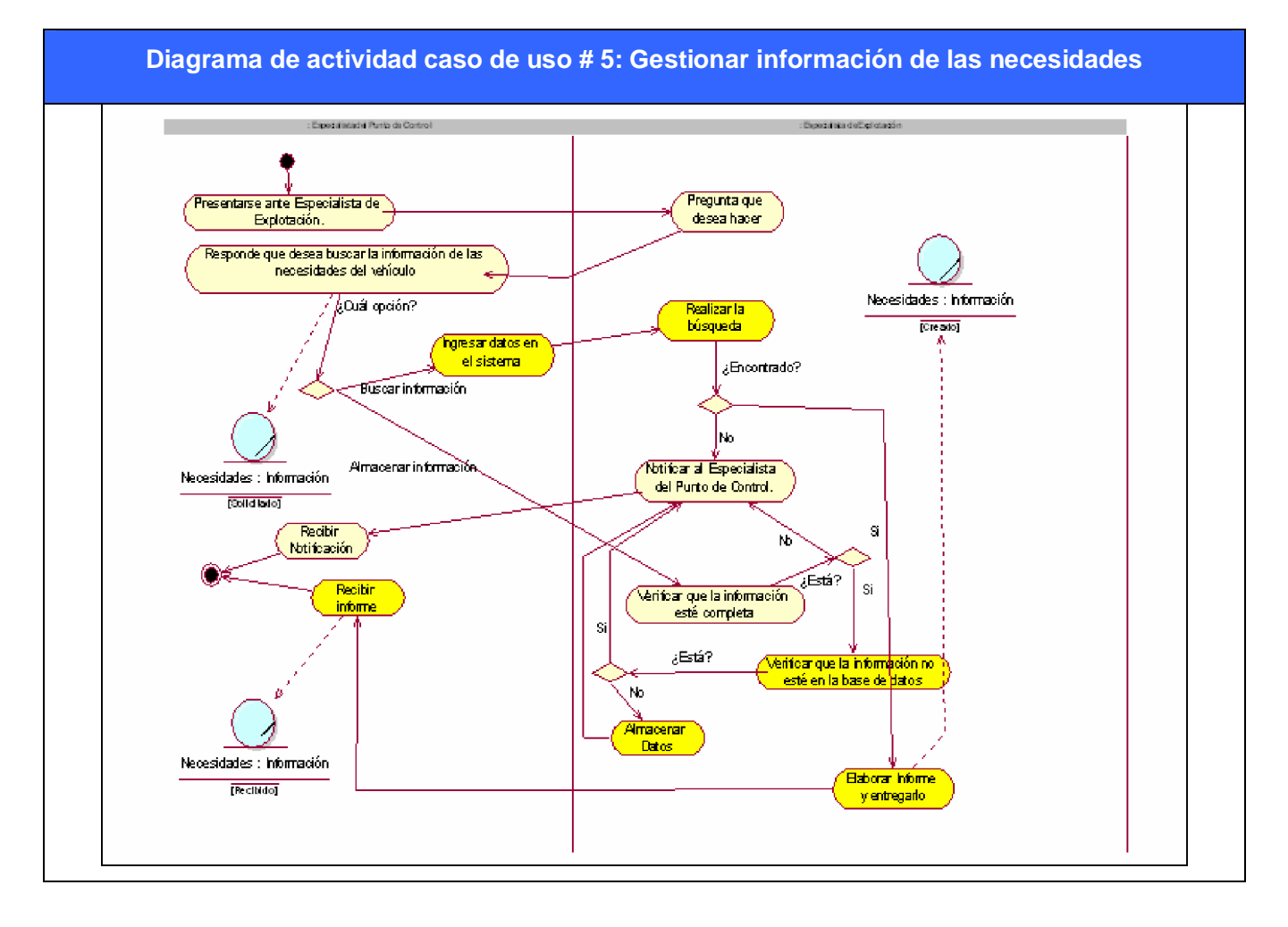

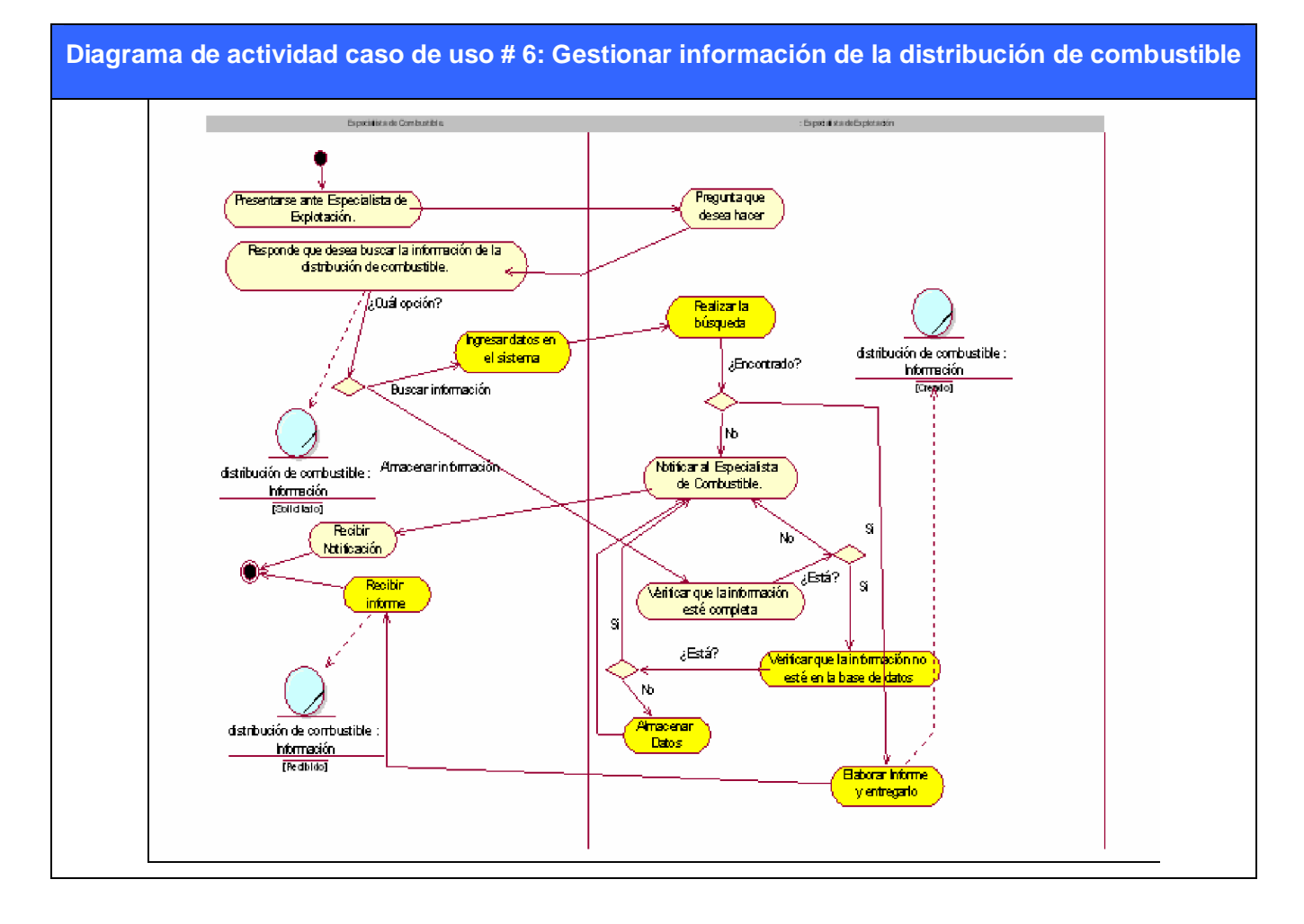

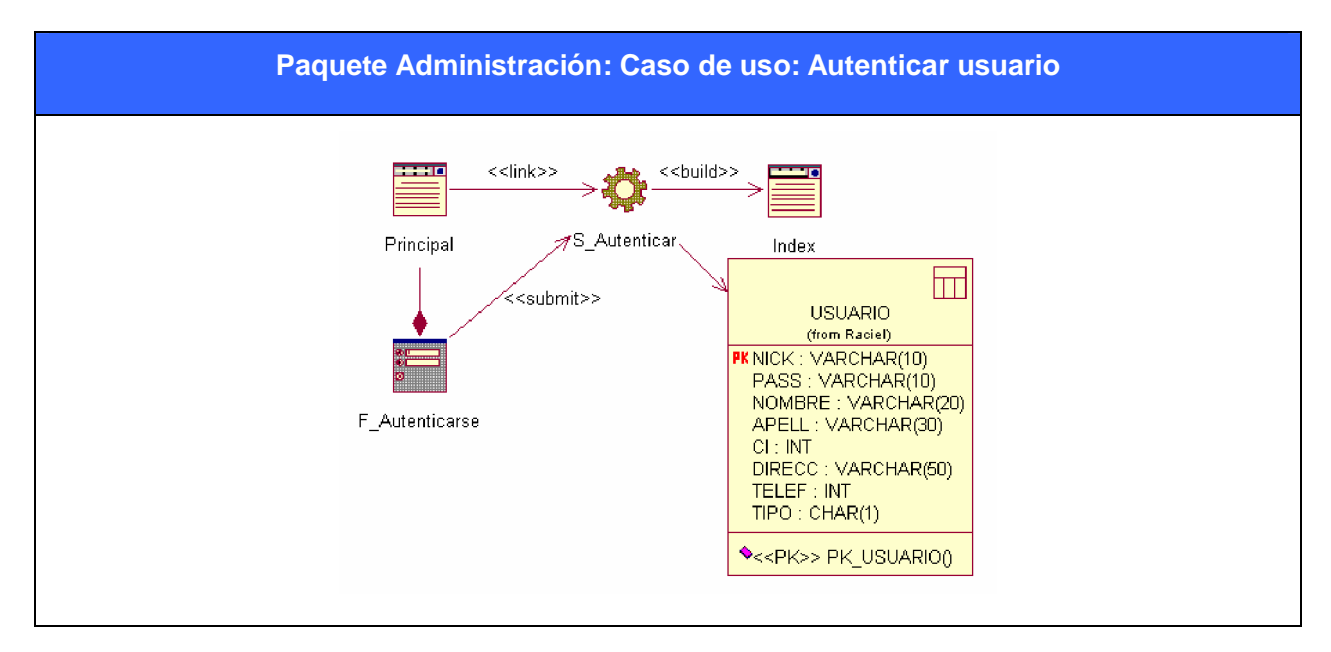

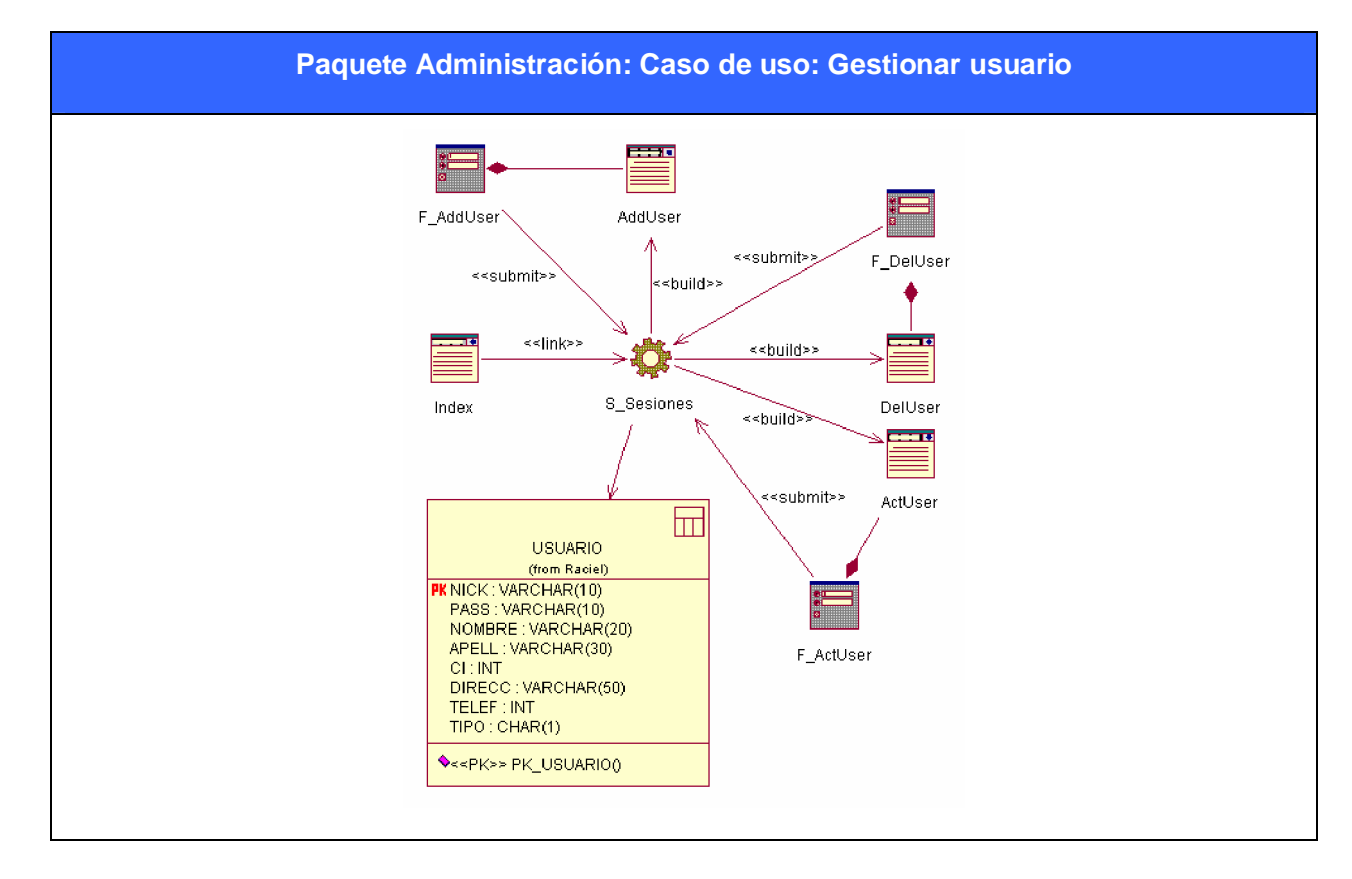
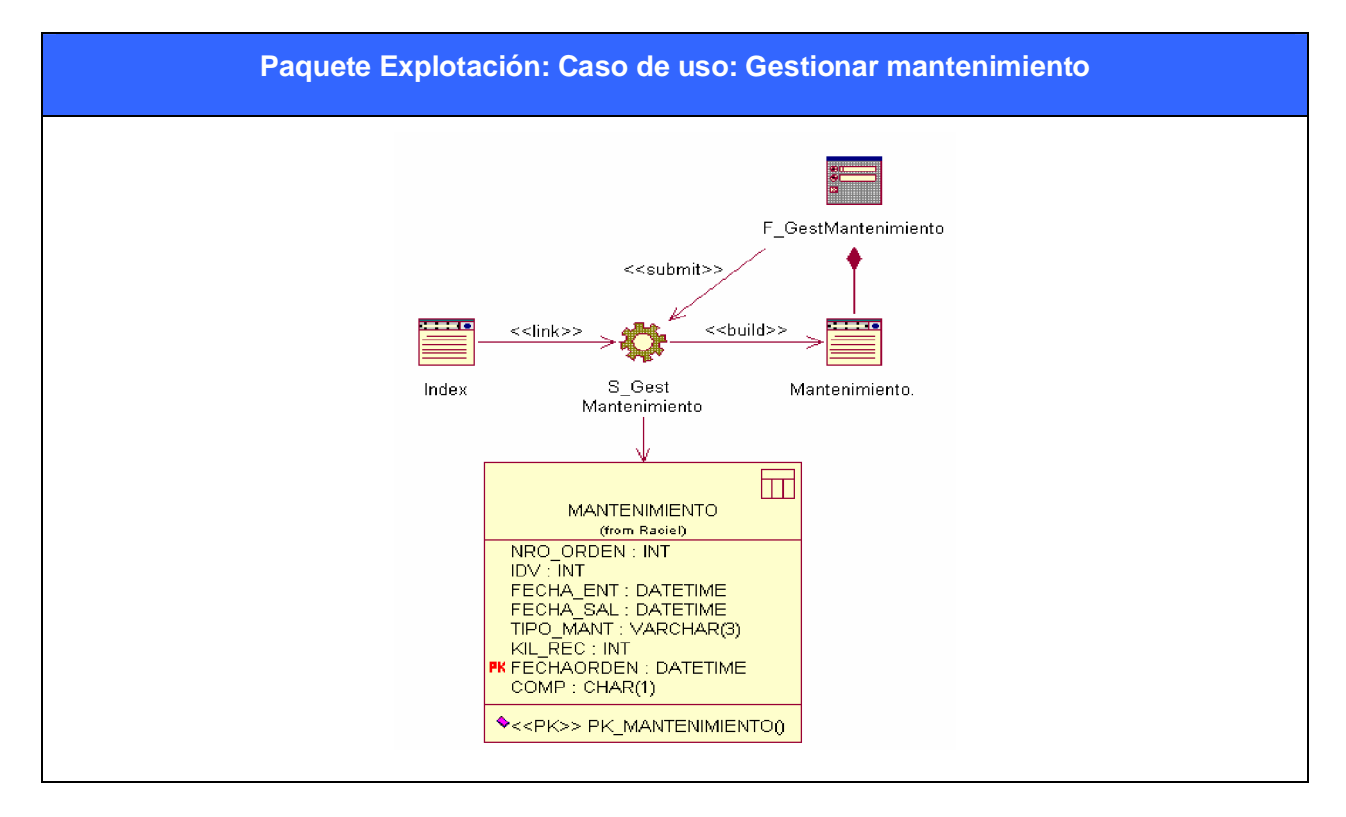

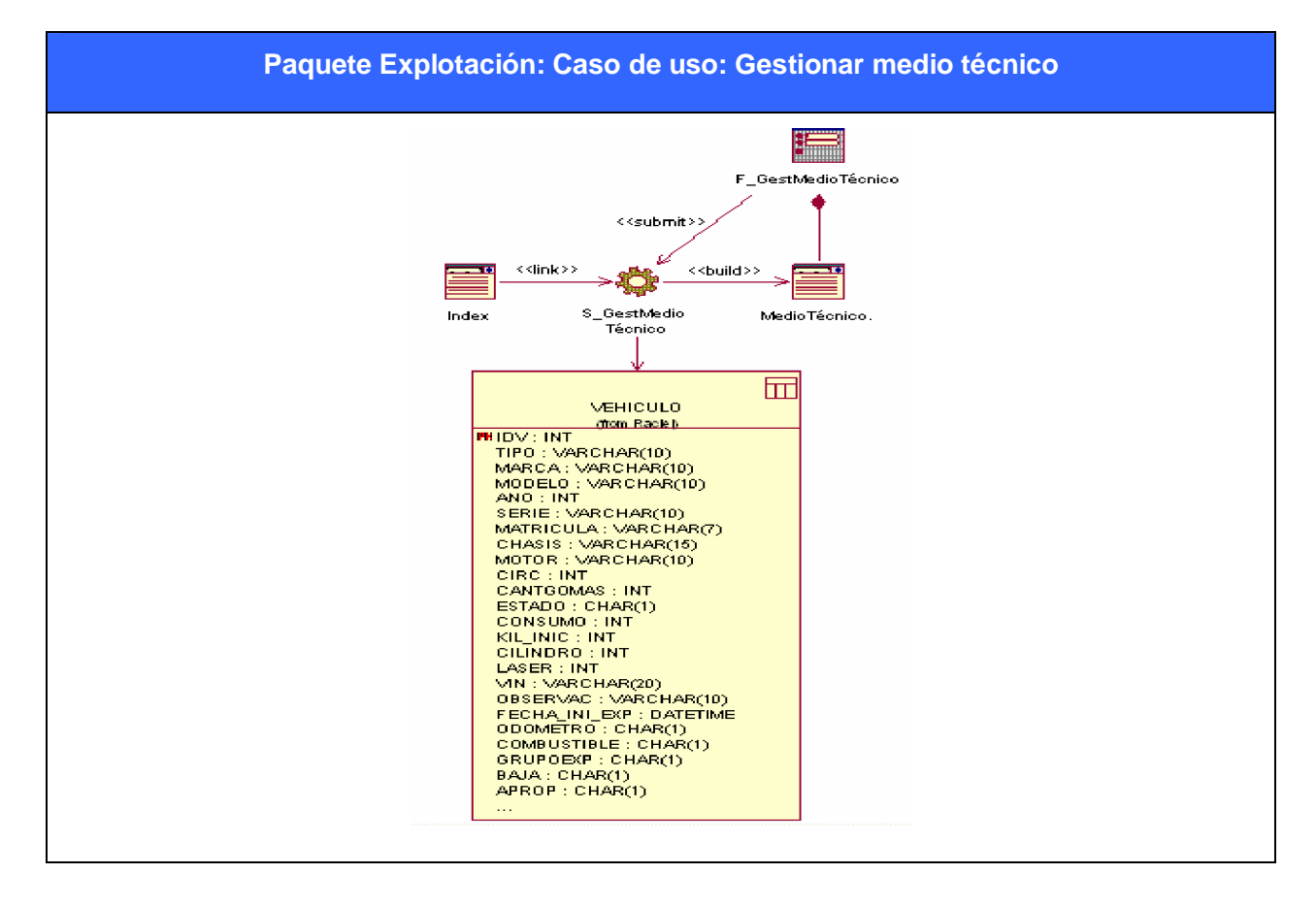

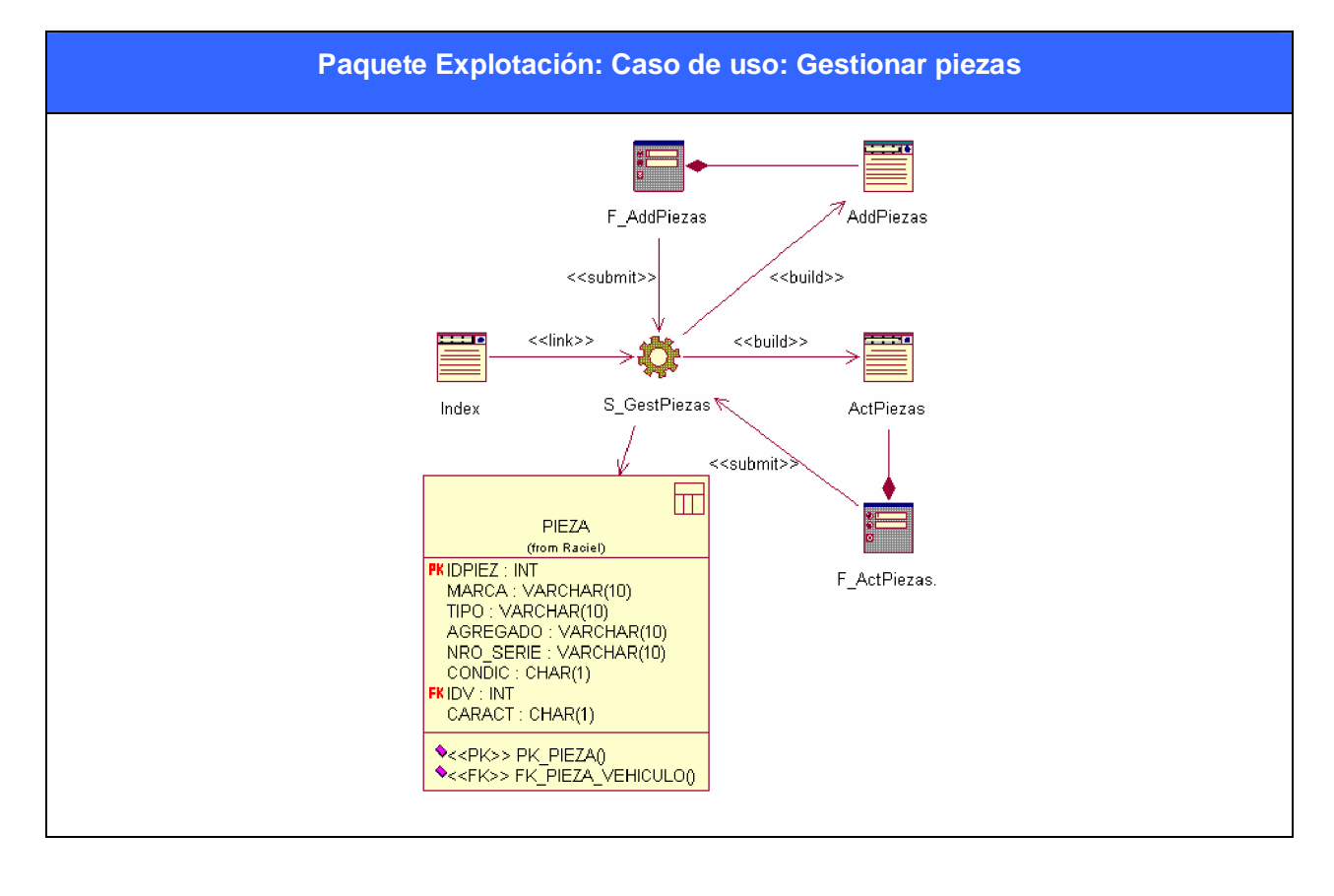

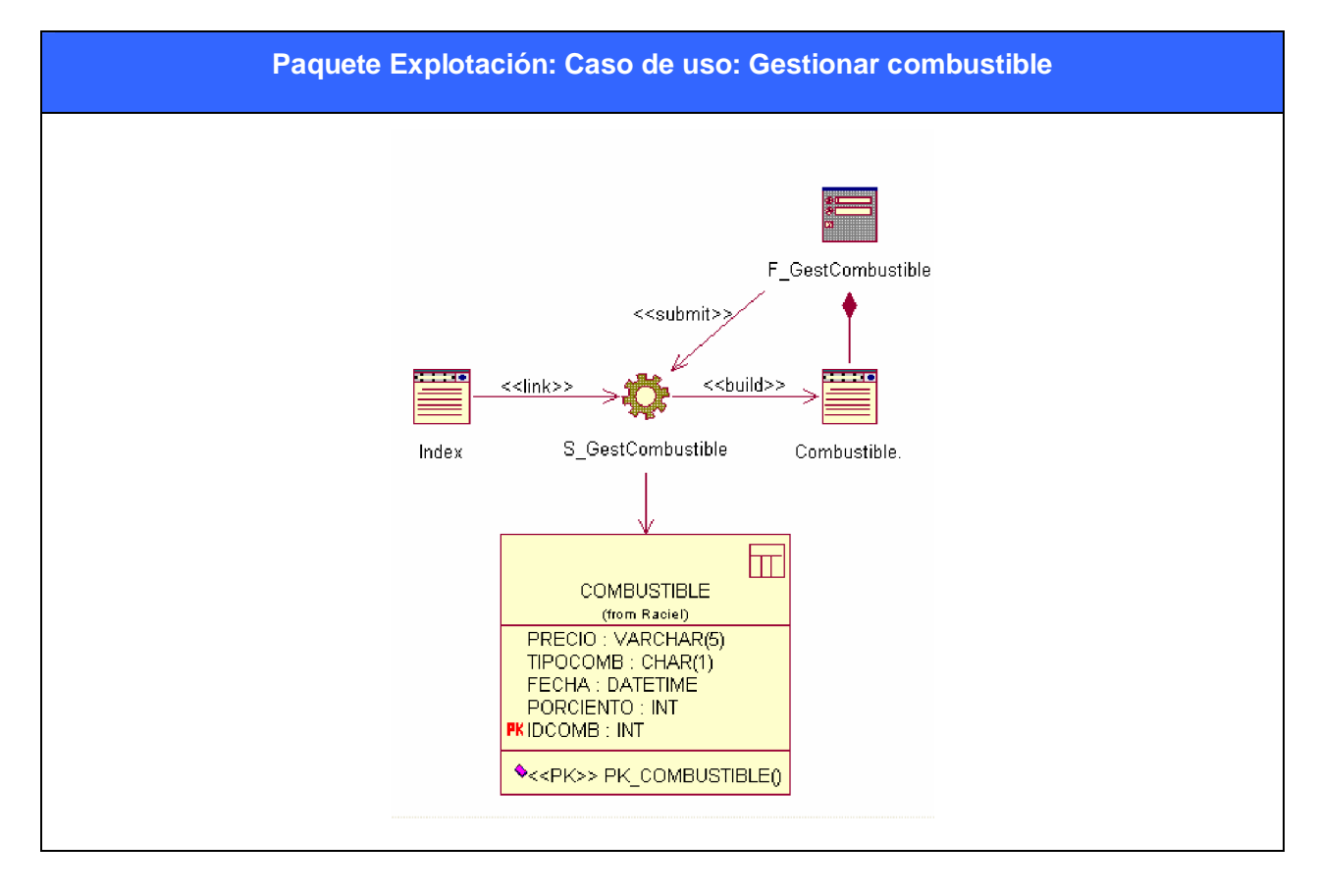

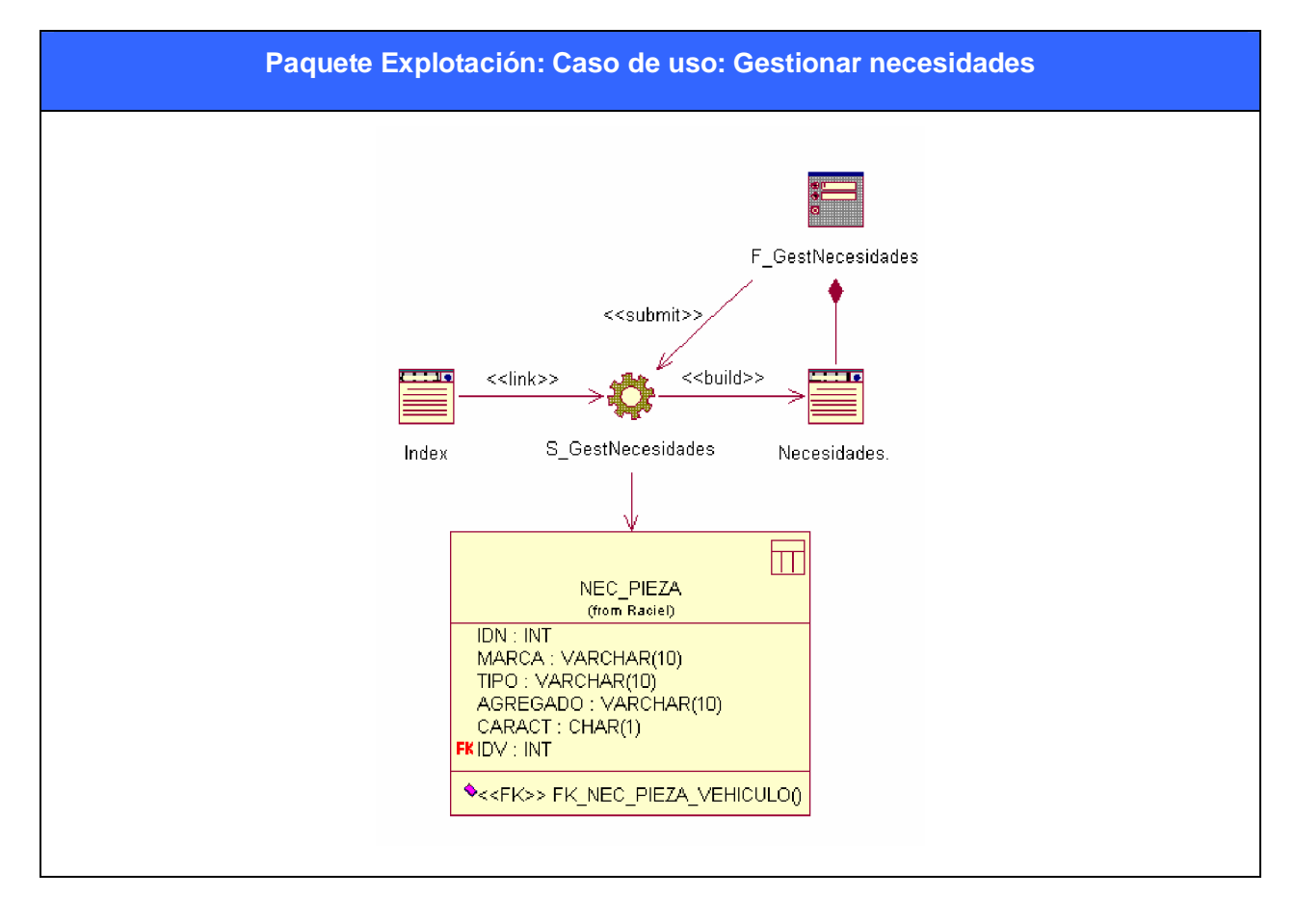

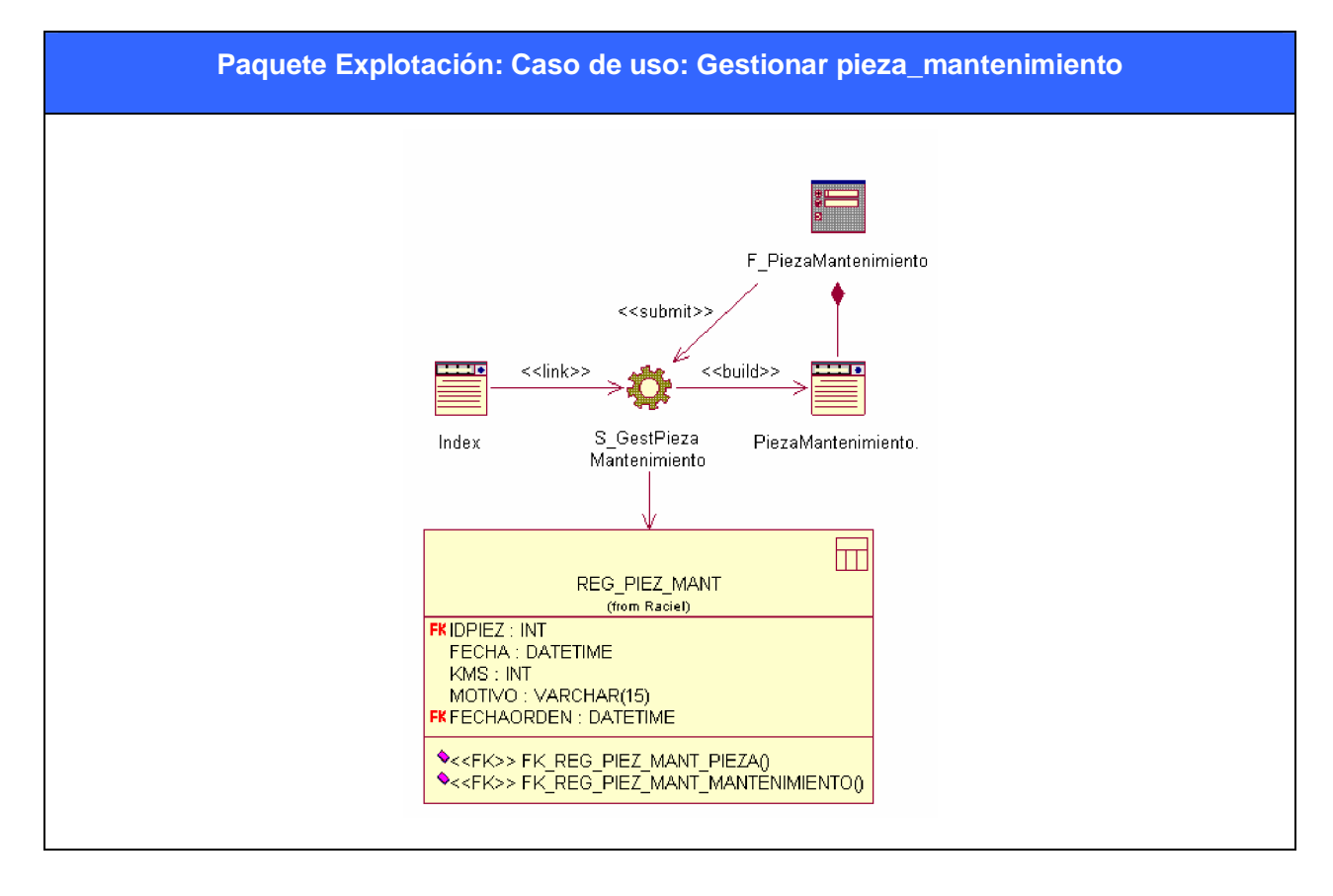

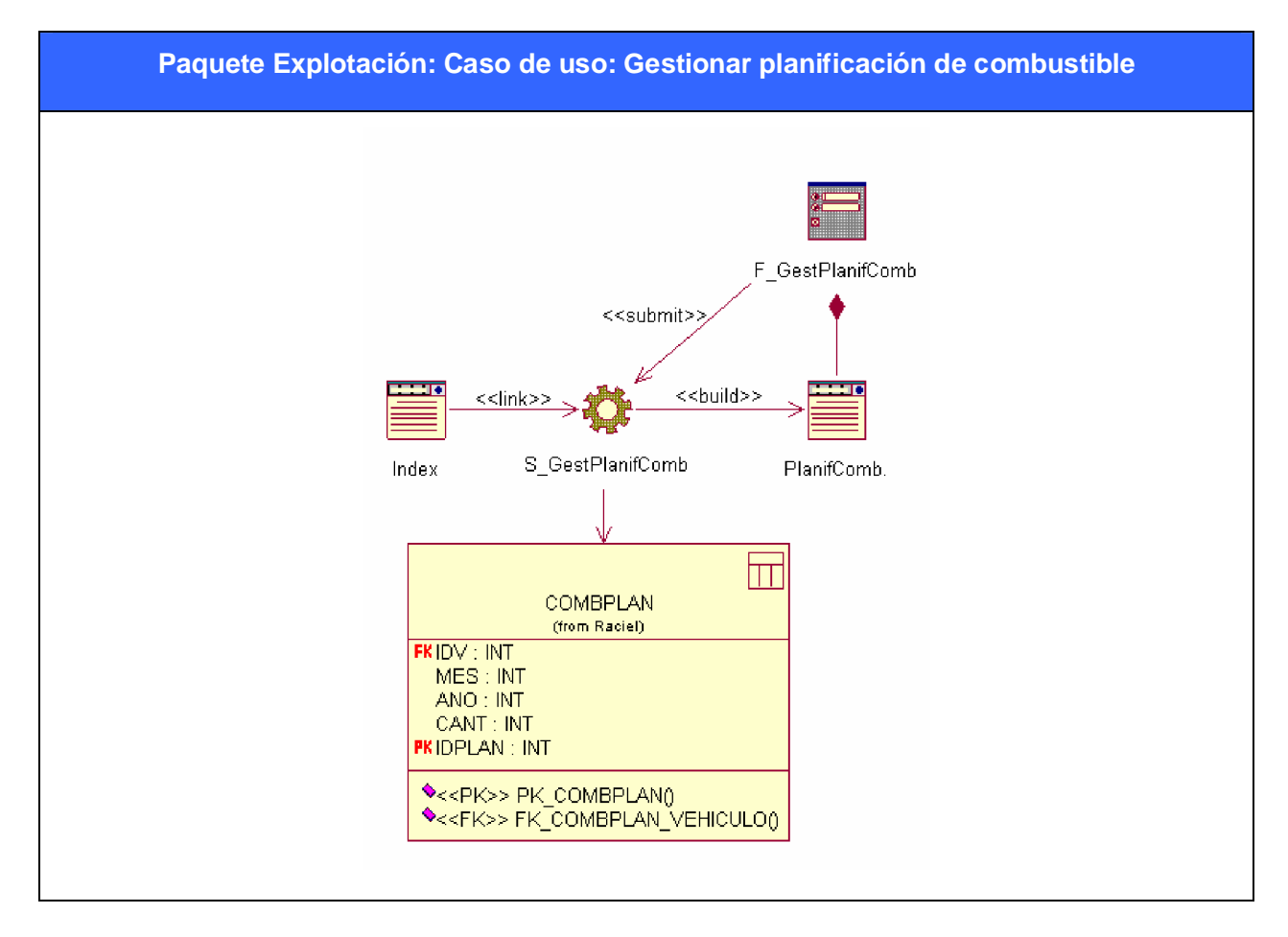

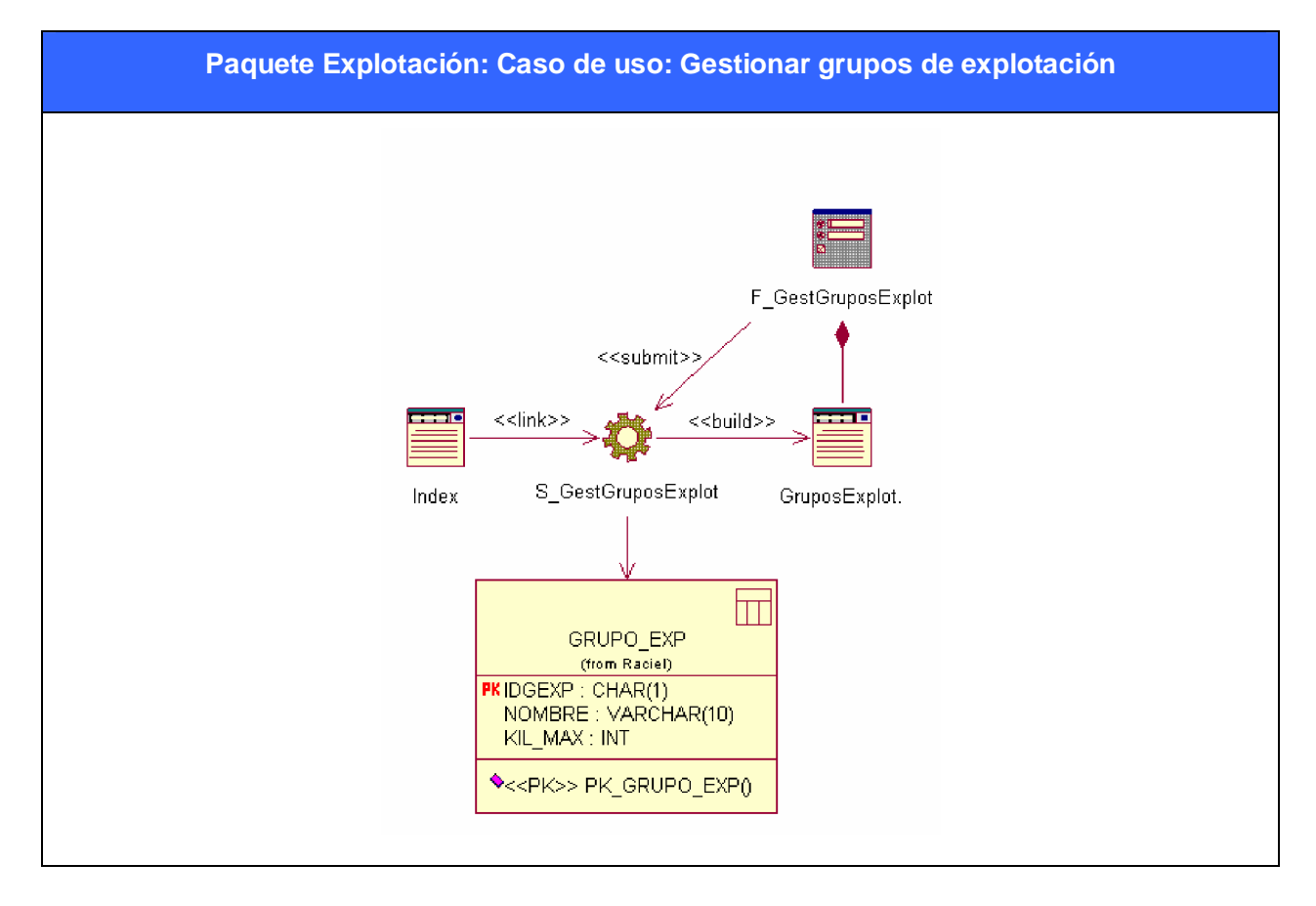

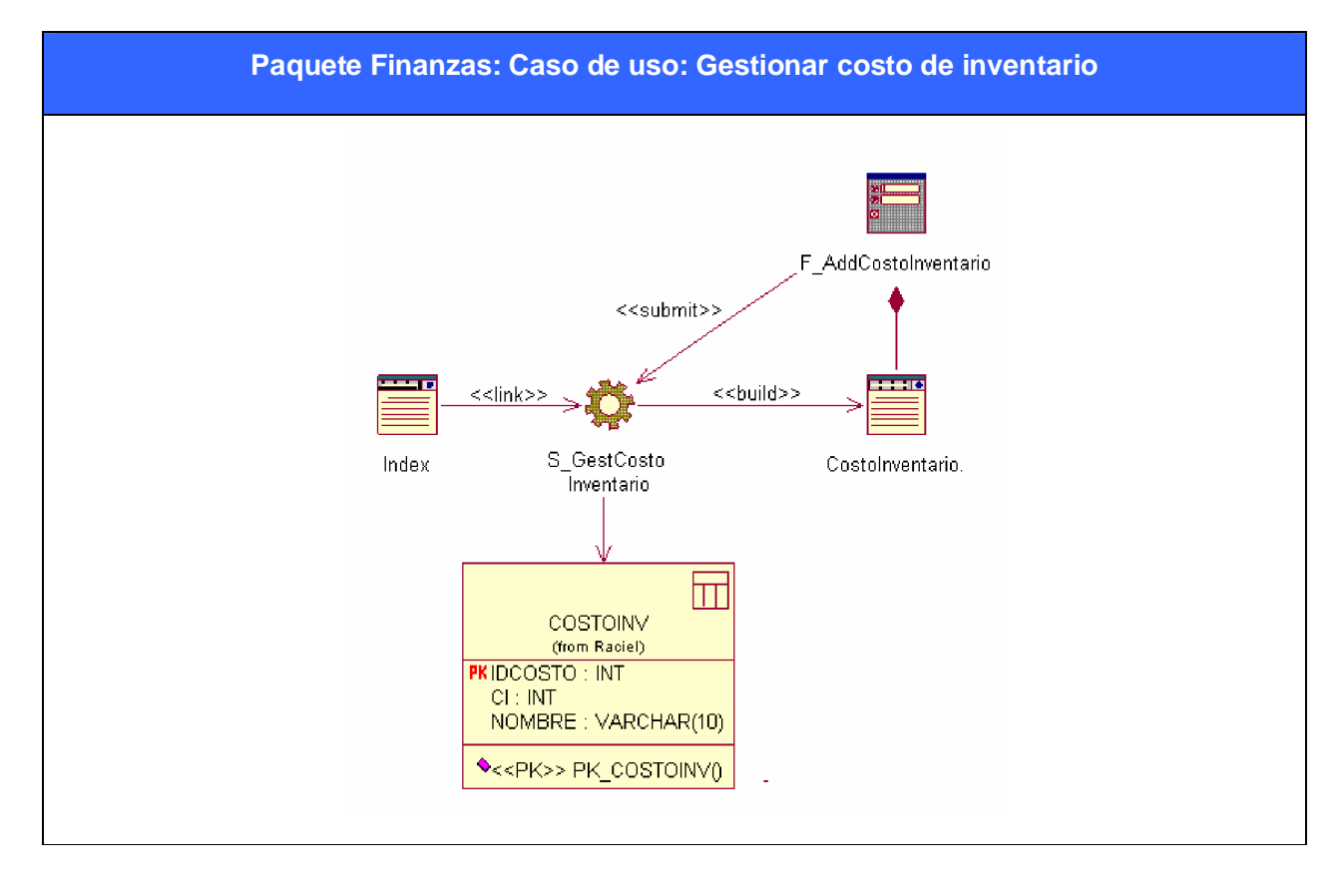

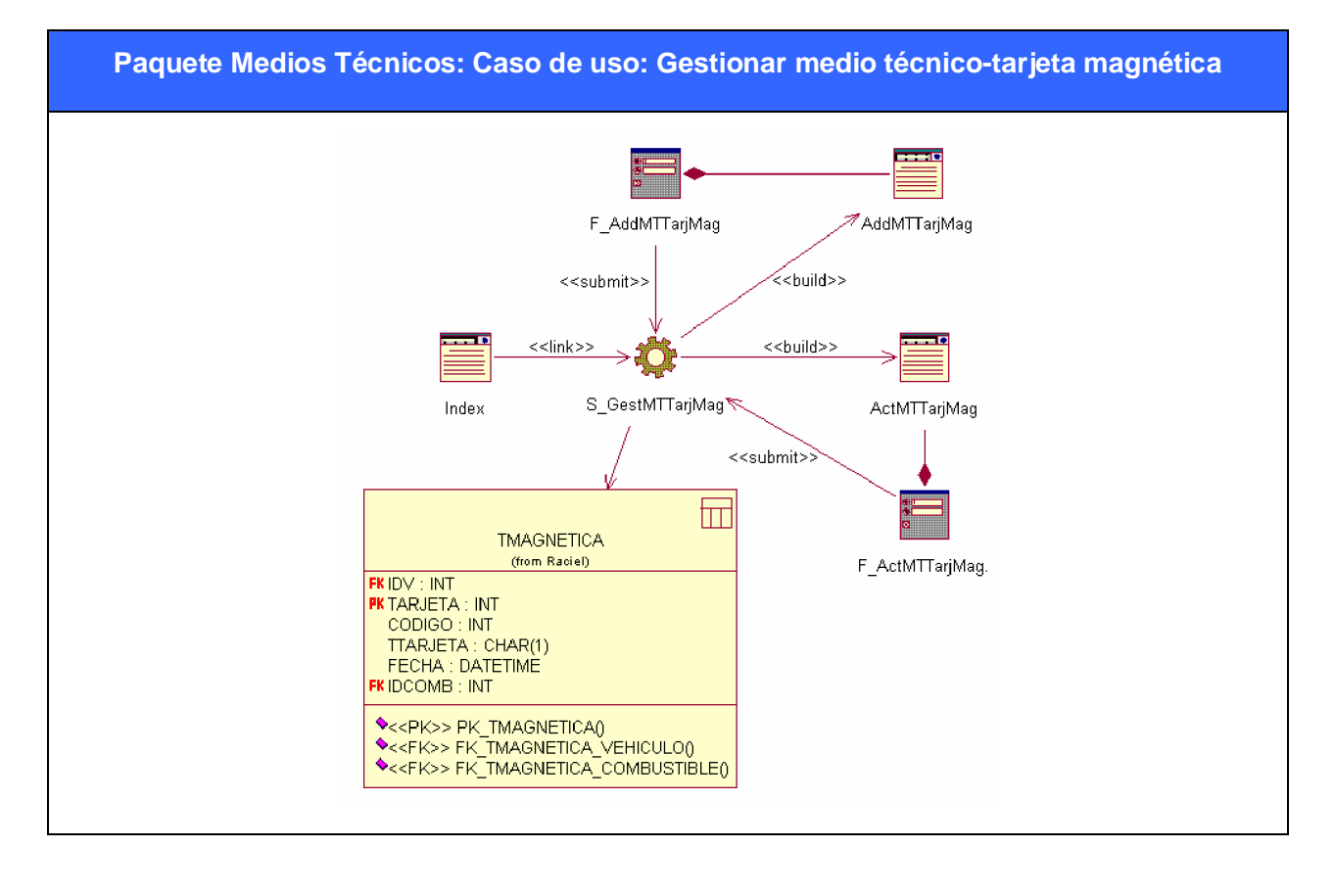

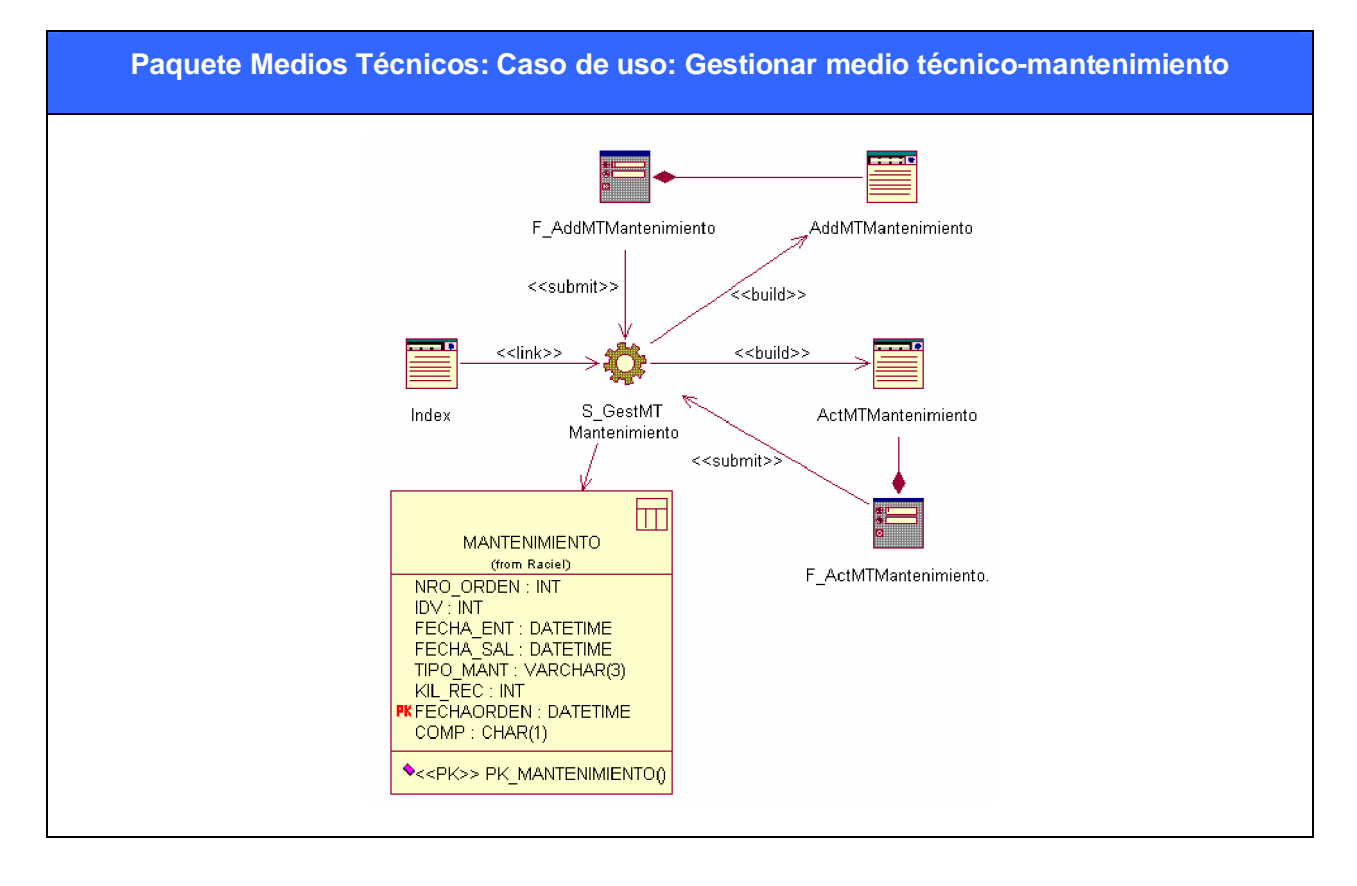

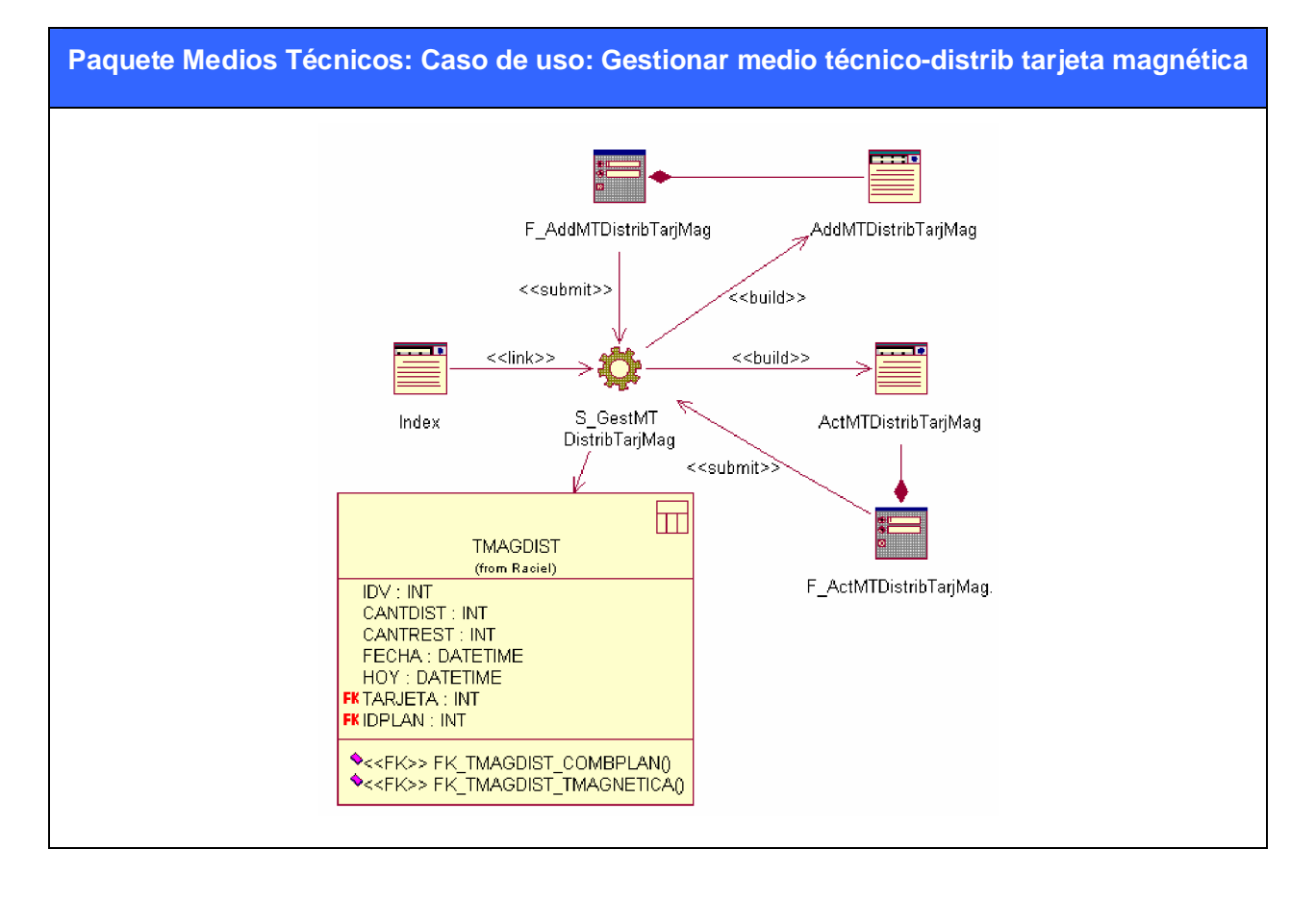

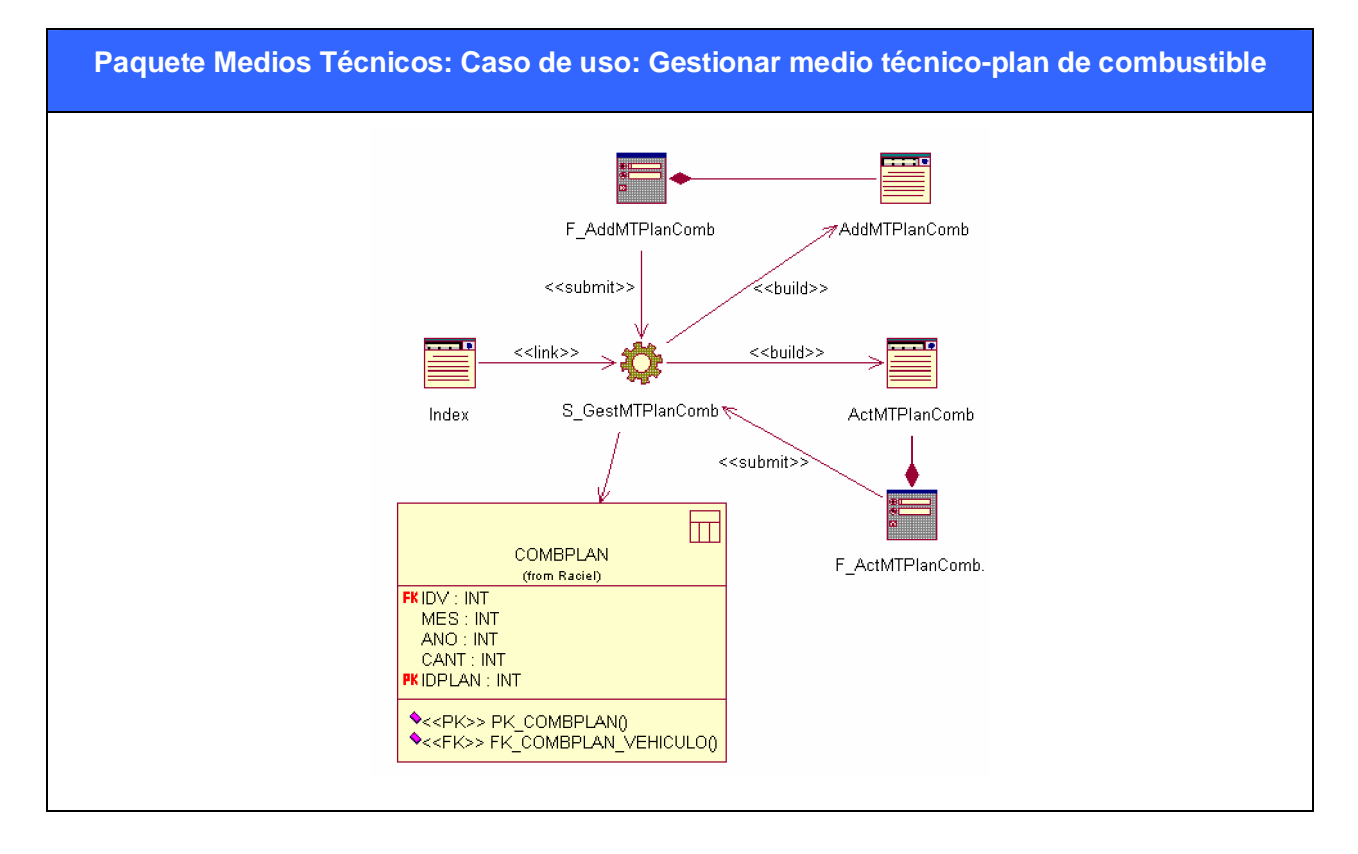

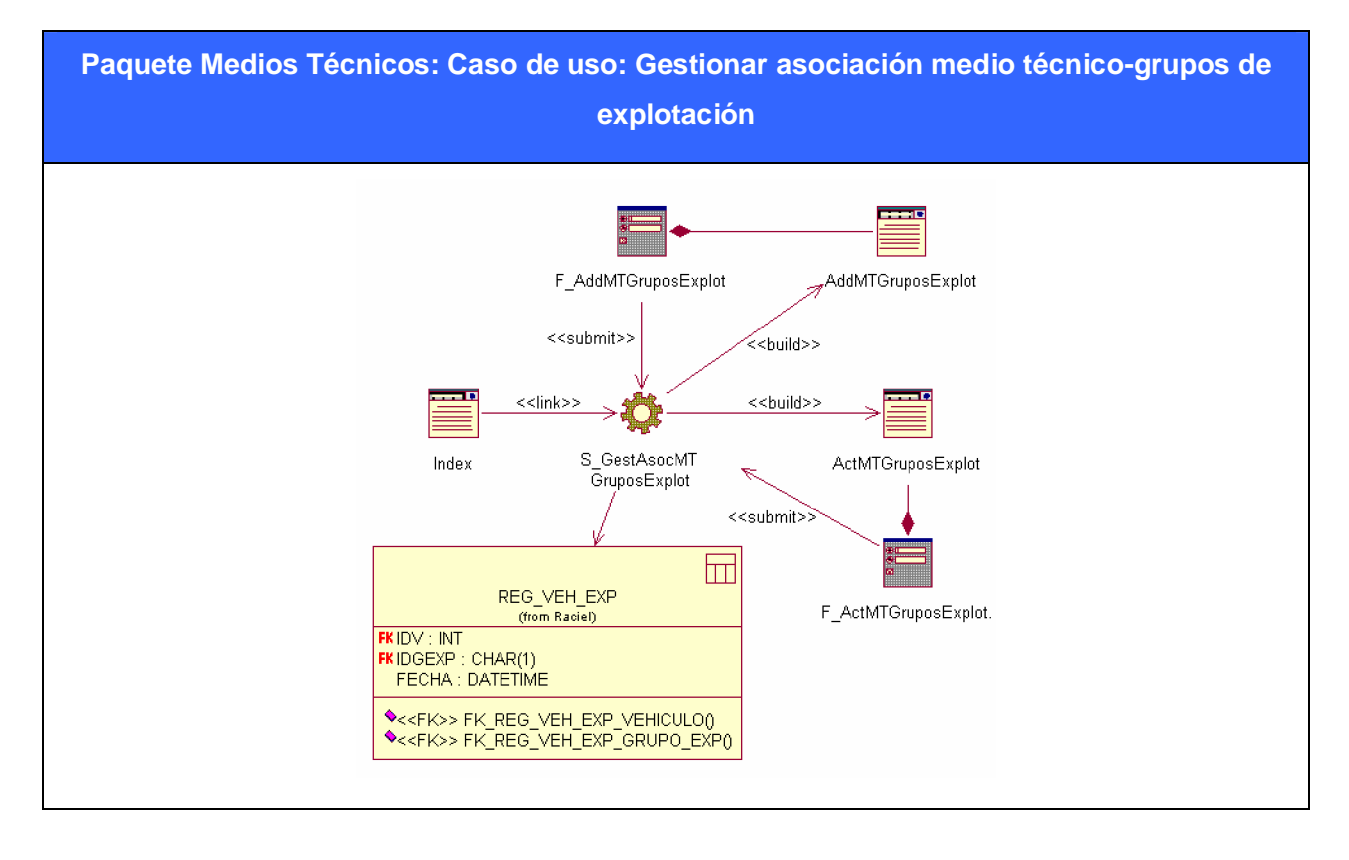

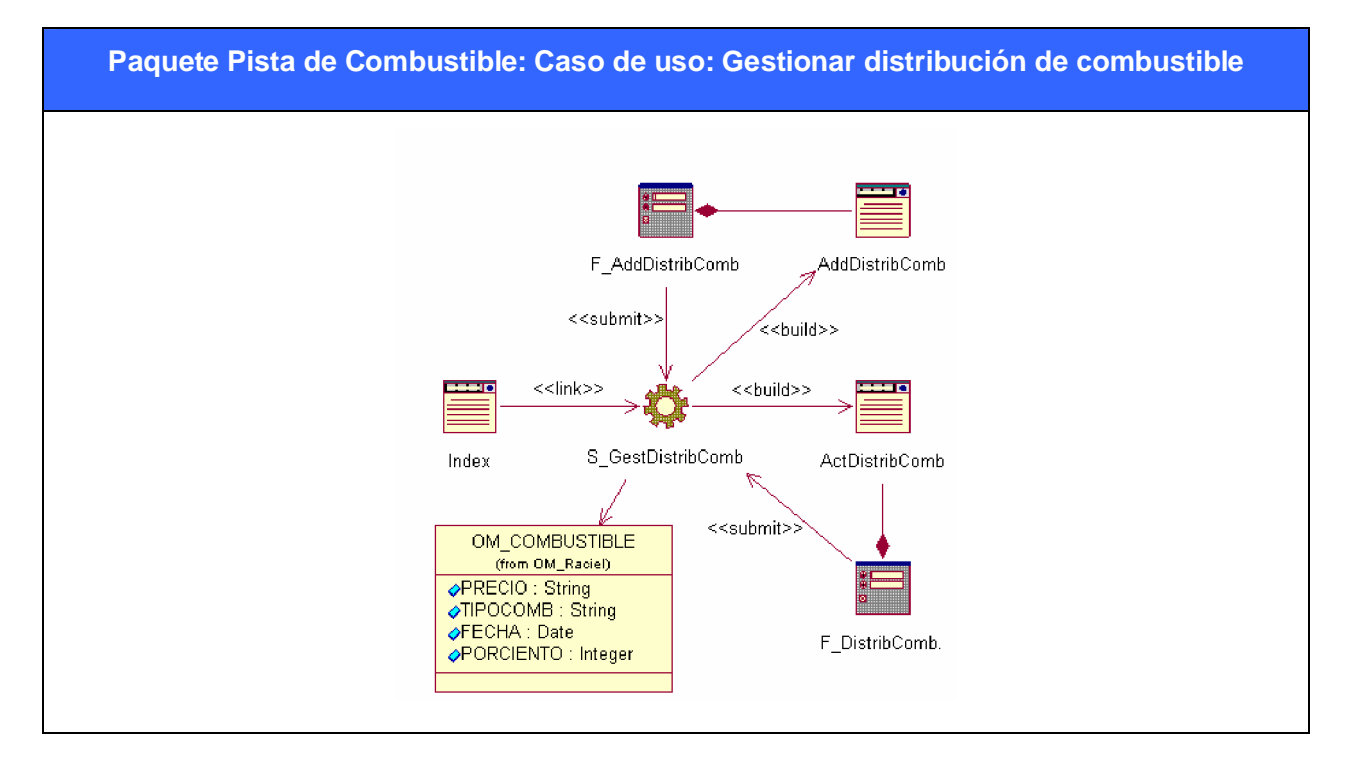

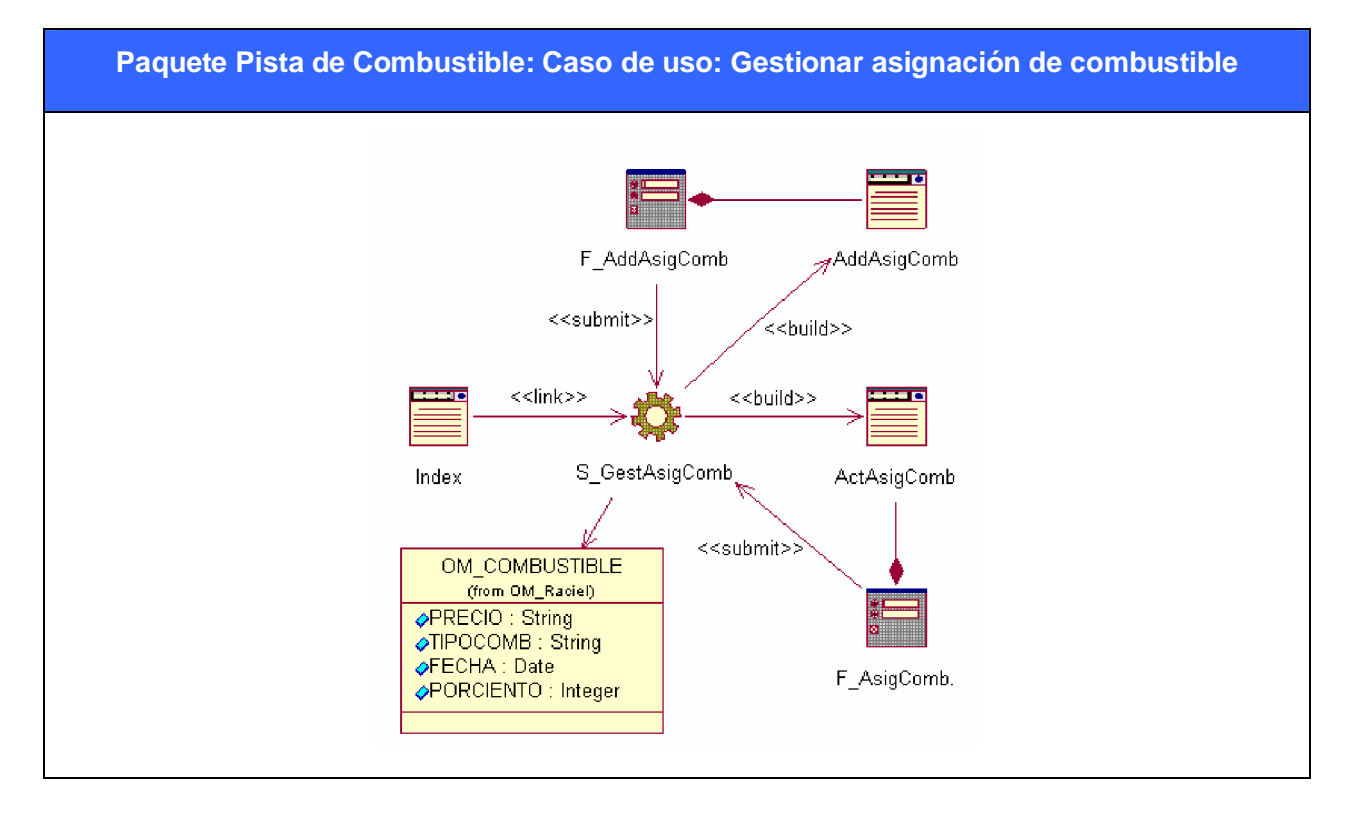

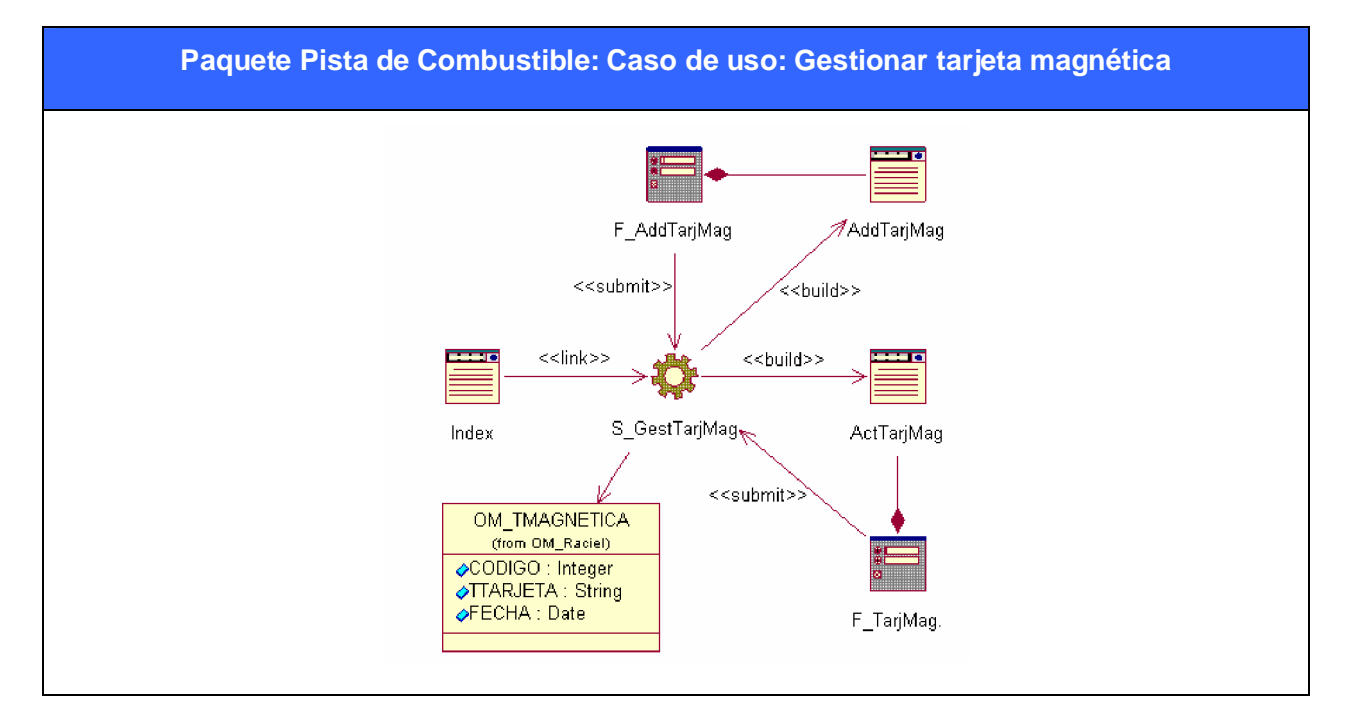

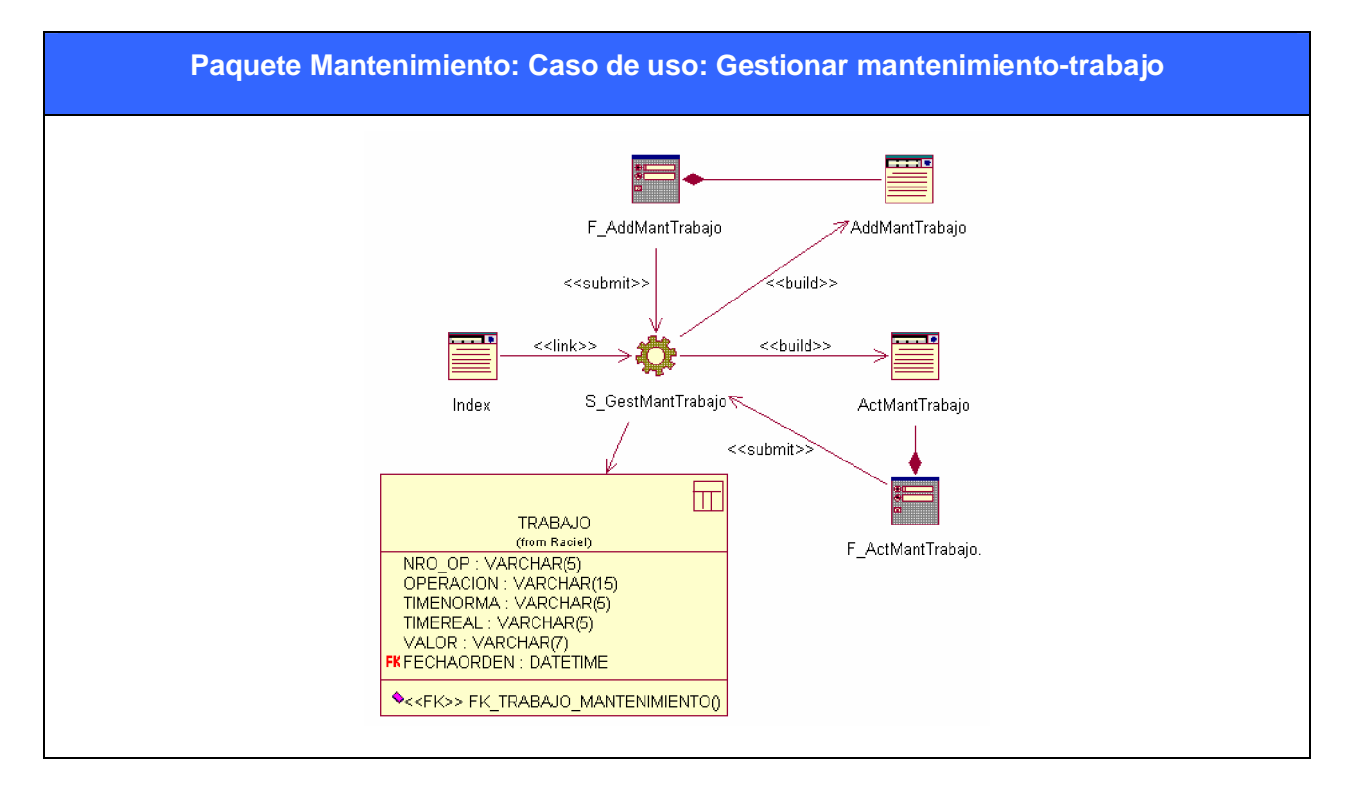

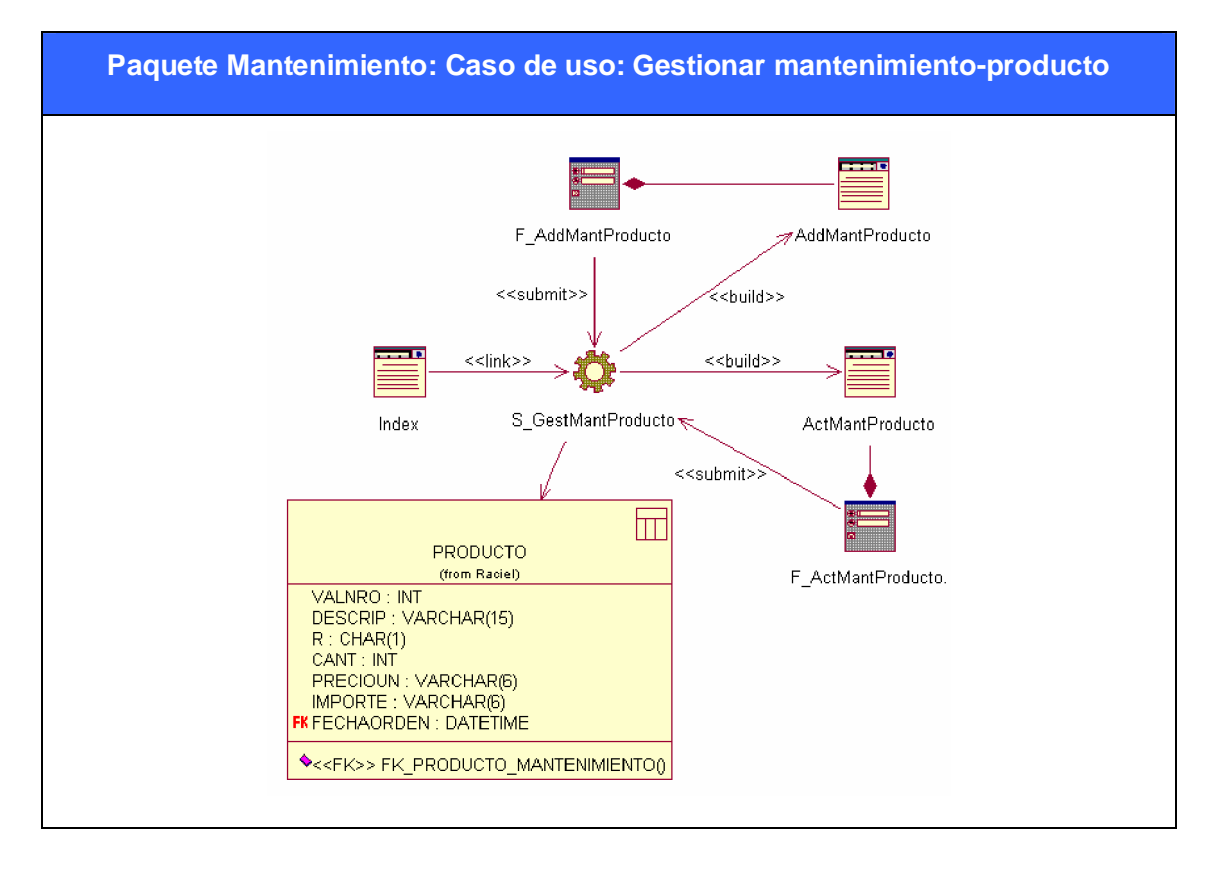

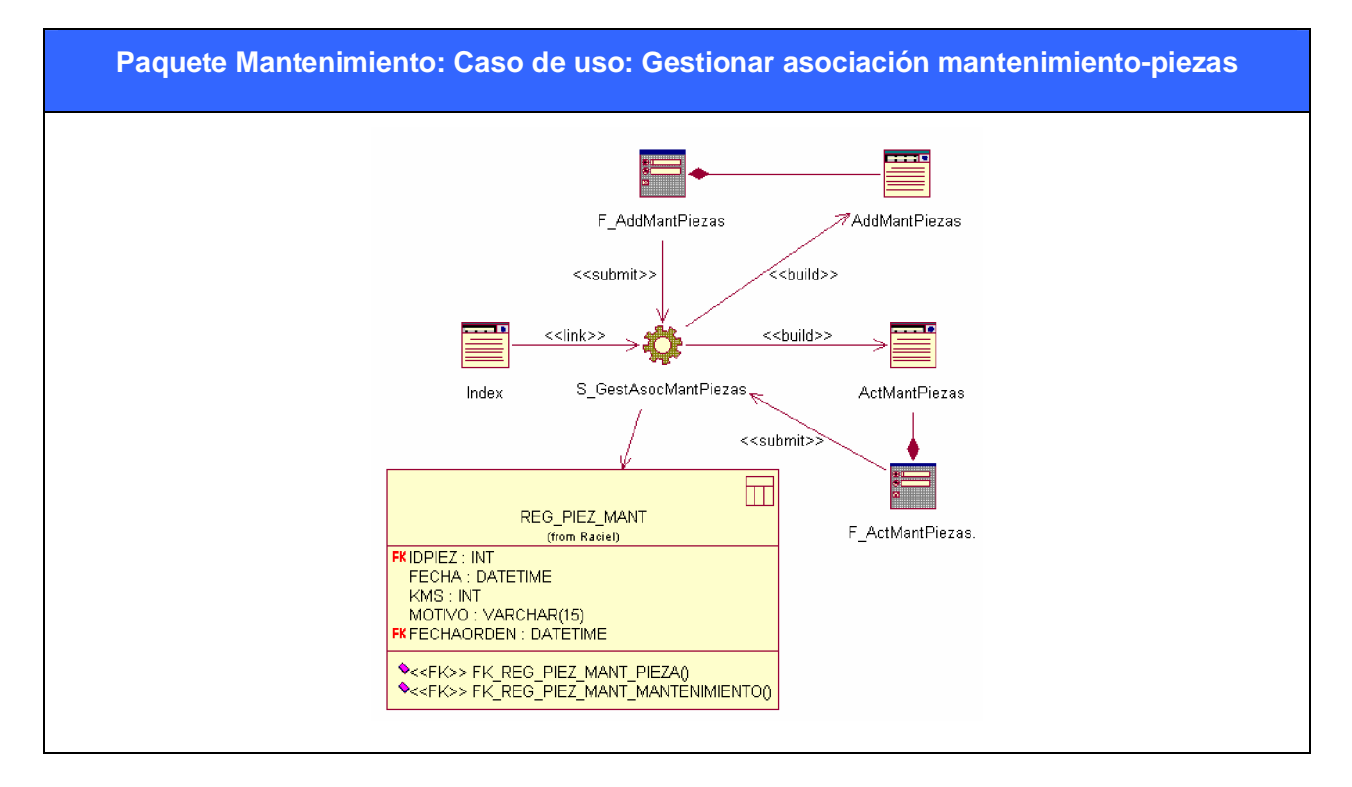

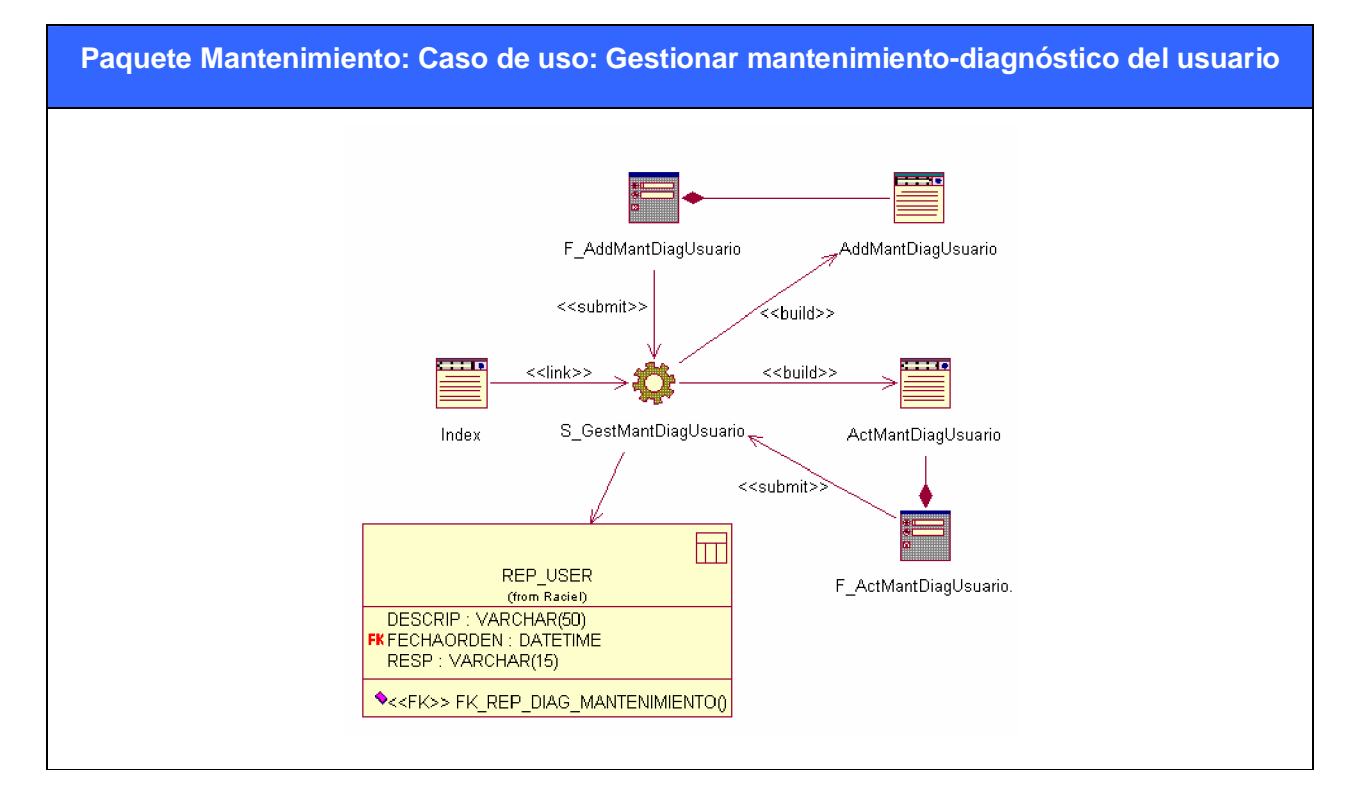

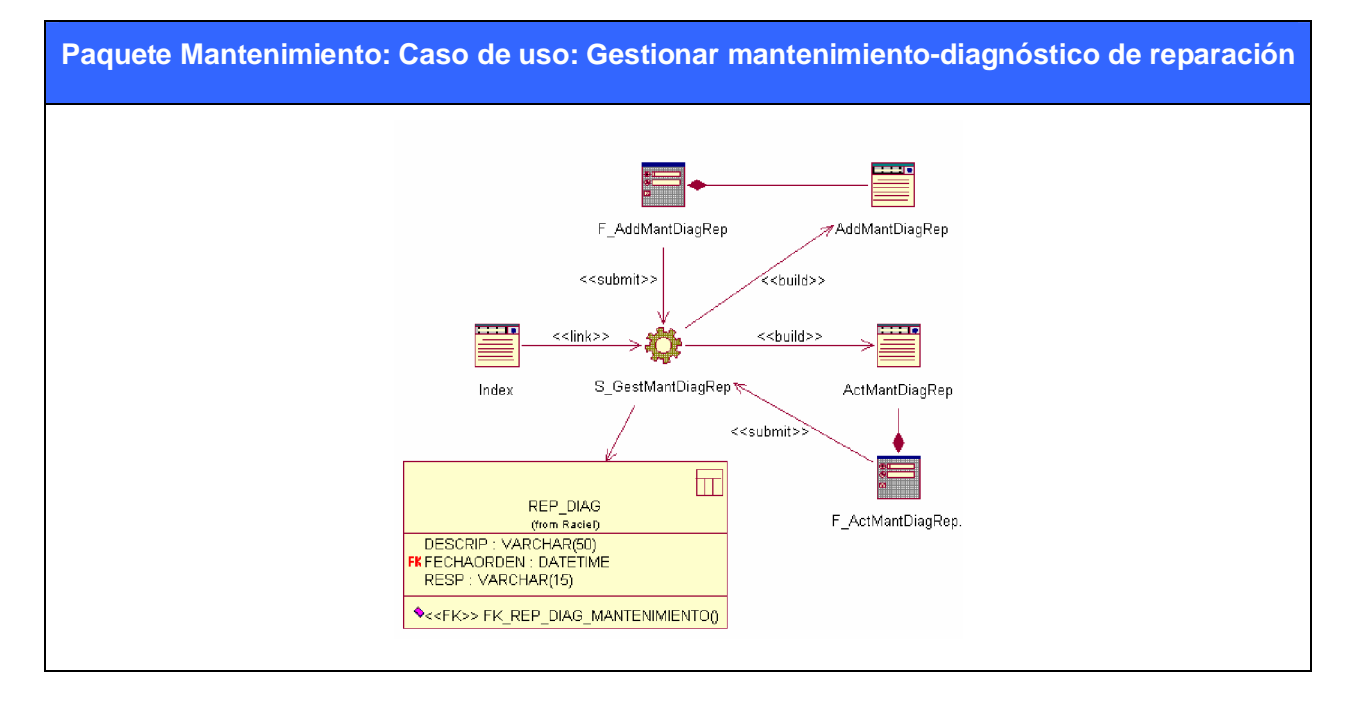

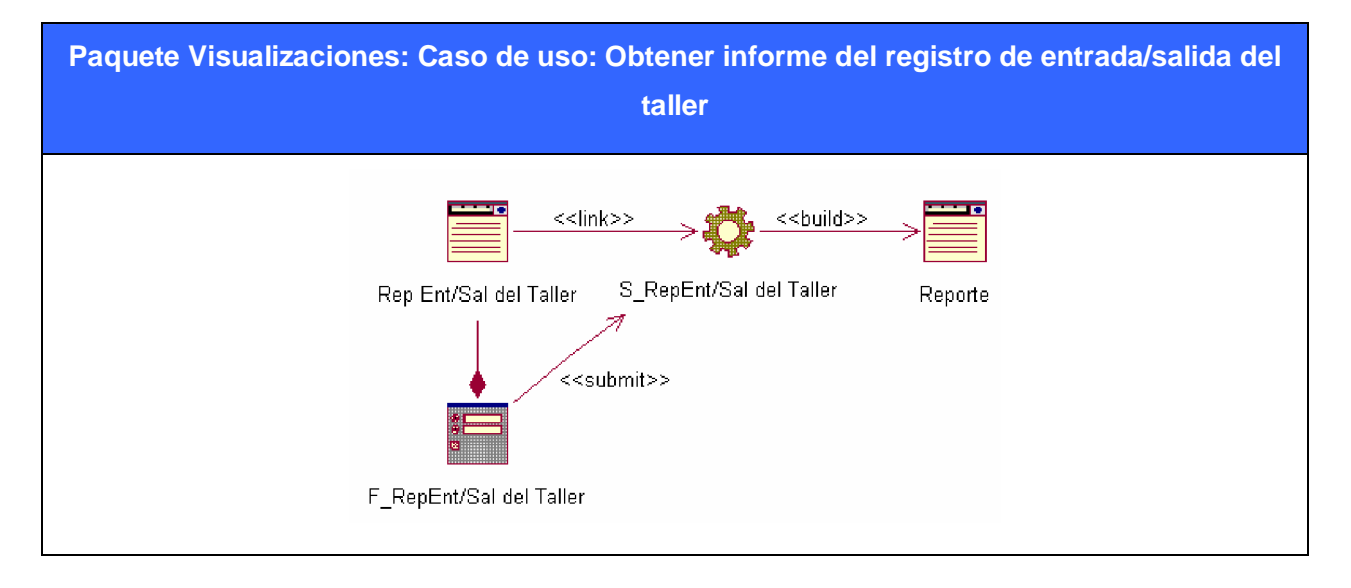

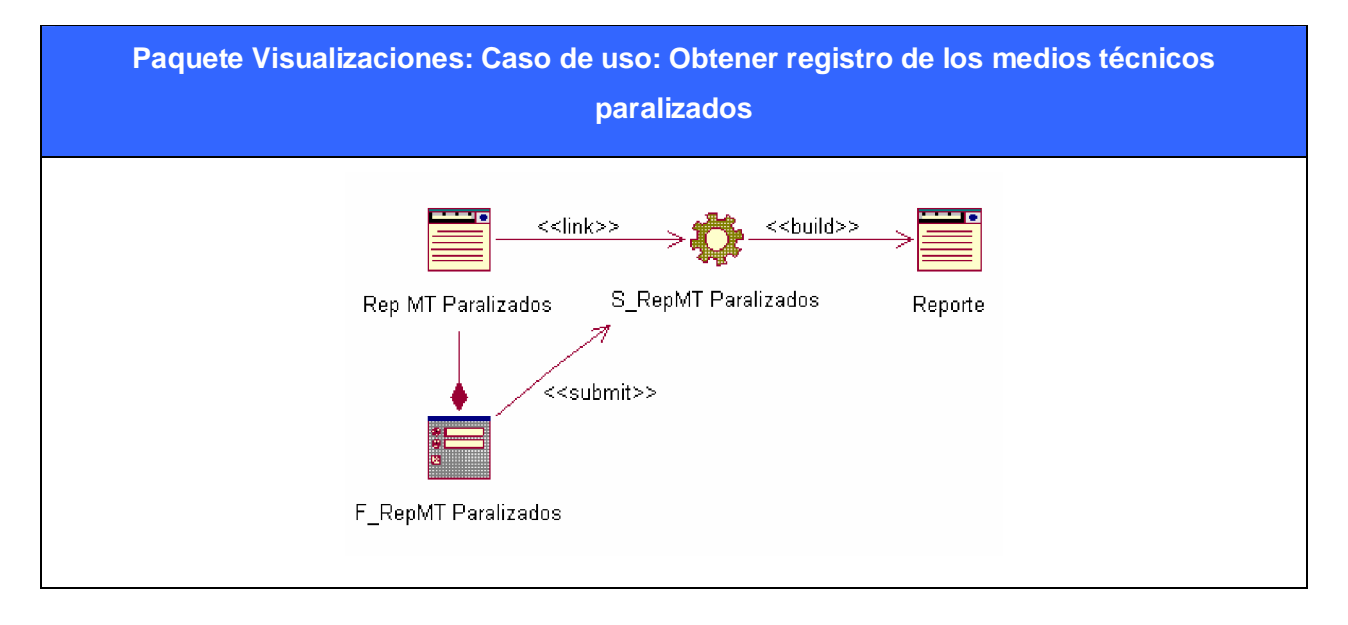

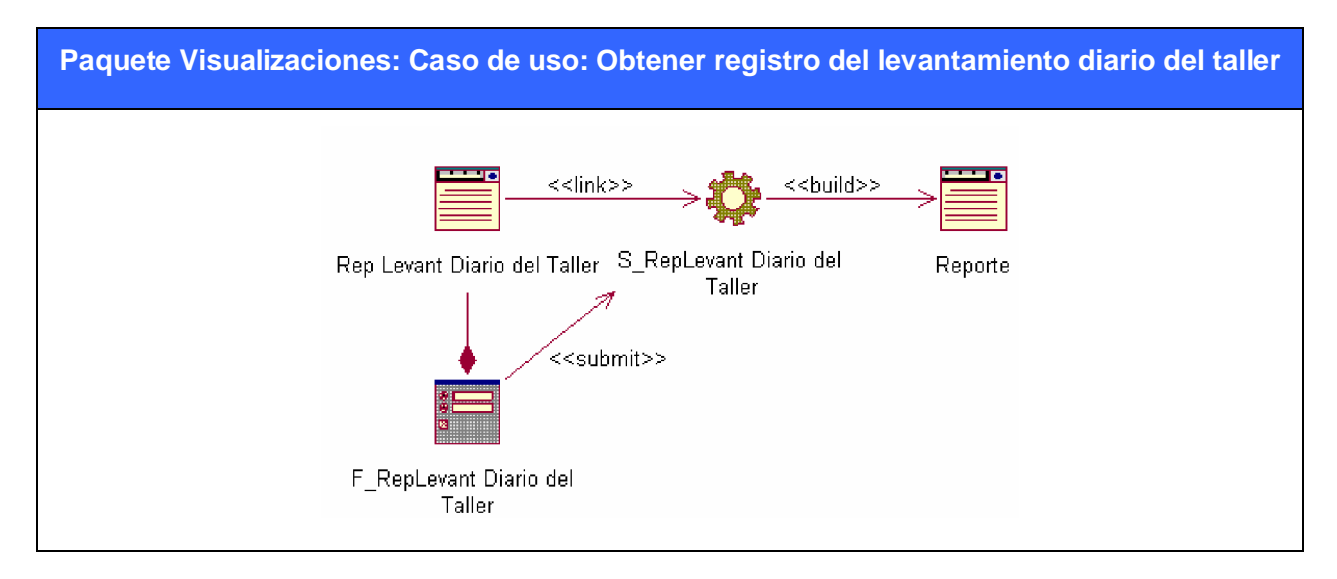

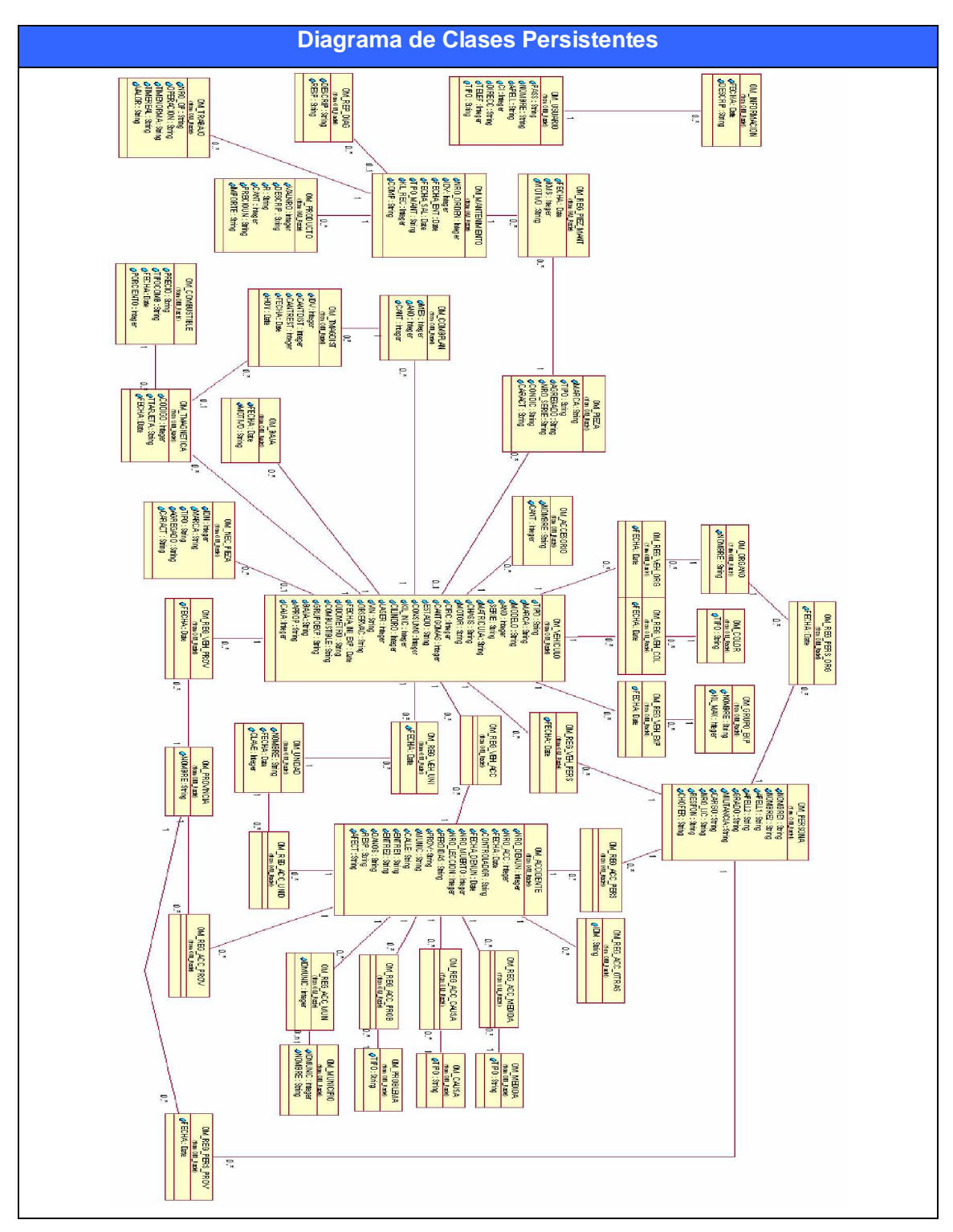

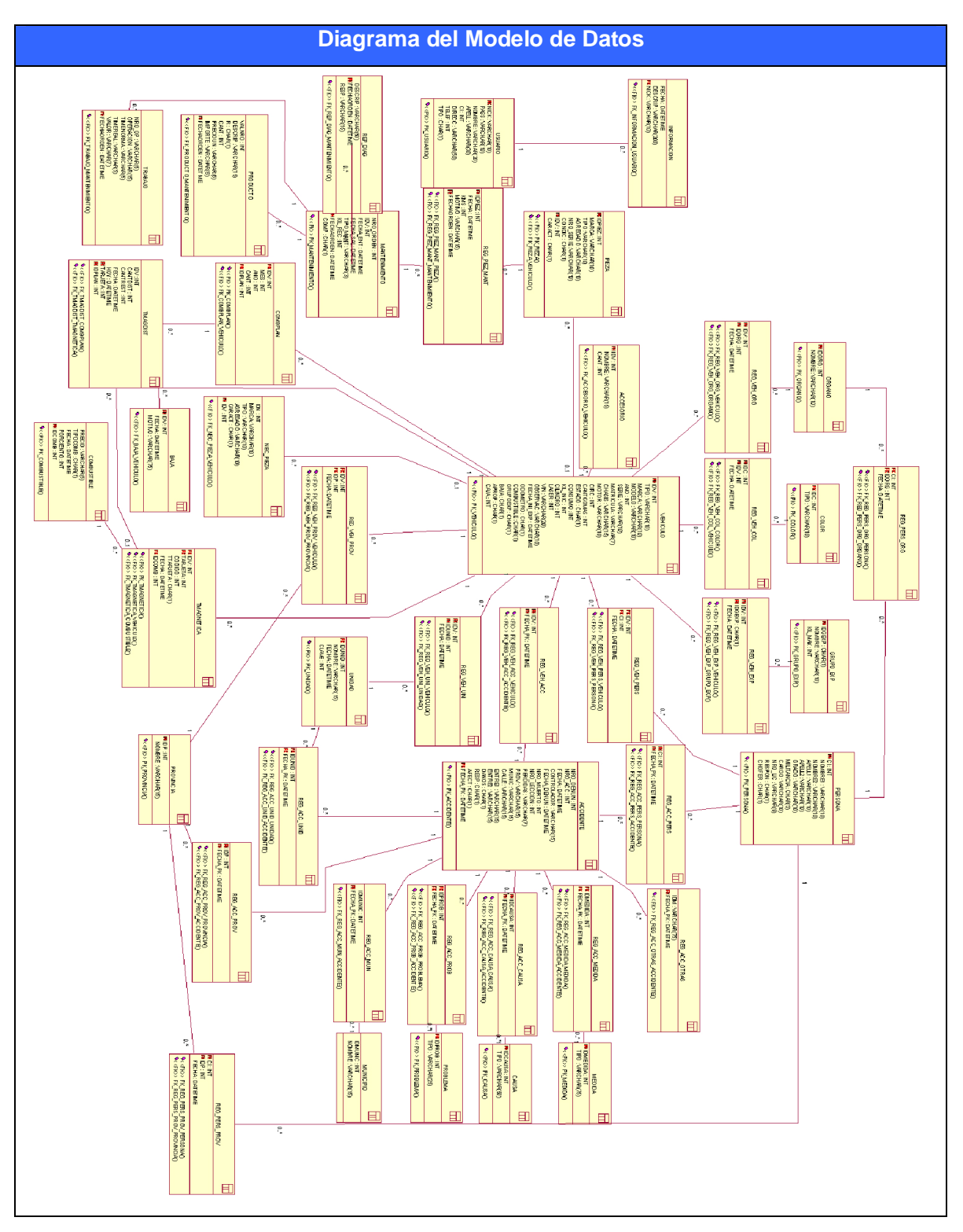

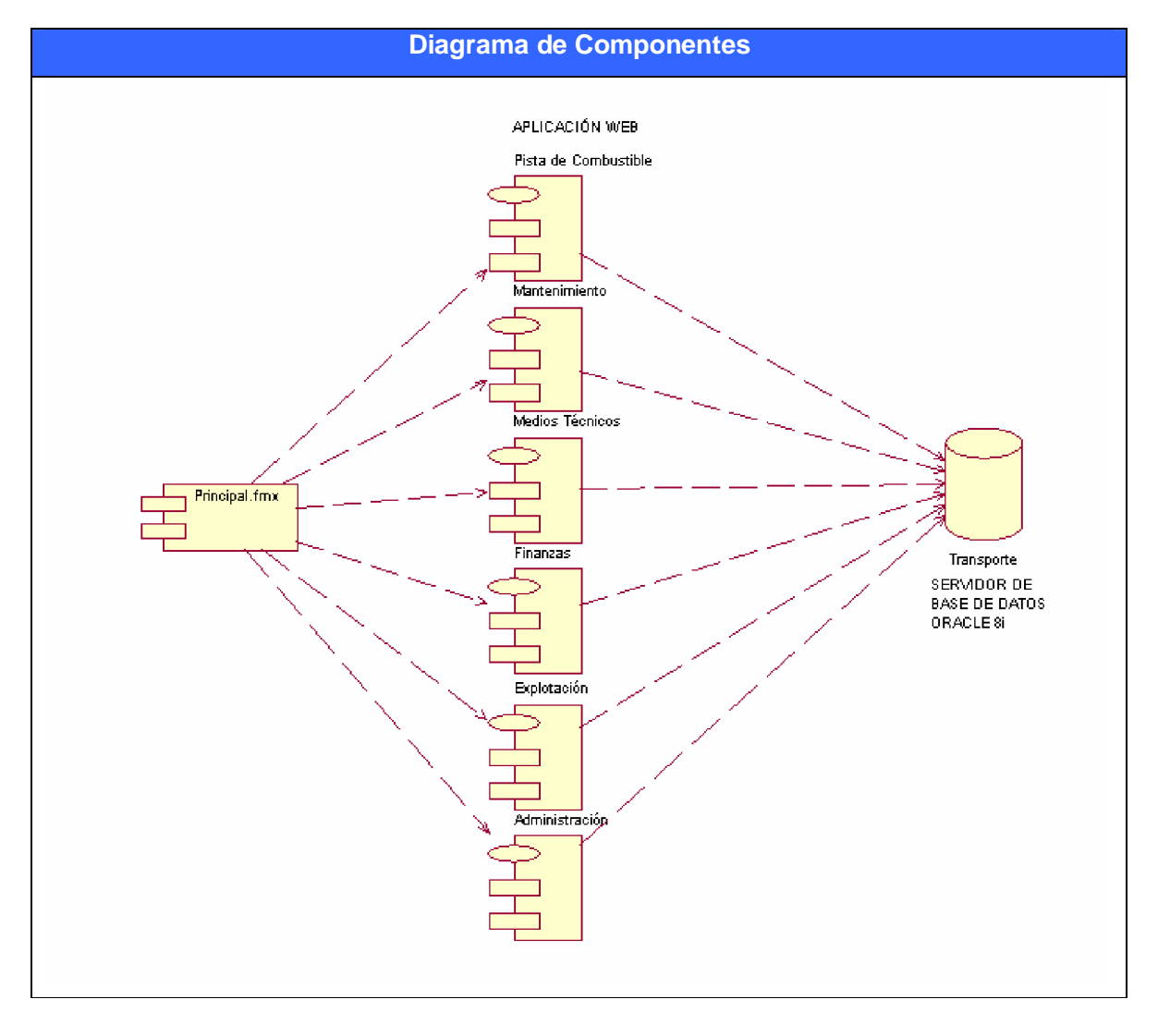

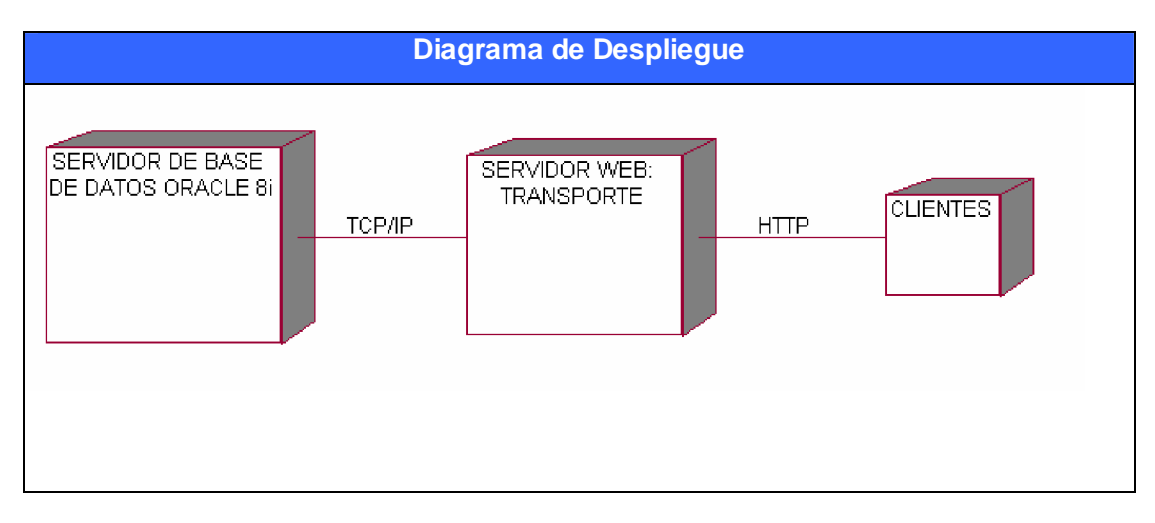